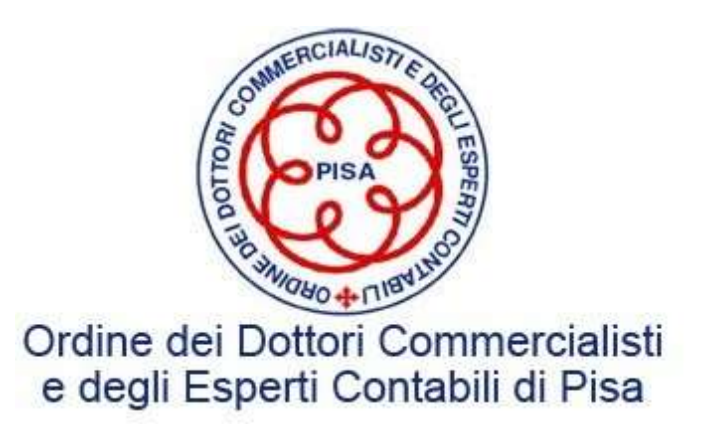

## Principio di Revisione Internazionale (Isa Italia) 230 e 500 La documentazione della revisione contabile

Miriam Burchi Dottore Commercialista e Revisore Legale

**MMISSIONE BILANCIO E REVISIONE** EA QUE ANCHE MAZIONE QUART E VISIN<br>COMMISSIONE BILANCIO E REVISIONE

### Quadro normativo di riferimento

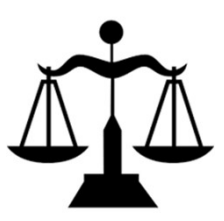

- Principio di revisione internazionale n. 230 «La documentazione della revisione<br>• Principio di revisione internazionale n. 230 «La documentazione della revisione<br>• Principio di revisione internazionale n. 500 «Flementi contabile» • Principio di revisione internazionale n. 230 «La documentazione<br>• Principio di revisione internazionale n. 230 «La documentazione<br>• Principio di revisione internazionale n. 500 «Elementi probativi»
- 

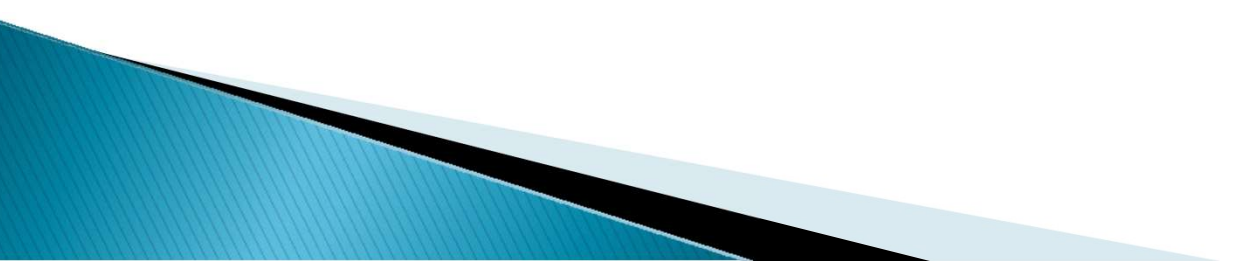

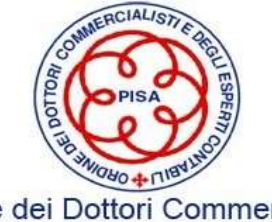

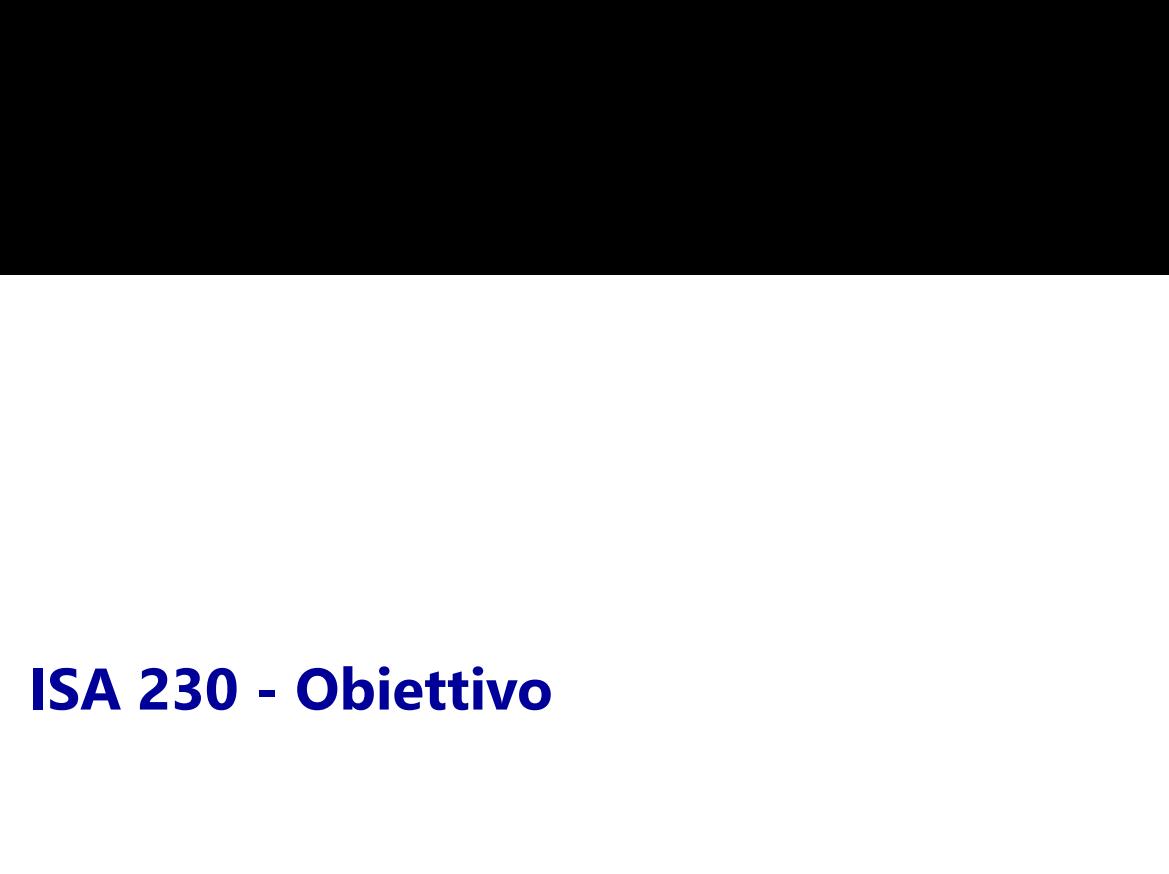

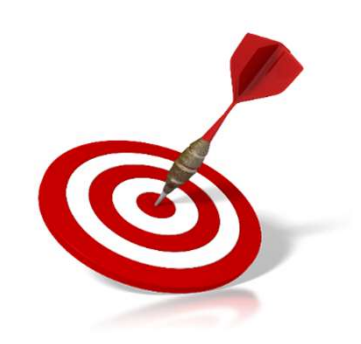

OBIETTIVO DEL REVISORE è quello di predisporre una documentazione che fornisca:

- SUFFICIENTE ED APPROPRIATA EVIDENZA DOCUMENTALE degli elementi a supporto della relazione di revisione
- EVIDENZA che la revisione contabile sia stata pianificata e svolta in conformità ai principi di revisione ed alle disposizioni di legge e regolamentari applicabili

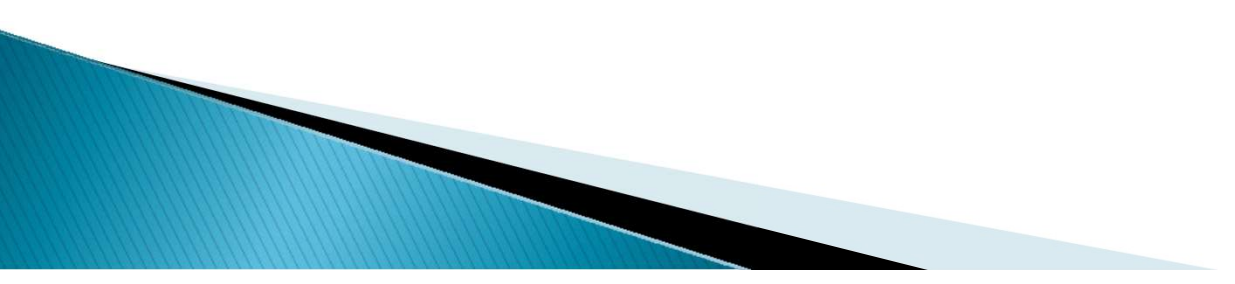

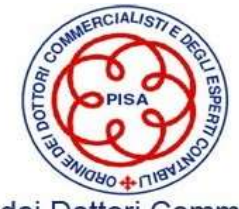

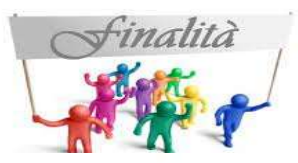

## ISA 230: Oggetto e finalità

Il revisore legale deve ottenere elementi probativi, validi e sufficienti, a supporto del giudizio professionale che

esprime sul bilancio.

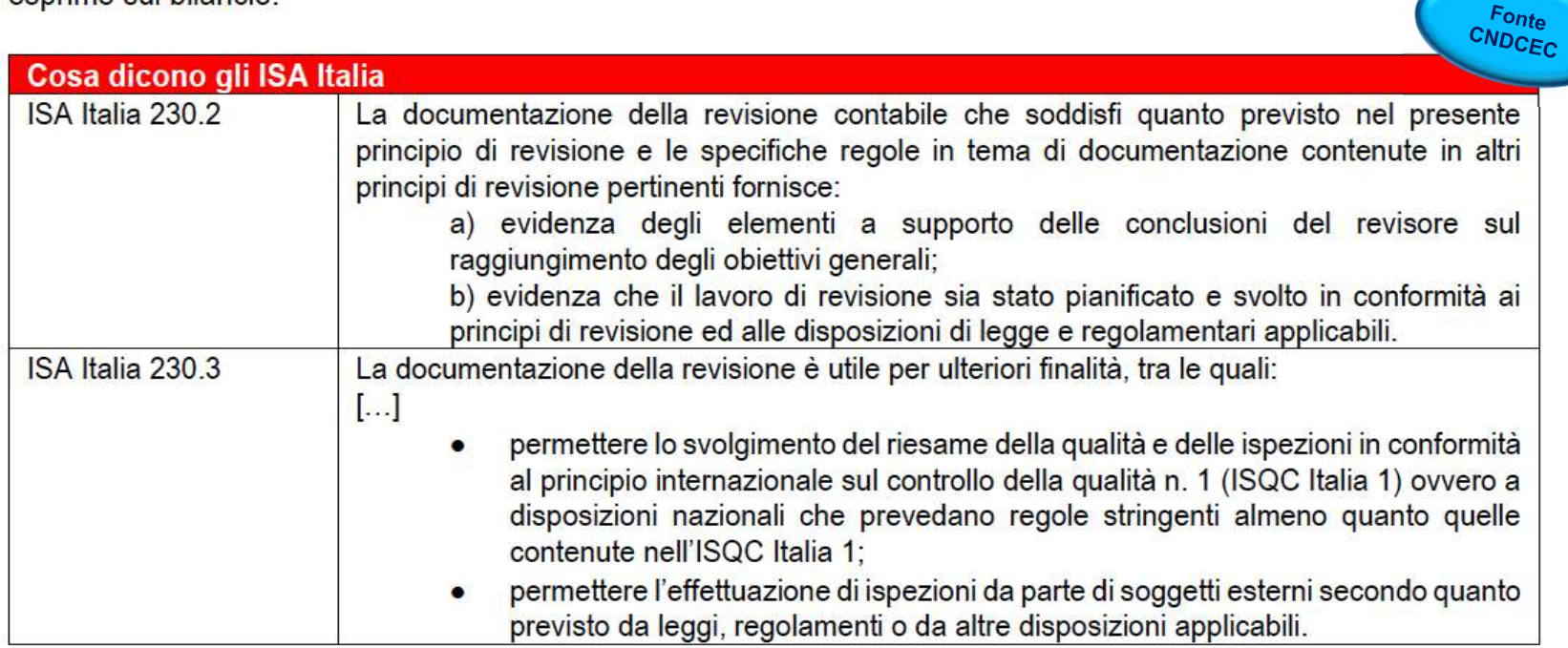

Una documentazione del lavoro sufficiente ed appropriata migliora la qualità della revisione

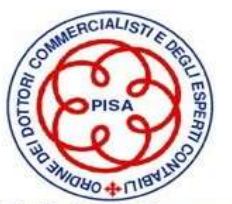

# ISA 230 - Definizioni<br>DCUMENTAZIONE L'evidenza documentale delle procedure di revision

DOCUMENTAZIONE | L'evidenza documentale delle procedure di revisione svolte, degli elementi probativi<br>DELLA REVISIONE | pertinenti acquisiti e delle conclusioni raggiunte dal revisore («carte di lavoro») pertinenti acquisiti e delle conclusioni raggiunte dal revisore («carte di lavoro») izioni<br>L'evidenza documentale delle procedure di revisione svolte, degli elementi probativi<br>pertinenti acquisiti e delle conclusioni raggiunte dal revisore («carte di lavoro») pertinenti acquisiti e delle conclusioni raggiunte dal revisione svolte, degli elementi probativi<br>pertinenti acquisiti e delle conclusioni raggiunte dal revisore («carte di lavoro»)

FILE DI REVISIONE contenenti le evidenze documentali che comprendono la documentazione di revisione relativa ad uno specifico incarico Interior of alternative della procedure di revisione svolte, degli elementi probativi<br>pertinenti acquisiti e delle conclusioni raggiunte dal revisore («carte di lavoro»)<br>Uno o più raccoglitori, o altro tipo di supporto, in contenentiale delle procedure di revisione svolte, degli elementi probativi<br>pertinenti acquisiti e delle conclusioni raggiunte dal revisione («carte di lavoro»)<br>Uno o più raccoglitori, o altro tipo di supporto, in formato **izioni**<br>
L'evidenza documentale delle procedure di revisione svolte, degli elementi probati<br>
pertinenti acquisiti e delle conclusioni raggiunte dal revisore («carte di lavoro»)<br>
Uno o più raccoglitori, o altro tipo di sup **izioni**<br>
L'evidenza documentale delle procedure di revisione svolte, degli elementi probativi<br>
pertinenti acquisiti e delle conclusioni raggiunte dal revisore («carte di lavoro»)<br>
Uno o più raccoglitori, o altro tipo di s idenza documentale delle procedure di revisione svolte, degli elementi acquisiti e delle conclusioni raggiunte dal revisore («carte di lavoro»<br>
o o più raccoglitori, o altro tipo di supporto, in formato cartaceo ovvertenen

- 
- 
- REVISORE ESPERTO | del contesto economico in cui opera l'impresa;
	-

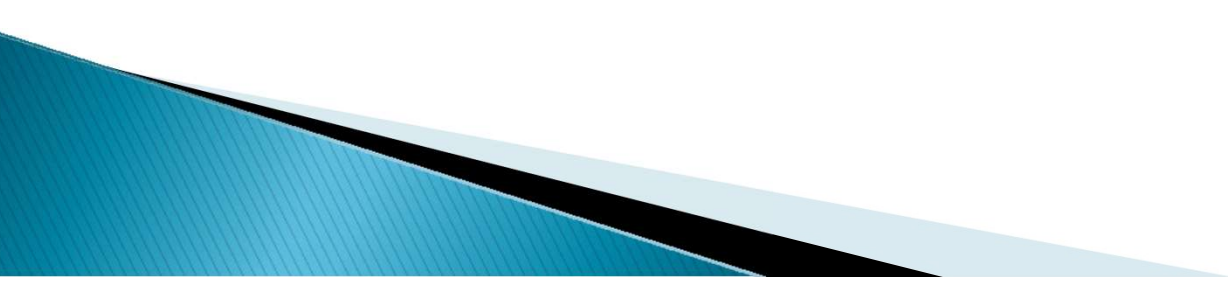

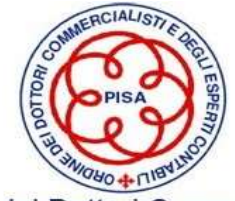

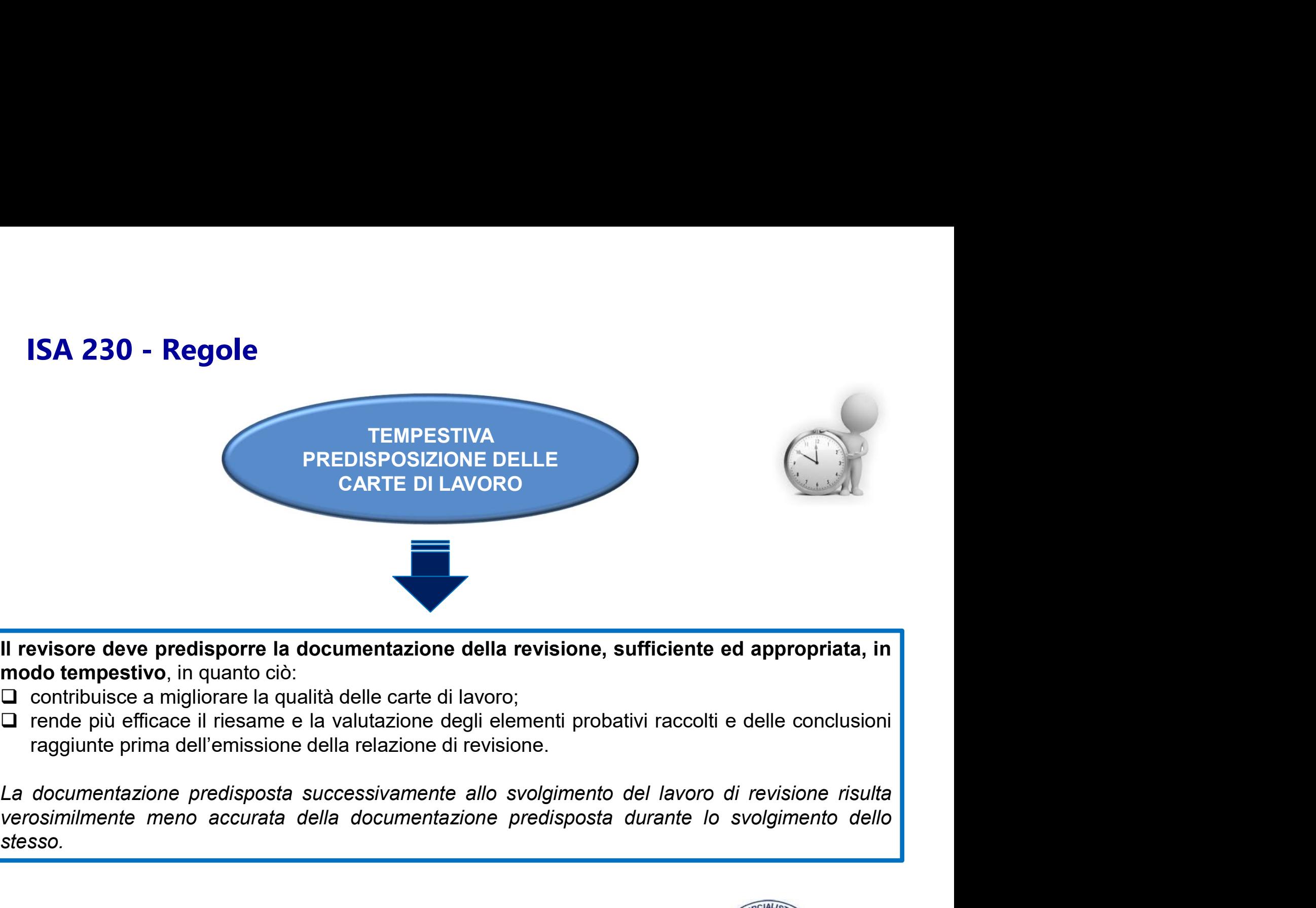

- 
- 

stesso.

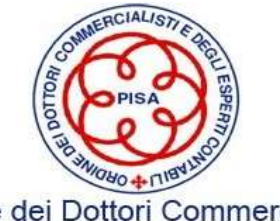

# ISA 230 – Regole (segue)

DOCUMENTAZIONE DELLE PROCEDURE DI REVISIONE SVOLTE E DEGLI ELEMENTI PROBATIVI ACQUISITI

Il revisore deve predisporre documentazione della revisione che sia sufficiente a consentire ad un revisore esperto, che non abbia alcuna cognizione dell'incarico, di comprendere:

- $\Box$  la natura, la tempistica e l'estensione delle procedure di revisione svolte per conformarsi ai principi di revisione e alle disposizioni di leggi e regolamenti applicabili;
- $\Box$  i risultati delle procedure di revisione svolte e gli elementi probativi acquisiti;
- $\Box$  gli aspetti significativi emersi nel corso della revisione, le conclusioni raggiunte al riguardo, nonché i giudizi professionali significativi formulati per giungere a tali conclusioni.

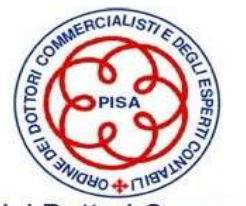

# ISA 230 – Regole (segue)

DOCUMENTAZIONE DELLE PROCEDURE DI REVISIONE SVOLTE E DEGLI ELEMENTI PROBATIVI ACQUISITI

DOCUMENTAZIONE DELLE<br>
PROCEDURE DI REVISIONE SVOLTE E<br>
DEGLI ELEMENTI PROBATIVI ACQUISITI<br>
Il revisore deve documentare gli aspetti significativi discussi con la direzione, con i responsabili delle<br>
attività di governance BATTIVITA DOCUMENTAZIONE DELLE<br>
PROCEDURE DI REVISIONE SVOLTE E<br>
DEGLI ELEMENTI PROBATIVI ACQUISITI<br>
Il revisore deve documentare gli aspetti significativi discussi con la direzione, con i responsabili delle<br>
in cui gli in in cui gli incontri hanno avuto luogo ed i soggetti significativi discussi con la direzione, con i responsabili<br>incontri hanno avuto luogo ed i soggetti, specificando la natura degli aspetti significativi trattati, luogo e Se il revisore deve documentare gli aspetti significativi discussi con la direzione, con i responsabili delle<br>
Se il revisore deve documentare gli aspetti significativi discussi con la direzione, con i responsabili delle<br> PROCEDURE DI REVISIONE SVOLTE E<br>
DEGLI ELEMENTI PROBATIVI ACQUISITI<br>
attività di governance e con altri soggetti, specificativi discussi con la direzione, con i responsabili delle<br>
in cui gli incontri hanno avuto luogo ed

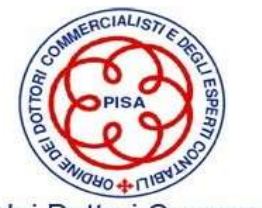

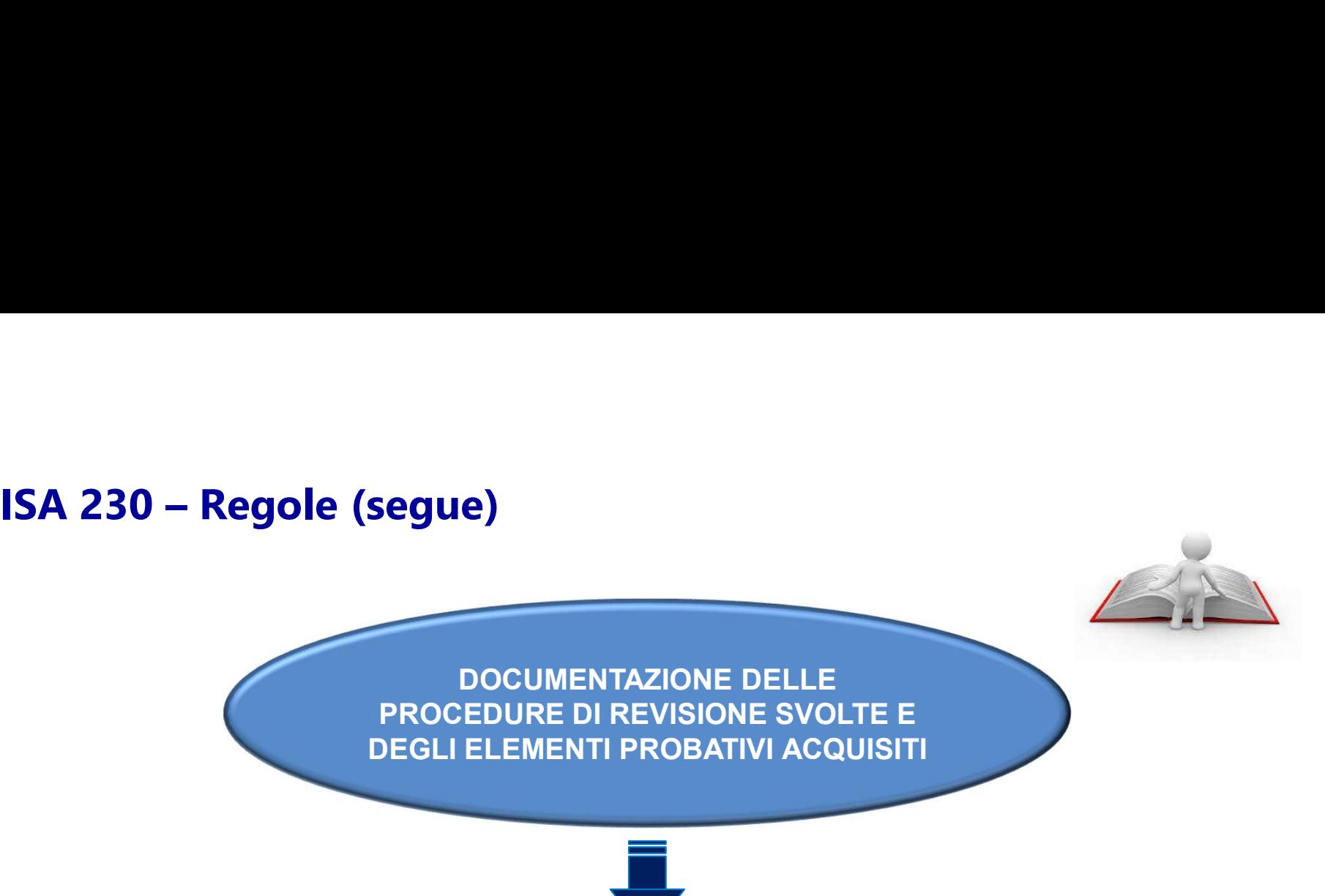

Nel documentare la natura, la tempistica e l'estensione delle procedure di revisione svolte, il revisore deve indicare:

- $\Box$  gli elementi identificativi delle specifiche voci o degli aspetti oggetto di verifica;
- $\Box$  chi ha svolto il lavoro di revisione ed in quale data è stato completato;
- chi ha riesaminato il lavoro di revisione svolto, nonché la data e l'estensione di tale riesame.

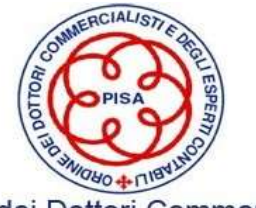

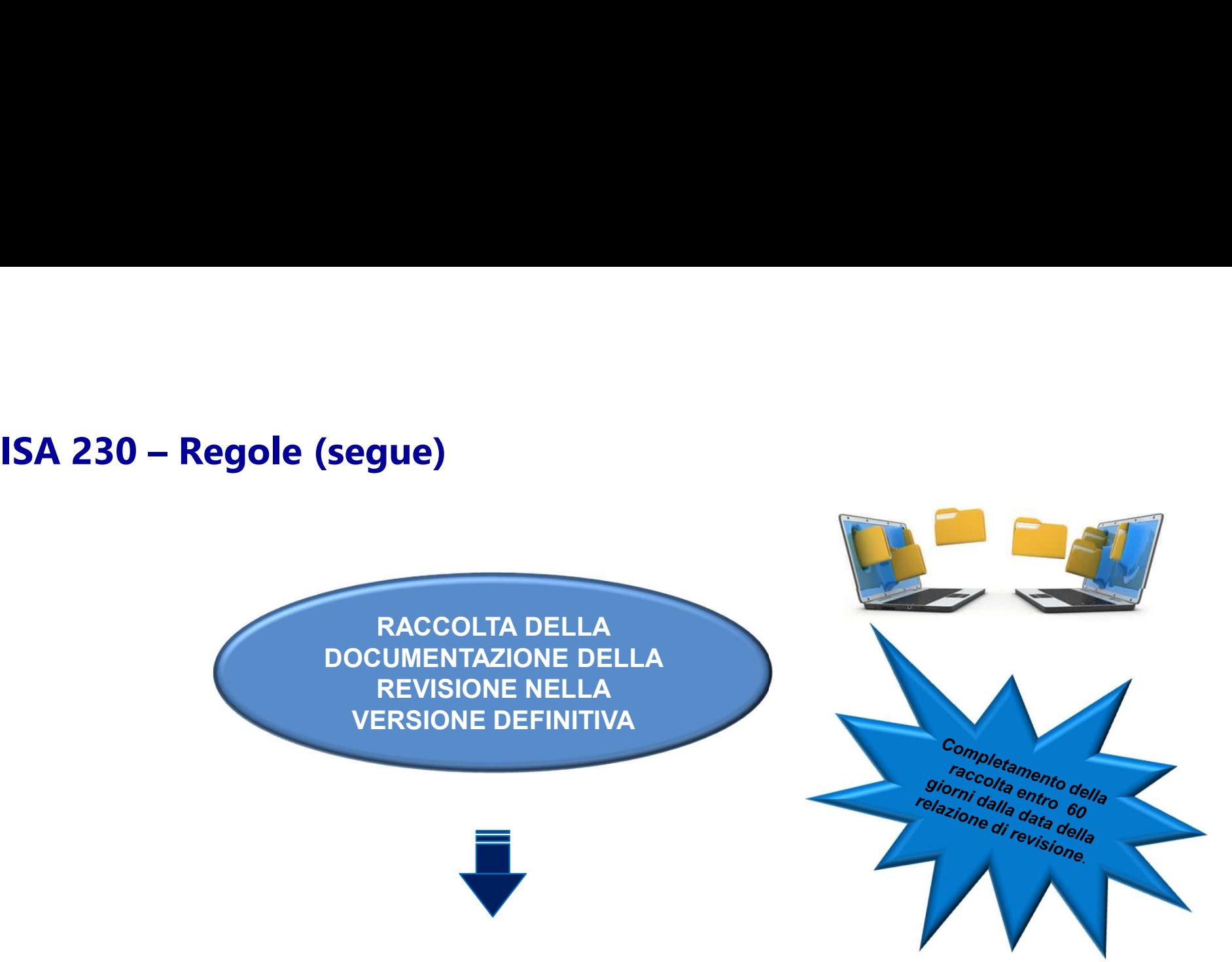

Il revisore deve raccogliere la documentazione della revisione in un file di revisione e completare il processo di raccolta di tale file nella versione definitiva in modo tempestivo dopo la data della relazione di revisione.

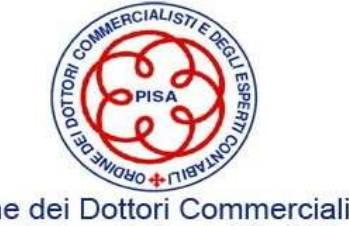

### ISA 230 -Raccolta e conservazione delle carte di lavoro (segue)

Conservazione per 10 anni

Archiviazione della documentazione del lavoro di giorni dopo la data della relazione, ma dopo la relazione si tratta di sola sistemazione non di svolgimento di nuove procedure di revisione

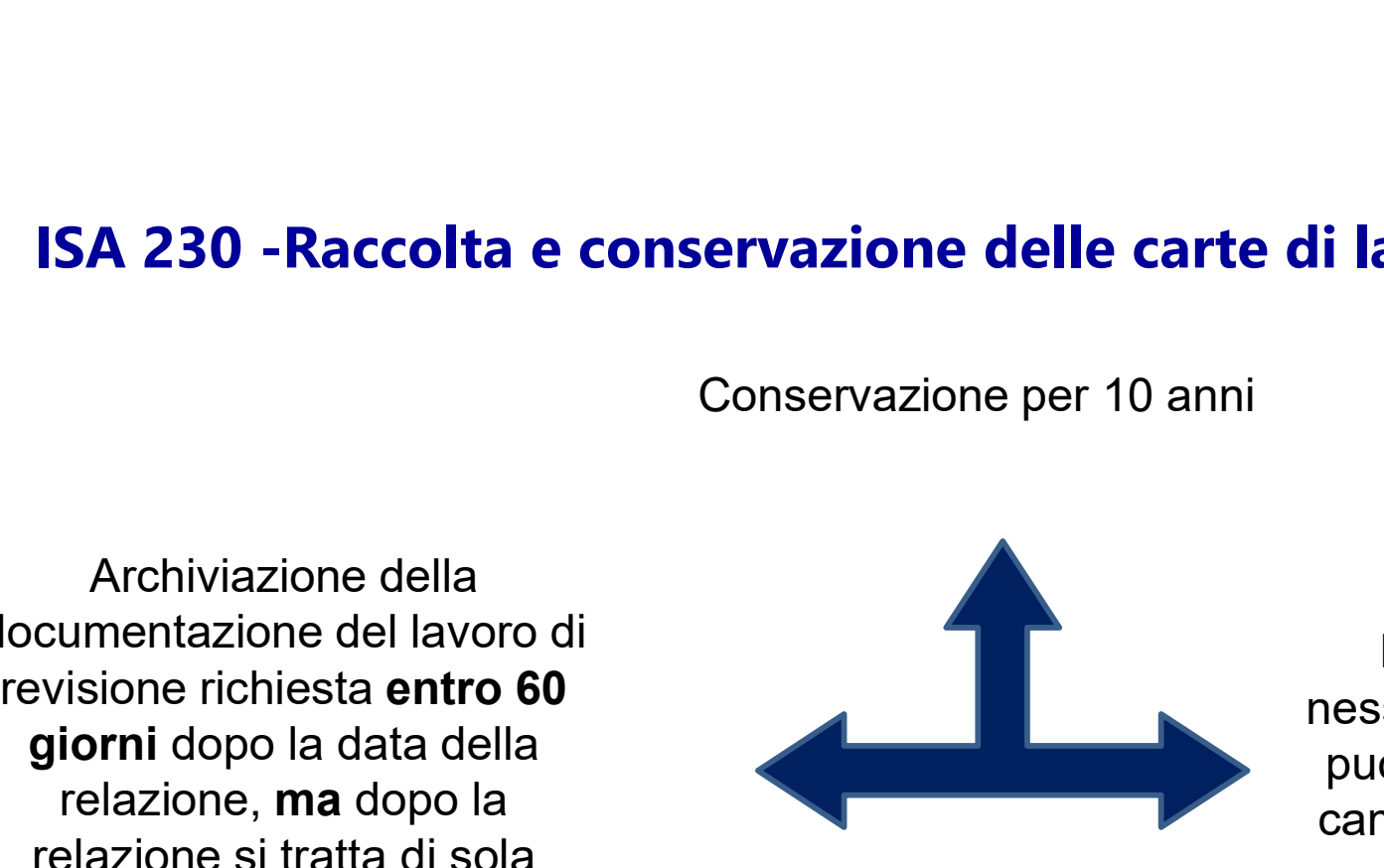

In linea di principio nessuna documentazione può essere cancellata o cambiata dopo la data di archiviazione

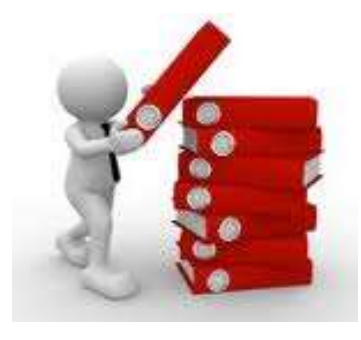

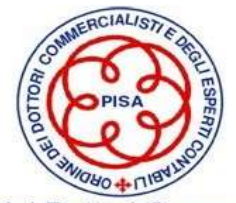

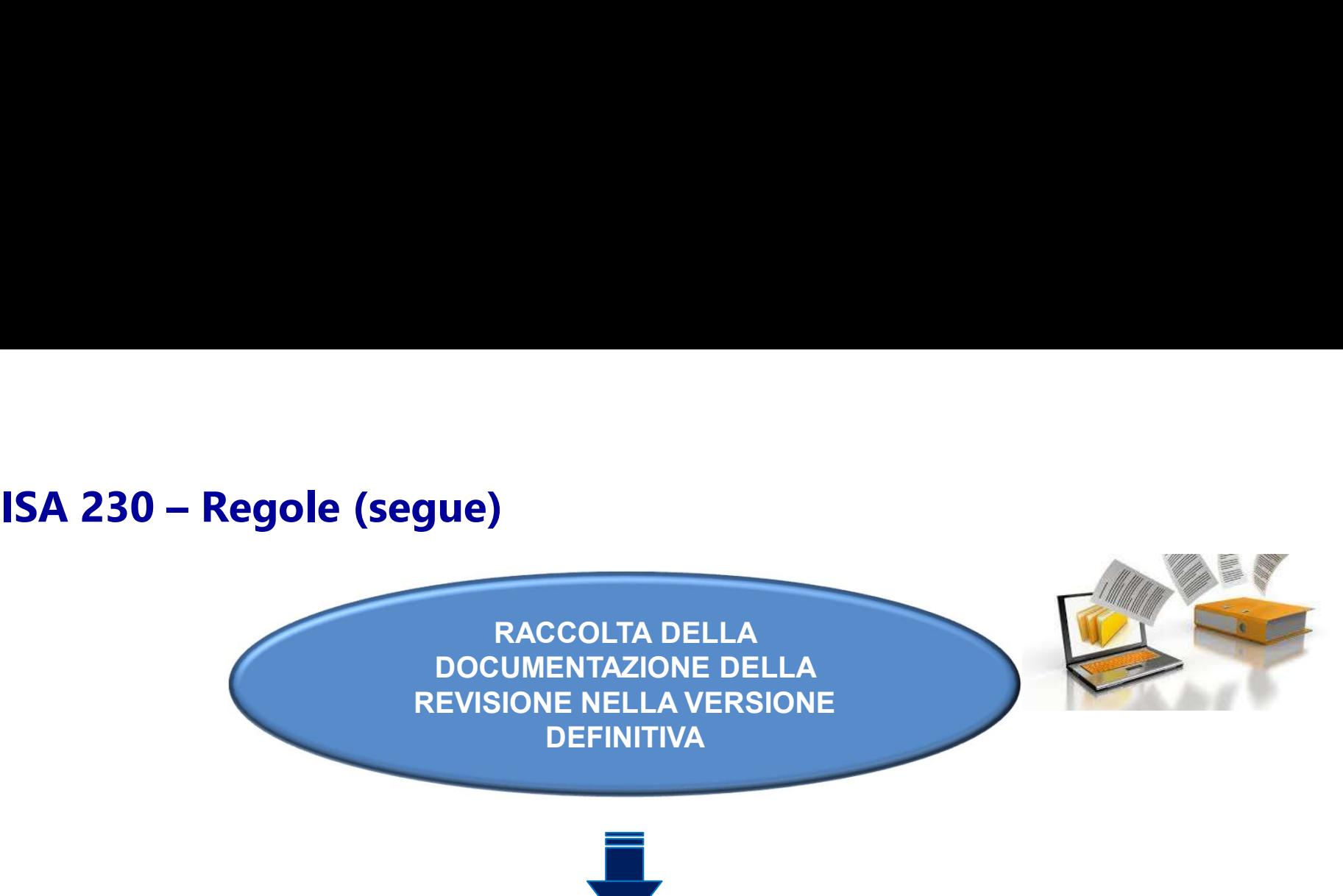

Il revisore deve raccogliere la documentazione della revisione in un fascicolo di revisione e completare il processo di raccolta di tale fascicolo nella versione definitiva in modo tempestivo dopo la data della relazione di revisione. La documentazione della revisione può essere formalizzata su supporto cartaceo, elettronico o di altro tipo.

Le spiegazioni verbali del revisore **NON** rappresentano un supporto adeguato per comprovare il lavoro di revisione svolto o le conclusioni raggiunte, ma possono essere utilizzate per spiegare o chiarire le informazioni contenute nella documentazione.

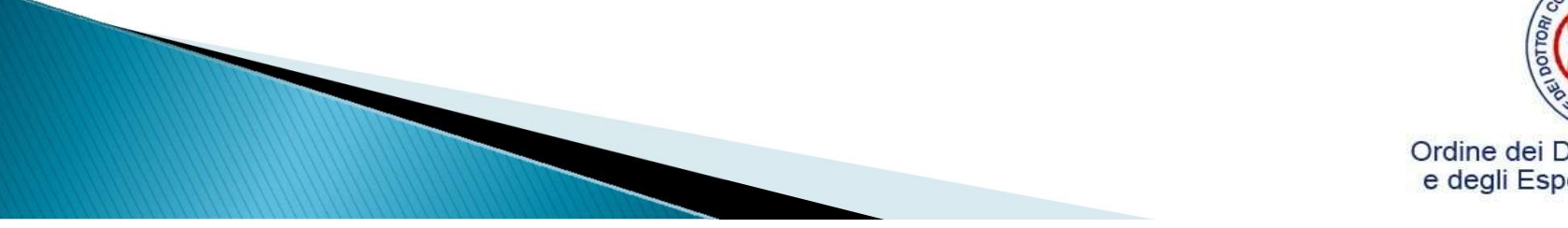

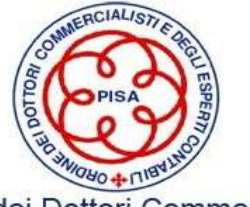

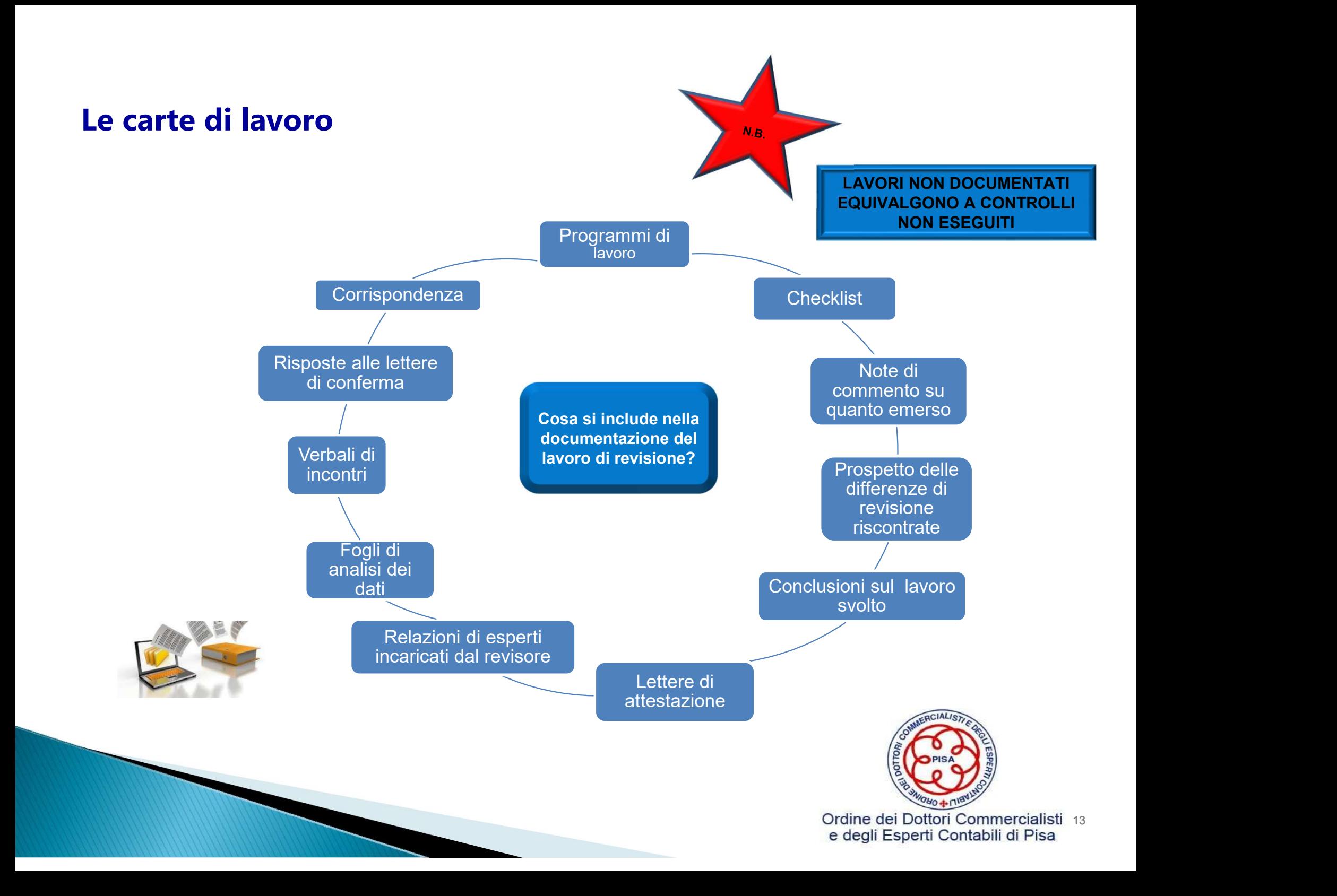

# ISA 230 - Forma della documentazione

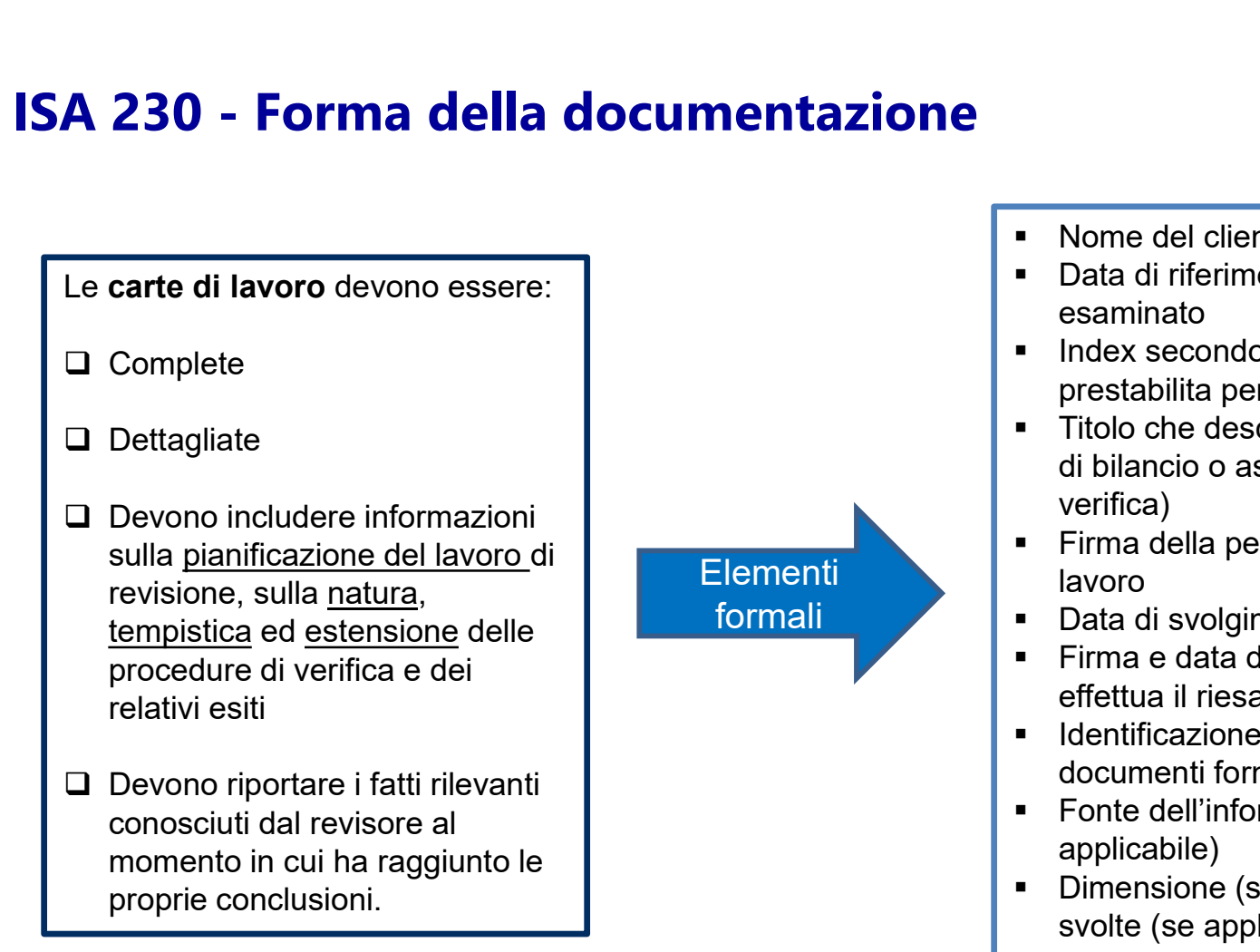

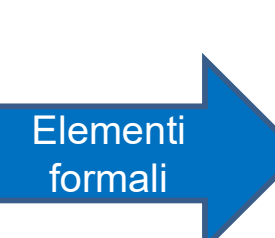

- Nome del cliente
- Data di riferimento del bilancio esaminato
- **Index secondo la tassonomia** prestabilita per le carte di lavoro
- Titolo che descrive il contenuto (voce di bilancio o aspetti oggetto di verifica)
- **Firma della persona che svolge il** lavoro
- Data di svolgimento del lavoro
- Firma e data della persona che effettua il riesame
- **IDED** Identificazione specifica se trattasi di documenti forniti/preparati dal cliente
- Fonte dell'informazione (se applicabile)
- **Dimensione (scope) delle analisi** svolte (se applicabile)

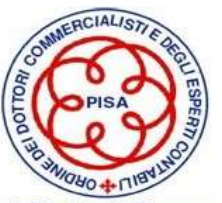

# ISA 230 - Forma della documentazione (segue)

La forma, il contenuto e l'ampiezza della documentazione di revisione dipendono da vari fattori, quali: 4 230 - Forma della documentazione (segue)<br>
La forma, il contenuto e l'ampiezza della documentazione di<br>
revisione dipendono da vari fattori, quali:<br>
• Natura delle procedure di revisione da svolgere<br>
• Rischi identificati

- 
- 
- A 230 Forma della documentazione (segu<br>La forma, il contenuto e l'ampiezza della documer<br>revisione dipendono da vari fattori, quali:<br>• Natura delle procedure di revisione da svolgere<br>• Rischi identificati di errori signi 9 1230 - Forma della documentazione (segue)<br>
La forma, il contenuto e l'ampiezza della documentazione di<br>
revisione dipendono da vari fattori, quali:<br>
• Natura delle procedure di revisione da svolgere<br>
• Rischi identificat lavoro e valutarne i risultati **A 230 - Forma della documentazione (seg<br>
La forma, il contenuto e l'ampiezza della docume<br>
revisione dipendono da vari fattori, quali:<br>
• Natura delle procedure di revisione da svolge<br>
• Rischi identificati di errori sign** La forma, il contenuto e l'ampiezza della documentazion<br>revisione dipendono da vari fattori, quali:<br>• Natura delle procedure di revisione da svolgere<br>• Rischi identificati di errori significativi<br>• Grado di giudizio profes La forma, il contenuto e l'ampiezza della documentazio<br>
revisione dipendono da vari fattori, quali:<br>
• Natura delle procedure di revisione da svolgere<br>
• Rischi identificati di errori significativi<br>
• Grado di giudizio pro
- 
- 
- 

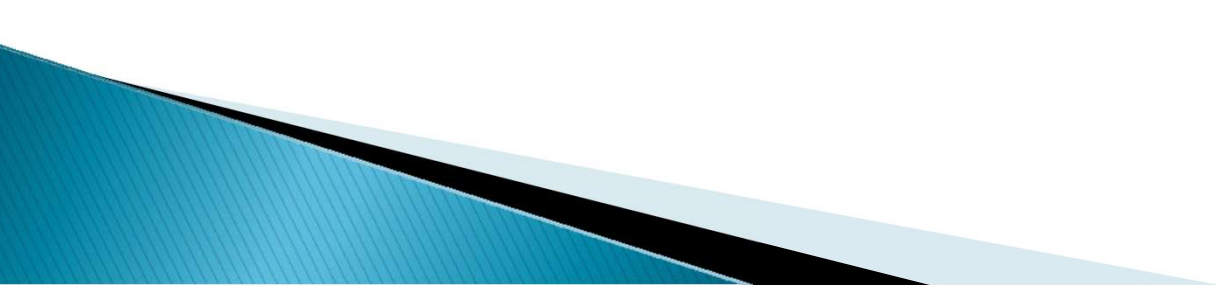

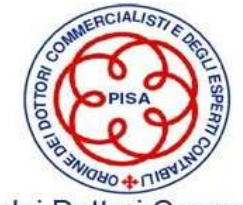

# Isa 230 - Organizzazione della documentazione

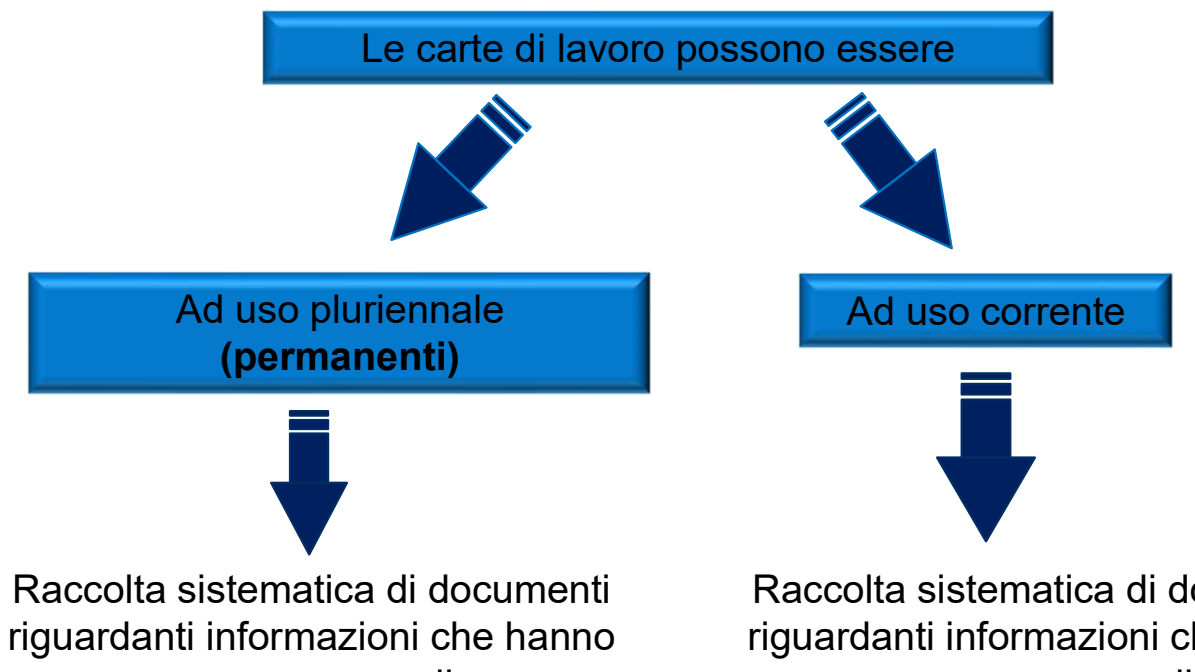

o possono avere una rilevanza anche nello svolgimento dei successivi lavori di revisione

Raccolta sistematica di documenti riguardanti informazioni che hanno o possono avere una rilevanza specifica per il bilancio oggetto di revisione

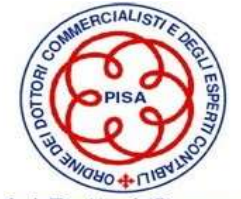

# ISA 230 - L'archiviazione delle carte di lavoro

COSTRUZIONE DI UN FASCICOLO DI REVISIONE (ELETTRONICO O CARTACEO) PER OGNI INCARICO DI REVISIONE

> DISTINZIONE DELLE CARTE DI LAVORO TRA CORRENTI E **PERMANENTI**

> > CONSERVAZIONE PER ALMENO 10 ANNI (art.14 D.lgs. 39/2010)

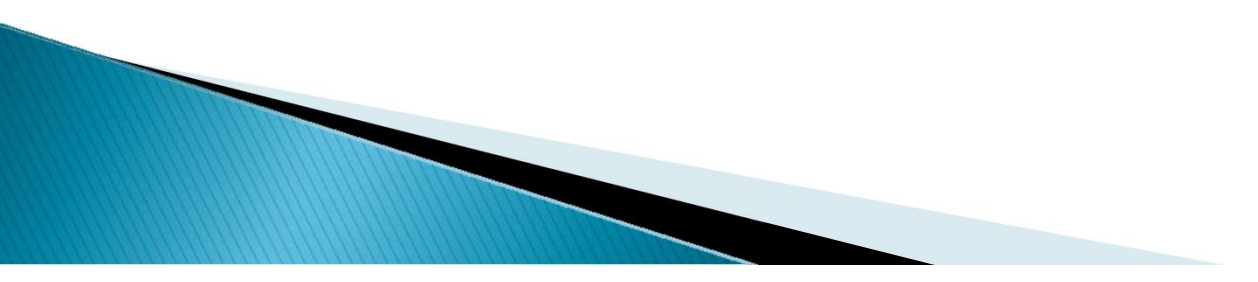

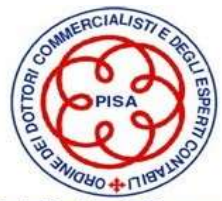

# Esempio di Permanent File<br>Esempio di Permanent File

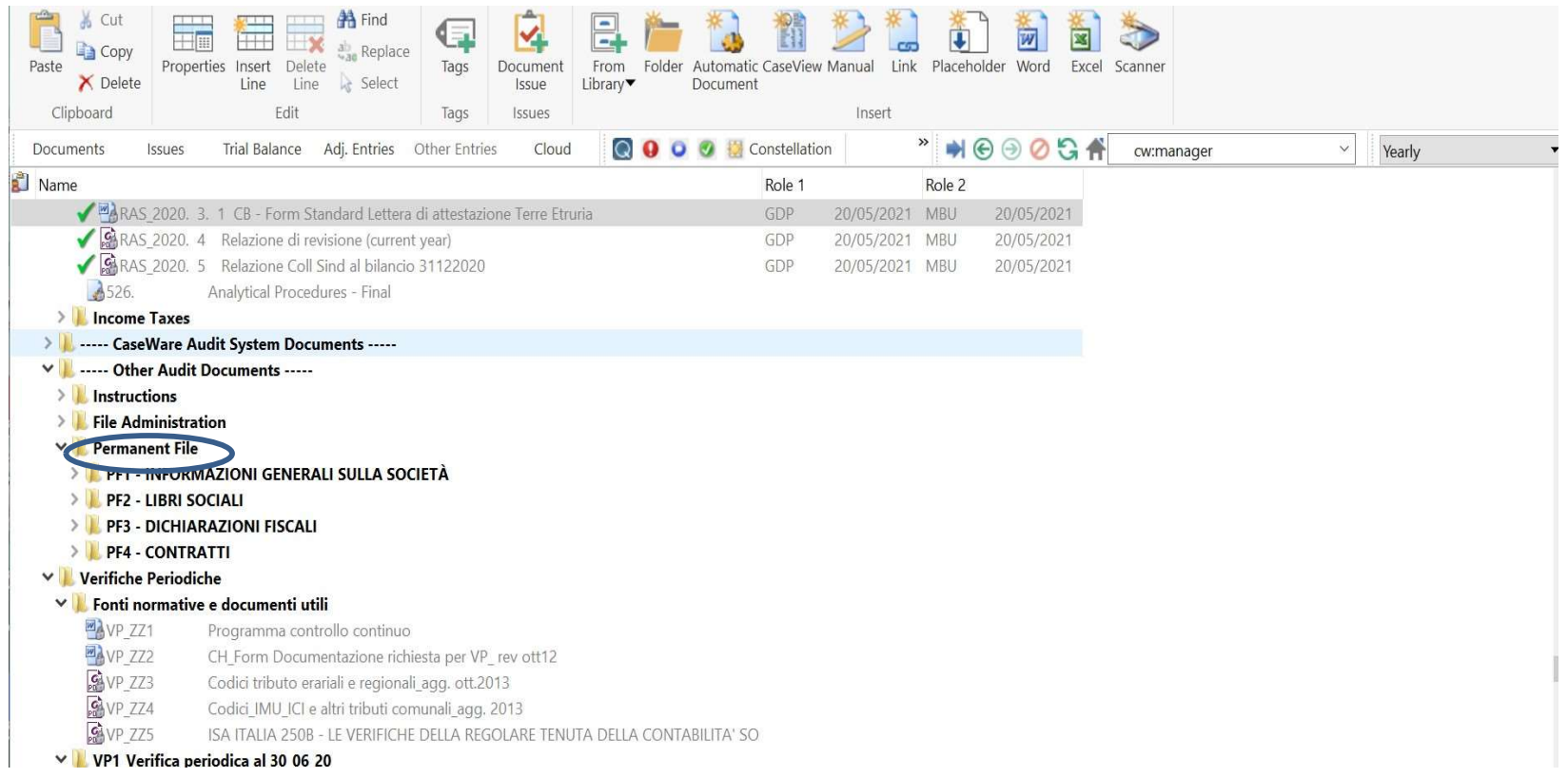

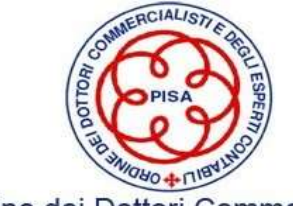

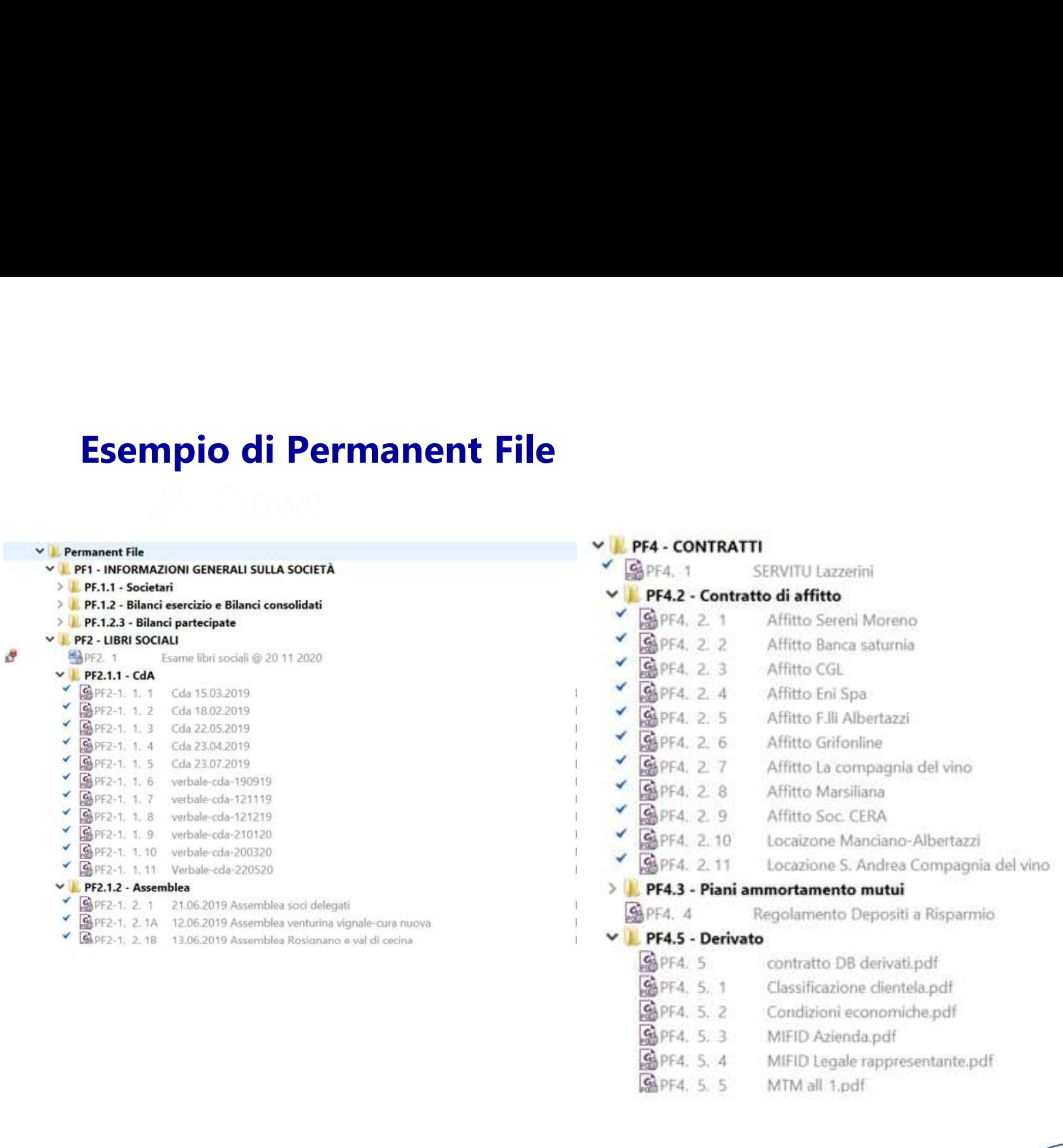

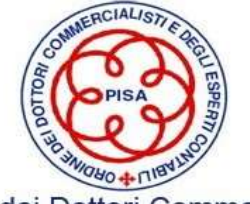

## Esempio di File Corrente : Caposcheda

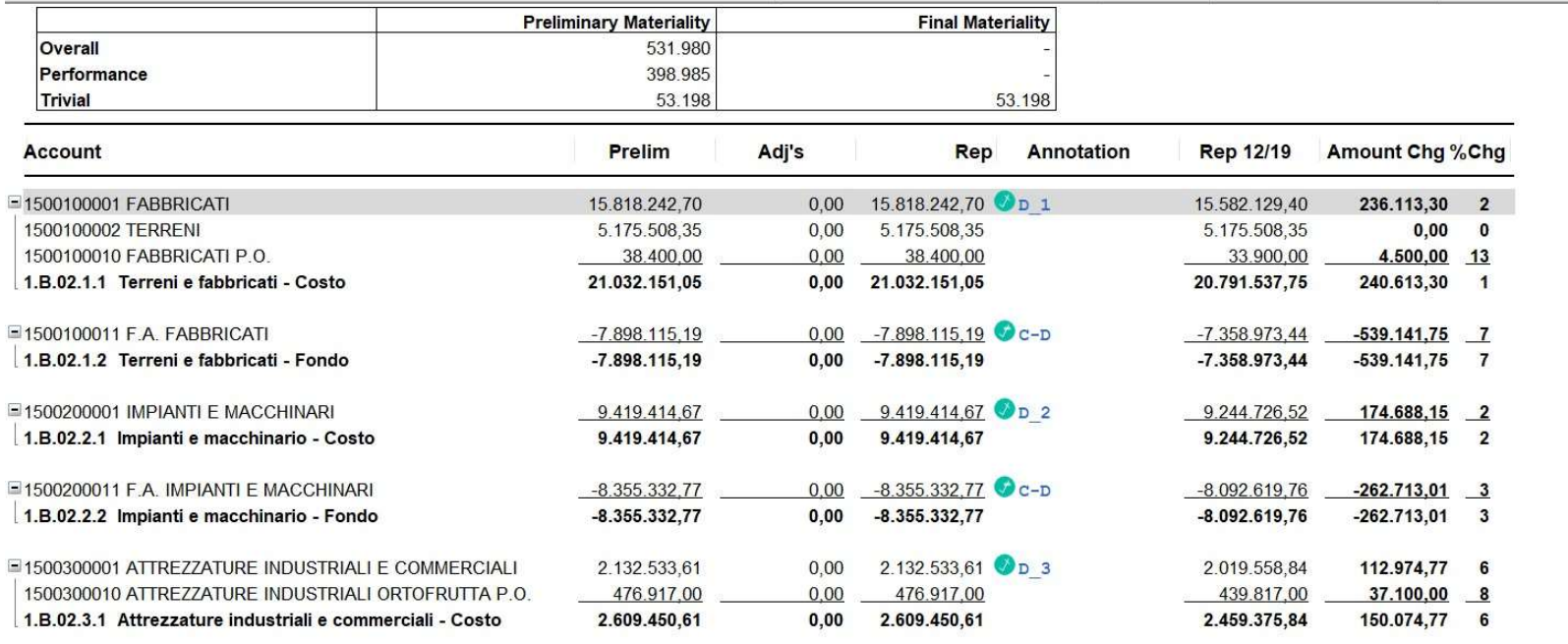

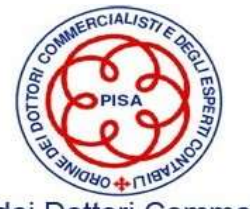

## Esempio di File Correnti

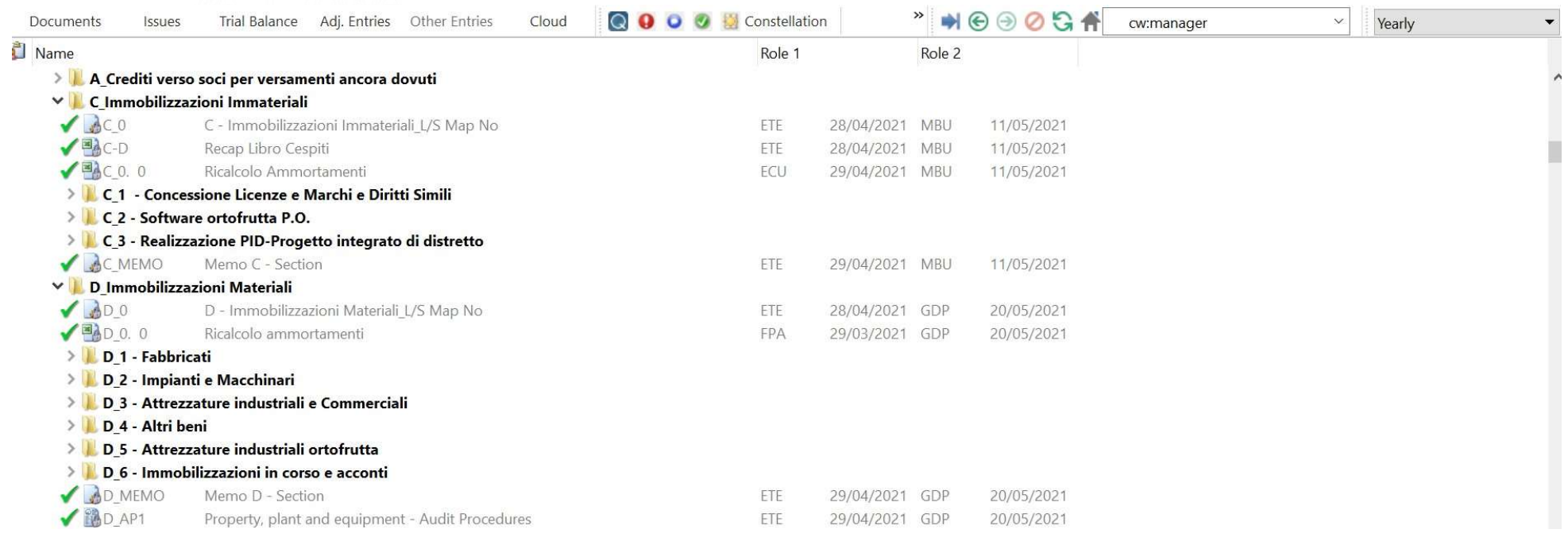

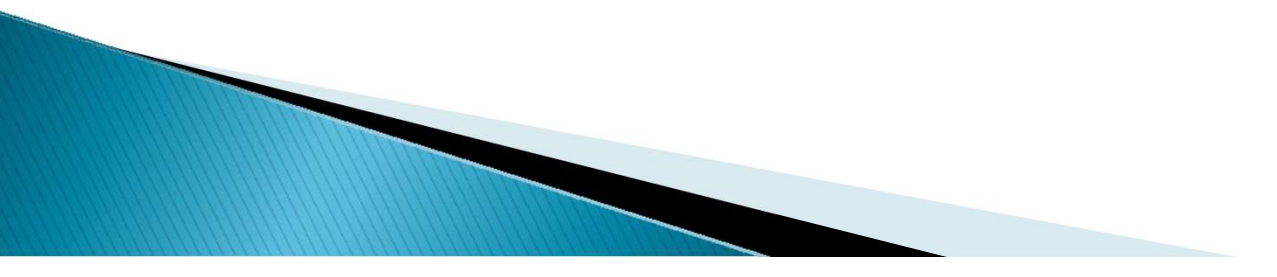

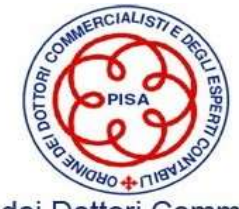

# **ISA 230 - Forma della documentazione (segue)**<br>mpio di carte di lavoro compilate relative ad una caposcheda contenente la natura ed i saldi

**Esempio di carte di lavoro compilate relative ad una caposcheda contenente la natura ed i saldi<br>comparativi delle sottovoci che formano la voce di bilancio Crediti e due sottoschede di analisi.<br>Esperanto di contenente la ISA 230 - Forma della documentazione (segue)**<br>Esempio di carte di lavoro compilate relative ad una caposcheda contenente la natura ed i saldi<br>comparativi delle sottovoci che formano la voce di bilancio Crediti e due sotto

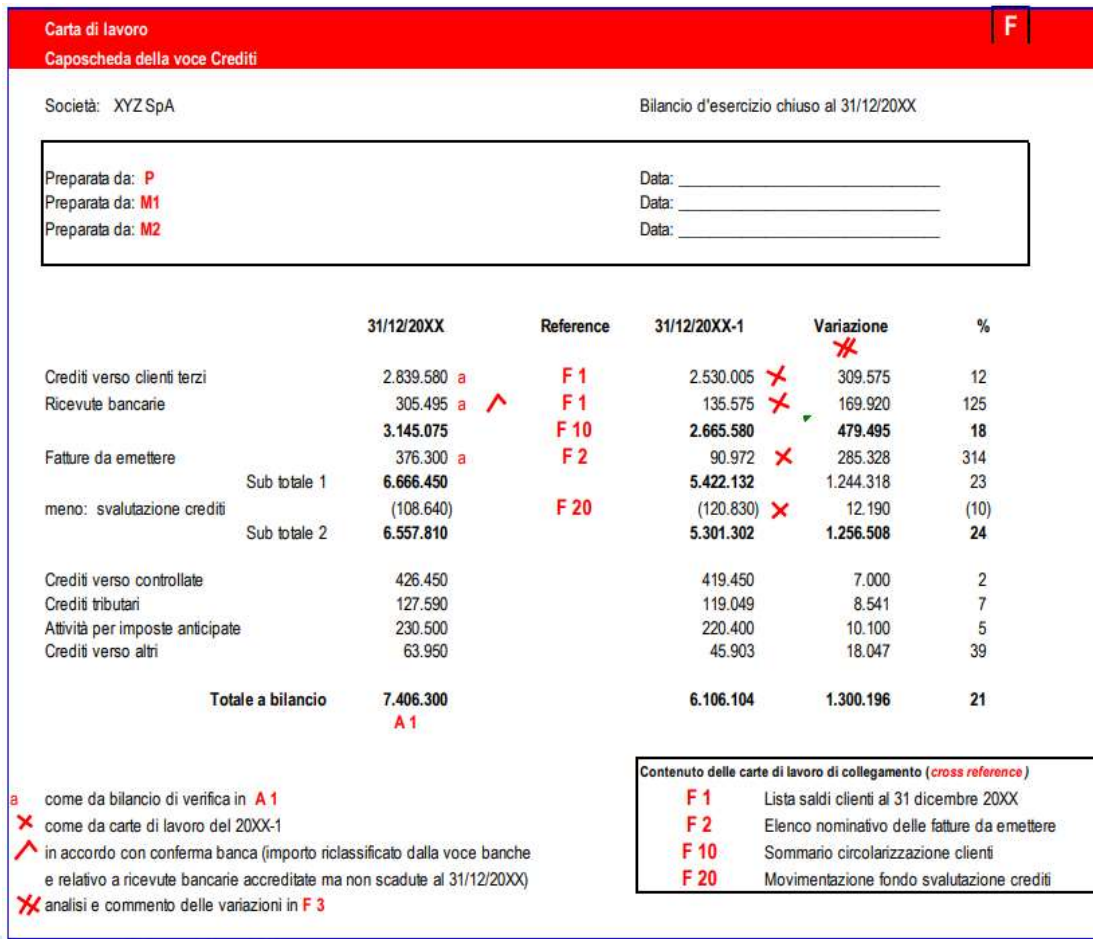

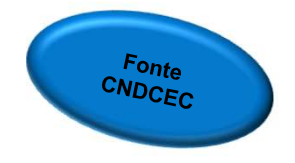

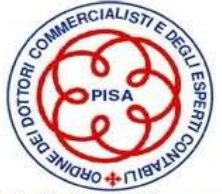

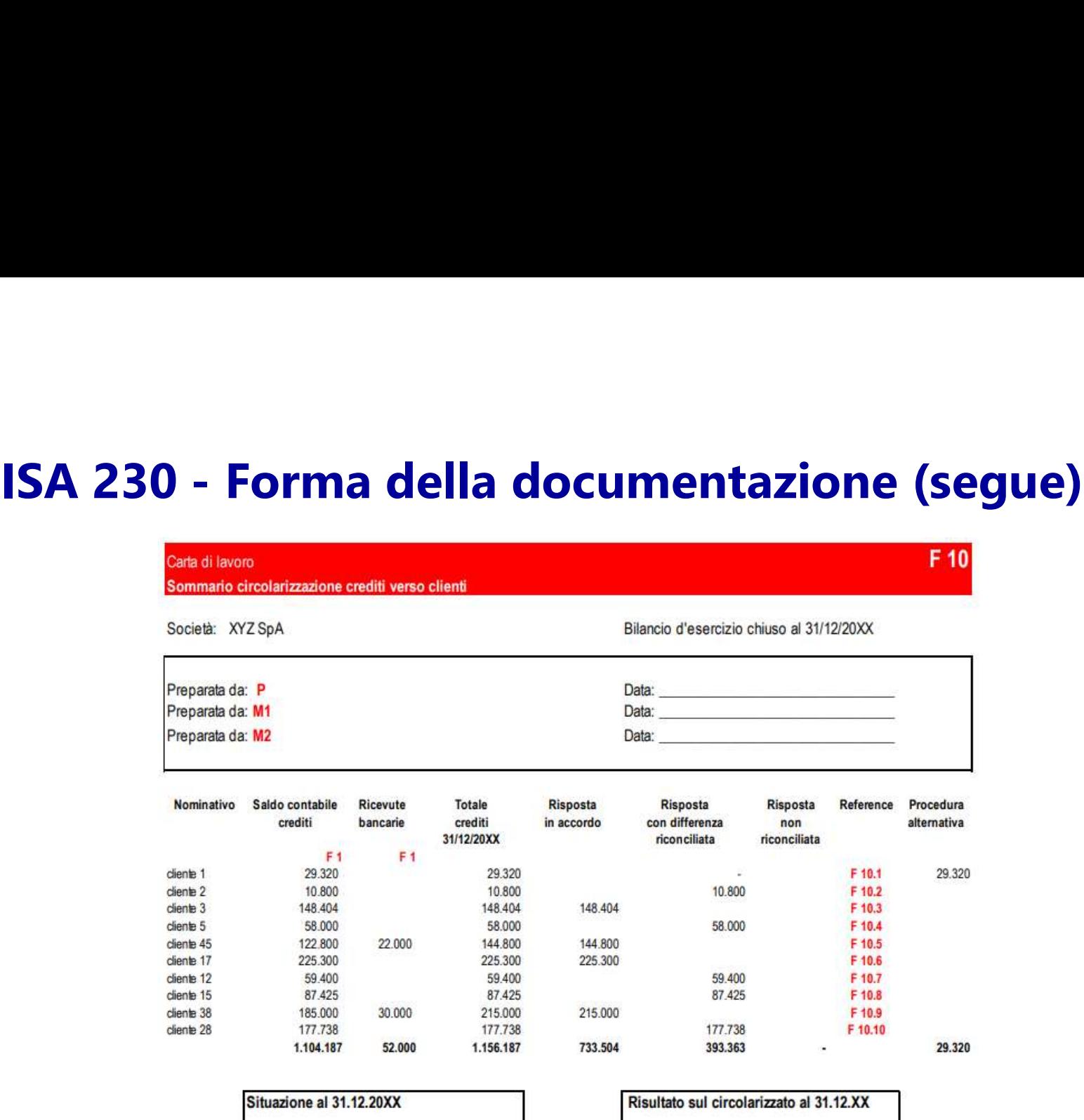

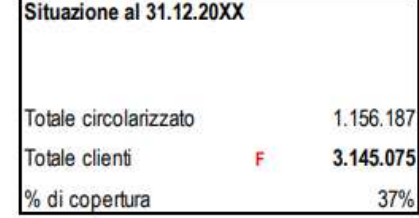

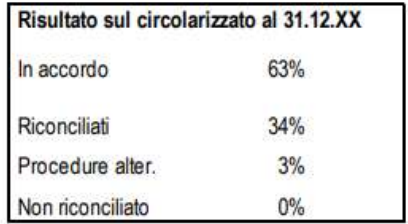

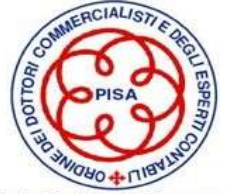

23

## Esempio di File Corrente : File di riepilogo circolarizzazioni

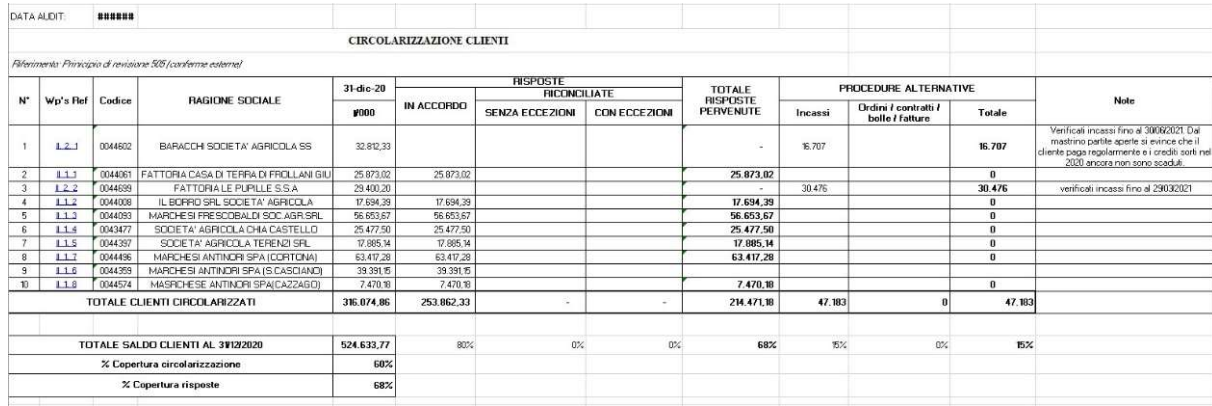

Criterio di selezione:

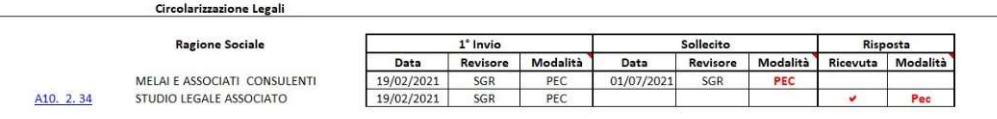

Si veda rispsote in A.7 "Risposte Legali e Fiscalisti"

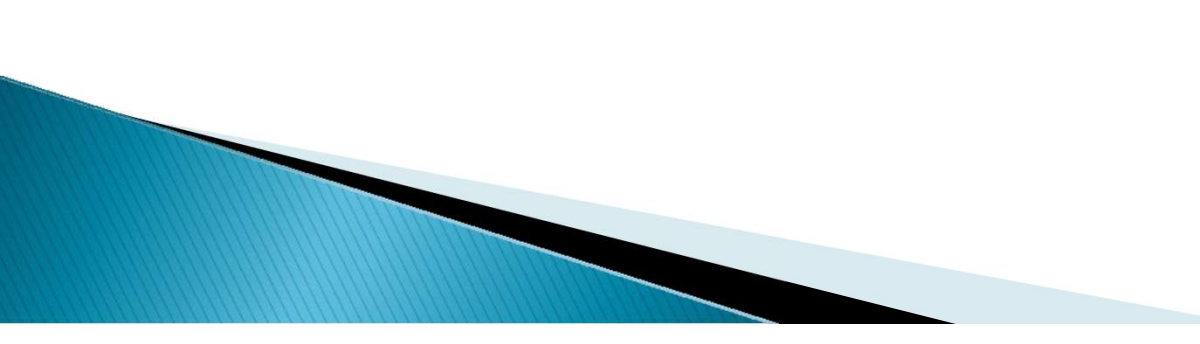

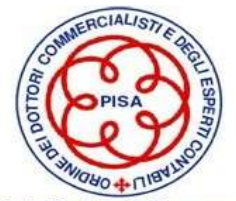

# ISA 230 - Forma della documentazione (segue)

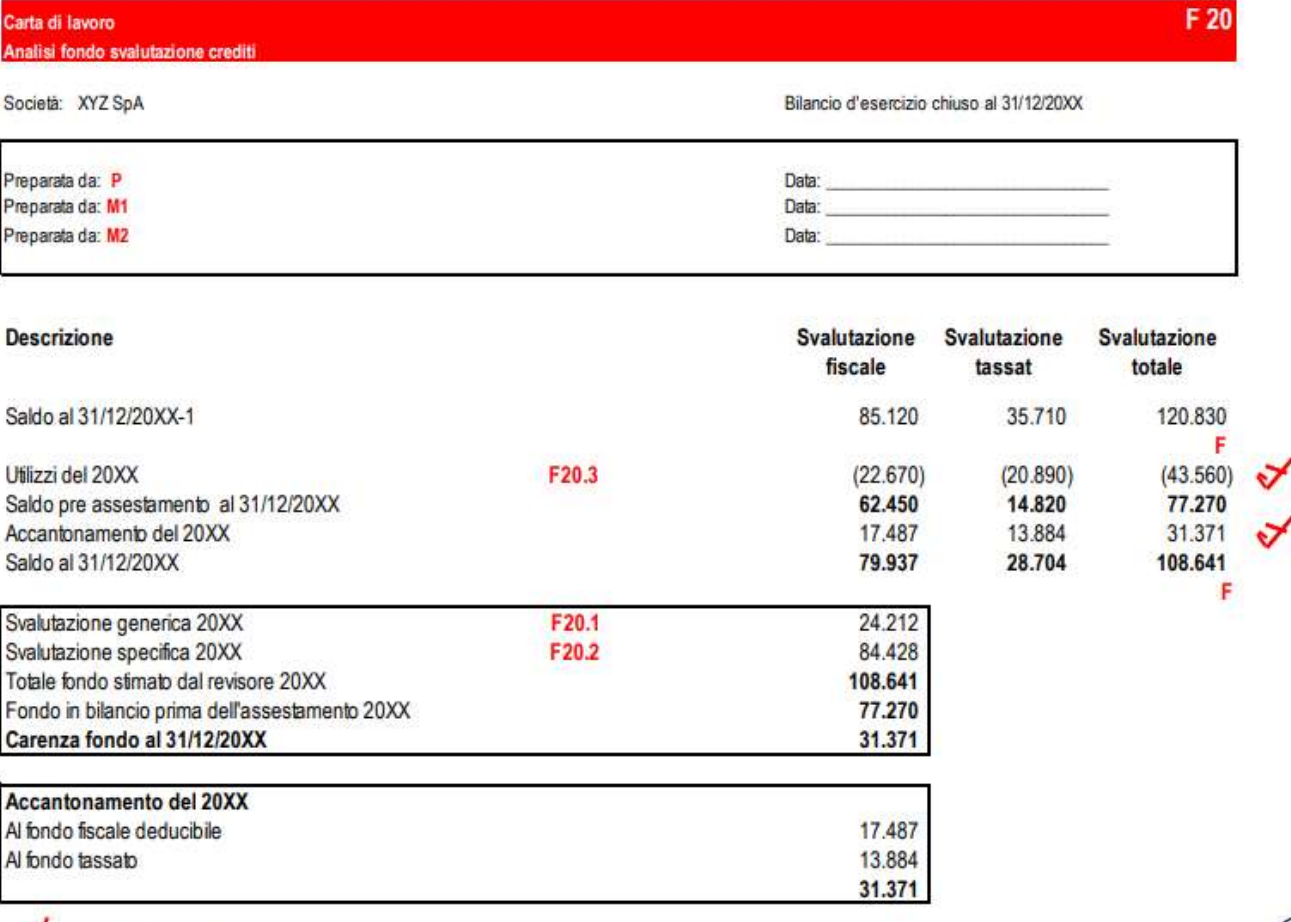

**IT NOW YOU** 

come da bilancio di verifica 20XX

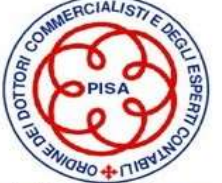

25

### Esempio di File Corrente : Incrementi intervenuti sulla voce «Fabbricati»

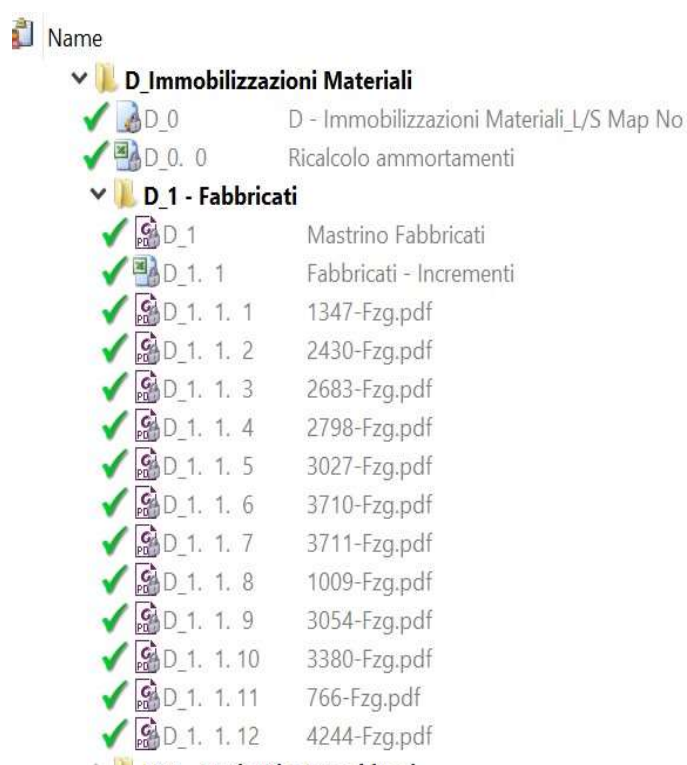

### > D 2 - Impianti e Macchinari

Crowe Società: xxx Data Audit: 31/12/2020

Prep: ETE Data: 4/21

Ok con  $D_1$ 

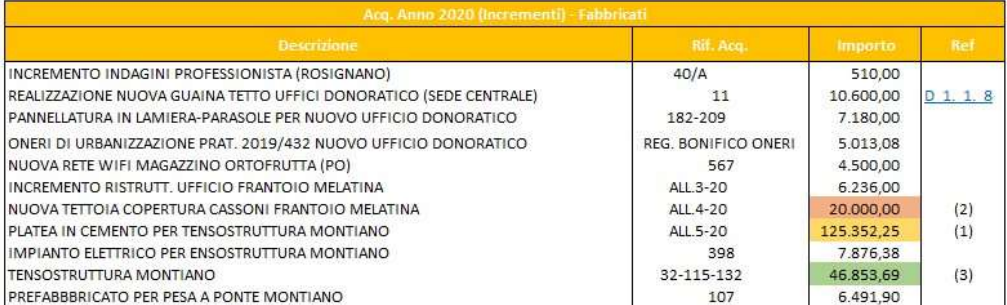

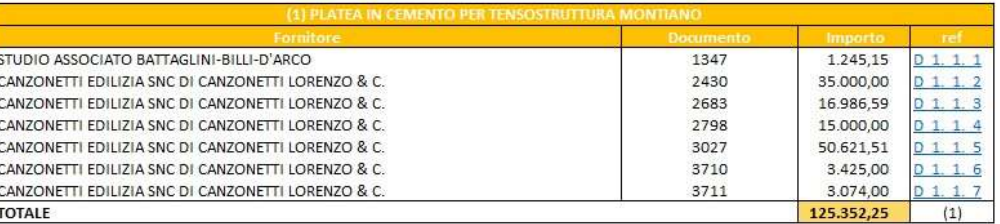

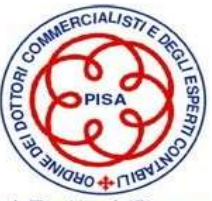

## Esempio di File Corrente : Memo lavoro svolto sulla posta «immobilizzazioni immateriali»

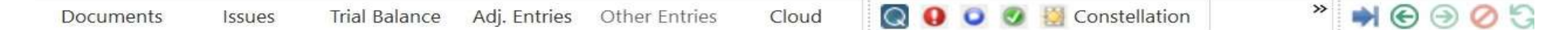

Obiettivo: Verificare la corretta classificazione ed esistenza delle immobilizzazioni immateriali al 31.12.2020

Fonti/PBC: Libro Cespiti, Partitati 2020, file e fatture di incremento e decremento cespiti

Metodologia: Ricalcolo fondo ammortamento, verifica della corretta imputazione delle fatture alle vaire classi, verifica delle fatture di incremento/decremento più significative (tutte quelle sopra la ctt e qualche altra fattura prese casualmente)

Lavoro svolto: La posta in oggetto non ha mai sollevato nei precedenti esercizi, problematiche degne di particolare rilievo. Inoltre le nostre analisi e valutazioni del sistema di controllo interno non hanno evidenziato problematiche tali da richiedere ulteriori verifiche rispetto a quelle previste dai normali standard riportati nelle nostre W/P.

Per ciascuna categoria di cespiti, abbiamo tenuto un riepilogo dei movimenti intervenuti nei relativi conti per verificare la corretta imputazione degli incrementi dell'anno (attraverso le fatture d'acquisto), la corrispondenza tra la descrizione della voce di bilancio ed i cespiti inclusi in essa, e la corrispondenza tra i singoli mastrini e il bilancio di verifica. Successivamente abbiamo ricalcolato il fondo di ammortamento al 31.12.2020 partendo dalle aliquote riportate sul libro cespiti. Infine, sbbiamo verificato il libro cespiti (creato un recap C-D inserito in C) quadrando le quote amm.to e i f/di amm.to con il bilancio di verifica.

Conclusioni: Non si rilevano eccezioni

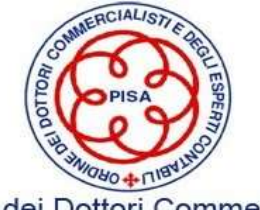

## Esempio di File Corrente : Programmi di lavoro previsti da eventuali software di revisione

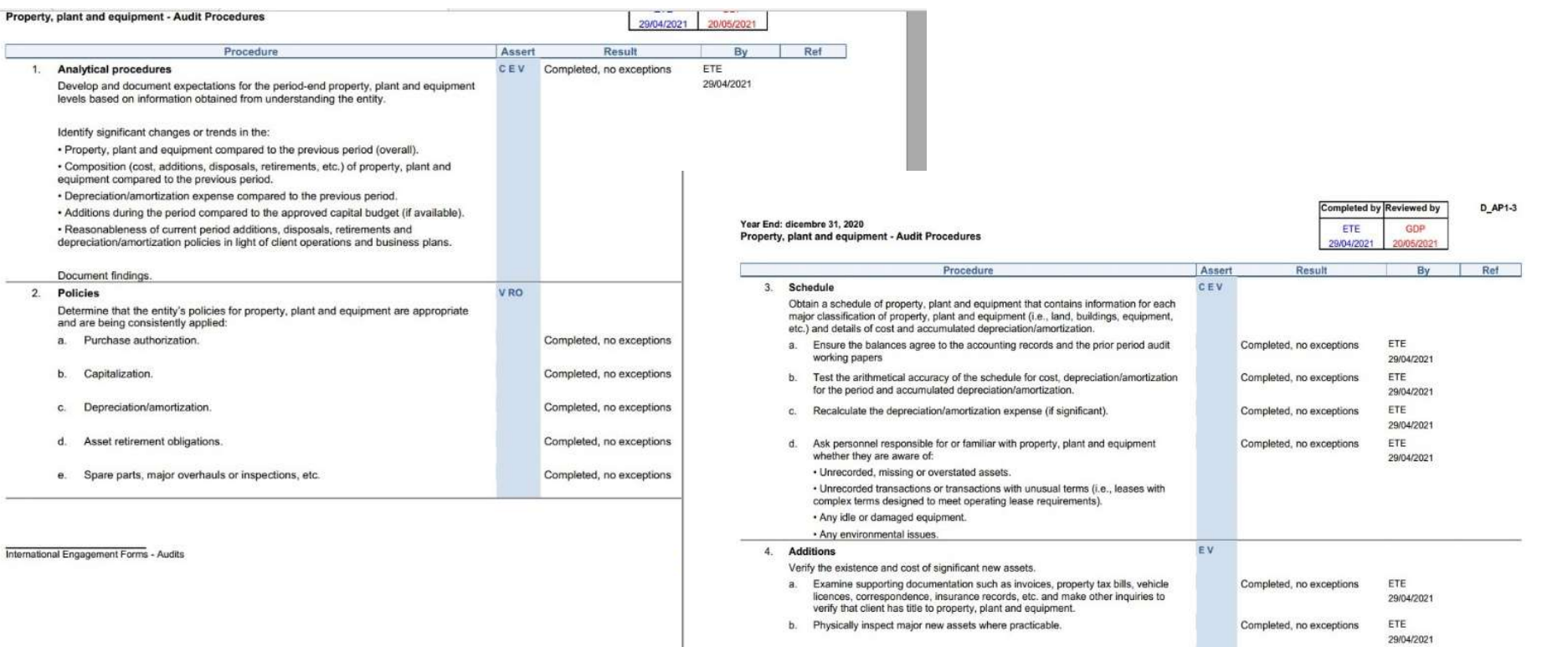

Review cost calculations and supporting documentation for property, plant and Completed, no exceptions equipment built or manufactured by the client.

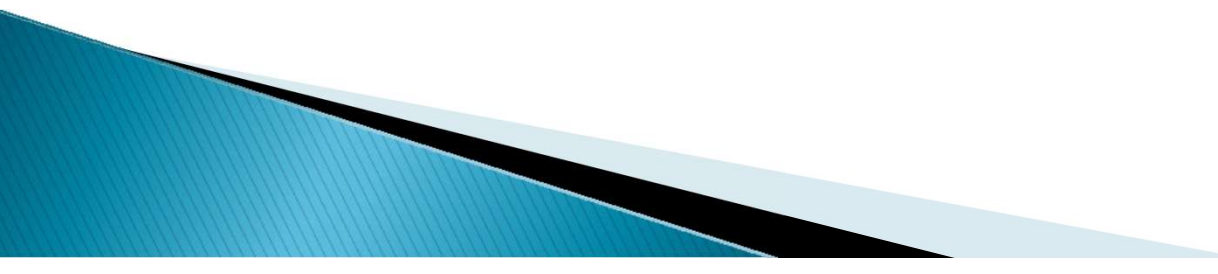

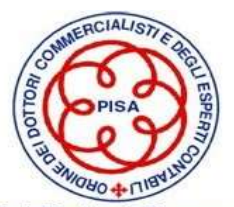

ETE

29/04/2021

## Esempio di File Corrente : File di analisi dello scadenzario dei crediti

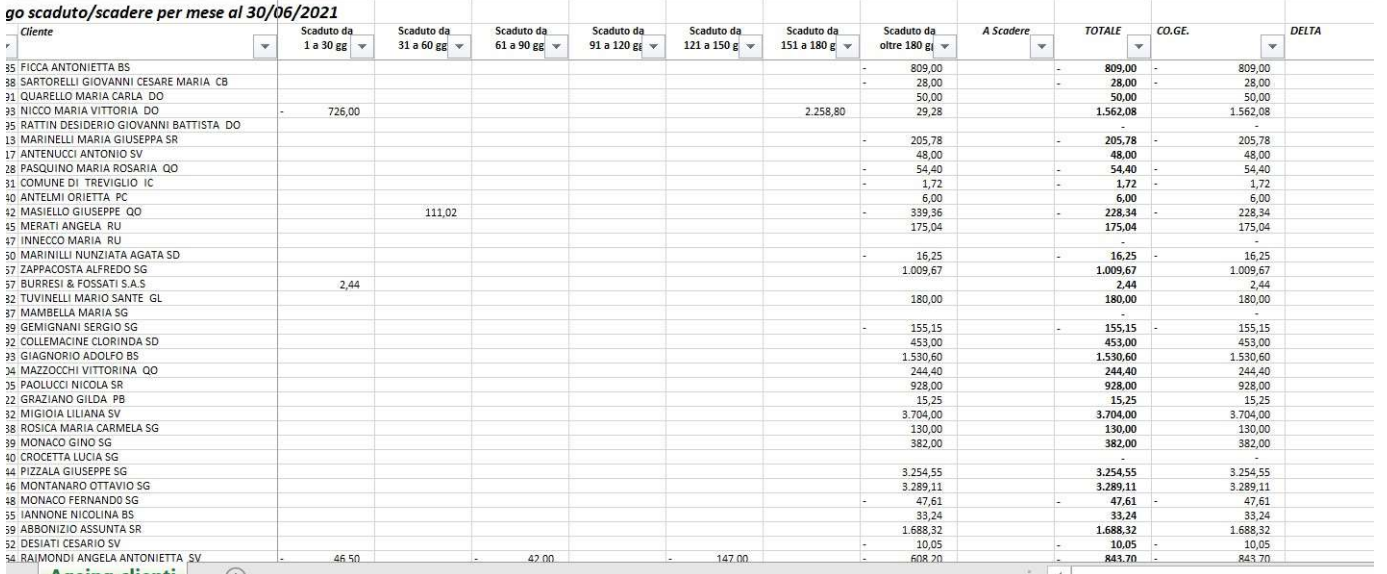

 $\sqrt{2004}$   $\sqrt{2005}$  $= 2006 \qquad \qquad = 2007 \qquad = 2008 \qquad = 2009 \qquad = 2010 \qquad = 2011 \qquad = 2012 \qquad = 2013 \qquad = 2014 \qquad = 2015 \qquad = 2016$  $-2018$ Etichette di riga  $|$  2017 **7 ZOCCHI MARIA SILVIA GL** 598,88 **BZOCCHI NATALE BR** 9 Zollo Tommaso CB 1882,9 60 O ZUCCARINI ELGINA SR 1 ZUCCARINI FERNANDO SG 2 ZUCCHETTI TERESINA AUGUSTA SR **3 ZULLE PIERINO SR** 4 ZUPPA NORMA DO S ZUPPARDI RAFFAELE SG 6 Totale complessivo 7,030,16 51.515.43 88.987,43 86.327,26 263.104,43 157.958,30 61.197,70 433.604,88 409.589,94 667.876,08 548.522,51 281.691,00 547.011,83 396.516,69 29 40% 100% 80% 70% 60% 51.515,43 263.104,43 157.958,30 61.197,70 433.604,88 368.630,95 534.300,86 383.965,76 169.014,60 273.505,92 158.606,68 7 88,987.43 86.327.26 esi Crobo: Svalutazione al 100% per i crediti ante 2011, perché oltre il termine di prescrizione di 10 anni. Per i successivi anni diminuiamo la percentuale di svalutazione del 10% all'anno (Es: 9 anni >> 90%) Fondo sv. Crediti Crobo 3.190.662,60 Fondo sv. Crediti coy 2.909.661,62 0.1.4 Delta - 281.000,98 n/m < PM (1.040K)

# ISA 230 - Predisposizione delle carte di lavoro

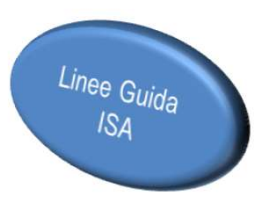

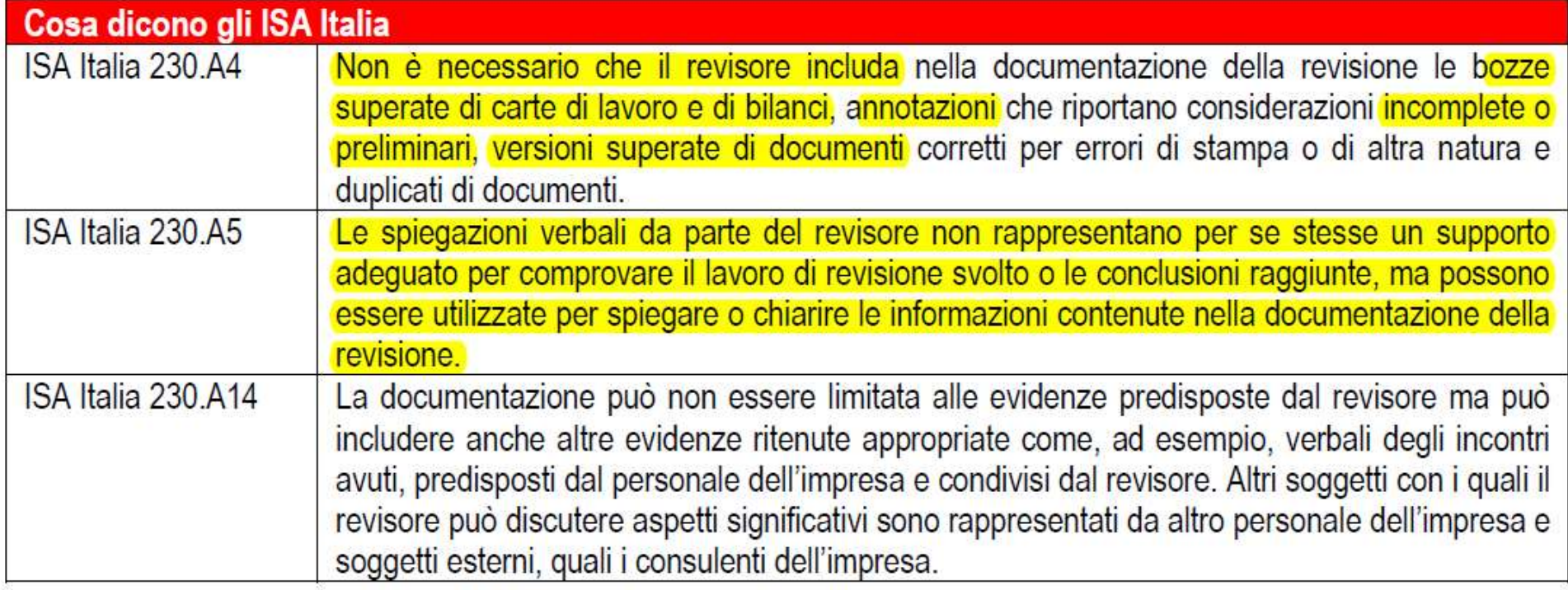

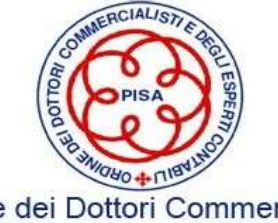

## ISA 230 -Raccolta e conservazione delle carte di lavoro

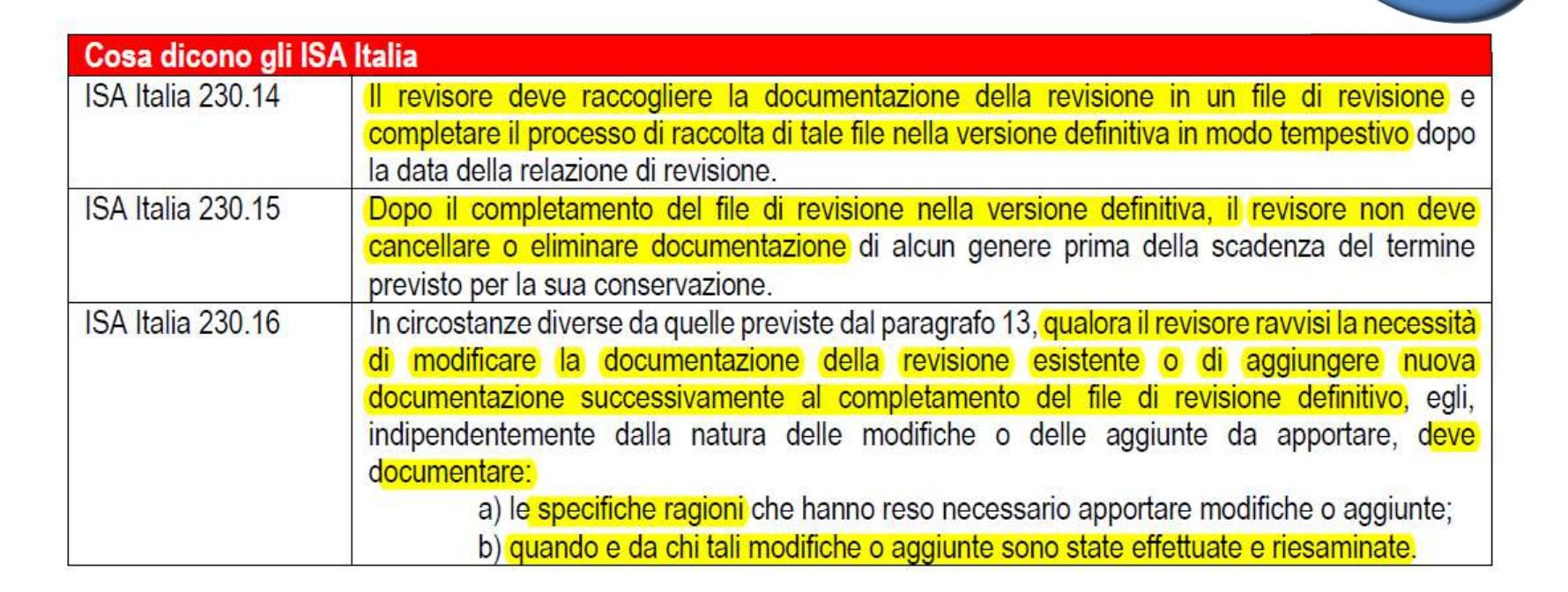

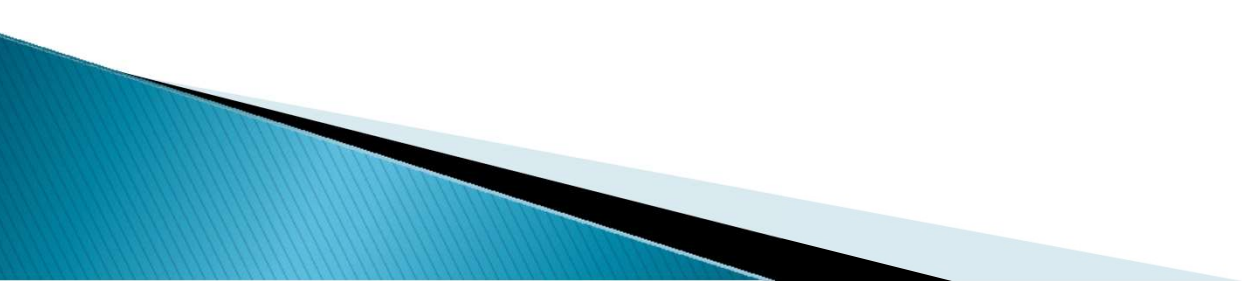

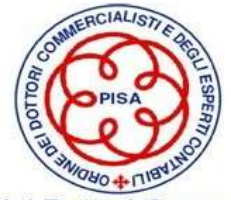

 $Regole$  $ISA$ 

## Considerazione per le imprese di minori dimensioni

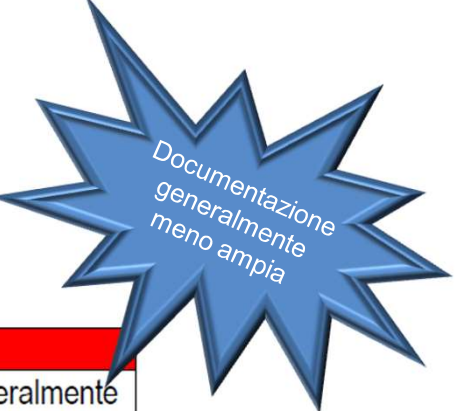

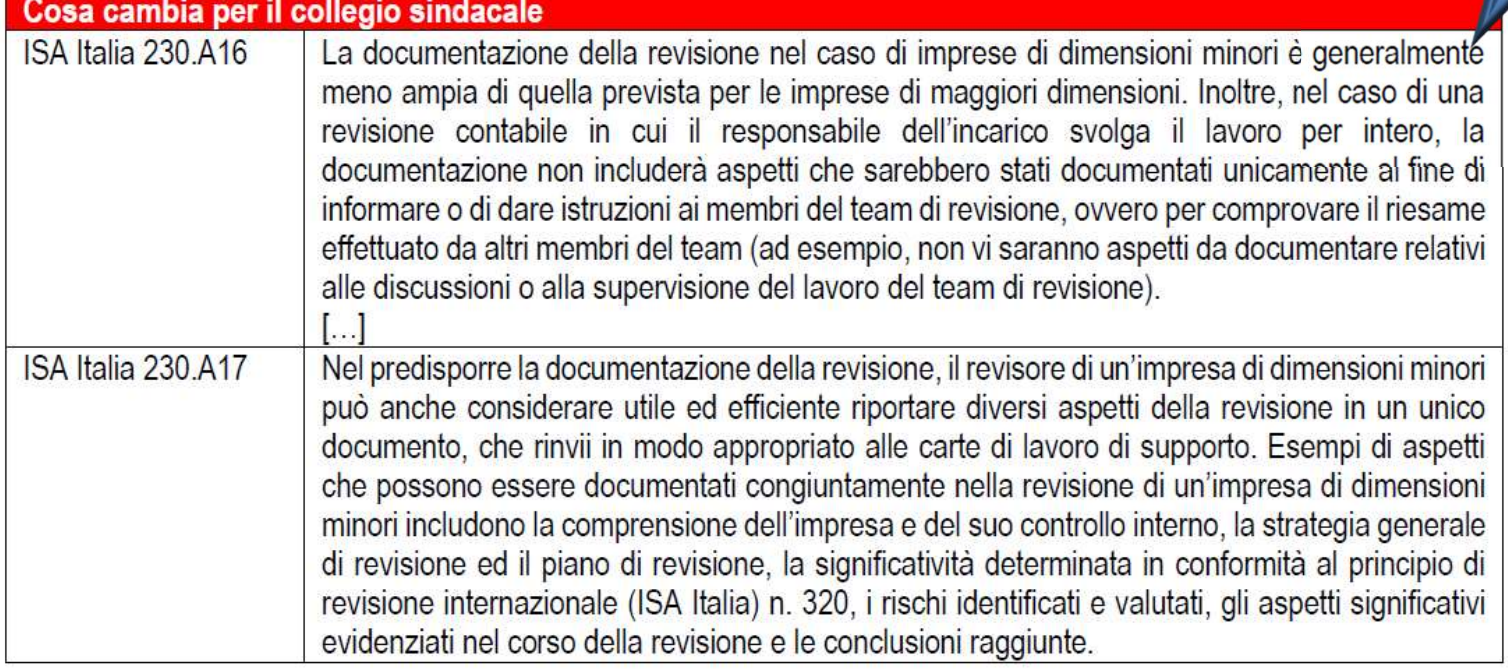

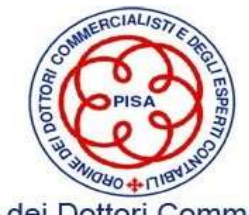

32

## Il memorandum conclusivo

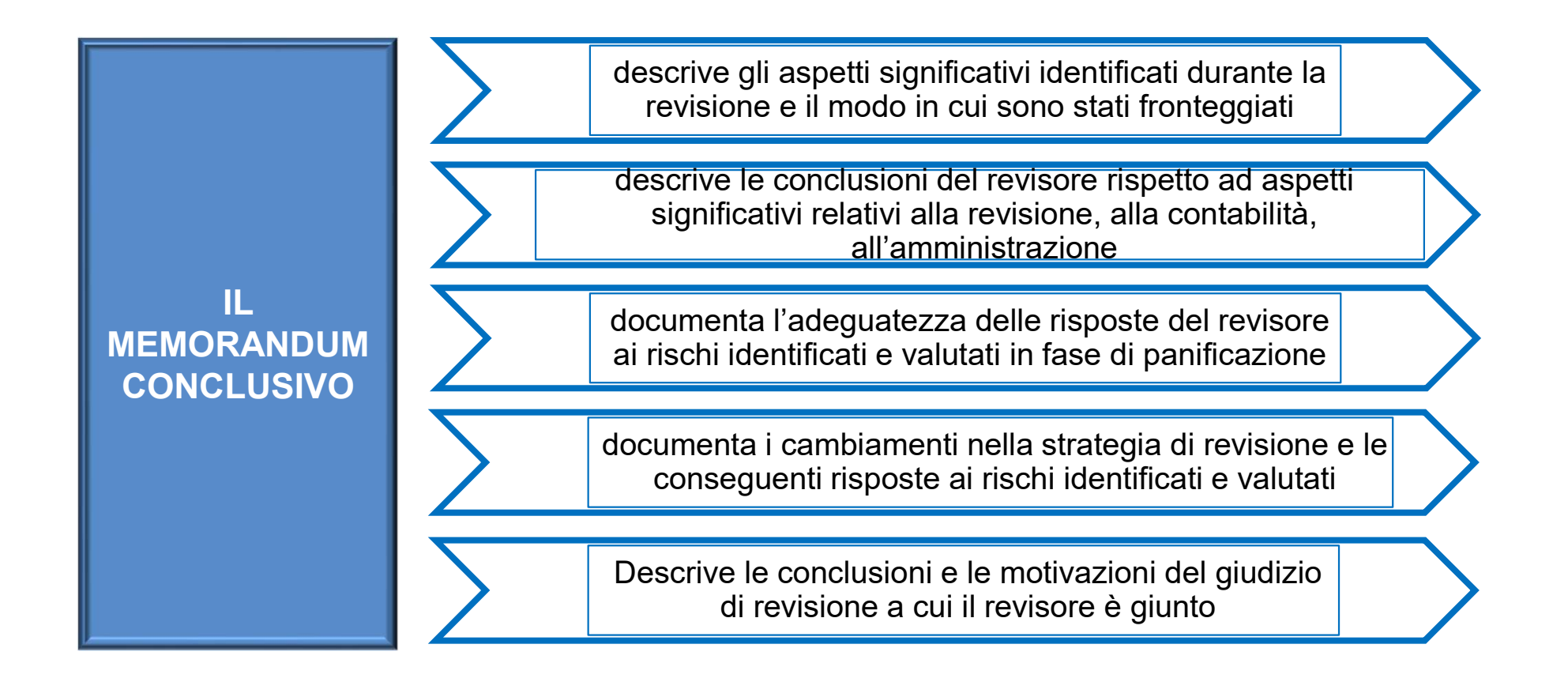

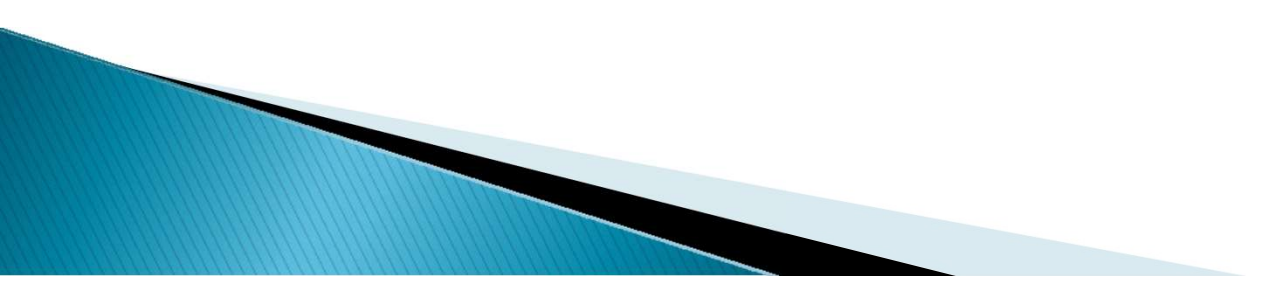

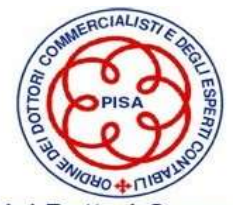

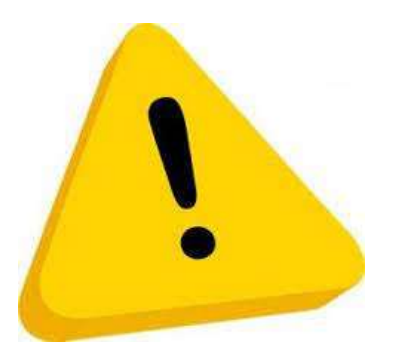

### Le carenze più frequenti

- Assenti/insufficienti/non documentate procedure di accettazione/mantenimento
- Assenti/insufficienti procedure di controllo qualità all'interno del team di lavoro
- Assenza di un "fascicolo della revisione" o documentazione contenuta insufficiente
- □ Mancata segregazione del fascicolo (o delle carte di lavoro) dopo la sua chiusura 60 giorni Mancata archiviazione/ conservazione – 10 anni
- 
- □ Relazione finale non standardizzata

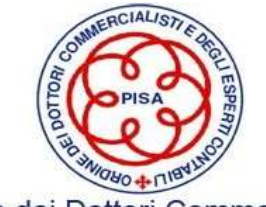

## ISA 500: Oggetto

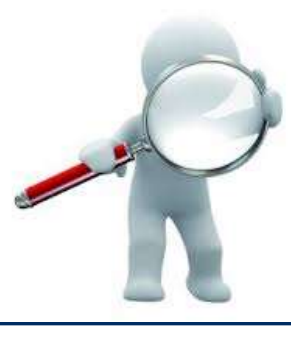

Il presente principio illustra ciò che costituisce un elemento probativo nella revisione contabile del bilancio e tratta della responsabilità del revisore nel definire e svolgere le procedure di revisione per acquisire elementi probativi sufficienti e appropriati che gli consentano di trarre conclusioni ragionevoli sulle quali basare il proprio giudizio.

Il presente principio di revisione è applicabile a tutti gli elementi probativi acquisiti nel corso dello svolgimento della revisione contabile.

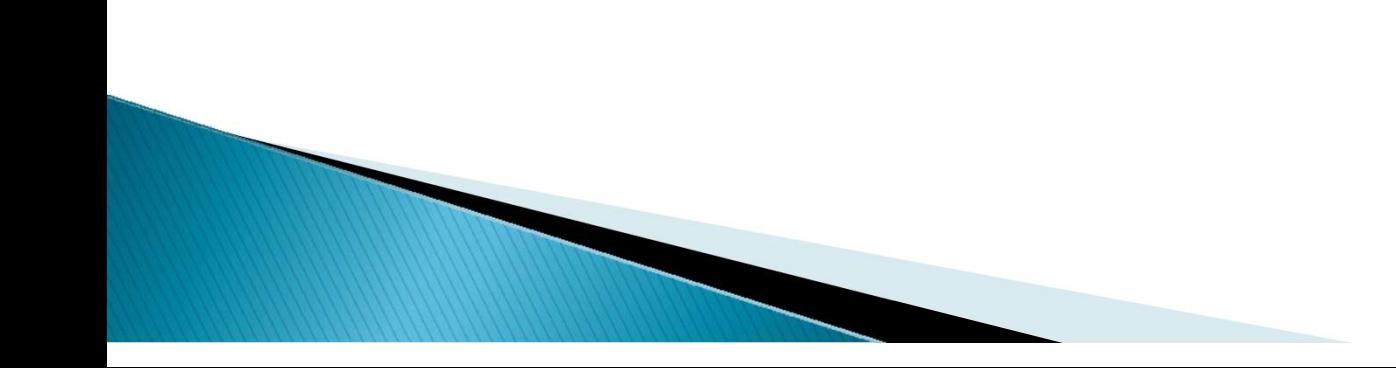

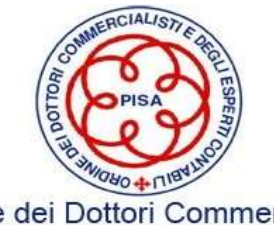

## ISA 500: Cenni

### Sufficienti ed appropriati elementi probativi

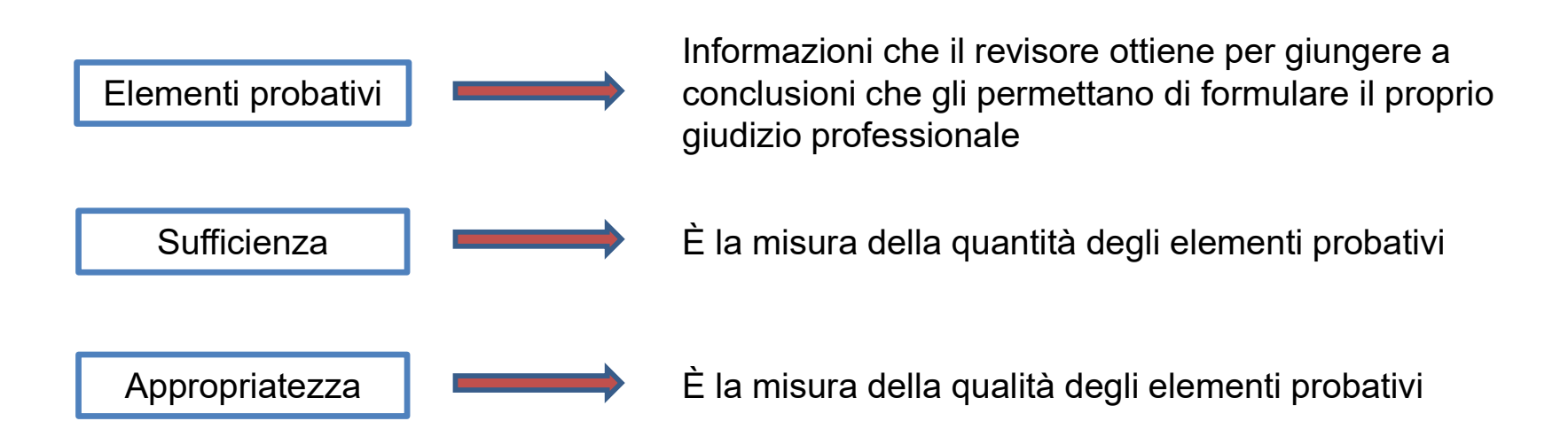

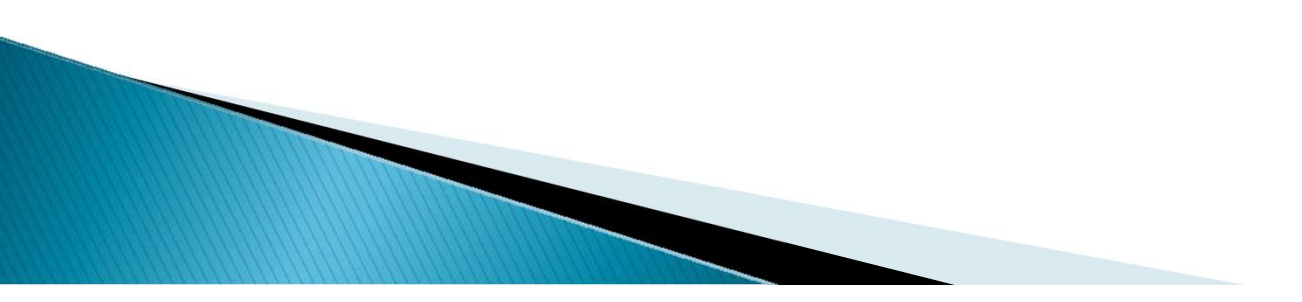

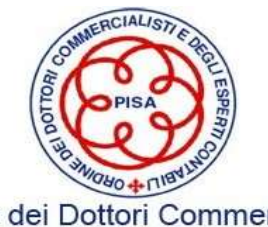
### ISA 500: Elementi probativi

Per "elementi probativi" si intendono le informazioni che il revisore ottiene per giungere a conclusioni che gli permettano di formulare il proprio giudizio professionale

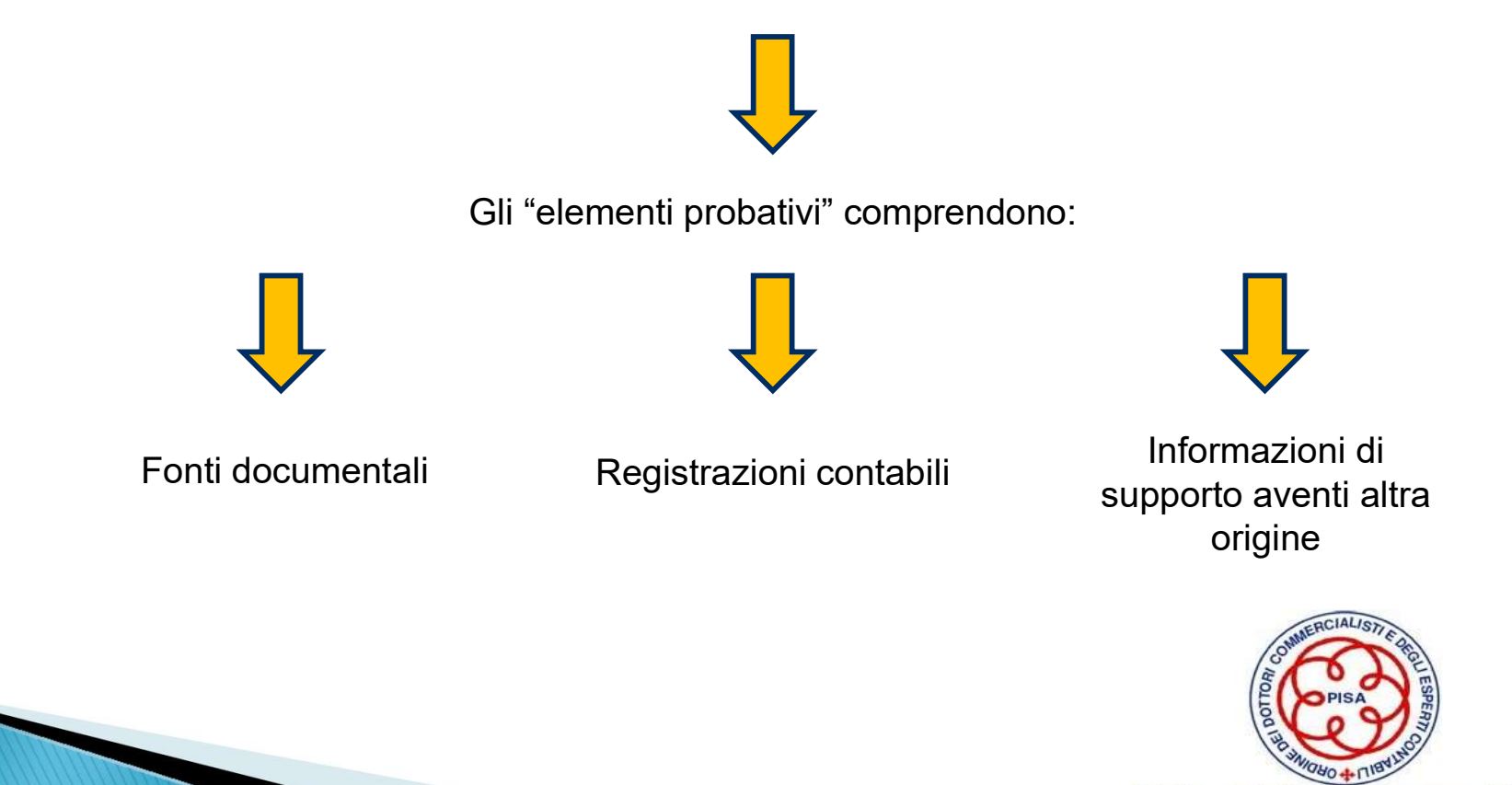

Ordine dei Dottori Commercialisti e degli Esperti Contabili di Pisa

ISA 500: Elementi probativi

### L' ATTENDIBILITA' degli elementi probativi è influenzata da:

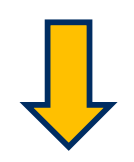

Fonte di provenienza<br>
expansion of the Natural Natural Provenienza

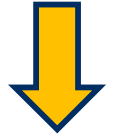

E dipende dalle:

Circostanze specifiche in cui sono ottenuti

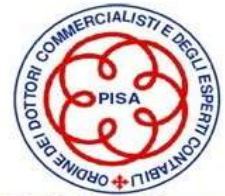

Ordine dei Dottori Commercialisti e degli Esperti Contabili di Pisa

### ISA 500: Elementi probativi

ATTENDIBILITA' principi generali:

- **ISA 500: Elementi probativi**<br>• Gli elementi probativi sono maggiormente attendibili se ottenuti da <u>fontinudipendenti</u> esterne all'impresa;<br>• Gli elementi probativi ottenuti da fonti interne sono più attendibili quando **ISA 500: Elementi probativi<br>
TENDIBILITA'** principi generali:<br>
Gli elementi probativi sono maggiormente attendibili se<br>
<u>indipendenti</u> esterne all'impresa;<br>
Gli elementi probativi ottenuti da fonti interne sono più antiti
- Gli elementi probativi<br>• Gli elementi probativi sono maggiormente attendibili se ottenuti da <u>fonti indipendenti</u> esterne all'impresa;<br>• Gli elementi probativi ottenuti da fonti interne sono più attendibili quando i<br>• Gl **ISA 500: Elementi probativi**<br>
TENDIBILITA' principi generali:<br>
Gli elementi probativi sono maggiormente attendibili se ottenuti da <u>fonti indipendenti</u> esterne all'impresa;<br>
Gli elementi probativi ottenuti da fonti intern
- Gli elementi probativi<br>• Gli elementi probativi sono maggiormente attendibili se ottenuti da <u>fonti</u><br>• Gli elementi probativi ottenuti da fonti interne sono più attendibili quando i<br>• Gli elementi probativi ottenuti da f quelli ottenuti indirettamente o per deduzione;
- Gli elementi probativi sono maggiormente attendibili se ottenuti da <u>fonti indipendenti</u> esterne all'impresa;<br>• Gli elementi probativi ottenuti da fonti interne sono più attendibili quando i<br>• elativi <u>controlli adottati</u> cartacei, elettronici od in altra forma; • Gli elementi probativi sono maggiormente attendibili se ottenuti da <u>fonti indipendenti</u> esterne all'impresa;<br>• Gli elementi probativi ottenuti da fonti interne sono più attendibili quando i relativi <u>controlli adottati </u>
- attendibili di quelli rappresentati da fotocopie o fax.

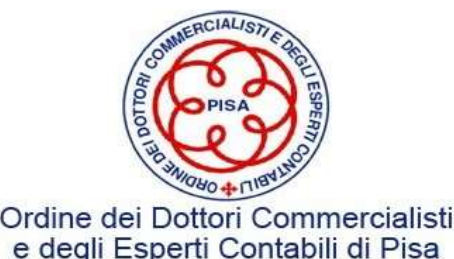

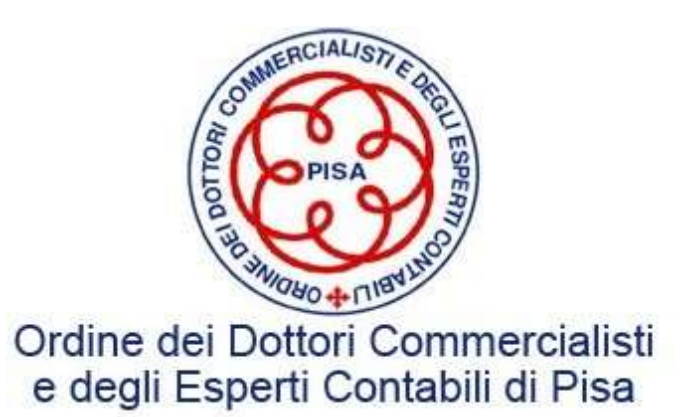

### La revisione delle Rimanenze di Magazzino

Daniele Petri Dottore Commercialista e Revisore Legale

COMMISSIONE BILANCIO E REVISIONE PISA - 02 Dicembre 2022<br>PISA - 02 Dicembre 2022<br>PISA - 02 Dicembre 2022

### CLASSIFICAZIONE E CONTENUTO DELLE VOCI RIMANENZE

CLASSIFICAZIONE E CONTENUTO DELLE VOCI RIMANENZE<br>L'articolo 2424 del codice civile prevede che le rimanenze siano iscritte nell'attivo dello stato patrimoniale<br>clativo circolate<br>l'Bimonenzo **CLASSIFICAZIONE E CONTENUTO DELLE VOCI**<br>L'articolo 2424 del codice civile prevede che le rimanenze siano iscritte nell'a<br>alla voce C I con la seguente classificazione:<br>C Attivo circolate<br>I Rimanenze **CLASSIFICAZIONE E CONTENUTO**<br>
L'articolo 2424 del codice civile prevede che le rimanenz<br>
alla voce C I con la seguente classificazione:<br>
C Attivo circolate<br>
I Rimanenze<br>
1) materie prime, sussidiarie e di consumo;<br>
2) pro **CLASSIFICAZIONE E CONTEN<br>
L'articolo 2424 del codice civile prevede che le ri<br>
alla voce C I con la seguente classificazione:<br>
C Attivo circolate<br>
I Rimanenze<br>
1) materie prime, sussidiarie e di consun<br>
2) prodotti in cor SSIFICAZIONE E CONTENUTO DELLE VOCI RIMANEN**<br>424 del codice civile prevede che le rimanenze siano iscritte nell'attivo dello stato<br>con la seguente classificazione:<br>1) materie prime, sussidiarie e di consumo;<br>2) prodotti i **SSIFICAZIONE E CONTENUTO DELLE VOCI RIMANENZ**<br>424 del codice civile prevede che le rimanenze siano iscritte nell'attivo dello stato pa<br>con la seguente classificazione:<br><sup>plate</sup><br>1) materie prime, sussidiarie e di consumo;<br>2 **SSIFICAZIONE E CONTENUTO DELLE VOCI R**<br>424 del codice civile prevede che le rimanenze siano iscritte nell'attiv<br>con la seguente classificazione;<br>1) materie prime, sussidiarie e di consumo;<br>2) prodotti in corso di lavorazi **SSIFICAZIONE E CONTENUTO DELLE VOCI**<br>
424 del codice civile prevede che le rimanenze siano iscritte nell'a<br>
con la seguente classificazione:<br>
1) materie prime, sussidiarie e di consumo;<br>
2) prodotti in corso di lavorazion **SSIFICAZIONE E CONTENUTO DE**<br>
424 del codice civile prevede che le rimanenze sian<br>
con la seguente classificazione:<br>
1) materie prime, sussidiarie e di consumo;<br>
2) prodotti in corso di lavorazione e semilavorati;<br>
3) lav **CLASSIFICAZIONE E CONTENUTO DELLE VOCI RI**<br>
L'articolo 2424 del codice civile prevede che le rimanenze siano iscritte nell'attive<br>
alla voce C I con la seguente classificazione:<br>
C Attivo circolate<br>
I Rimanenze<br>
1) mater (colo 2424 del codice civile prevede che le rimanenze siano iscritte nell'attivo dello stato patrimoniale<br>
voce C I con la seguente classificazione:<br>
vivo circolate<br>
1) materie prime, sussidiarie e di consumo;<br>
2) prodott

- 
- 
- 
- 
- 

1) materie prime, sussidiarie e di consumo;<br>2) prodotti in corso di lavorazione e semilavorati;<br>3) lavori in corso su ordinazione;<br>4) prodotti finiti e merci;<br>5) acconti.<br>water della produzione + (RF – EI)<br>....<br>A2) Variazi 1) materie prime, sussidiarie e di consumo;<br>
2) prodotti in corso su ordinazione;<br>
3) lavori in corso su ordinazione;<br>
4) prodotti in in emerci;<br>
5) acconti.<br> **A25** codice civile prevede che:<br> **A3** ) Variazioni delle rima

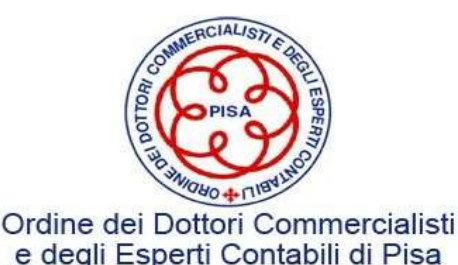

### Aspetto patrimoniale/economico

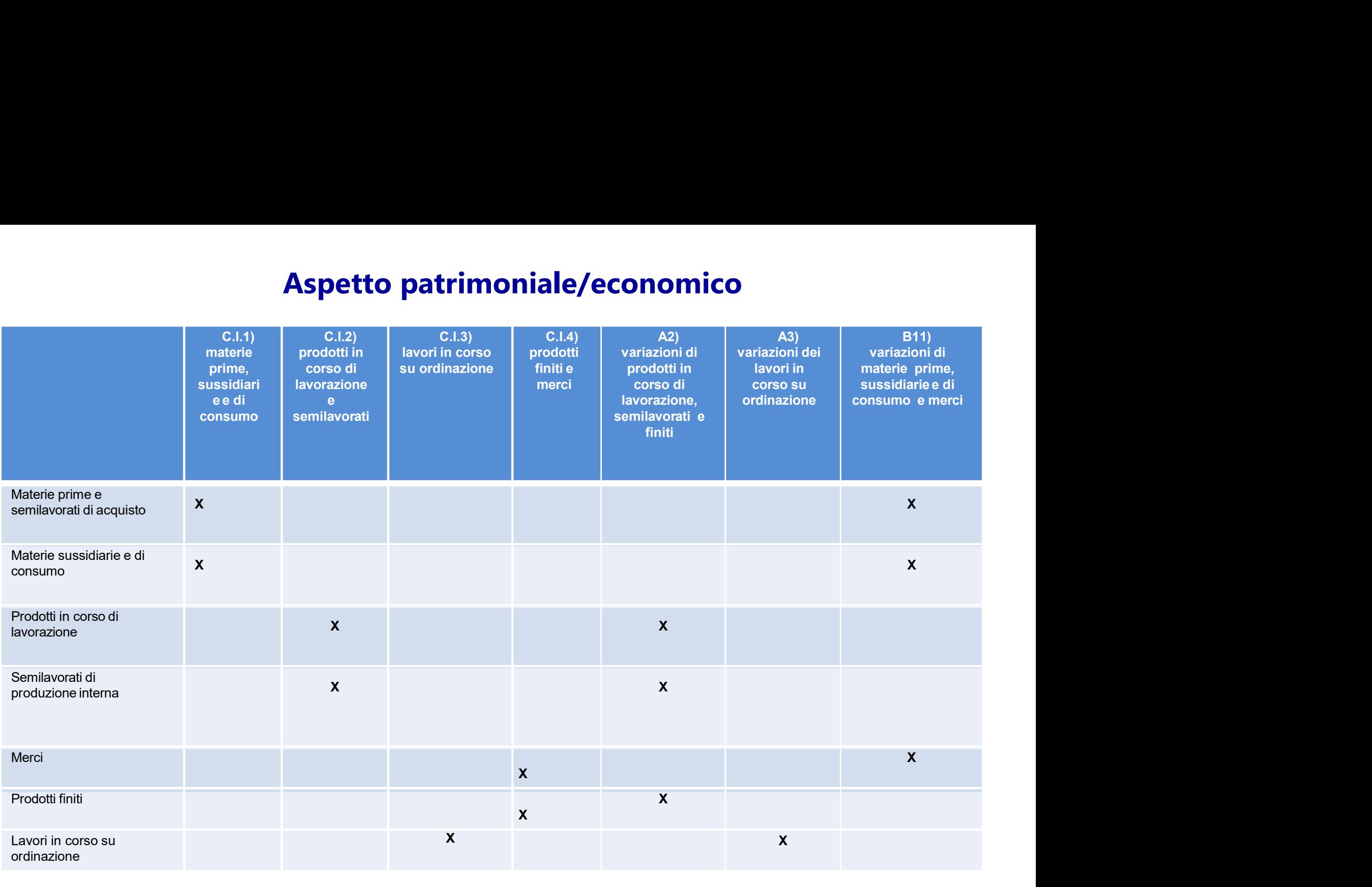

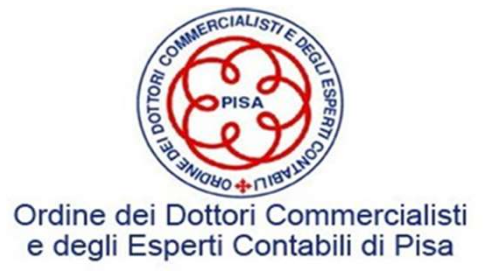

### Definizioni

**Definizioni<br>Rimanenze di magazzino<br>Beni destinati alla vendita o che concorrono alla<br>loro produzione nella normale attività della Definizioni<br>Beni destinati alla vendita o che concorrono alla Attivo<br>Beni destinati alla vendita o che concorrono alla Attivo<br>Società.** Circolante<br>Società. **Definizioni<br>
Rimanenze di magazzino<br>
Beni destinati alla vendita o che concorrono alla alla normale attività della alla della della circolante di della della della della della della della della della della della della del** società.

Attivo circolante

### Immobilizzazioni materiali

Beni tangibili di uso durevole costituenti parte dell'organizzazione permanente delle società, la cui utilità economica si estende oltre i limiti di un esercizio. Il riferirsi a fattori e condizioni durature non è una caratteristica intrinseca ai beni come tali, bensì alla loro destinazione.

Attivo immobilizzato

In nota integrativa dovrà essere data adeguata informazione del passaggio eseguito. In particolare sarà necessario comunicare: 1. le ragioni che hanno portato a tale cambio di destinazione e classificazione del bene; 2. il criterio di valutazione utilizzato; 3. l'eventuale effetto sul risultato dell'esercizio

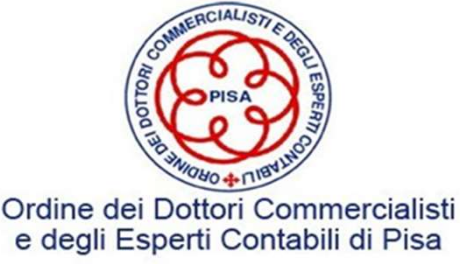

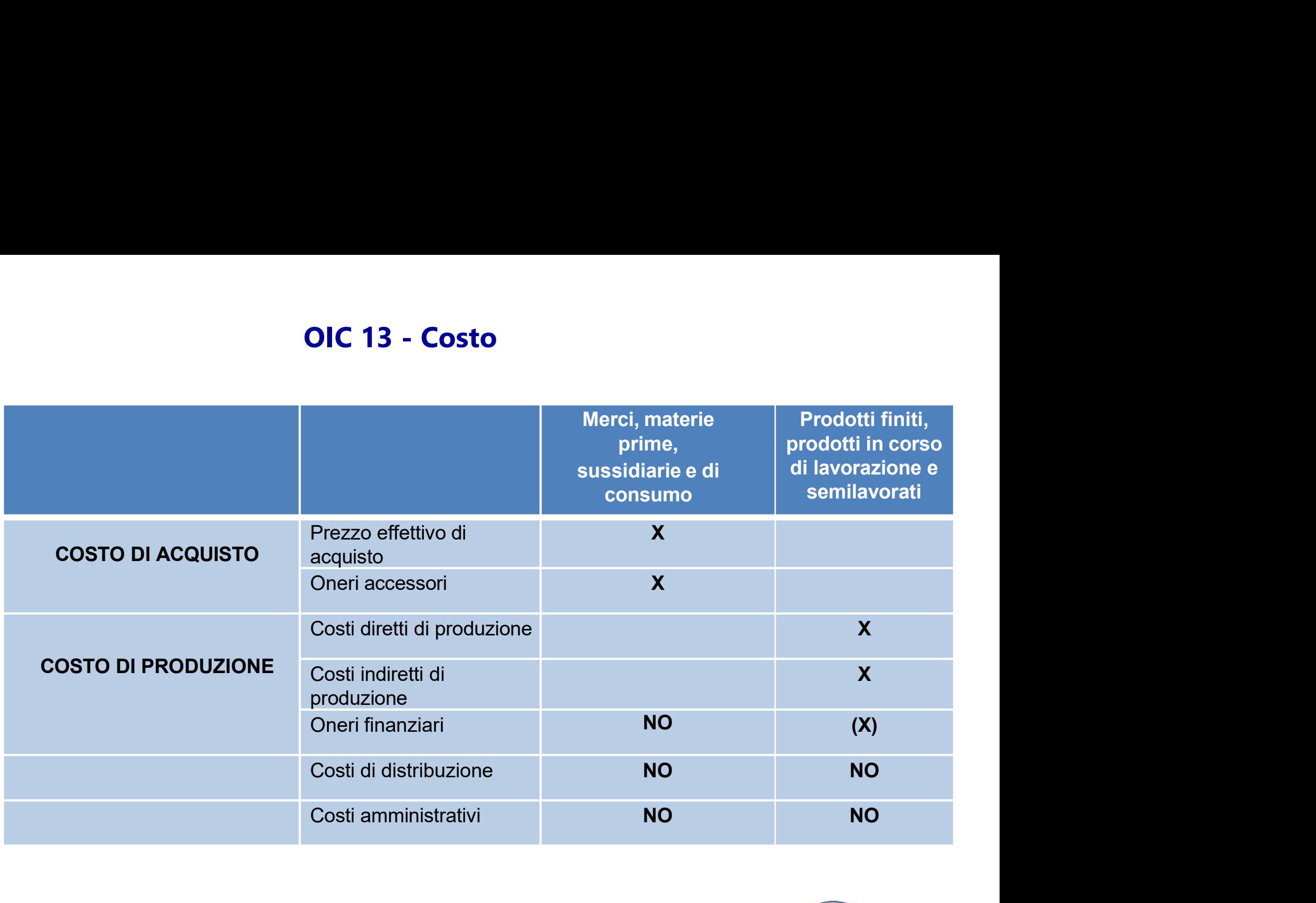

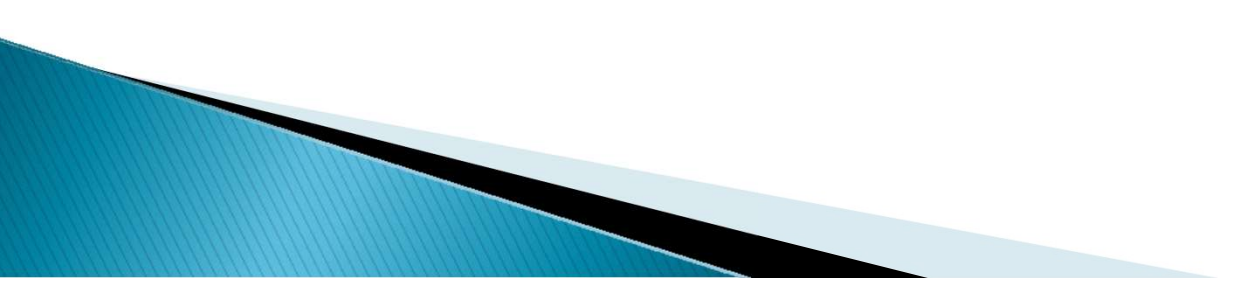

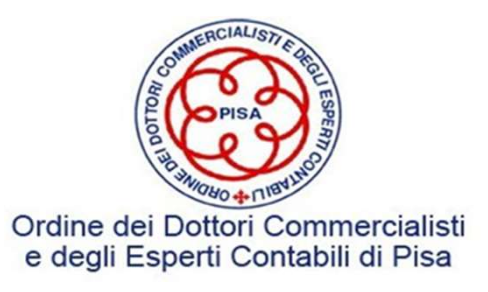

# OIC 13 – Rilevazione iniziale

- **OIC 13 Rilevazione in Costo di acquisto<br>
Costo di acquisto<br>
 Il costo d'acquisto comprende anche i costi all'acquisto e i costi sostenuti per portare il bene<br>
Cureli ad esempio, i costi di trasporto dogano all' OIC 13 – Rilevazione iniziale<br>
Costo di acquisto<br>
• Il costo d'acquisto comprende anche i costi accessori ovvero i costi collegati<br>
all'acquisto e i costi sostenuti per portare il bene nel luogo e nelle condizioni attuali OIC 13 – Rilevazione iniziale**<br>all'acquisto<br>all'acquisto e i costi sostenuti per portare il bene nel luogo e nelle condizioni attuali<br>(quali, ad esempio, i costi di trasporto, dogana, altri tributi <u>direttamente</u> imputabi **CIC 13 – Rilevazione iniziale<br>
osto di acquisto<br>
Il costo d'acquisto comprende anche i costi accessori ovvero i costi collegati<br>
all'acquisto e i costi sostenuti per portare il bene nel luogo e nelle condizioni attuali<br>
(** materiale). **• In the continuum of the commercial commercial commercial commercial commercial commercial commercial commercial commercial commercial commercial commercial, gli abbuoni e premi si portano in diminuzione dei<br>
• Iresi, BENievazione iniziale**<br> **Secure in acquisto**<br> **Secure difference in accessori** over the constrained of acquisto e i costi sostenuti per portare il bene nel luogo e nelle consi<br>
il, ad esempio, i costi di trasporto, dogan **di acquisto**<br>
sto d'acquisto comprende anche i costi accessori ovvero i<br>
sto d'acquisto e i costi sostenuti per portare il bene nel luogo e nelle co<br>
il, ad esempio, i costi di trasporto, dogana, altri tributi <u>direttame</u> **Costo di acquisto**<br>• Il costo d'acquisto comprende anche i costi accessori ovvero i costi collegati all'acquisto e i costi sostenuti per portare il bene nel luogo e nelle condizioni attuali (quali, ad esempio, i costi di Il costo d'acquisto comprende anche i costi accessori ovvero i costi collegati<br>all'acquisto e i costi sostenuti per portare il bene nel luogo e nelle condizioni attuali<br>(quali, ad esempio, i costi di trasporto, dogana, al
- costi:
	-
	-
- 

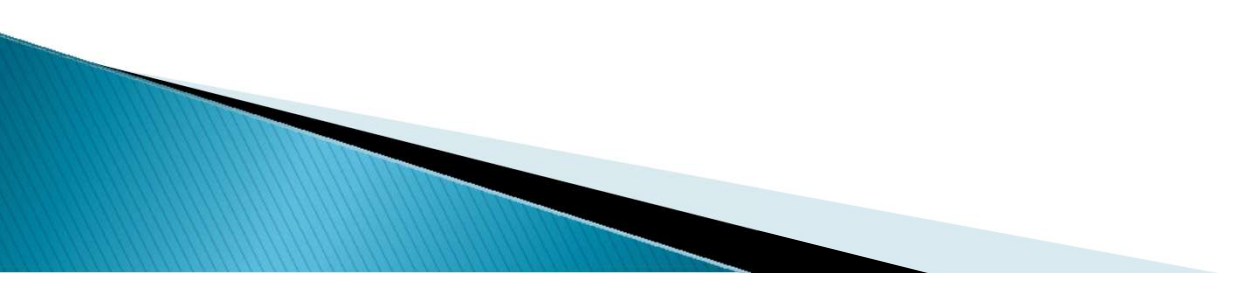

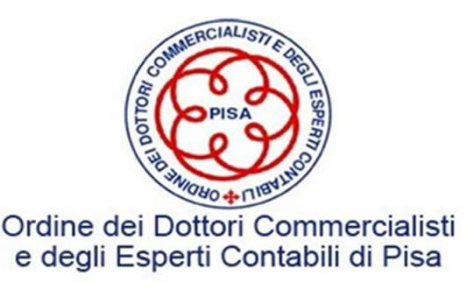

# **OIC 13 – Rilevazione iniziale<br>comprende costi diretti e costi indiretti.**

**OIC 13 – Rilevazione in**<br>Costo di produzione<br>Il costo di produzione comprende costi diretti e costi **OIC 13 – Rilevazione iniziale**<br>
Il costo di produzione<br>
Il costo di produzione comprende costi diretti e costi indiretti.<br>Esempi di *costi diretti*: **OIC 13 – Rilevazione<br>Costo di produzione<br>Il costo di produzione comprende costi diretti e cos<br>Esempi di costi diretti:<br>Costo dei materiali utilizzati, ivi inclusi i tras<br>Costo della manodopera diretta, inclusivo d** 

- Costo di produzione<br>• Costo di produzione comprende costi diretti e costi indiretti.<br>• Costo dei materiali utilizzati, ivi inclusi i trasporti su acquisti (materiale diretto);<br>• Costo della manodopera diretta, inclusivo • Costi produzione<br>• Costo di produzione<br>• Costo del materiali utilizzati, ivi inclusi i trasporti su acquisti (materiale diretto);<br>• Costo della manodopera diretta, inclusivo degli oneri accessori;<br>• Imballaggi;<br>• Costi p • Costi per servizi diretticale costi diretti e costi indiretti.<br>• Costo di produzione comprende costi diretti e costi indiretti.<br>• Costo dei materiali utilizzati, ivi inclusi i trasporti su acquisti (materiale diretto);<br>•
- 
- 
- **OIC 13 Rilevazione**<br>
to di produzione<br>
sto di produzione comprende costi diretti e co<br>
mpi di costi diretti:<br>
 Costo della manodopera diretta, inclusivo d<br>
 Imballaggi;<br>
 Costi per servizi direttamente riferibili al **OIC 13 – Rilevazione iniziale**<br>
to di produzione<br>
sto di produzione comprende costi diretti e costi indiretti.<br>
mpi di costi diretti:<br>
• Costo della manodopera diretta, inclusivo degli oneri accessori;<br>
• Imballaggi;<br>
• C
- 

- Costo di produzione<br>
Il costo di produzione comprende costi diretti e costi indiret<br>
Esempi di costi diretti:<br>
Costo dei materiali utilizzati, ivi inclusi i trasporti su<br>
Costo della manodopera diretta, inclusivo degli one costo di produzione comprende costi diretti e costi indiretti.<br>
• Costo dei materiali utilizzati, ivi inclusi i trasporti su acquisti (materiale diretto);<br>
• Costo della manodopera diretta, inclusivo degli oneri accessori mpi di **costi diretti:**<br>
• Costo dei materiali utilizzati, ivi inclusi i trasporti su acqui<br>
• Costo della manodopera diretta, inclusivo degli oneri acc<br>
• Imballaggi;<br>
• Costi per servizi direttamente riferibili al proces • Ammortamenti di beni materiali che contribuiscono alla produzione;<br>
• Amballaggi;<br>
• Costi per servizi direttamente riferibili al processo di fabbricazione;<br>
• Costi relativi a licenze di produzione.<br>
• Costi relativi a • Costo dei materiali utilizzati, ivi inclusi i trasporti su acq<br>
• Costo della manodopera diretta, inclusivo degli oneri ac<br>
• Imballaggi;<br>
• Costi per servizi direttamente riferibili al processo di fat<br>
• Costi relativi • Costo della manodopera diretta, inclusivo degli on<br>• Imballaggi;<br>• Costi per servizi direttamente riferibili al processo (• Costi relativi a licenze di produzione.<br>• Stipendi, salari e relativi oneri riguardanti la manod • Impailagy,<br>• Costi per servizi direttamente riferibili al processo di fabbricazione;<br>• Costi relativi a licenze di produzione.<br>mpi di costi indiretti:<br>Stipendi, salari e relativi oneri riguardanti la manodopera indiretta
- 
- 
- 
- Mobilisary and the metallicost costi effectival is alternated by the metallical processo di fabbricazione;<br>• Costi relativi a licenze di produzione.<br>• Sesempi di costi indiretti:<br>• Stipendi, salari e relativi oneri rigua

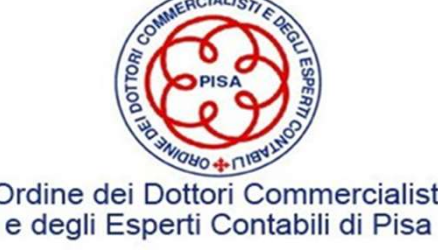

### OIC 13 – Rilevazione iniziale **OIC 13 – Rilevazione iniziale<br>Acconti - Rilevazione in C.I.5<br>Cli essenti uspeti ai famitai ner l'essuite di beni risptanti ne**

**OIC 13 – Rilevazione iniziale<br>Acconti - Rilevazione in C.I.5**<br>Gli acconti versati ai fornitori per l'acquisto di beni rientranti nelle rimanenze di<br>magazzino sono rilevati inizialmente alla data in cui sorge l'obbligo al **OIC 13 – Rilevazione iniziale<br>Acconti - Rilevazione in C.I.5**<br>Gli acconti versati ai fornitori per l'acquisto di beni rientranti nelle rimanenze di<br>magazzino sono rilevati inizialmente alla data in cui sorge l'obbligo al **OIC 13 – Rilevazione iniziale**<br>Acconti - Rilevazione in C.I.5<br>Gli acconti versati ai fornitori per l'acquisto di beni rientranti nelle rimanenze di<br>magazzino sono rilevati inizialmente alla data in cui sorge l'obbligo al

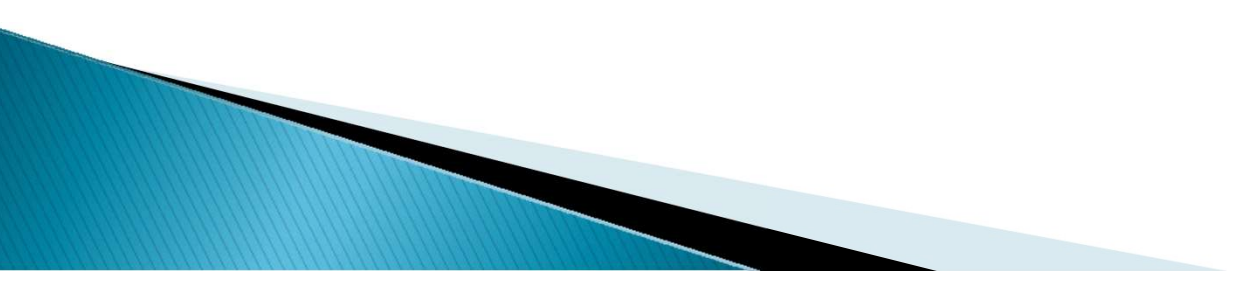

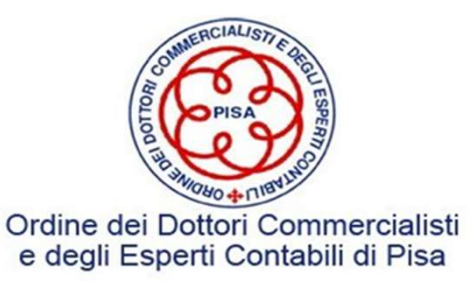

### OIC 13 – Determinazione del Costo delle rimanenze **OIC 13 – Determinazione del Costo delle riman**<br>metodologia generale  $\rightarrow$  **costo specifico**<br>**beni fungibili** sono ammesse l'utilizzo di altre metodologie di determinazione

- **OIC 13 Determinazione del Costo delle rimanenze**<br>metodologia generale  $\rightarrow$  **costo specifico**<br>**beni fungibili** sono ammesse l'utilizzo di altre metodologie di determinazione del costo.<br>**Primo entrato primo uscito FIFO OIC 13 – Determinazione del Costo delle rimanenze**<br>metodologia generale  $\rightarrow$  costo specifico<br>**beni fungibili** sono ammesse l'utilizzo di altre metodologie di determinazione del costo.<br>**Primo entrato primo uscito – FIFO**. **OIC 13 – Determinazione del Costo delle rimanenze**<br>
stodologia generale  $\rightarrow$  **costo specifico**<br> **ni fungibili** sono ammesse l'utilizzo di altre metodologie di determinazione del costo.<br> **imo entrato primo uscito – FIFO**. **OIC 13 – Determinazione del Costo delle rimanenze**<br>stodologia generale  $\rightarrow$  costo specifico<br>ni fungibili sono ammesse l'utilizzo di altre metodologie di determinazione del costo.<br>imo entrato primo uscito – FIFO. Tale met
- **OIC 13 Determinazione del Costo delle rimanenze**<br>metodologia generale  $\rightarrow$  **costo specifico**<br>**beni fungibili** sono ammesse l'utilizzo di altre metodologie di determinazione del costo.<br>**Primo entrato primo uscito FIFO** todologia generale  $\rightarrow$  costo specifico<br>
ni fungibili sono ammesse l'utilizzo di altre metodologie di determinazione del costo.<br>
imo entrato primo uscito – FIFO. Tale metodo assume che le prime quantità entrate in<br>
magazz dell'esercizio siano relative agli acquisti o alle produzioni più remote il costo.<br> **ni fungibili** sono ammesse l'utilizzo di altre metodologie di determinazione del costo.<br> **imo entrato primo uscito – FIFO**. Tale metodo
- metodologia generale  $\rightarrow$  costo specifico<br> **Deni fungibili** sono ammesse l'utilizzo di altre metodologie di determinazione del costo.<br> **Primo entrato primo uscito FIFO**. Tale metodo assume che le prime quantità entrate **ni fungibili** sono ammesse l'utilizzo di altre metodologie di determinazione del costo.<br>
imo entrato primo uscito – FIFO. Tale metodo assume che le prime quantità entrate in<br>
magazzino siano state le prime ad uscire riman ni fungibili sono ammesse l'utilizzo di altre metodologie di determinazione del costo.<br>
imo entrato primo uscito – FIFO. Tale metodo assume che le prime quantità entrate in<br>
magazzino siano state le prime ad uscire rimanen imo entrato primo uscito – FIFO. Tale metodo assume che le prime quantità entrate in magazzino siano state le prime ad uscire rimanenze di magazzino alla fine dell'esercizio siano relative agli acquisti o alle produzioni p

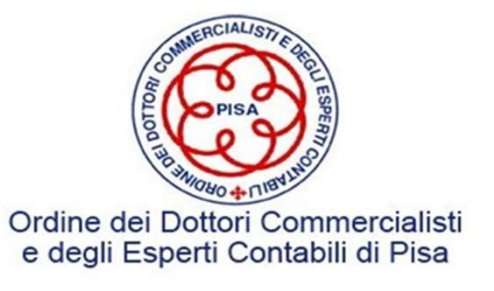

### Valutazione – art. 2426 cc<br>metodo generale) **Valutazione – art. 2426 c**<br> **o** specifico (metodo generale)<br>
• FIFO<br>
• LIFO<br>
• Costo medio ponderato Valutazione – art. 2426 conspecifico (metodo generale)<br>• FIFO<br>• LIFO<br>• Costo medio ponderato

Costo specifico (metodo generale)

- 
- 
- 

Valutazione – art. 2426 cc<br>
o specifico (metodo generale)<br>• FIFO<br>• Costo medio ponderato<br>2426 comma 1 n. 9 - Le rimanenze di magazzin<br>Pro tra il costo di asquisto o di produziono d **Valutazione – art. 2426 cc**<br>
Costo specifico (metodo generale)<br>
• FIFO<br>
• LIFO<br>
• Costo medio ponderato<br>
Art. 2426 comma 1 n. 9 - Le rimanenze di magazzino sono valutate in bilancio al<br> **minore tra il costo di acquisto o Valutazione – art. 2426 cc**<br>
Costo specifico (metodo generale)<br>
• FIFO<br>
• LIFO<br>
• Costo medio ponderato<br>
Art. 2426 comma 1 n. 9 - Le rimanenze di magazzino sono valutate in bilancio al<br> **minore tra il costo di acquisto o Valutazione – art. 2426 cc**<br>
Costo specifico (metodo generale)<br>
• FIFO<br>
• Costo medio ponderato<br>
Art. 2426 comma 1 n. 9 - Le rimanenze di magazzino sono valutate in bilancio al<br> **Art. 2426 comma 1 n. 9 - Le rimanenze di Valutazione – art. 2426 cc**<br>
Costo specifico (metodo generale)<br>
• FIFO<br>
• Costo medio ponderato<br>
Art. 2426 comma 1 n. 9 - Le rimanenze di magazzino sono valutate in bilancio al<br>
minore tra il costo di acquisto o di produ **Valutazione – art. 242**<br>
Costo specifico (metodo generale)<br>
• FIFO<br>
• LIFO<br>
• Costo medio ponderato<br>
Art. 2426 comma 1 n. 9 - Le rimanenze di<br> **minore tra il costo di acquisto o di prodesumibile dall'andamento del mercat** Costo specifico (metodo generale)<br>
• FIFO<br>
• Costo medio ponderato<br>
Art. 2426 comma 1 n. 9 - Le rimanenze di magazzino sono valutate in bilancio al<br> **minore tra il costo di acquisto o di produzione ed il valore di realizza** • FIFO<br>• LIFO<br>• Costo medio ponderato<br>Art. 2426 comma 1 n. 9 - Le rimanenze di magazzino sono valutate in bilancio al<br>**minore tra il costo di acquisto o di produzione ed il valore di realizzazione**<br>desumibile dall'andament • LIFO<br>• Costo medio ponderato<br>Art. 2426 comma 1 n. 9 - Le rimanenze di magazzino sono valutate in bilancio al<br>**minore tra il costo di acquisto o di produzione ed il valore di realizzazione**<br>desumibile dall'andamento del m • Costo medio ponderato<br>Art. 2426 comma 1 n. 9 - Le rimanenze di magazzino sono valutate in bilancio al<br>minore tra il costo di acquisto o di produzione ed il valore di realizzazione<br>desumibile dall'andamento del mercato pe Art. 2426 comma 1 n. 9 - Le rimanenze di magazzino sono valutate in bilancio al<br>minore tra il costo di acquisto o di produzione ed il valore di realizzazione<br>desumibile dall'andamento del mercato pertanto devono essere sva Sulla base dei corrispettivi contrattuali maturati con ragionevole certezza. % di<br>aliabra dei corrispettivi contratto dei realizzazione dei l'andarento desumibile dall'andamento del mercato;<br>and cell mercato;<br>Art. 2426 co

desumibile dall'andamento del mercato pertanto devono essere svalutate nel caso<br>in cui il loro costo sia superiore al valore di realizzazione desumibile dall'andamento<br>del mercato;<br>Art. 2426 comma 1 n. 10 - Il costo dei **b** describing dan and antitality derivative pertains developed<br>in cui il loro costo sia superiore al valore di realizzazione desu<br>del mercato;<br>Art. 2426 comma 1 n. 10 - Il costo dei **beni fungibili** può esser<br>della media pond

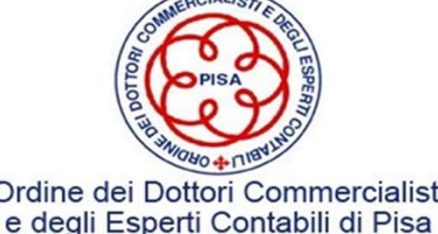

**Esempio – Rimanenze impresa edile<br>Principi di redazione del bilancio. «Gli elementi eterogenei ricompreno essere valutati separatamente » Esempio – Rimanenze impresa edile**<br>Art. 2423 bis n. 5 - Principi di redazione del bilancio. «Gli elementi eterogenei ricompresi<br>La valutazione delle rimanenze si effettua autonomamente per ciascun categoria di elementi

**Esempio – Rimanenze impresa edile**<br>Art. 2423 bis n. 5 - Principi di redazione del bilancio. «Gli elementi eterogenei i<br>nelle singole voci devono essere valutati separatamente.»<br>La valutazione delle rimanenze si effettua a Esempio – Rimanenze impresa edile<br>
Art. 2423 bis n. 5 - Principi di redazione del bilancio. «Gli elementi eterogenei ricompresi<br>
La valutazione delle rimanenze si effettua autonomamente per ciascun categoria di elementi<br>
c **Esempio – Rimanenze impresa e**<br>Art. 2423 bis n. 5 - Principi di redazione del bilancio. «Gli e<br>nelle singole voci devono essere valutati separatamente.»<br>La valutazione delle rimanenze si effettua autonomamente per<br>che com

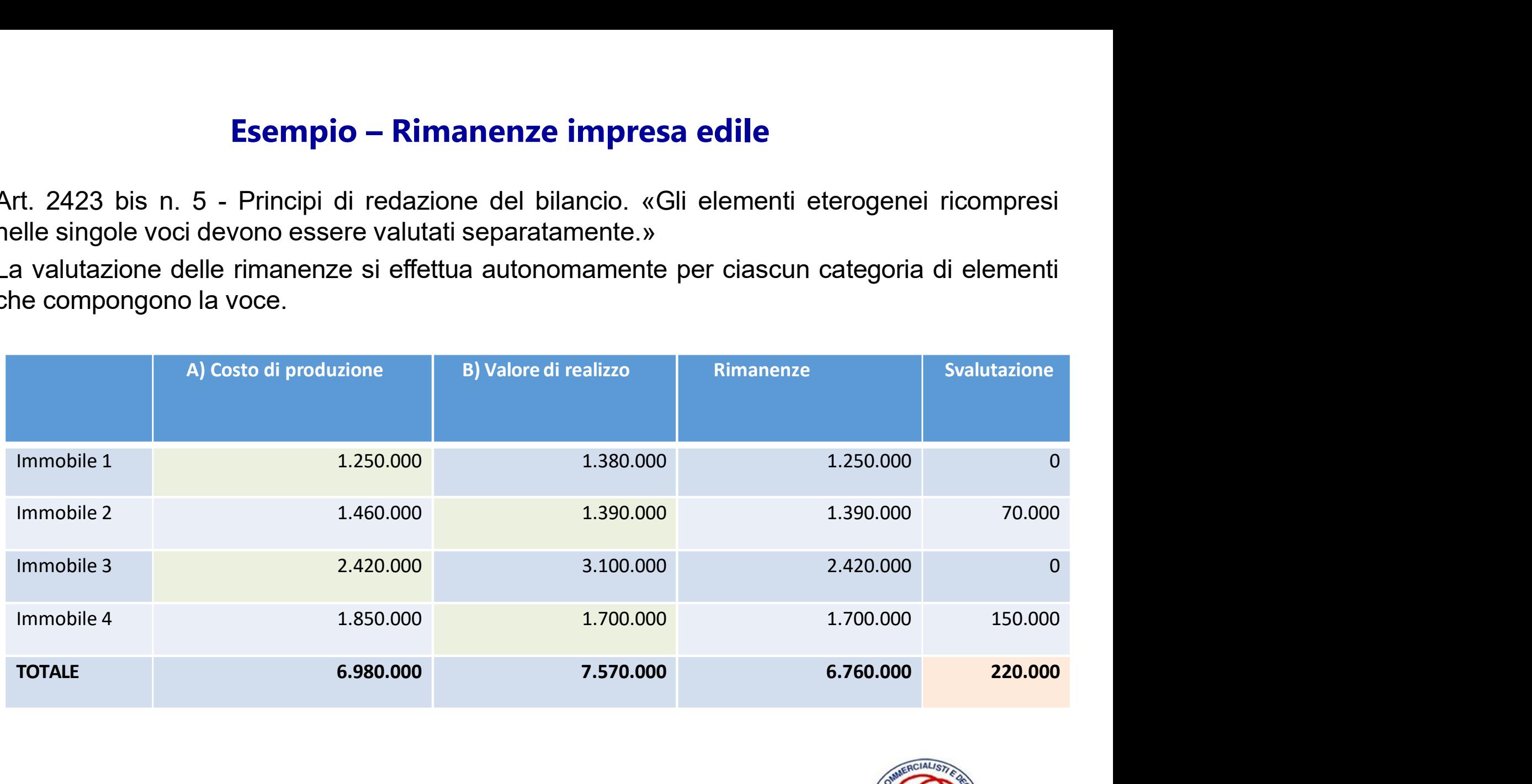

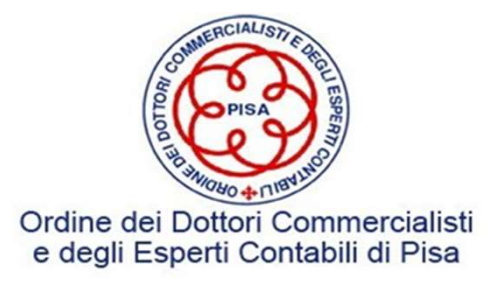

# **OIC 13 – Rettifiche e ripristini**<br>13 prevede che

- $OIC 13 Rettifiche e ripristini$ <br>Il principio contabile OIC 13 prevede che<br> $\triangleright$  le svalutazioni dei beni inclusi nelle rimanenze di magazzino sono rilevate a<br>dei relativi valori iscritti all'attivo **OIC 13 – Rettifiche e ripristini**<br>
Il principio contabile OIC 13 prevede che<br>
→ le svalutazioni dei beni inclusi nelle rimanenze di magazzino sono rilevate a rettifica diretta<br>
dei relativi valori iscritti all'attivo<br>
→ **OIC 13 – Rettifiche e ripristini**<br>
rincipio contabile OIC 13 prevede che<br>
le svalutazioni dei beni inclusi nelle rimanenze di magazzino sono<br>
dei relativi valori iscritti all'attivo<br>
nel caso in cui il costo di una voce d
- **OIC 13 Rettifiche e ripristini**<br>
Il principio contabile OIC 13 prevede che<br>
→ le svalutazioni dei beni inclusi nelle rimanenze di magazzino sono rilevate a rettifica diretta<br>
dei relativi valori iscritti all'attivo<br>
→ **OIC 13 – Rettifiche e ripristini**<br>desumibile dal mercatori dei beni inclusi nelle rimanenze di magazzino sono rilevate a rettifica diretta<br>dei relativi valori iscritti all'attivo<br>nel caso in cui il costo di una voce di ma **Successive operazioni contabile (valutazioni contabile contabile contabile different dei person inclusi nelle rimanenze di magazzino sono rilevate a rettifica diretta dei relativi valori iscritti all'attivo<br>nel caso in cu DIC 13 – Rettifiche e ripristini**<br>principio contabile OIC 13 prevede che<br>le svalutazioni dei beni inclusi nelle rimanenze di magazzino sono rilevate a rettifica diretta<br>dei relativi valori iscritti all'attivo<br>nel caso in Il principio contabile OIC 13 prevede che<br>
→ le svalutazioni dei beni inclusi nelle rimanenze di magazzino sono rilevate a rettifica diretta<br>
dei relativi valori iscritti all'attivo<br>
→ nel caso in cui il costo di una voc rincipio contabile OIC 13 prevede che<br>le svalutazioni dei beni inclusi nelle rimanenze di magazzino sono rilevate a rettifica diretta<br>dei relativi valori iscritti all'attivo<br>nel caso in cui il costo di una voce di magazzin rincipio contabile OIC 13 prevede che<br>le svalutazioni dei beni inclusi nelle rimanenze di magazzino sono rilevate a rett<br>dei relativi valori iscritti all'attivo<br>nel caso in cui il costo di una voce di magazzino sia **ridott**
- 

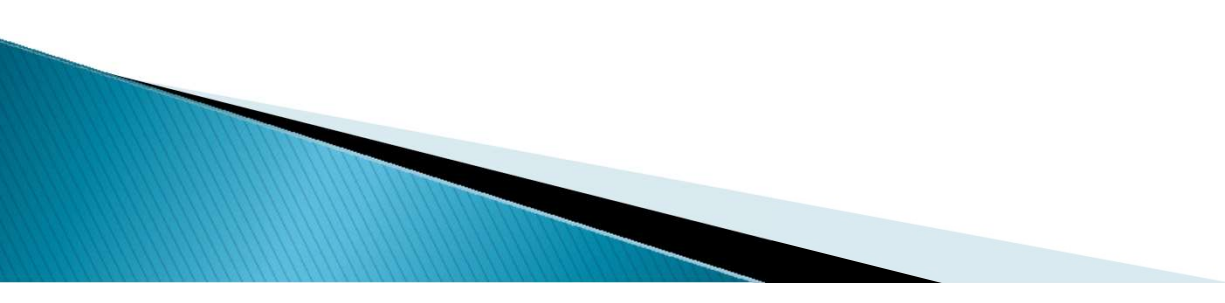

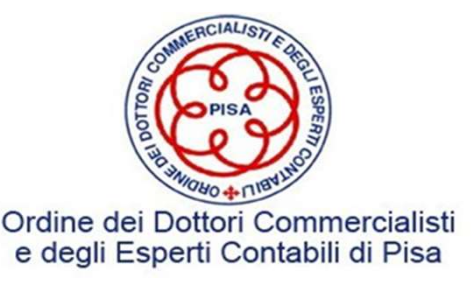

### Costanza di applicazione dei metodi

**Costanza di applicazione dei metodi**<br>L'uniformità di metodo nella valutazione del magazzino è condizione essenziale per la<br>corretta determinazione dei risultati dell'esercizio.<br>Nei casi eccezionali in cui si cambi il meto **Costanza di applicazione dei metodi<br>L'uniformità di metodo nella valutazione del magazzino è condizione esse<br>corretta determinazione dei risultati dell'esercizio.<br>Nei casi eccezionali in cui si cambi il metodo di valutazi Costanza di applicazione dei metodi**<br>
L'uniformità di metodo nella valutazione del magazzino è condizione essenziale per la<br>
corretta determinazione dei risultati dell'esercizio.<br>
Nei casi eccezionali in cui si cambi il **Costanza di applicazione dei metodi**<br>L'uniformità di metodo nella valutazione del magazzino è condicorretta determinazione dei risultati dell'esercizio.<br>Nei casi eccezionali in cui si cambi il metodo di valutazione (ad es **Costanza di applicazione dei metodi**<br>metodo nella valutazione del magazzino è condizione essen<br>inazione dei risultati dell'esercizio.<br>onali in cui si cambi il metodo di valutazione (ad esempio, da c<br>deve dare indicazione Costanza di applicazione dei metodi<br>metodo nella valutazione del magazzino è condizione essenziale per la<br>inazione dei risultati dell'esercizio.<br>onali in cui si cambi il metodo di valutazione (ad esempio, da costo LIFO a<br> metodo nella valutazione del magazzino è condizione essenziale per la inazione dei risultati dell'esercizio.<br>
onali in cui si cambi il metodo di valutazione (ad esempio, da costo LIFO a<br>
deve dare indicazione<br>
❖ Motivazio

- 
- 
- 

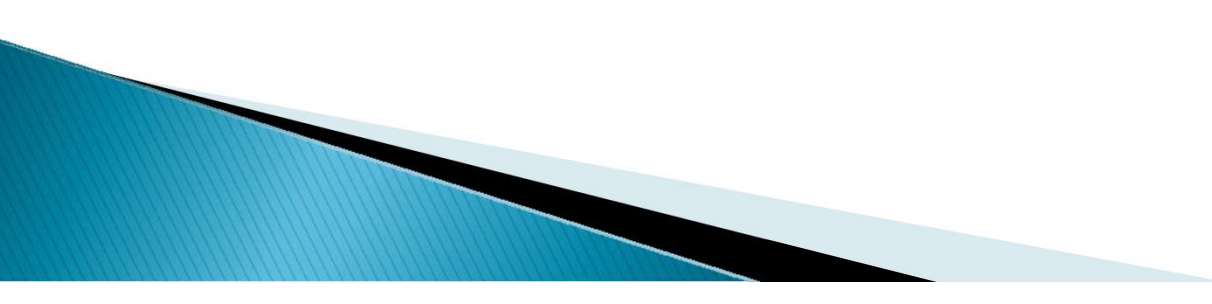

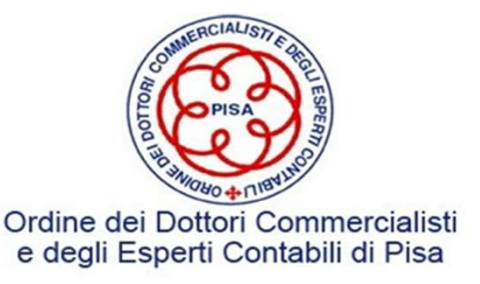

### Nota integrativa

- **Criteri applicati nella valutazione delle voci di bilancio, nelle rettifiche di valore e nella<br>conversione dei valori non espressi all'origine in moneta avente corso legale nello<br>Stato Art. 2427 c.c. co 1 n. 1 Nota integrativa**<br>Criteri applicati nella valutazione delle voci di bilancio, nelle rettifiche di valore e nella<br>conversione dei valori non espressi all'origine in moneta avente corso legale nello<br>Stato - Art. 2427 c.c. c **Nota integrativa**<br>
Criteri applicati nella valutazione delle voci di bilanci<br>
conversione dei valori non espressi all'origine in mo<br>
Stato - Art. 2427 c.c. co 1 n. 1<br>
Ammontare degli oneri finanziari imputati nell'eserci: **Criteri applicati nella valutazione delle voci di bilancio, nelle rettifiche di valore e nella<br>
conversione dei valori non espressi all'origine in moneta avente corso legale nello<br>
Stato - Art. 2427 c.c. co 1 n. 1<br>
• Amm** Criteri applicati nella valutazione delle voci di bilancio, nelle rettifiche di valore e nella<br>conversione dei valori non espressi all'origine in moneta avente corso legale nello<br>Stato - Art. 2427 c.c. co 1 n. 1<br>Ammontar
- Ammontare degli oneri finanziari imputati nell'esercizio ai valori iscritti nell'attivo dello stato patrimoniale distintamente per ogni voce Art. 2427 c.c. co 1 n. 8
- 
- Gravami esistenti sulle rimanenze Art. 2427 c.c. co 1 n. 9
- 

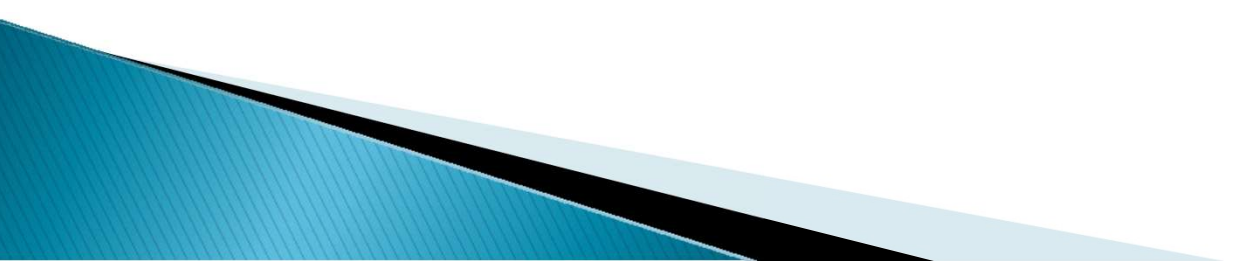

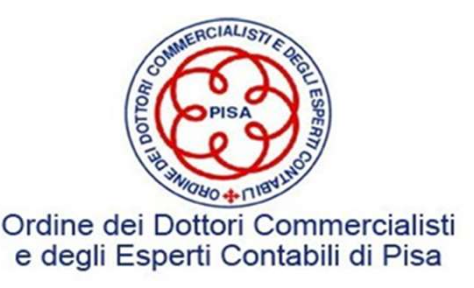

### Contabilità di magazzino

- **Contabilità di magazzino**<br>Sistema complementare a quello della contabilità generale, la cui tenuta è richiesta:<br>→ ai sensi dell'articolo 2214 c.c. c. 2 in base alla natura e alle dimensioni dell'impresa;
	- **Contabilità di magazzino**<br>
	ma complementare a quello della contabilità generale, la cui tenuta è richiesta:<br>
	→ ai sensi dell'articolo 2214 c.c. c. 2 in base alla natura e alle dimensioni dell'impresa;<br>
	→ dal punto di vis **Contabilità di magazzino**<br>
	ma complementare a quello della contabilità generale, la cui tenuta è richiesta:<br>  $\geq$  ai sensi dell'articolo 2214 c.c. c. 2 in base alla natura e alle dimensioni dell'impresa;<br>  $\geq$  dal punt **Contabilità di magazzino**<br> *complementare a quello della contabilità generale*, la cui tenuta è richiesta:<br>
	ai sensi dell'articolo 2214 c.c. c. 2 in base alla natura e alle dimensioni dell'impre<br>
	dal punto di vista fiscal

Contabilità di magazzino<br>
Sistema complementare a quello della contabilità generale, la cui tenuta è richiesta:<br>
→ ai sensi dell'articolo 2214 c.c. c. 2 in base alla natura e alle dimensioni dell'impresa;<br>
→ dal punto di **Contabilità di magazzino**<br>
Sistema complementare a quello della contabilità generale, la cui tenuta è richiesta:<br>  $\triangleright$  ai sensi dell'articolo 2214 c.c. c. 2 in base alla natura e alle dimensioni dell'impresa;<br>  $\triangleright$  d **Contabilita di magazzino**<br>
Sistema complementare a quello della contabilità generale, la cui tenut<br>  $\triangleright$  ai sensi dell'articolo 2214 c.c. c. 2 in base alla natura e alle dir<br>  $\triangleright$  dal punto di vista fiscale, laddove ema complementare a quello della contabilità generale, la cui tenuta è richie<br>
→ ai sensi dell'articolo 2214 c.c. c. 2 in base alla natura e alle dimensioni<br>
→ dal punto di vista fiscale, laddove si impone l'obbligo della A ai sensi dell'articolo 2214 c.c. c. 2 in base alla natura e alle dimensioni dell'impr<br>
A dal punto di vista fiscale, laddove si impone l'obbligo della tenuta di tali scrittu<br>
sensi dell'art, 14 lettera d del D.P.R. n. 6 impone l'obbligo della tenuta di tali scritture ai<br>
sensi dell'art, 14 lettera d del D.P.R. n. 600/1973.<br>
L'art. 1, D.P.R. 695/96 stabilisce che la contabilità di magazzino, di cui all'art. 14, comma 1,<br>
lett. d), D.P.R. A dal punto di vista fiscale, laddove si impone l'obbligo della te<br>sensi dell'art, 14 lettera d del D.P.R. n. 600/1973.<br>L'art. 1, D.P.R. 695/96 stabilisce che la contabilità di magazzino, di c<br>lett. d), D.P.R. 600/73, ven

- 
- 

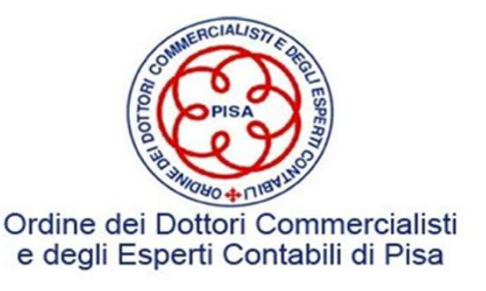

**Principio ISA Italia 501 – Regola 4**<br>12e siano significative nell'ambito del bilancio, il revisore deve acquisire Qualora le rimanenze siano significative nell'ambito del bilancio, il revisore deve acquisire elementi probativi sufficienti ed appropriati sulla loro esistenza e sulle loro condizioni, mediante: **Principio ISA Italia 501 – Regola 4**<br>
Qualora le rimanenze siano significative nell'ambito del bilancio, il revisore deve acquisire<br>
elementi probativi sufficienti ed appropriati sulla loro esistenza e sulle loro condizi **Principio ISA Italia 501 – Rego<br>
alora le rimanenze siano significative nell'ambito del bila<br>
menti probativi sufficienti ed appropriati sulla loro esiste<br>
diante:<br>
la presenza alla conta fisica delle rimanenze, tranne n Principio ISA Italia 501 – Regola 4**<br>
ora le rimanenze siano significative nell'ambito del bilancio, il revisore deve acquisire<br>
enti probativi sufficienti ed appropriati sulla loro esistenza e sulle loro condizioni,<br>
ap **Principio ISA Italia 501 – Regola 4**<br>le rimanenze siano significative nell'ambito del bilancio, il revisore deve acquisire<br>ii probativi sufficienti ed appropriati sulla loro esistenza e sulle loro condizioni,<br>le:<br>esenza a ora le rimanenze siano significative nell'ambito del bilancio, il revisore deve acquisire<br>tenti probativi sufficienti ed appropriati sulla loro esistenza e sulle loro condizioni,<br>iante:<br>a presenza alla conta fisica delle r ora le rimanenze siano significative nell'ambito del bilancio, il revisore deve acquisire<br>enti probativi sufficienti ed appropriati sulla loro esistenza e sulle loro condizioni,<br>ante:<br>a presenza alla conta fisica delle ri

- 
- iante:<br>
a presenza alla conta fisica delle rimanenze, tranne nei casi in cui non risulti fattibile, al<br>
ne di: (Rif.: Parr.A1-A3)<br>
→ valutare le istruzioni e le procedure della direzione per la rilevazione ed il controllo fine di: (Rif.: Parr.A1-A3)<br>
> valutare le istruzioni e le procedure della direzione per la rilevazione ed il controllo<br>
dei risultati della conta fisica delle rimanenze da parte dell'impresa; (Rif.: Par.A4)<br>
> osservare
	-
	-
	-
- a) la presenza alla conta fisica delle rimanenze, tranne nei casi in cui non risulti fattibile, al<br>fine di: (Rif.: Parr.A1-A3)<br> $\triangleright$  valutare le istruzioni e le procedure della direzione per la rilevazione ed il controll

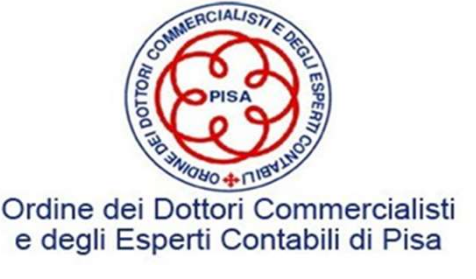

**Principio ISA Italia 501 – Regola 5**<br>Qualora la conta fisica delle rimanenze sia svolta ad una **data diversa** dalla data di<br>riferimento del bilancio, il revisore, in aggiunta alle procedure richieste al paragrafo 4,<br>deve **Principio ISA Italia 501 – Regola 5**<br>Qualora la conta fisica delle rimanenze sia svolta ad una **data diversa** dalla data di<br>riferimento del bilancio, il revisore, in aggiunta alle procedure richieste al paragrafo 4,<br>deve **Principio ISA Italia 501 – Regola 5**<br>Qualora la conta fisica delle rimanenze sia svolta ad una **data diversa** dalla data di<br>riferimento del bilancio, il revisore, in aggiunta alle procedure richieste al paragrafo 4,<br>deve **Principio ISA Italia 501 – Regola 5**<br>Qualora la conta fisica delle rimanenze sia svolta ad una **data diversa** dalla data di<br>riferimento del bilancio, il revisore, in aggiunta alle procedure richieste al paragrafo 4,<br>deve **Principio ISA Italia 501 – Regola 5**<br>Qualora la conta fisica delle rimanenze sia svolta ad una **data dive**<br>riferimento del bilancio, il revisore, in aggiunta alle procedure richiest<br>deve svolgere procedure di revisione al **Principio ISA Italia 501 – Regola 5<br>ca delle rimanenze sia svolta ad una <mark>data diversa</mark> dalla data di** incipio ISA Italia 501 – Regola 5<br>
delle rimanenze sia svolta ad una data diversa dalla data di<br>
il revisore, in aggiunta alle procedure richieste al paragrafo 4,<br>
di revisione al fine di acquisire elementi probativi sul f

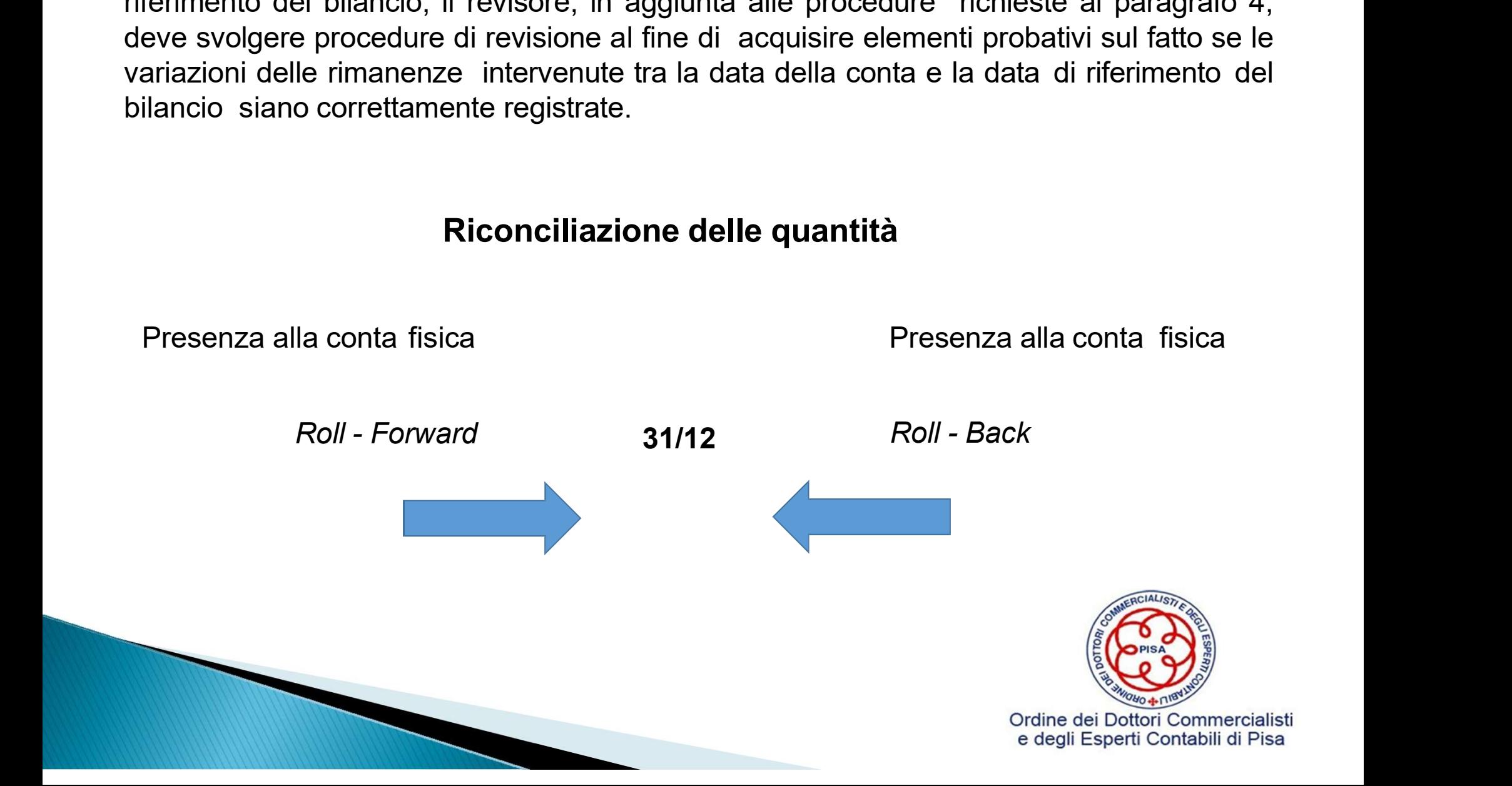

# Principio ISA Italia 501 – Regola 6

**Principio ISA Italia 501 – Regola 6**<br>Qualora il revisore non sia in grado di essere presente alla conta fisica delle rimanenze<br>a causa di circostanze impreviste, egli deve effettuare alcune conte fisiche ovvero<br>osservarne **Principio ISA Italia 501 – Regola 6**<br>Qualora il revisore non sia in grado di essere presente alla conta fisica delle rimanenze<br>a causa di circostanze impreviste, egli deve effettuare alcune conte fisiche ovvero<br>osservarne **Principio ISA Italia 501 – Regola 6**<br>Qualora il revisore non sia in grado di essere presente alla conta fisica delle rimanenze<br>a causa di circostanze impreviste, egli deve effettuare alcune conte fisiche ovvero<br>osservarne **Principio ISA Italia 501 – Regola 6**<br>Qualora il revisore non sia in grado di essere presente alla conta fisica a<br>a causa di circostanze impreviste, egli deve effettuare alcune conte<br>osservarne lo svolgimento ad una data a

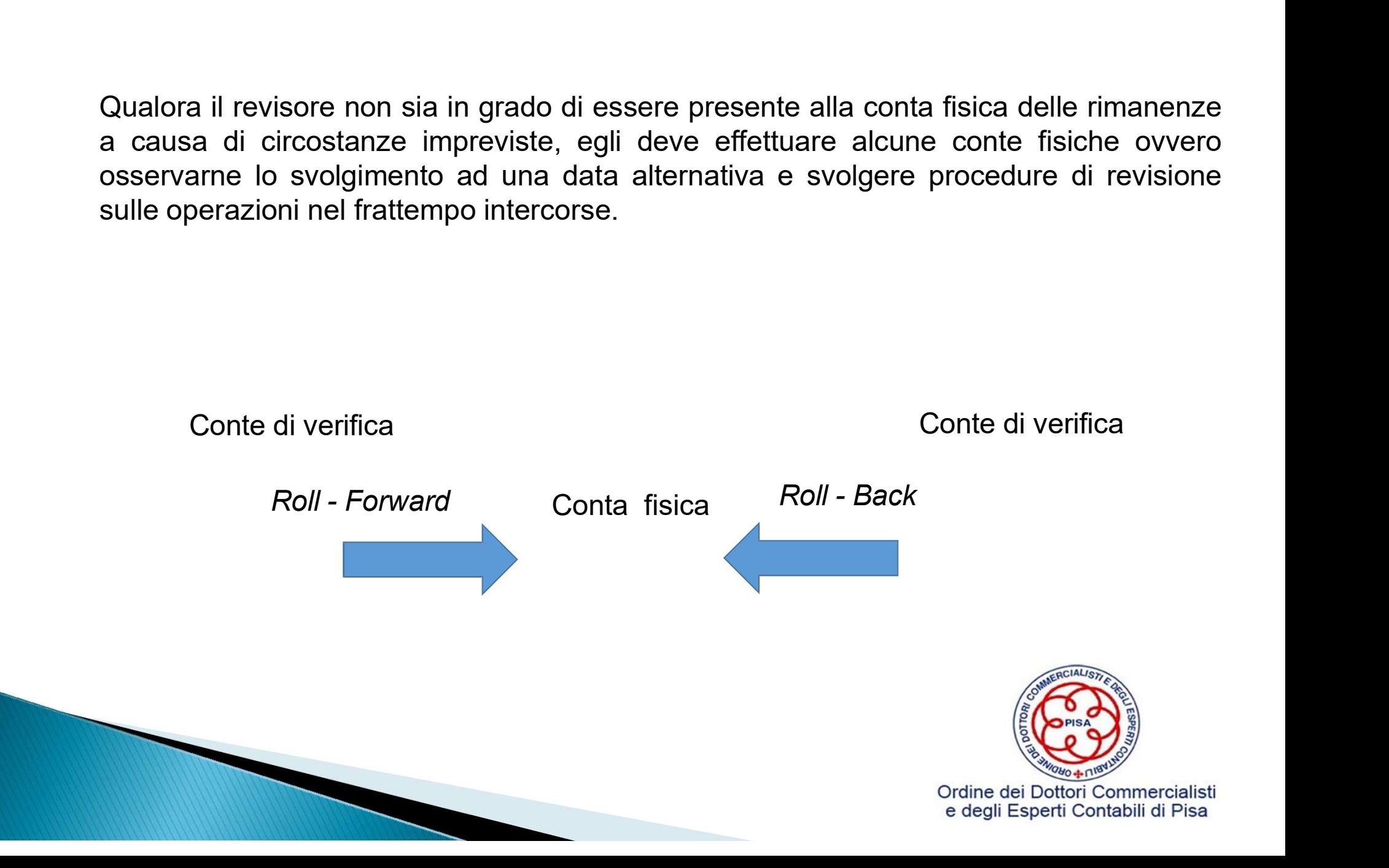

# Principio ISA Italia 501 – Regola 7

**Principio ISA Italia 501 – Regola 7<br>Qualora la presenza alla conta fisica delle rimanenze non sia fattibile, il revisore deve svolgere<br>procedure di revisione alternative per acquisire elementi probativi sufficienti e appr Principio ISA Italia 501 – Regola 7**<br>Qualora la presenza alla conta fisica delle rimanenze non sia fattibile, il revisore deve svolgere<br>procedure di revisione alternative per acquisire elementi probativi sufficienti e app **Principio ISA Italia 501 – Regola 7**<br>Qualora la presenza alla conta fisica delle rimanenze non sia fattibile, il revisore deve svolgere<br>procedure di revisione alternative per acquisire elementi probativi sufficienti e app **Principio ISA Italia 501 – Regola 7**<br>Qualora la presenza alla conta fisica delle rimanenze non sia fattibile, il revisore deve svolgere<br>procedure di revisione alternative per acquisire elementi probativi sufficienti e app **Principio ISA Italia 501 – Regola 7**<br>Qualora la presenza alla conta fisica delle rimanenze non sia fattibile, il revisore deve svolgere<br>procedure di revisione atternative per acquisire elementi probativi sufficienti e app Qualora la presenza alla conta fisica delle rimanenze non sia fattibile, il revisore deve svolgere<br>procedure di revisione alternative per acquisire elementi probativi sufficienti e appropriati<br>riguardo l'esistenza e le con Qualora la presenza alla conta fisica delle rimanenze non sia fattibile, il<br>procedure di revisione alternative per acquisire elementi probativi<br>riguardo l'esistenza e le condizioni delle rimanenze. Qualora ciò non<br>deve esp

Esempio

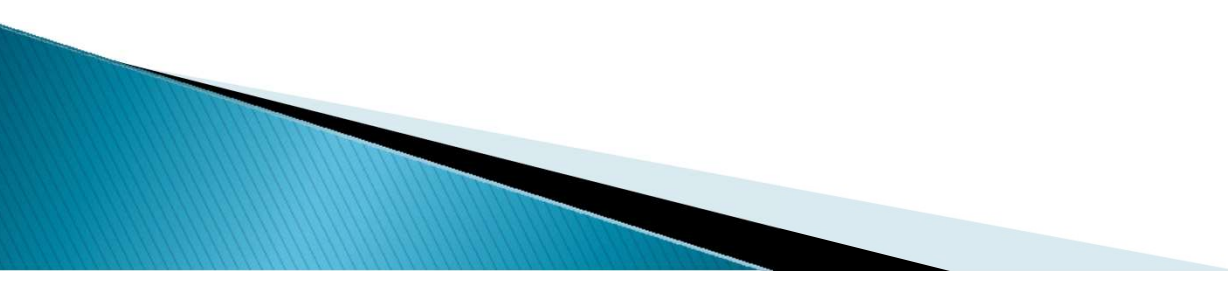

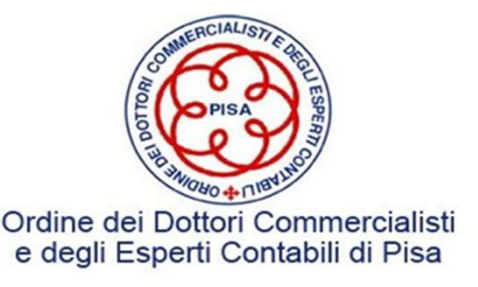

# Principio ISA Italia 501 – Regola 8

**Principio ISA Italia 501 – Regola 8**<br>Qualora le rimanenze detenute presso soggetti terzi siano **significative** nell'ambito del<br>bilancio, il revisore deve acquisire elementi probativi sufficienti e appropriati sulla loro<br>e **Principio ISA Italia 501 – Regola 8**<br>Qualora le rimanenze detenute presso soggetti terzi siano **significative** nell'ambito del<br>bilancio, il revisore deve acquisire elementi probativi sufficienti e appropriati sulla loro<br>e **Principio ISA Italia 501 – Regola 8**<br>Qualora le rimanenze detenute presso soggetti terzi siano **significative** nell'ambito del<br>bilancio, il revisore deve acquisire elementi probativi sufficienti e appropriati sulla loro<br>e **Principio ISA Italia 501 – Regola 8**<br>
Qualora le rimanenze detenute presso soggetti terzi siano **significative** nell'ambito del<br>
bilancio, il revisore deve acquisire elementi probativi sufficienti e appropriati sulla lor **Principio ISA Italia 501 – Regola 8**<br>alora le rimanenze detenute presso soggetti terzi siano **significative** nell'ar<br>ncio, il revisore deve acquisire elementi probativi sufficienti e appropriati stenza e sulle loro condiz Qualora le rimanenze detenute presso soggetti terzi siano **significative** nell'ambito del bilancio, il revisore deve acquisire elementi probativi sufficienti e appropriati sulla loro esistenza e sulle loro condizioni svolg

- 
- circostanze.

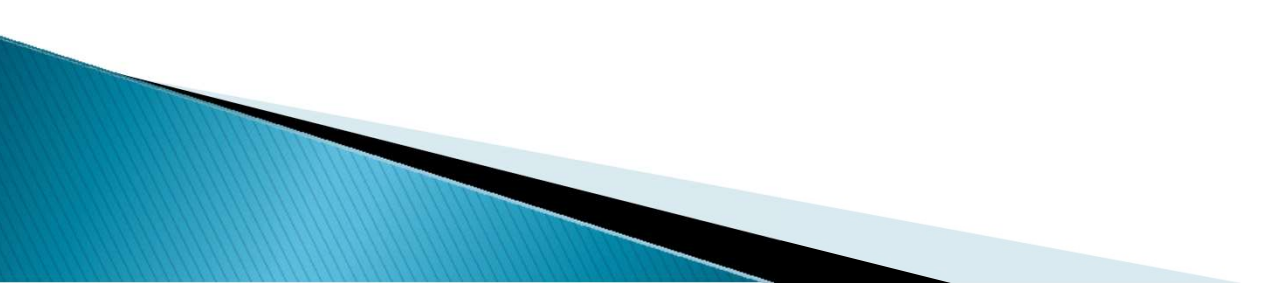

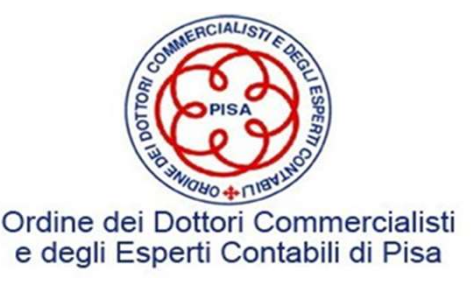

### Approccio operativo

- Comprendere l'area di magazzino e valutare il sistema di controllo interno
- Verifica adeguatezza istruzioni inventariali interne
- Organizzazione della partecipazione all'inventario
- Campionamento dei codici da verificare

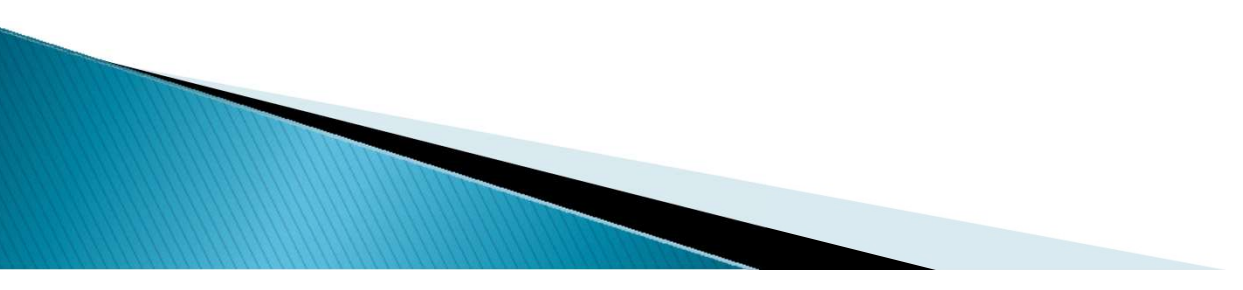

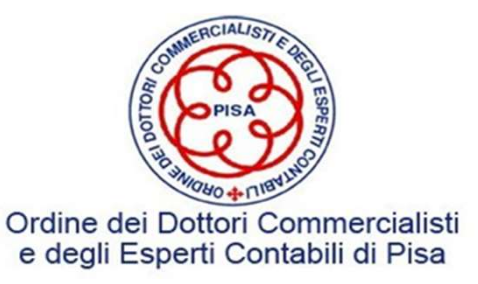

### Approccio operativo (segue)

- Partecipazione alle conte fisiche
- Ottenimento conferme merci presso terzi
- Riconciliazioni quantità con i tabulati di magazzino
- Valutazione dei risultati

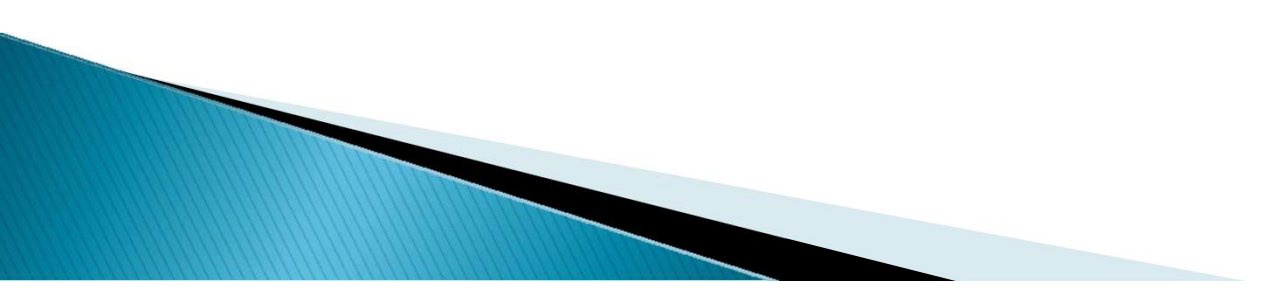

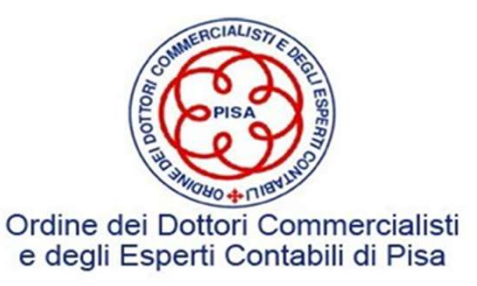

### La valutazione del sistema di controllo interno

**La valutazione del sistema di controllo interno**<br>Verifica della correttezza delle procedure aziendali previste e l'effettiva applicazione,<br>ripercorrendo a campione alcune fasi delle procedure.<br>Verifica del processo formal **La valutazione del sistema di controllo interno**<br>Verifica della correttezza delle procedure aziendali previste e l'effettiva applicazion<br>ripercorrendo a campione alcune fasi delle procedure.<br>Verifica del processo formalme **La valutazione del sistema di controllo interno**<br>Verifica della correttezza delle procedure aziendali previste e l'effettiva applicazione,<br>ripercorrendo a campione alcune fasi delle procedure.<br>Verifica del processo formal **La valutazione del sistema di controllo inte**<br>Verifica della correttezza delle procedure aziendali previste<br>ripercorrendo a campione alcune fasi delle procedure.<br>Verifica del processo formalmente impostato dall'impresa, o **La valutazione del sistema di controllo interno**<br>Verifica della correttezza delle procedure aziendali previste e l'effettiva applicazione,<br>ripercorrendo a campione alcune fasi delle procedure.<br>Verifica del processo formal La valutazione del sistema di controllo interno<br>
ca della correttezza delle procedure aziendali previste e l'effettiva applicazione,<br>
ca del processo formalmente impostato dall'impresa, o indagini ed interviste al<br>
produc della correttezza delle procedure aziendali previste e l'effettiva applicazione,<br>endo a campione alcune fasi delle procedure.<br>del processo formalmente impostato dall'impresa, o indagini ed interviste alle<br>addetto al proces

controllo: ca della correttezza delle procedure aziendali previste e l'effettiva applicazione,<br>correndo a campione alcune fasi delle procedure.<br>ca del processo formalmente impostato dall'impresa, o indagini ed interviste al<br>pnale ad rendo a campione alcune fasi delle procedure.<br>
del processo formalmente impostato dall'impresa, o indagini ed interviste al<br>
le addetto al processo.<br>
lisi dei processi il revisore si propone di comprendere il livello del r ca del processo formalmente impostato dall'impresa, o indagino<br>nale addetto al processo.<br>analisi dei processi il revisore si propone di comprendere il live<br>ollo:<br>> responsabile contabilità di magazzino e responsabile della

- 
- 
- 

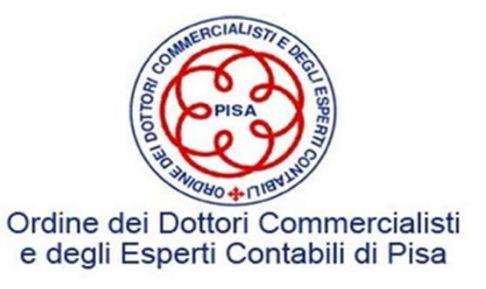

### Asserzioni

### ❖ Esistenza

- Asserzioni<br>→ Esistenza<br>→ Accuratezza e competenza<br>→ Valutazione
- ❖ Valutazione
- Completezza
- 
- **Asserzioni**<br>
◆ Esistenza<br>
◆ Accuratezza e competenza<br>
◆ Valutazione<br>
◆ Completezza<br>
◆ Obblighi e diritti<br>
◆ Classificazione e presentazione

◆ Esistenza<br>◆ Accuratezza e competenza<br>◆ Valutazione<br>◆ Completezza<br>◆ Obblighi e diritti<br>◆ Classificazione e presentazione<br>stazioni della direzione, esplicite e non, contenute nel bilar → Accuratezza e competenza<br>
→ Valutazione<br>
→ Completezza<br>
→ Obblighi e diritti<br>
→ Classificazione e presentazione<br>
Attestazioni della direzione, esplicite e non, contenute nel bilancio, utilizzate dal<br>
presenta per prende \* Accuratezza e competenza<br>
\* Valutazione<br>
\* Completezza<br>
\* Obblighi e diritti<br>
\* Classificazione e presentazione<br>
Attestazioni della direzione, esplicite e non, contenute nel bilancio, utilizzate dal<br>
revisore per prende ◆ Valutazione<br>◆ Completezza<br>◆ Obblighi e diritti<br>◆ Classificazione e presentazione<br>Attestazioni della direzione, esplicite e non, con<br>revisore per prendere in considerazione le diverse<br>possono verificarsi

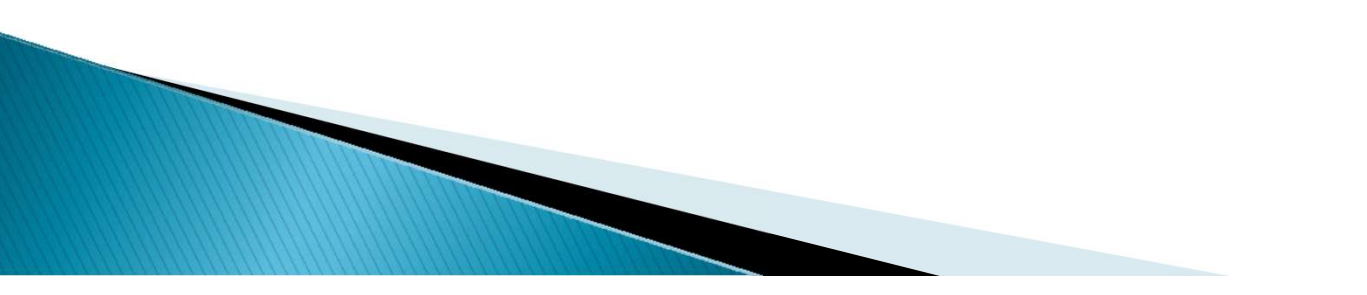

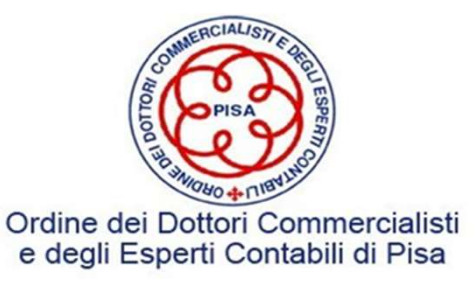

**Asserzioni - Esistenza**<br>Le rimanenze di magazzino incluse tra le attività si riferiscono a beni esistenti alla data di<br>bilancio e di proprietà dell'impresa<br>Tutte le verifiche sul Q sono verifiche sull'esistenza. **Asserzioni - Esistenza**<br>Le rimanenze di magazzino incluse tra le attività si riferisconc<br>bilancio e di proprietà dell'impresa<br>Tutte le verifiche sul Q sono verifiche sull'esistenza.<br>La verifica sull'esistenza più importa **zioni - Esistenza**<br>a le attività si riferiscono a beni esistenti alla<br>V = P\*Q<br>ill'esistenza.<br>ichiede che il revisore debba accertare che: **Asserzioni - Esistenza**<br>
Le rimanenze di magazzino incluse tra le attività si riferiscono a beni esister<br>
bilancio e di proprietà dell'impresa<br>
Tutte le verifiche sul Q sono verifiche sull'esistenza.<br>
La verifica sull'es **Asserzioni - Esistenza**<br>
Le rimanenze di magazzino incluse tra le attività si riferiscono a beni esistenti alla data di<br>
bilancio e di proprietà dell'impresa<br>
V = P\*Q<br>
Tutte le verifiche sull'esistenza più importate rich **Asserzioni - Esistenza**<br>:luse tra le attività si riferiscono a beni esistenti alla data<br>sa

- **Asserzioni Esistenza**<br>
imanenze di magazzino incluse tra le attività si riferiscono a beni esistenti alla data di<br>
icio e di proprietà dell'impresa<br>
e le verifiche sul Q sono verifiche sull'esistenza.<br>
<br>
> le rimanenze **Asserzioni - Esistenza**<br>
annenze di magazzino incluse tra le attività si riferiscono a beni esistenti alla data di<br>
e di proprietà dell'impresa<br>
v = P\*Q<br>
verifiche sul Q sono verifiche sull'esistenza.<br>
fica sull'esistenz **Asserzioni - Esistenza**<br>
imanenze di magazzino incluse tra le attività si riferiscono a beni esistenti alla data di<br>
vendicio e di proprietà dell'impresa<br>
e le verifiche sul Q sono verifiche sull'esistenza.<br>
erifica sull
- 
- de interior incluse tratività si riferiscono a beni esistenti alla data di<br>
incio e di proprietà dell'impresa<br>  $V = P^*Q$ <br>
e le verifiche sul Q sono verifiche sull'esistenza.<br>
<br>
<br>
<br>
> le rimanenze in magazzino esistano fis anenze di magazzino incluse tra le attività si riferiscono a beni esistenti alla data di<br>  $v = P^*Q$ <br>
verifiche sul Q sono verifiche sull'esistenza.<br>
fica sull'esistenza più importate richiede che il revisore debba accertar e di proprietà dell'impresa<br>
v =  $P^*Q$ <br>
e verifiche sul Q sono verifiche sull'esistenza.<br>
lica sull'esistenza più importate richiede che il revisore debba accertare che:<br>
le rimanenze in magazzino esistano fisicamente ov Tutte le verifiche sul Q sono verifiche sull'esistenza.<br>
La verifica sull'esistenza più importate richiede che il revisore de<br>  $\geq$  le rimanenze in magazzino esistano fisicamente ovvero<br>
alle rimanenze di magazzino si ri ighted in magazzino esistano fisicamente ovvero che il saldo di bilancio riferito alle rimanenze di magazzino si riferiscano a beni esistenti<br>
ighted in exercitor in exercitor in the equivalent extendion of the registraz > le rimanenze in magazzino esistano fisicamente ovvero che il saldo di bilancio riferito alle rimanenze di magazzino si riferiscano a beni esistenti<br>
> le vendite e gli acquisti si riferiscono a transazioni effettivamen alle rimanenze di magazzino si riferiscano a beni esistenti<br>  $\triangleright$  le vendite e gli acquisti si riferiscono a transazioni effettivamente avvenut<br>  $\triangleright$  le registrazioni contabili riflettano gli eventi economici accaduti

- 
- 
- 

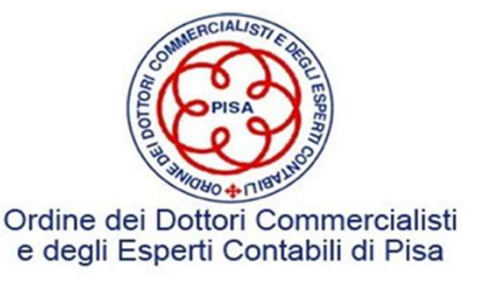

**Esistenza - Inventario**<br>te per la rilevazione fisica e analizzarne l'adeguatezza ris **Esistenza - Inventario**<br>Esaminare le istruzioni predisposte per la rilevazione fisica e analizzarne l'adeguatezza rispetto:<br>→ modalità di esecuzione e dei soggetti responsabili **Esistenza - Inventario**<br>hinare le istruzioni predisposte per la rilevazione fisica e analizzarne l'adeguatezza l<br>→ modalità di esecuzione e dei soggetti responsabili<br>→ individuazione dei responsabili dell'inventario

- 
- 
- **Esistenza Inventario**<br>Inare le istruzioni predisposte per la rilevazione fisica e analizzarne l'adegua<br>Individuazione dei responsabili dell'inventario<br>Individuazione dei responsabili dell'inventario<br>Individuazione e di
- Sistenza **Inventario**<br>
sinare le istruzioni predisposte per la rilevazione fisica e analizzarne l'adeguatezza rispetto:<br>
→ modalità di esecuzione e dei soggetti responsabili<br>
→ individuazione dei responsabili dell'inven **Esistenza - Inventario**<br>
inare le istruzioni predisposte per la rilevazione fisica e analizzarne l'adeguatezza rispetto:<br>
→ modalità di esecuzione e dei soggetti responsabili<br>
→ individuazione dei responsabili dell'inven **Esistenza - Inventario**<br>Tre le istruzioni predisposte per la rilevazione fisica e a<br>modalità di esecuzione e dei soggetti responsabili<br>individuazione dei responsabili dell'inventario<br>sistemazione e dislocazione dalle giac valiare le istruzioni predisposte per la rilevazione fisica e analizzarne l'adeguatezza rispetto:<br>
→ modalità di esecuzione e dei soggetti responsabili<br>
→ individuazione dei responsabili dell'inventario<br>
→ sistemazione e segnalazione dei responsabili dell'inventario<br>
sistemazione dei responsabili dell'inventario<br>
sistemazione di mevimenti delle merci nel caso in cui le rilevazioni non siano effettuate a<br>
magazzino fermo<br>
suso di cartellin modalità di esecuzione e dei soggetti responsabili<br>individuazione dei responsabili dell'inventario<br>sistemazione e dislocazione dalle giacenze in modo da facilitarne il conteggio<br>controllo dei movimenti delle merci nel caso
- 
- 
- individuazione dei responsabili dell'inventario<br>
→ sistemazione e dislocazione dalle giacenze in modo da facilitarne il conteggio<br>
→ controllo dei movimenti delle merci nel caso in cui le rilevazioni non siano effettuate sistemazione e dislocazione dalle giacenze in modo da facilitarne il conteggio<br>controllo dei movimenti delle merci nel caso in cui le rilevazioni non siano effettuate a<br>magazzino fermo<br>uso di cartellini prenumerati o altro exercibile dei movimenti delle merci nel caso in cui le rilevazioni non siano effettuate a<br>
magazzino fermo<br>
→ uso di cartellini prenumerati o altro idoneo mezzo di rilevazione<br>
→ segnalazione di merci danneggiate, obsole controllo dei movimenti delle merci nel caso in cui le rilevazioni non siano effettua<br>magazzino fermo<br>uso di cartellini prenumerati o altro idoneo mezzo di rilevazione<br>segnalazione di merci danneggiate, obsolete, a lento r
- 

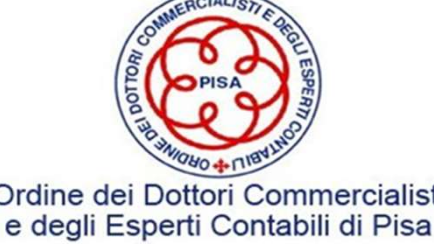

# **Esistenza - Inventario<br>Esistenza - Inventario<br>Liali il revisore ispeziona i magazzini ed i locali dove si**

Durante le verifiche inventariali il revisore ispeziona i magazzini ed i locali dove si svolgono i conteggi al fine di accertare che le istruzioni e le procedure interne siano correttamente applicate dai soggetti preposti. **Esistenza - Inventario**<br>
Esistenza - **Inventario**<br>
University of the conteggial fine di accertare che le istruzioni e le procedure<br>
Dante applicate dai soggetti preposti.<br>
El operazioni di inventario, il professionista v 9 verifiche inventariali il revisore ispeziona i magazzini ed<br>
conteggi al fine di accertare che le istruzioni e le proced<br>
ente applicate dai soggetti preposti.<br>
9 operazioni di inventario, il professionista verifica egl

**Esistenza - Inventario**<br>Durante le verifiche inventariali il revisore ispeziona i magazzini ed i locali dove si<br>svolgono i conteggi al fine di accertare che le istruzioni e le procedure interne siano<br>correttamente applica **Esistenza - Inventario**<br>
Durante le verifiche inventariali il revisore ispeziona i magazzini ed i locali dove si<br>
svolgono i conteggi al fine di accertare che le istruzioni e le procedure interne siano<br>
correttamente appl accertamento:

- 
- 

Alla conclusione dei propri controlli, il revisore attende dalla società il tabulato definitivo delle giacenze di magazzino e procede a confrontare le quantità contenute nel tabulato con le quantità contate in sede di controllo.

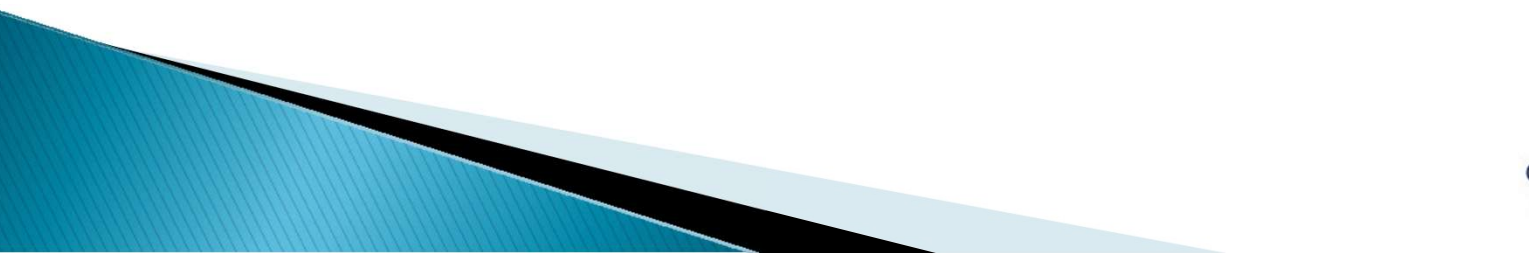

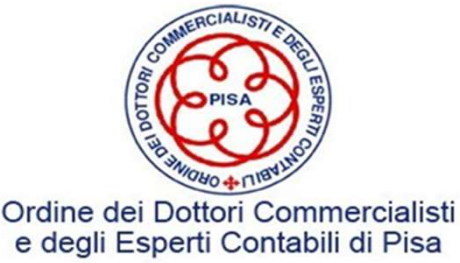

# Esistenza - Inventario

Esempio numerico

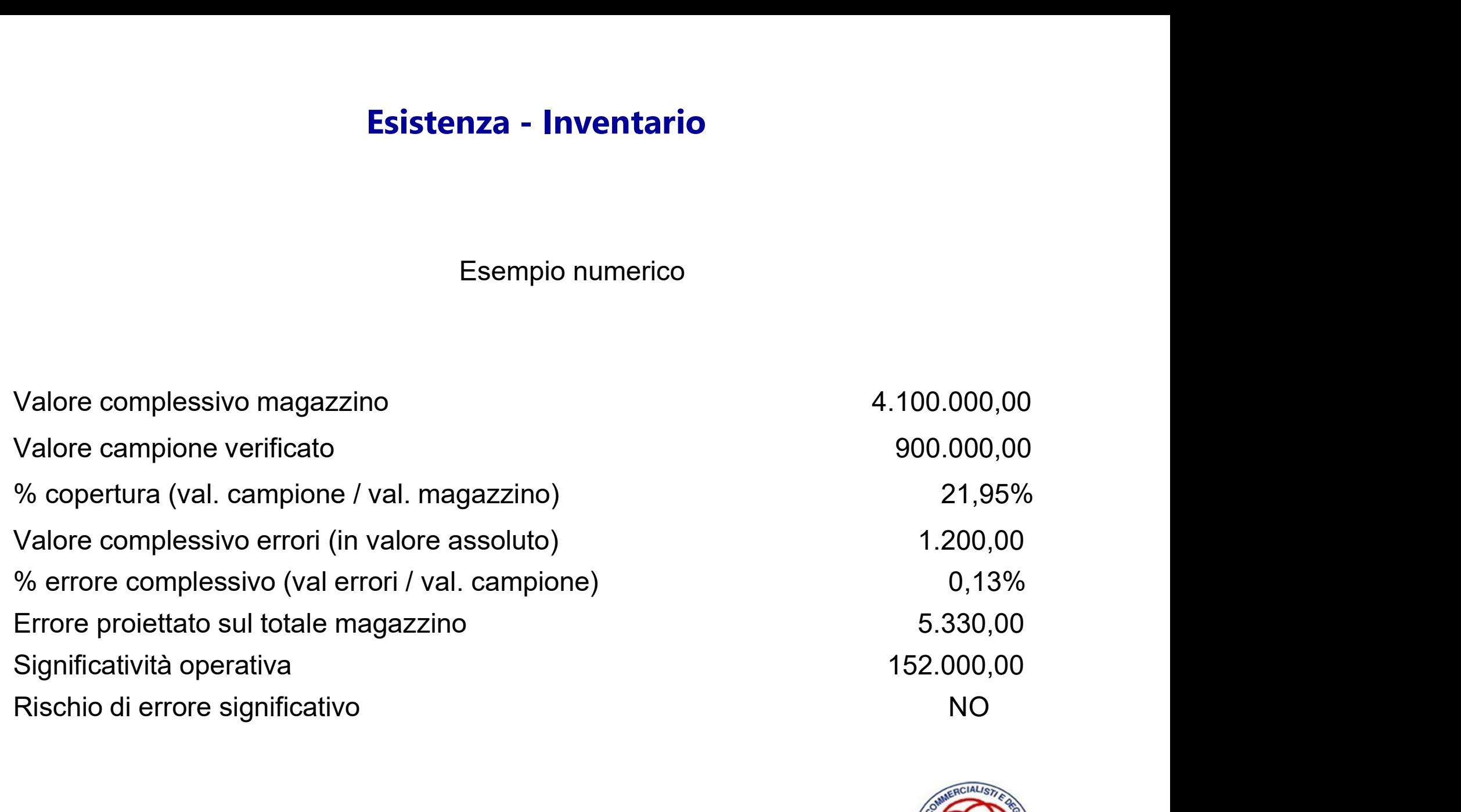

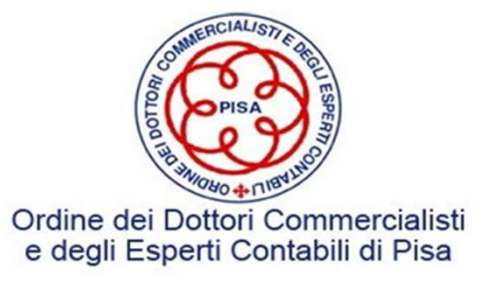

### Quali beni vanno inclusi nell'inventario?

- Beni esistenti nei magazzini, nei depositi e nelle altre sedi aziendali, ad eccezione dei beni di terzi in conto deposito/lavorazione o trasformazione, in prova ecc.
- Beni in viaggio alla data di chiusura del bilancio, contrattualizzati con clausola che ne prevedono, di fatto, il passaggio di proprietà
- $\triangleright$  I beni dell'azienda presso terzi in conto deposito/lavorazione o trasformazione, in prova ecc.

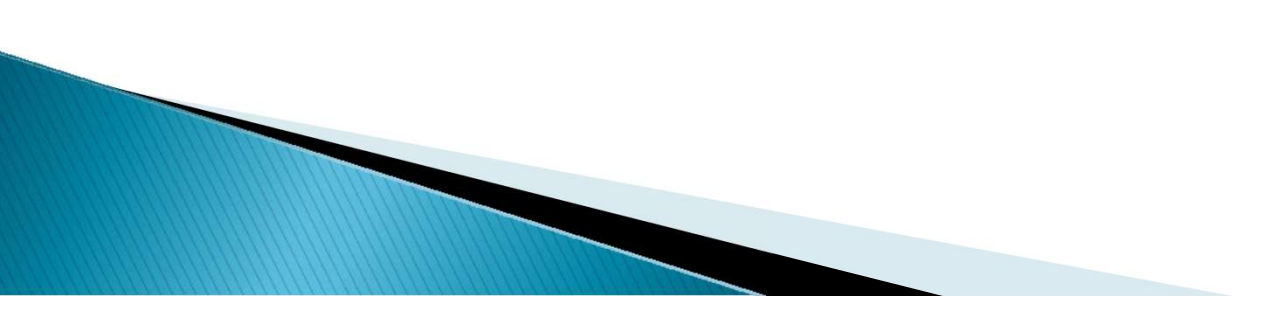

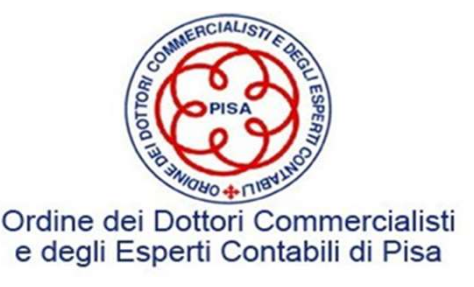

# Carta di lavoro - Lettera depositanti rimanenze magazzino<br>i Signori

**Carta di lavoro - Lettera deposita<br>Egregi Signori,<br>in relazione allo svolgimento della revisione del<br>chiuso al 31/12/20XX. Vi preghiamo di fornire pe Carta di lavoro - Lettera depositanti rimanenze magazzino<br>Egregi Signori.**<br>In relazione allo svolgimento della revisione del bilancio della nostra società per l'esercizio<br>hiuso al 31/12/20XX, Vi preghiamo di fornire per i **Carta di lavoro - Lettera depositanti rimanenze magazzino**<br>Egregi Signori,<br>in relazione allo svolgimento della revisione del bilancio della nostra società per l'esercizio<br>chiuso al 31/12/20XX, Vi preghiamo di fornire per **Carta di lavoro - Lettera depositanti rimanenze magazzino**<br>Egregi Signori,<br>in relazione allo svolgimento della revisione del bilancio della nostra società per<br>chiuso al 31/12/20XX, Vi preghiamo di fornire per iscritto le Egregi Signori,<br>
in relazione allo svolgimento della revisione del bilancio della nostra società per l'esercizio<br>
chiuso al 31/12/20XX, Vi preghiamo di fornire per iscritto le seguenti informazioni, al nostro<br>
revisore (me Egregi Signori,<br>
in relazione allo svolgimento della revisione del bilancio della nos<br>
chiuso al 31/12/20XX, Vi preghiamo di fornire per iscritto le segue<br>
revisore (membro del Collegio Sindacale prescelto)<br>
(Collegio Sind Egregi Signori,<br>
in relazione allo svolgimento della revisione del bilancio della nostra società per l'esercizio<br>
chiuso al 31/12/20XX, Vi preghiamo di fornire per iscritto le seguenti informazioni, al nostro<br>
revisore (me in relazione allo svolgimento della revisione del bilancio dell<br>chiuso al 31/12/20XX, Vi preghiamo di fornire per iscritto le s<br>revisore (membro del Collegio Sindacale prescelto)<br>(Collegio Sindacale della Società pre<br>le qu

(Collegio Sindacale della Società presso)

### INDIRIZZO

chiuso al 31/12/20XX, Vi preghiamo di fornire per iscritto le seguenti informazioni, al nostro<br>revisore (membro del Collegio Sindacale prescelto)<br>(Collegio Sindacale della Società presso)<br>INDIRIZZO<br>le quantità delle merci

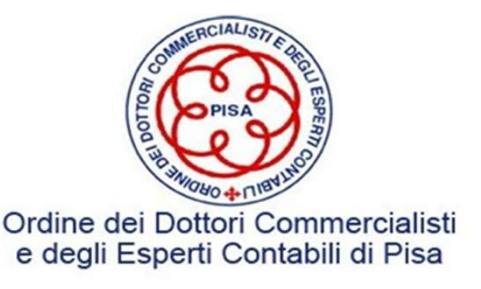

### Carta di lavoro ESISTENZA

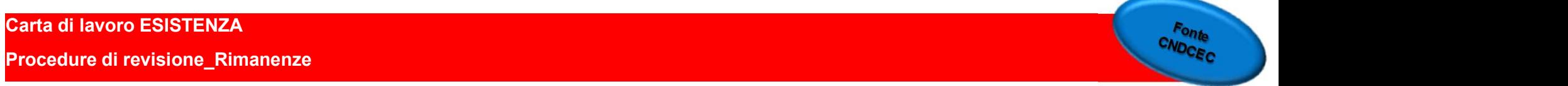

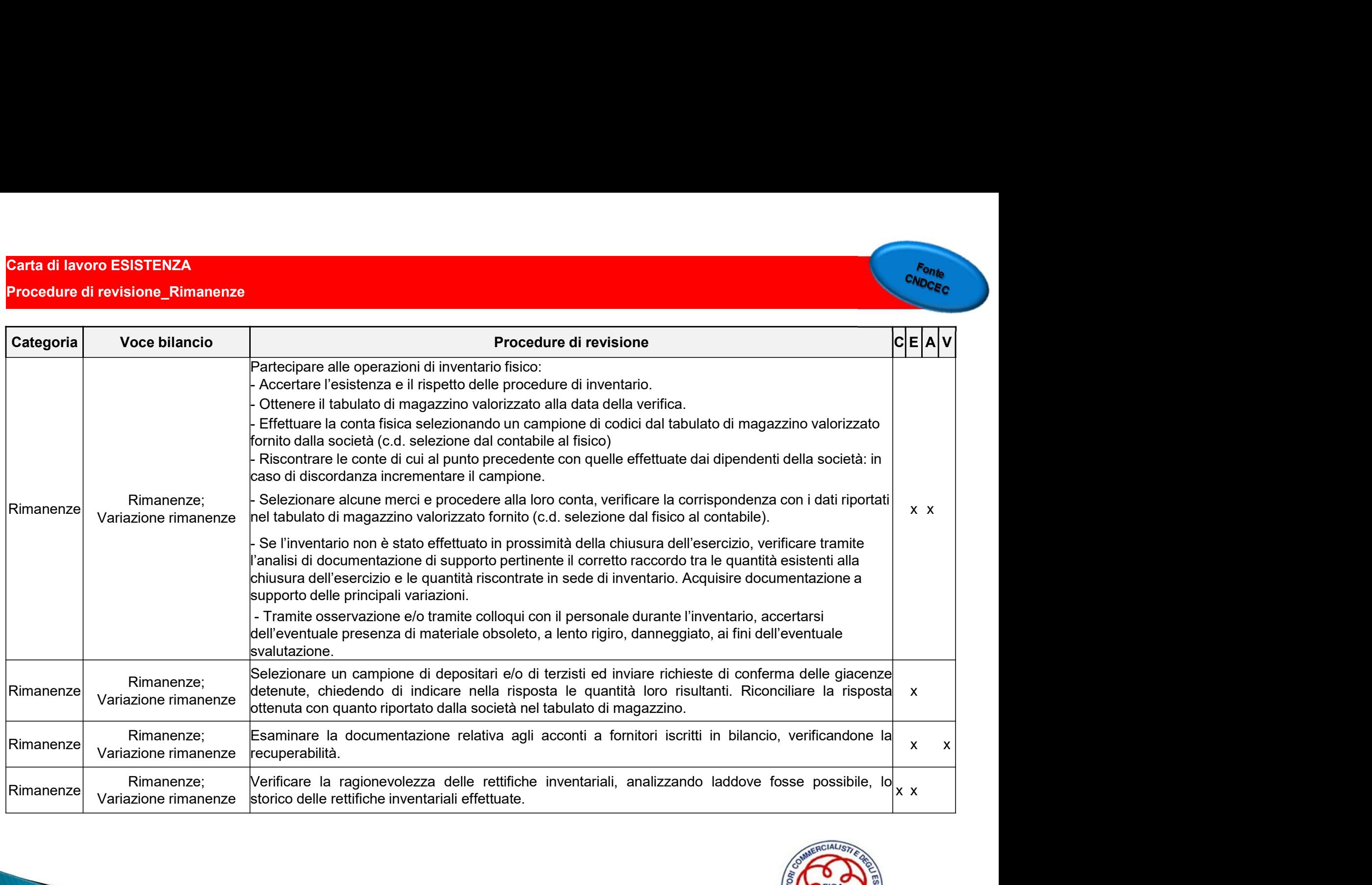

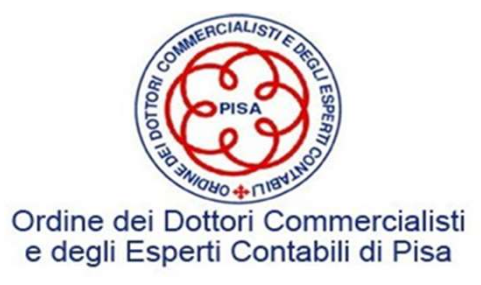

### Accuratezza e competenza (A)

### **Accuratezza e competenza (A)**<br>Le rimanenze di magazzino, nella loro rilevazione iniziale, sono state accuratamente<br>registrate in contabilità e nel corretto periodo di competenza.<br>Verifica delle rilevazioni delle fatture d **Accuratezza e competenza (A)**<br>Le rimanenze di magazzino, nella loro rilevazione iniziale, sono state accuratamente<br>registrate in contabilità e nel corretto periodo di competenza.<br>Verifica delle rilevazioni delle fatture d **Accuratezza e competenza (A)**<br>Le rimanenze di magazzino, nella loro rilevazione iniziale, sono state accuratamente<br>registrate in contabilità e nel corretto periodo di competenza.<br>Verifica delle rilevazioni delle fatture d **Accuratezza e competenza (A**<br>Le rimanenze di magazzino, nella loro rilevazione inizial<br>registrate in contabilità e nel corretto periodo di compete<br>Verifica delle rilevazioni delle fatture di acquisto o dei consur<br>corretto **Accuratezza e competenza (A)**<br>
Le rimanenze di magazzino, nella loro rilevazione iniziale, sono state accuratamente<br>
registrate in contabilità e nel corretto periodo di competenza.<br>
Verifica delle rilevazioni delle fattur **Accuratezza e competenza (A)**<br>
Le rimanenze di magazzino, nella loro rilevazione iniziale, sono state accuratamen<br>
registrate in contabilità e nel corretto periodo di competenza.<br>
Verifica delle rilevazioni delle fatture

- **Accuratezza e competenza (A)**<br>
imanenze di magazzino, nella loro rilevazione iniziale, sono state accuratamente<br>
strate in contabilità e nel corretto periodo di competenza.<br>
fica delle rilevazioni delle fatture di acquis **Accuratezza e competenza (A)**<br> **anenze di magazzino, nella loro rilevazione iniziale, sono state accuratamente**<br> **ate in contabilità e nel corretto periodo di competenza.**<br>
Jelle rilevazioni delle fatture di acquisto o de anenze di magazzino, nella loro rilevazione inizia<br>ate in contabilità e nel corretto periodo di compet<br>u delle rilevazioni delle fatture di acquisto o dei consu<br>periodo di competenza.<br>pre deve individuare correttamente il strate in contabilità e nel corretto periodo di competenza.<br>
fica delle rilevazioni delle fatture di acquisto o dei consuntivi dei costi di produzione, nel<br>
etto periodo di competenza.<br>
visore deve individuare correttament fica delle rilevazioni delle fatture di acquisto o dei consuntivi dei costi di produzione, nel<br>etto periodo di competenza.<br>visore deve individuare correttamente il momento del passaggio di proprietà dei beni<br>ici errori ch periodo di competenza.<br>pre deve individuare correttamente il momento del passaggio di proprietà dei beni<br>errori che si possono determinare sono i seguenti:<br>mancata registrazione di costi di acquisto relativi a merci perven
- 
- 

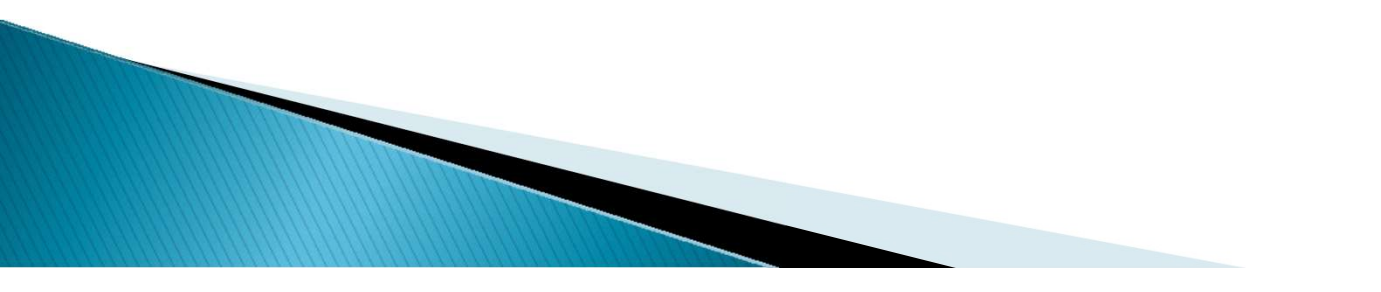

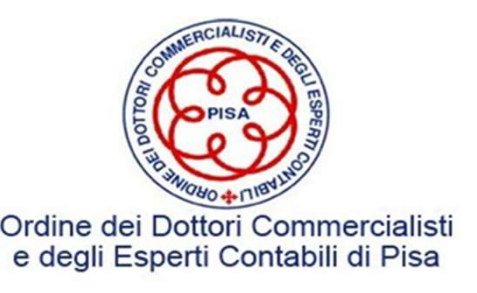

### Cut-off Vendite

Acquisire un campione di bolle entrate ricevute immediatamente prima della data di inventario<br>
→ Acquisire un campione di bolle entrate ricevute immediatamente dopo la data di inventario inventario Acquisire un campione di bolle entrate ricevute immediatamente prima della data di<br>inventario<br>Acquisire un campione di bolle entrate ricevute immediatamente dopo la data di inventario<br>Il revisore deve verificare che le ve

**Il revisore deve verificare deve verificare che le vendite di merci effettuate prima della data di chiusura e<br>Il revisore deve verificare che le vendite di merci effettuate prima della data di chiusura e le relative atti Cut-off Vendite**<br>
Acquisire un campione di bolle entrate ricevute immediatamente prima della data di<br>
Acquisire un campione di bolle entrate ricevute immediatamente dopo la data di inventario<br>
Il revisore deve verificare **Cut-off Vendite**<br>
Acquisire un campione di bolle entrate ricevute immediatamente prima della data di<br>
Acquisire un campione di bolle entrate ricevute immediatamente dopo la data di inventario.<br>
Il revisore deve verificar

**Cut-off Vendite**<br>Acquisire un campione di bolle entrate ricevute immediatamente prima della data di<br>Acquisire un campione di bolle entrate ricevute immediatamente dopo la data di inventario<br>Il revisore deve verificare ch **Eut-off Vendite**<br>
Acquisire un campione di bolle entrate ricevute immediatamente prima della data di<br>
Acquisire un campione di bolle entrate ricevute immediatamente dopo la data di inventario<br>
Il revisore deve verificare Example in the many ione of the entrate ricevute immediatamente prima della data di<br>
inventario<br>
Acquisire un campione di bolle entrate ricevute immediatamente dopo la data di inventario<br>
Il revisore deve verificare che le Facquisire un campione di bolle entrate ricevute immediatamente prima della data di<br>
inventario<br>
Exercuisite un campione di bolle entrate ricevute immediatamente dopo la data di inventario<br>
Il revisore deve verificare che Acquisire un campione di bolle entrate ricevute immediatame<br>
Il revisore deve verificare che le vendite di merci effettuate pri<br>
relative attività siano state incluse nel bilancio e che le vendite<br>
di chiusura e le relati rificare che le vendite di merci effettuate prima della data di chiusura e le o state incluse nel bilancio e che le vendite di merci effettuate dopo la data tive attività non siano state incluse nel bilancio.<br>
di un ricavo relative attività siano state incluse nel bilancio e che le vendite di me<br>di chiusura e le relative attività non siano state incluse nel bilancio.<br>Mancata iscrizione di un ricavo nell'esercizio (n) in relazione ad una<br>nell di un ricavo nell'esercizio (n) in relazione ad una fattura di vendita emessa<br>
i. a fronte della quale i beni risultano regolarmente consegnati al cliente<br>
il necessario verificare se, a seguito della mancata rilevazione d

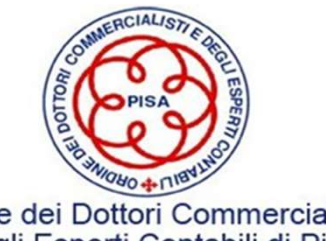
### Incoterms

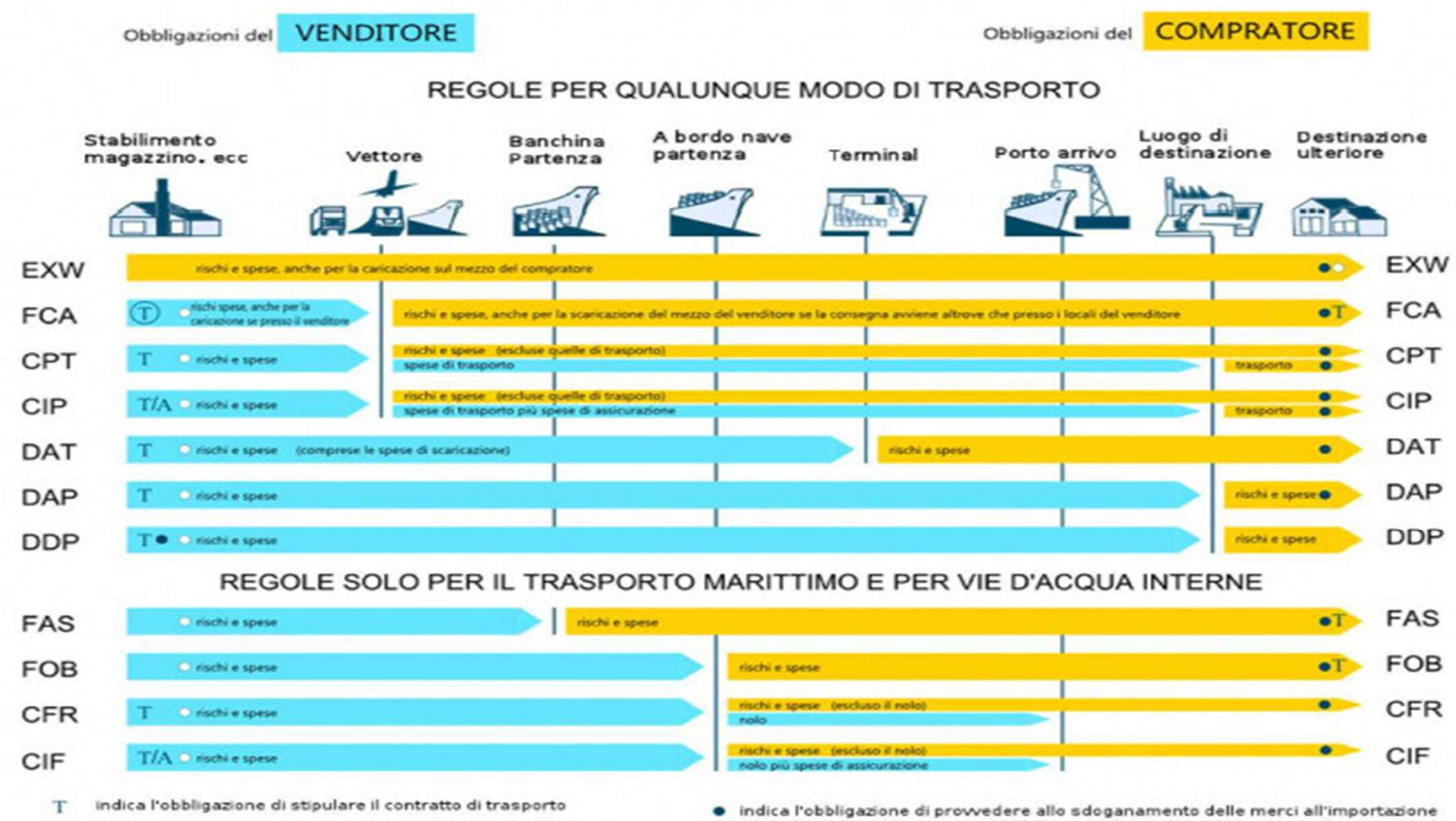

- $(T)$ indica facoltà di stipulare il contratto di trasporto
- T/A indica l'obbligazione di stipulare il contratto di assicurazione
- o indica l'obbligazione di provvedere allo sdoganamento delle merci all'esportazione

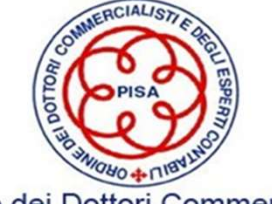

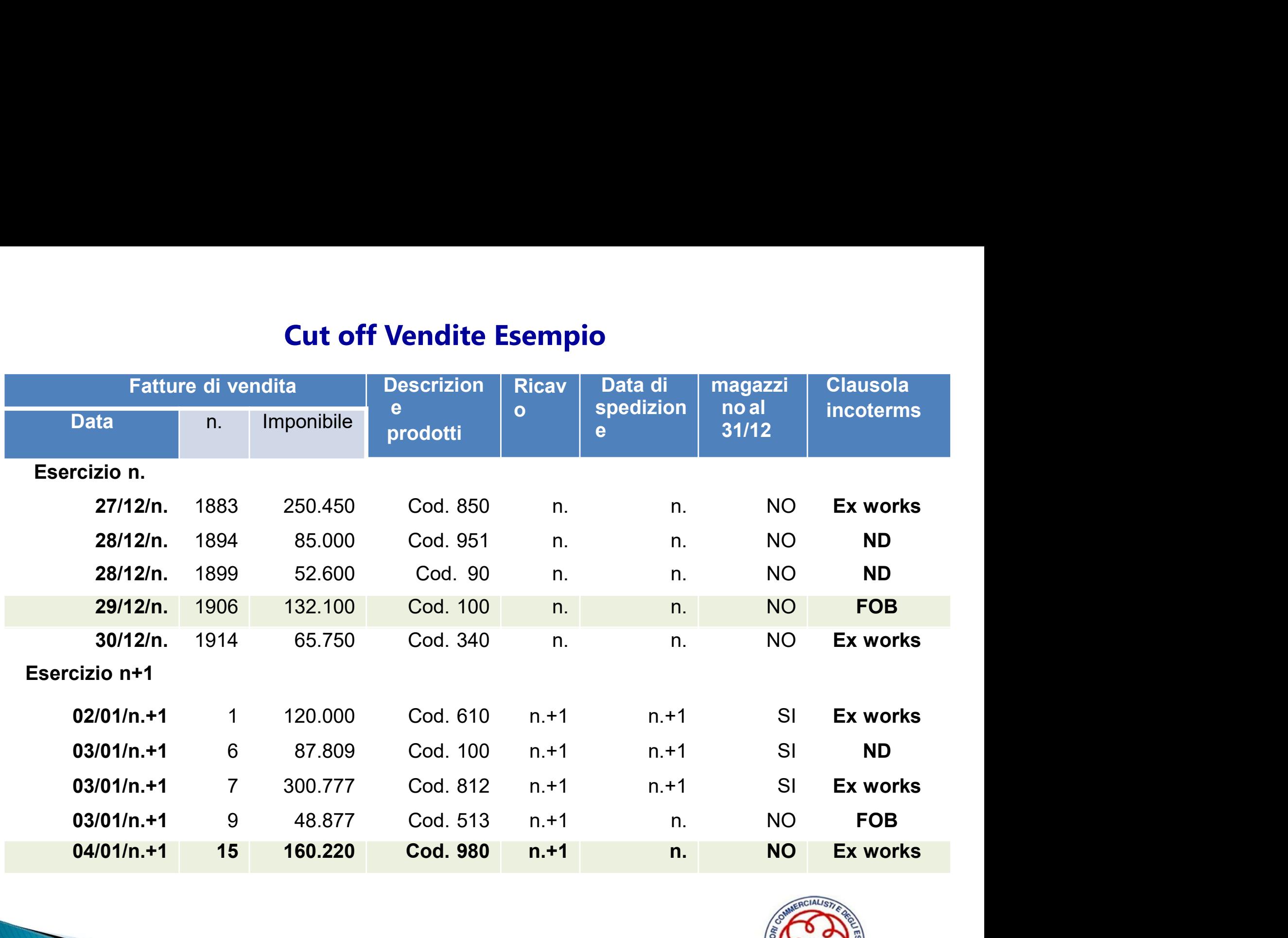

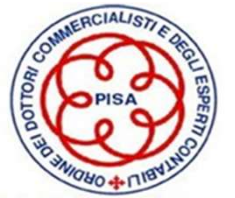

### Procedure di revisione\_Rimanenze <sup>5</sup>

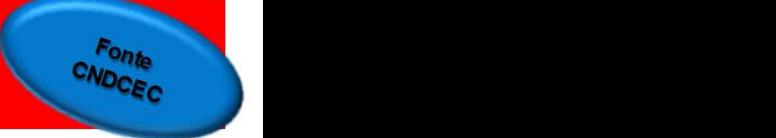

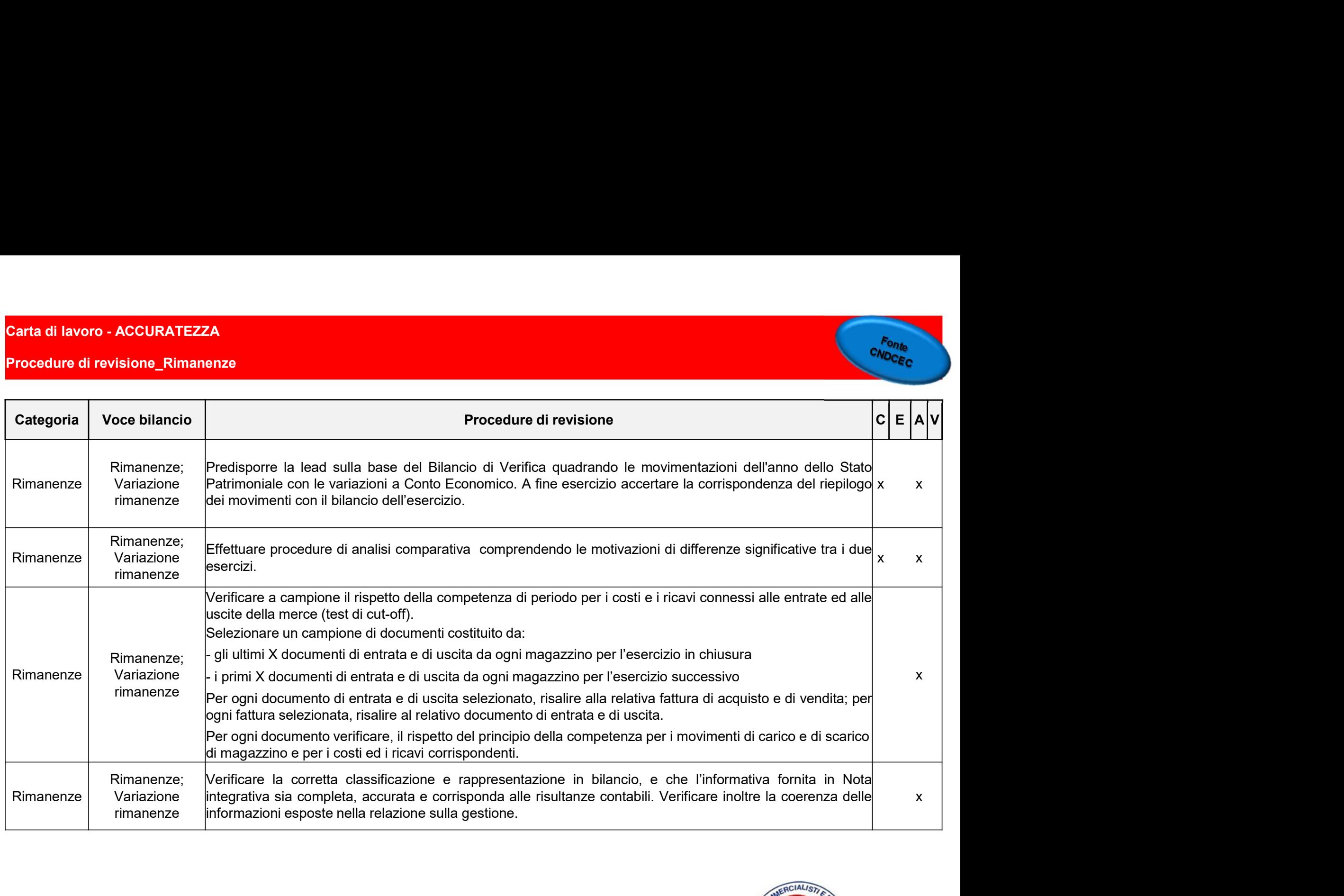

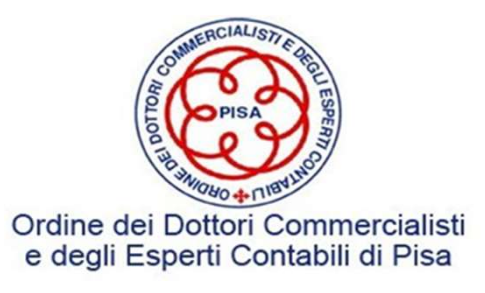

### Asserzione Valutazione (V)

Asserzione Valutazione (V)<br>Le rimanenze di magazzino sono state valutate secondo i principi contabili di<br>riferimento.<br>> Verifica Metodi di valutazione applicati riferimento. Asserzione Valutazione (V)<br>
enze di magazzino sono state valutate secondo i principi conta<br>
∴<br>
≫ Verifica Metodi di valutazione applicati<br>
← Valutazione al minore tra costo e valore di realizzazione<br>
← Verifica obsolescen Asserzione Valutazione (V)<br>
enze di magazzino sono state valutate secondo i principi contabili di<br>
→ Verifica Metodi di valutazione applicati<br>
→ Valutazione al minore tra costo e valore di realizzazione<br>
→ Verifica obsole Asserzione Valutazione (V)<br>
enze di magazzino sono state valutate secon<br>
∴<br>
≫ Verifica Metodi di valutazione applicati<br>
← Valutazione al minore tra costo e valore di realizza<br>
← Verifica obsolescenza<br>
pre di costo unitari

- 
- 
- 

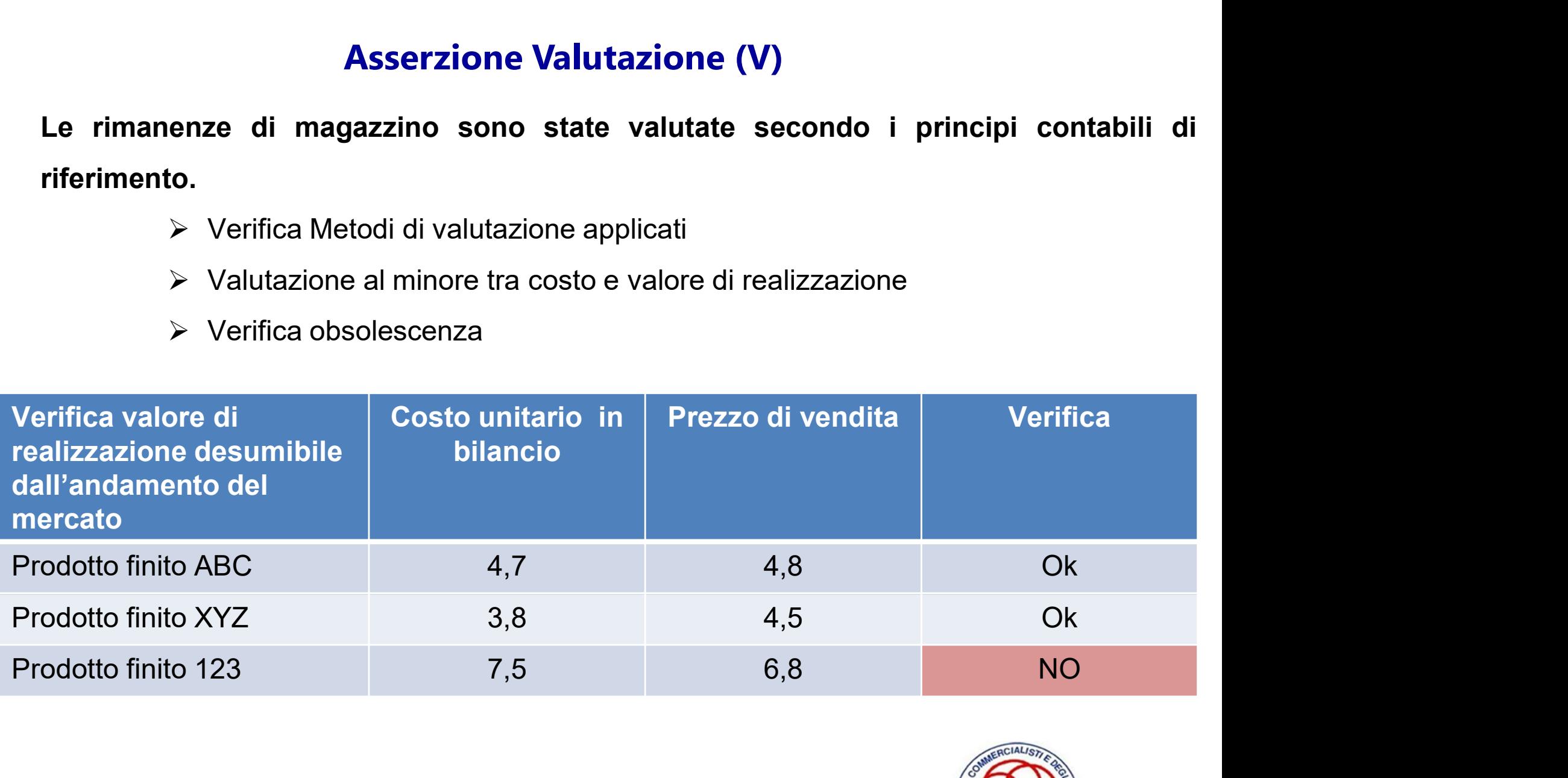

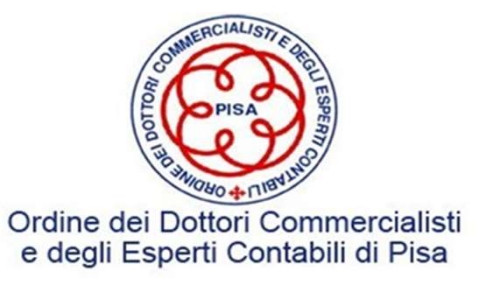

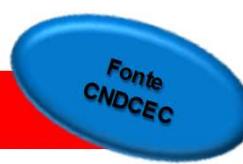

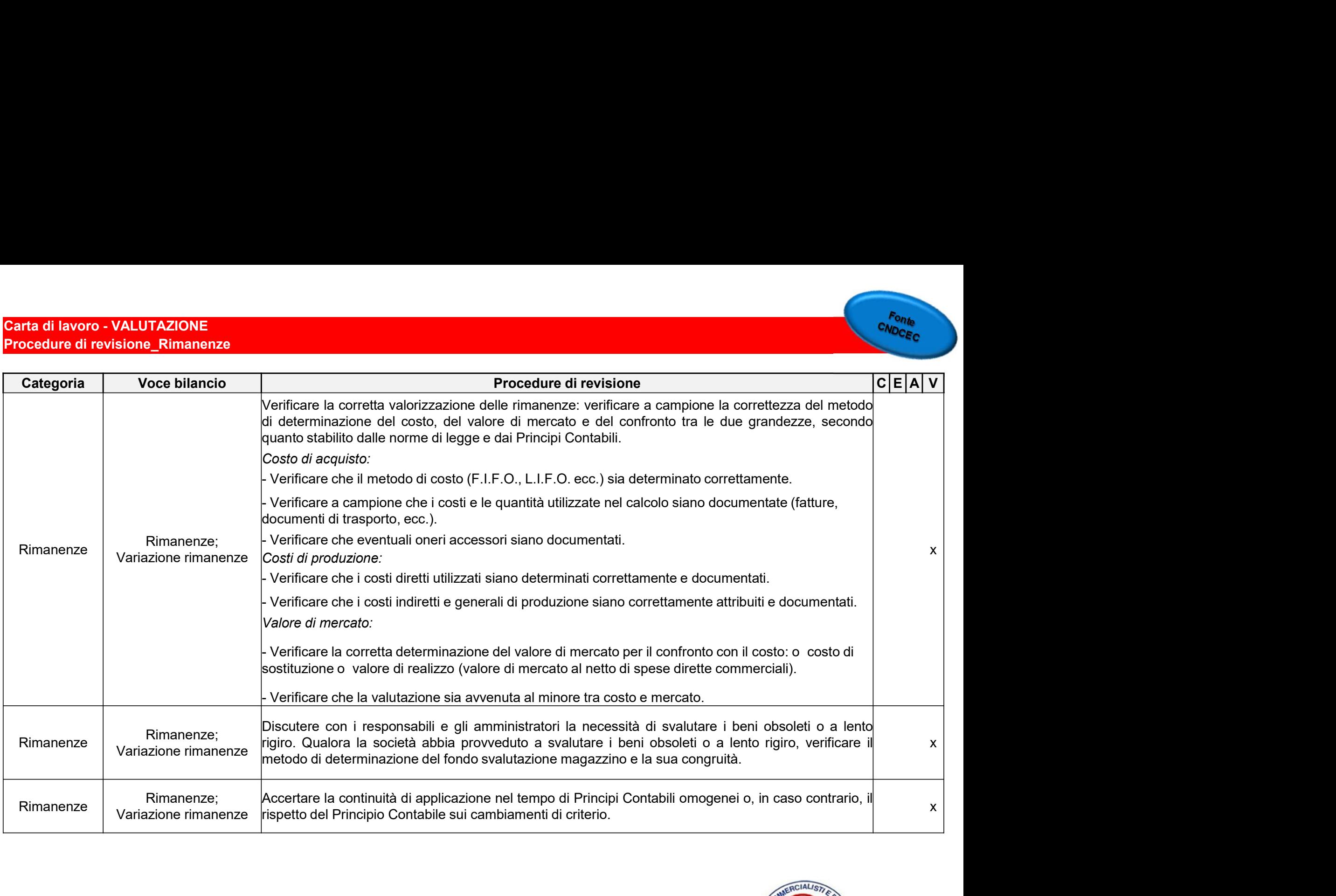

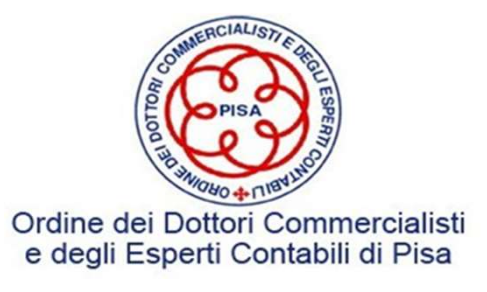

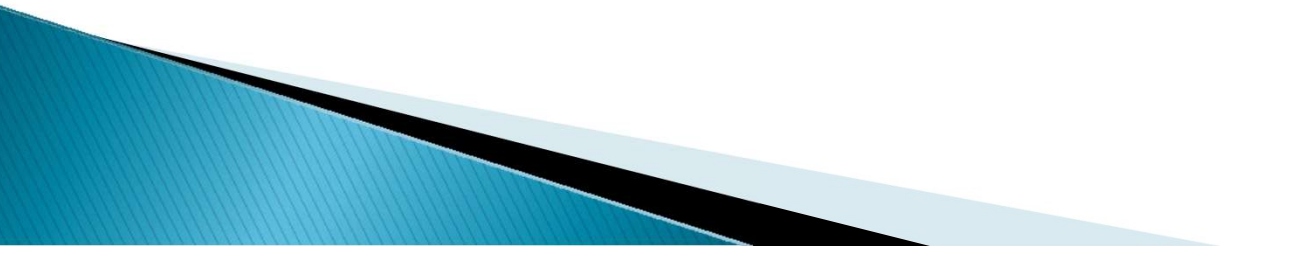

### Fase finale

**Fase finale<br>Il principio di revisione ISA Italia 520.6 prevedono che il revisore deve definire e svolgere<br>procedure di analisi comparativa in prossimità del completamento della revisione contabile<br>che lo aiutino nella for Fase finale<br>
Fase finale**<br>
Il principio di revisione ISA Italia 520.6 prevedono che il revisore deve definire e svolgere<br>
procedure di analisi comparativa in prossimità del completamento della revisione contabile<br>
che lo **Fase finale**<br>Il principio di revisione ISA Italia 520.6 prevedono che il revisore deve definire e svolgere<br>procedure di analisi comparativa in prossimità del completamento della revisione contabile<br>che lo aiutino nella fo **Fase finale**<br>
Il principio di revisione ISA Italia 520.6 prevedono che il revisore deve definire e svolgere<br>
procedure di analisi comparativa in prossimità del completamento della revisione contabile<br>
che lo aiutino nella **See Finale**<br>
Separative in principio di revisione ISA Italia 520.6 prevedono che il revisore deve definire e svolgere<br>
procedure di analisi comparativa in prossimità del completamento della revisione contabile<br>
che lo aiu **Significative il revisione ISA Italia 520.6 prevedono che il revisore deve definire e svolgere**<br>procedure di analisi comparativa in prossimità del completamento della revisione contabile<br>che lo aiutino nella formazione di Il principio di revisione ISA Italia 520.6 prevedono che il revisore<br>procedure di analisi comparativa in prossimità del completament<br>che lo aiutino nella formazione di una conclusione complessiv<br>bilancio sia coerente con l

procedure di analisi comparativa in prossimità del completamento della revisione contabile<br>che lo aiutino nella formazione di una conclusione complessiva in merito al fatto se il<br>bilancio sia coerente con la propria compre che lo aiutino nella formazione di una conclusione complessiva in me<br>bilancio sia coerente con la propria comprensione dell'impresa.<br>Se dal confronto tra le aspettative e i valori effettivamente registrati ci<br>significative

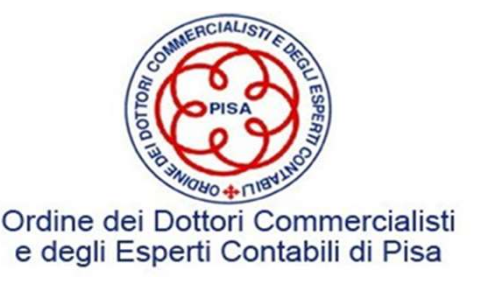

**Fasi Finale - Analisi comparativa<br>zino – Giorni Giacenza media magazzino Fasi Finale - Analisi comparativa**<br>Rotazione di magazzino – Giorni Giacenza media magazzino<br>Anne 11 de 11 de 11 de 11 de 11 de 11 de 11 de 11 de 11 de 11 de 11 de 11 de 11 de 11 de 11 de 11 de 11 de 11 Euro/milioni

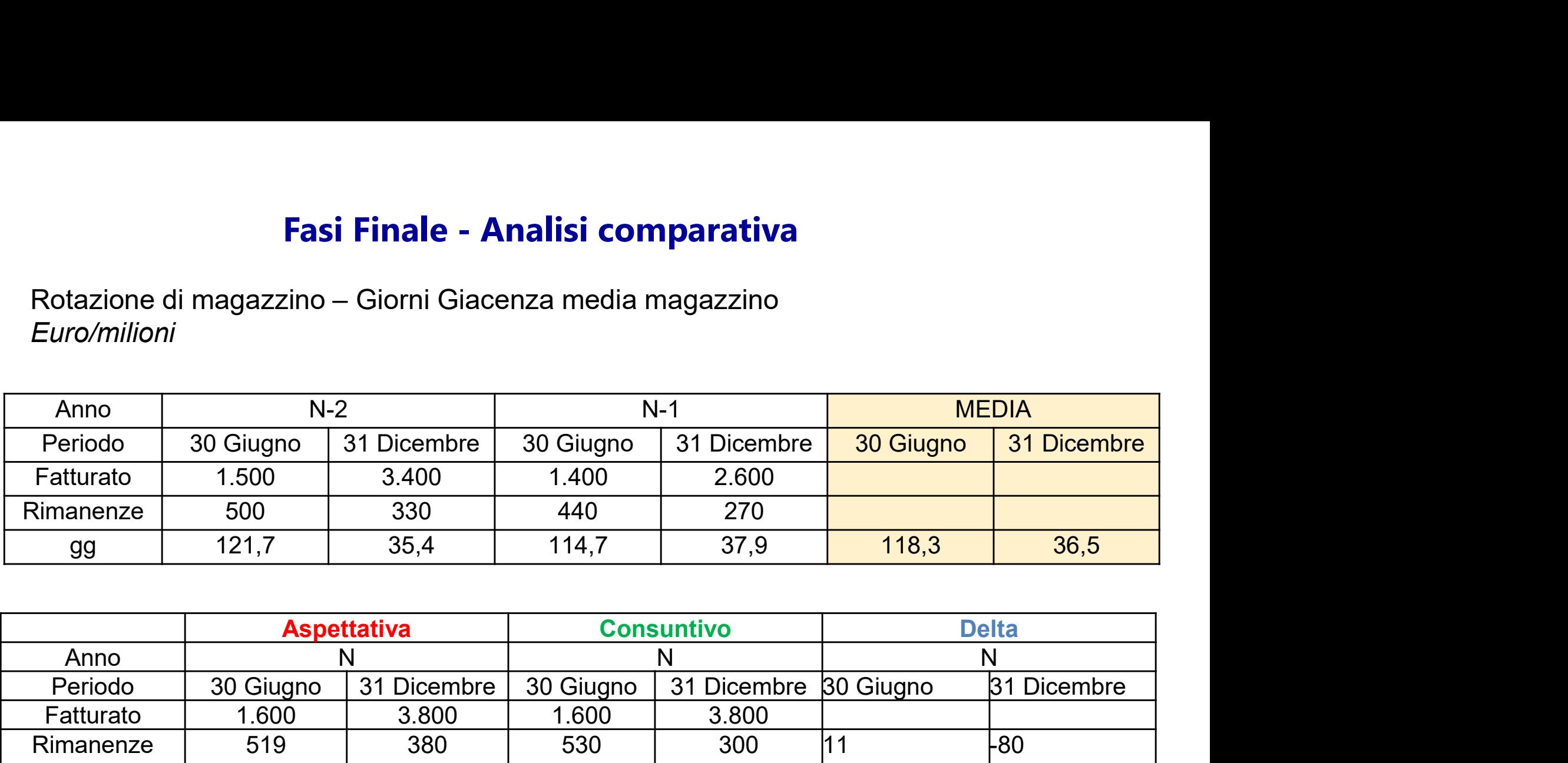

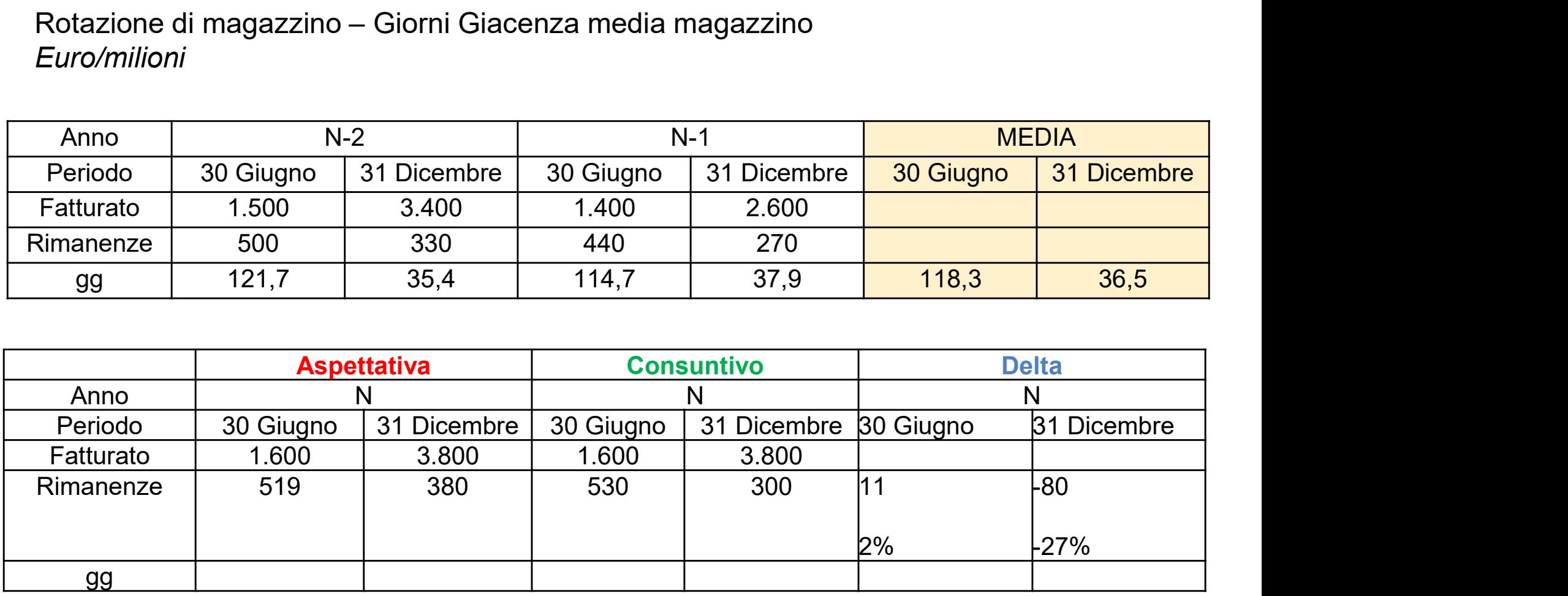

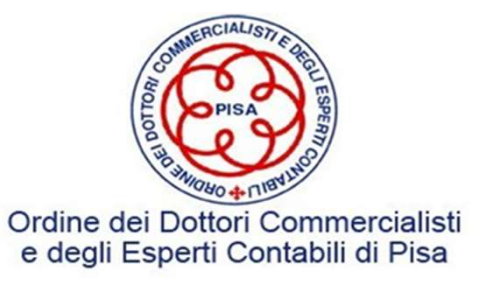

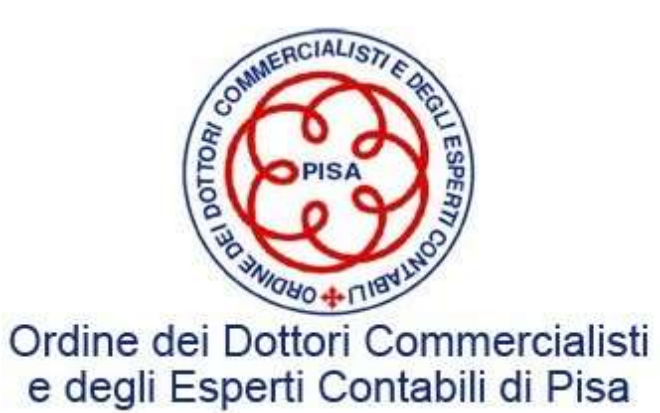

## La Revisione dei Crediti Commerciali

Eliana Mello Dott.ssa Commercialista

COMMISSIONE BILANCIO E REVISIONE PISA - 2 Dicembre 2022<br>PISA - 2 Dicembre 2022<br>PISA - 2 Dicembre 2022

### Art. 2424 codice civile

**Art. 2424 codice civile**<br>L'articolo 2424 c.c. stabilisce che i crediti siano esposti nell'attivo patrimoniale<br>BIII) *Immobilizzazioni finanziarie*, con separata indicazione, per ciascuna voce dei<br>crediti, degli importi es **Art. 2424 codice civile**<br>BIII) *Immobilizzazioni finanziarie*, con separata indicazione, per ciascuna voce dei<br>crediti, degli importi esigibili entro l'esercizio successivo:<br>2) Crediti **Art. 2424 codice civile**<br>
L'articolo 2424 c.c. stabilisce che i crediti siano esposti nell'attivo patrimoniale<br> **BIII)** *Immobilizzazioni finanziarie*, con separata indicazione, per ciascuna voce de<br>
crediti, degli import **Art. 2424 codice**<br>
Tricolo 2424 c.c. stabilisce che i crediti siano e<br> **(iii) Immobilizzazioni finanziarie**, con separat<br>
diti, degli importi esigibili entro l'esercizio suc<br>
2) Crediti<br> **A**ttivo circolante, con separata

**Art. 2424 codice civile**<br>
L'articolo 2424 c.c. stabilisce che i crediti siano esposti nell'attivo patrimoniale<br> **BIII)** *Immobilizzazioni finanziarie,* con separata indicazione, per ciascuna voce dei<br>
crediti, degli impor **Art. 2424 codice civile**<br>
L'articolo 2424 c.c. stabilisce che i crediti siano esposti ne<br> **BIII)** *Immobilizzazioni finanziarie*, con separata indicazi<br>
crediti, degli importi esigibili entro l'esercizio successivo:<br>
2) C **Art. 2424 codice civi**<br>
fiticolo 2424 c.c. stabilisce che i crediti siano espost<br> **1)** *Immobilizzazioni finanziarie*, con separata indi<br>
diti, degli importi esigibili entro l'esercizio successiv<br>
2) Crediti<br> **A**ttivo cir **Art. 2424 codice civile**<br>
Tricolo 2424 c.c. stabilisce che i crediti siano esposti nell'attiv<br> **(i)** *Immobilizzazioni finanziarie,* con separata indicazione,<br>
diti, degli importi esigibili entro l'esercizio successivo:<br> rticolo 2424 c.c. stabilisce che i crediti siano esposti nell'attive<br>
3) *Immobilizzazioni finanziarie*, con separata indicazione,<br>
3) *Immobilizzazioni finanziarie*, con separata indicazione,<br>
2) Crediti<br>
2) Crediti<br>
4tti rticolo 2424 c.c. stabilisce che i crediti siano espost<br>
)) *Immobilizzazioni finanziarie,* con separata indiditi, degli importi esigibili entro l'esercizio successiv<br>
2) Crediti<br> **A**ttivo circolante, con separata indicazi 1) *Immobilizzazioni finanziarie*, con separata indicazione, per ciascuna voce dei<br>diti, degli importi esigibili entro l'esercizio successivo:<br>2) Crediti<br>**A**ttivo circolante, con separata indicazione, per ciascuna voce, de I) *Immobilizzazioni finanziarie,* con separata indicazid<br>diti, degli importi esigibili entro l'esercizio successivo:<br>2) Crediti<br>**A**ttivo circolante, con separata indicazione, per ciascur<br>e l'esercizio successivo:<br>) Credit diti, degli importi esigibili entro l'esercizio successivo:<br>2) Crediti<br>Attivo circolante, con separata indicazione, per ciascuna<br>e l'esercizio successivo:<br>) Crediti<br>1) verso clienti;<br>2) verso imprese controllate;<br>3) verso 2) Crediti<br>Attivo circolante, con separata indicazione, per ciascuna v<br>e l'esercizio successivo:<br>) Crediti<br>1) verso clienti;<br>2) verso imprese controllate;<br>3) verso imprese collegate;<br>4) verso controllanti;<br>5) verso imprese

II) Crediti

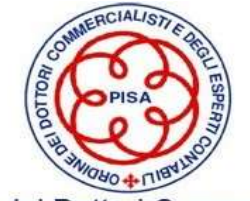

Ordine dei Dottori Commercialisti e degli Esperti Contabili di Pisa

2

### I CREDITI COMMERCIALI

I crediti commerciali rappresentano diritti ad esigere, ad una **I CREDITI COMMERCIALI**<br>Scadenza individuata o individuabile, ammontari fissi o determinati<br>di disponibilità liquide da clienti che sorgono contestualmente ad<br>una operazione di vendita di beni o prestazioni di servizi. di disponibilità liquide da clienti che sorgono contestualmente ad una operazione di vendita di beni o prestazioni di servizi.

I crediti iscritti nell'attivo circolante dello stato patrimoniale sono esposti al netto dei relativi fondi svalutazione e degli altri accantonamenti (resi, sconti e abbuoni) per ridurli al valore di presunto realizzo.

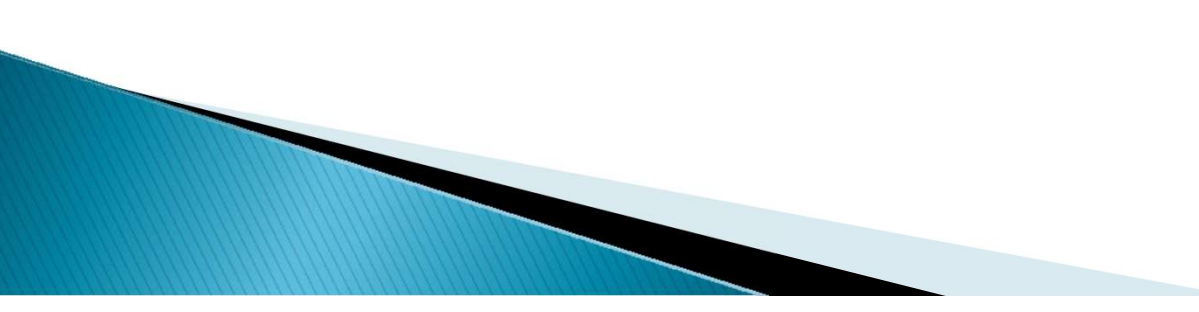

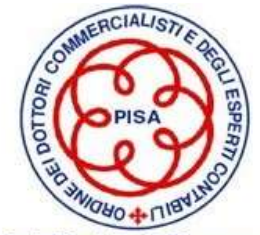

I CREDITI COMMERCIALI

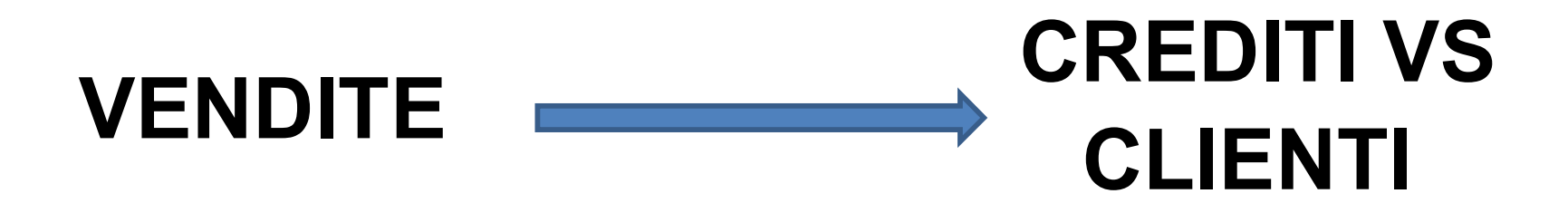

## Il ciclo vendite rappresenta il fulcro dell'attività dell'impresa industriale o commerciale

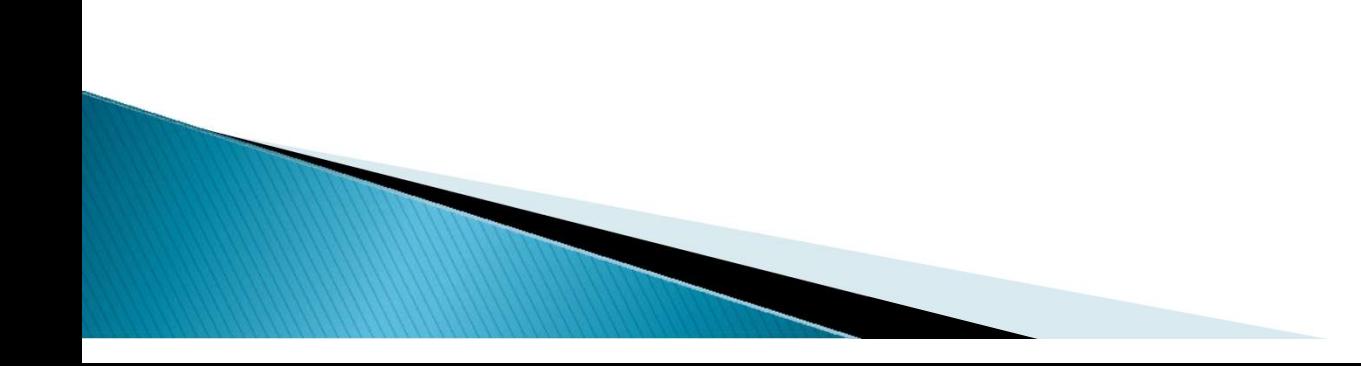

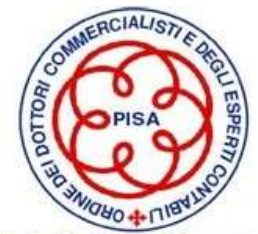

### FOCUS DEL REVISORE

**FOCUS DEL REVISORE<br>Il revisore focalizza la sua attenzione sui processi e i controlli relativi<br>• selezione dei clienti,<br>• selezione dei clienti, FOCUS DEL REVISORE**<br>
Il revisore focalizza la sua attenzione sui processi e i controlli relativi<br>
agli aspetti amministrativi che possono impattare sul bilancio:<br>
• gestione dell'ordine, FOCUS DEL REVISORE<br>
Il revisore focalizza la sua attenzione sui process<br>
agli aspetti amministrativi che possono impattare s<br>
• selezione dell'ordine,<br>
• spedizione della merce e/o prestazione dei serv FOCUS DEL REVISORE<br>
Il revisore focalizza la sua attenzione sui pro<br>
agli aspetti amministrativi che possono impatta<br>
• gestione dell'ordine,<br>
• spedizione della merce e/o prestazione dei<br>
• fatturazione, incasso e gestion

- 
- 
- 
- **FOCUS DEL REVISORE**<br>
Il revisore focalizza la sua attenzione sui processi e i controlli relativi<br>
agli aspetti amministrativi che possono impattare sul bilancio:<br>
 selezione dei clienti,<br>
 gestione della merce e/o pre • **FOCUS DEL REVISORE**<br>
Il revisore focalizza la sua attenzione sui processi e i controlli relativi<br>
• selezione dei clienti,<br>
• selezione dei crediti,<br>
• gestione della merce e/o prestazione dei servizi,<br>
• fatturazione, **FOCUS DEL REVISORE**<br>Prisore focalizza la sua attenzione sui processi e i controlli relativi<br>i aspetti amministrativi che possono impattare sul bilancio:<br>selezione dell'ordine,<br>spedizione della merce e/o prestazione dei se merce Il revisore focalizza la sua attenzione sui processi e i controlli relativi<br>
agli aspetti amministrativi che possono impattare sul bilancio:<br>
• selezione del clienti,<br>
• gestione della merce e/o prestazione dei servizi,<br>
•
- 

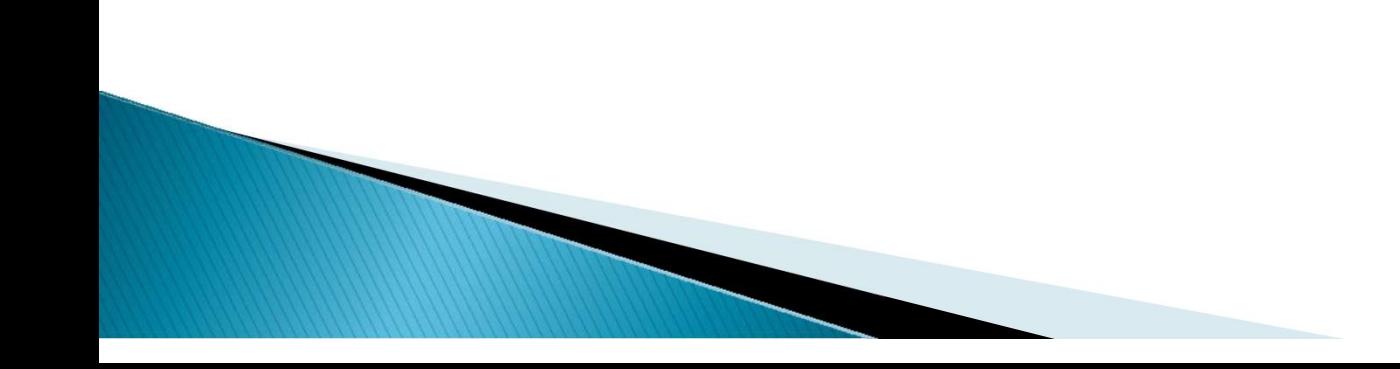

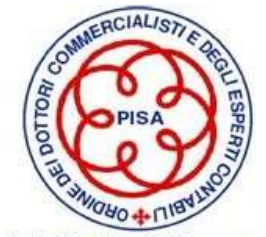

### ELEMENTI DI CRITICITA' DEL CICLO VENDITE

ELEMENTI DI CRITICITA' DEL CICLO VENDITE<br>• Rischio di frode nella rilevazione dei ricavi e dei crediti commerciali<br>FRODI INTENZIONALITA' FRODI ELEMENTI DI CRITICITA' DEL CICI<br>
chio di frode nella rilevazione dei ricavi e d<br>
FRODI<br>
EVENTI NON<br>
NTENZIONALI<br>
ERRORI SIGNIFICATI INTENZIONALI • Rischio di frode nella rilevazione dei ricavi e dei crediti commerciali<br>
FRODI<br>
EVENTI NON<br>
INTENZIONALI<br>
ERRORI SIGNIFICATIVI<br>
• Presenza dell'impresa in mercati internazionali<br>
• Utilizzo di canali di vendita non tradi • Rischio di frode nella rilevazione dei ricavi e dei crediti commercia<br>
FRODI<br>
EVENTI NON<br>
INTENZIONALI<br>
ERRORI SIGNIFICATIVI<br>
• Presenza dell'impresa in mercati internazionali<br>
• Utilizzo di canali di vendita non tradizi FRODI<br>
• EVENTI NON<br>
INTENZIONALI<br>
• Presenza dell'impresa in mercati internazionali<br>
• Utilizzo di canali di vendita non tradizionali<br>
• Presenza di operazioni con parti correlate<br>
• Presenza di contratti di cessione di c EVENTI NON<br>
INTENZIONALI<br>
• Presenza dell'impresa in mercati internazionali<br>
• Utilizzo di canali di vendita non tradizionali<br>
• Presenza di operazioni con parti correlate<br>
• Presenza di contratti di cessione di crediti INTENZIONALITA'

### ERRORI SIGNIFICATIVI

- 
- 
- 
- 

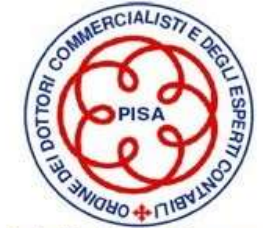

### ASSERZIONI

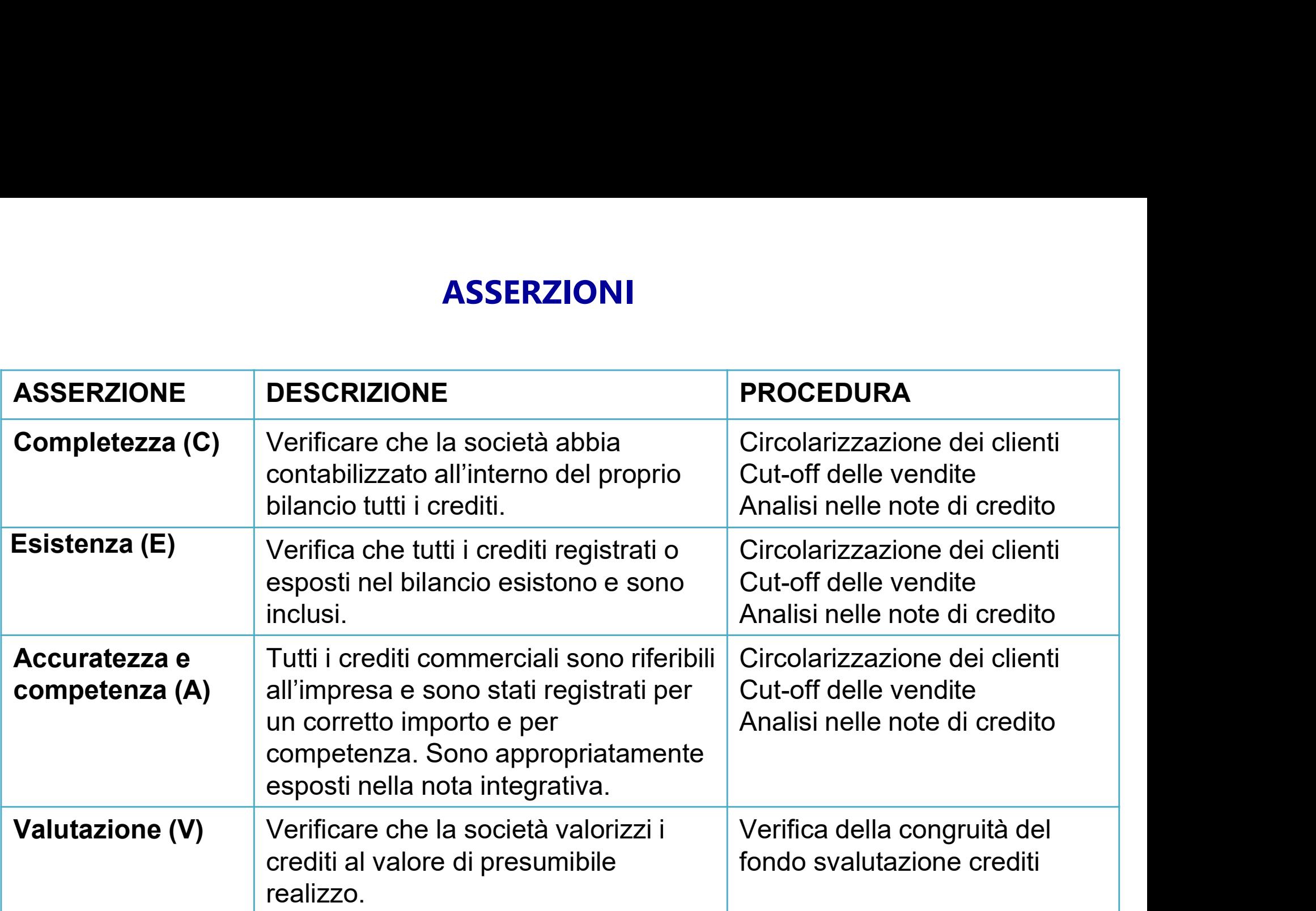

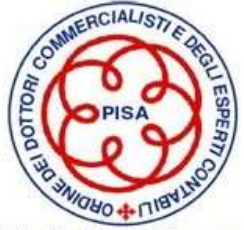

### OBIETTIVO DEL REVISORE

Acquisire con ragionevole sicurezza che il bilancio nel suo complesso non contenga errori significativi

## ELEMENTI PROBATIVI

## Giudizio del revisore

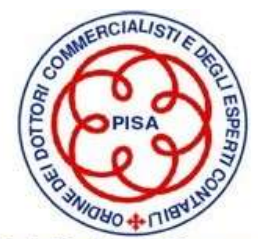

### IL PIANO DI REVISIONE

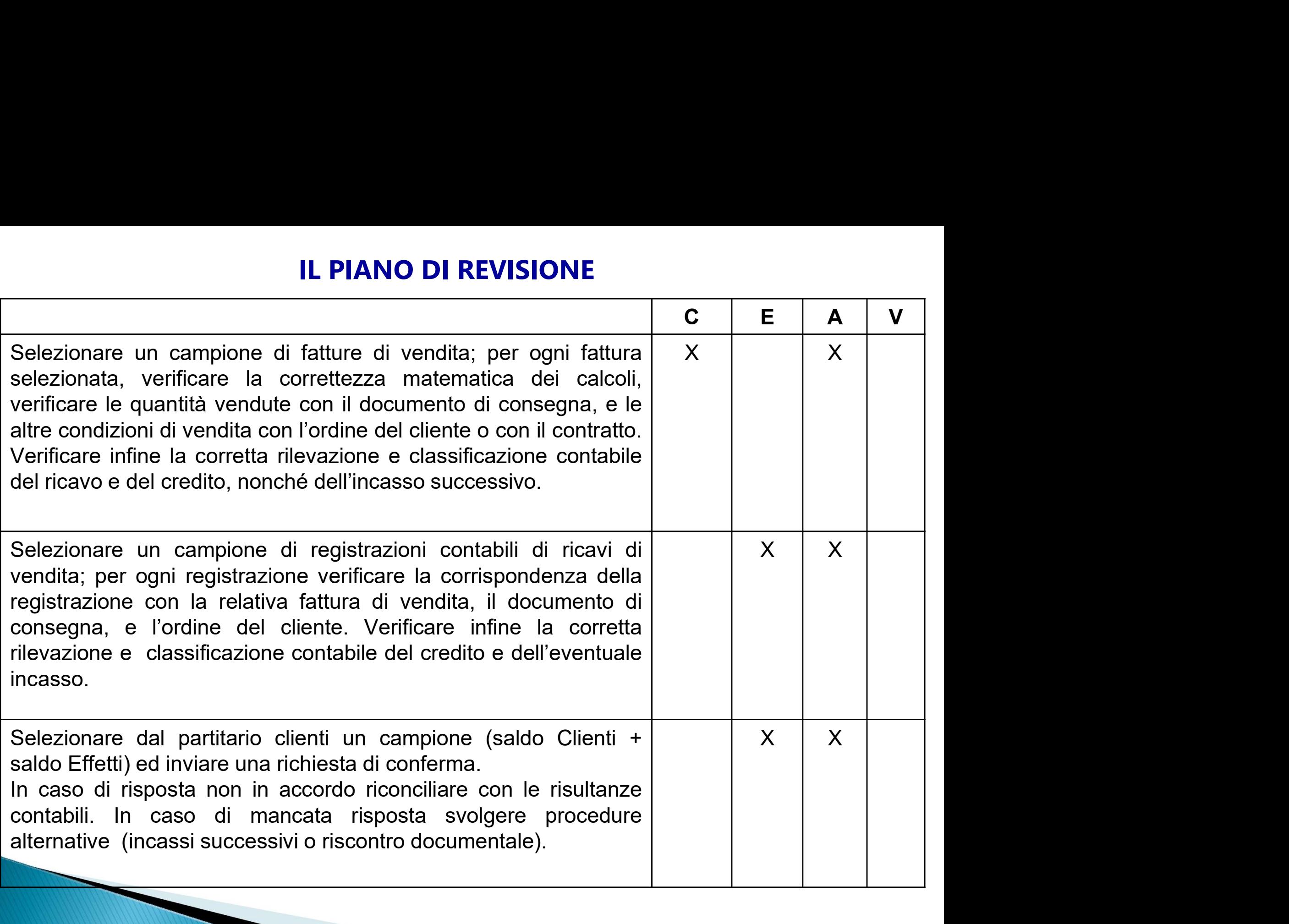

### IL PIANO DI REVISIONE

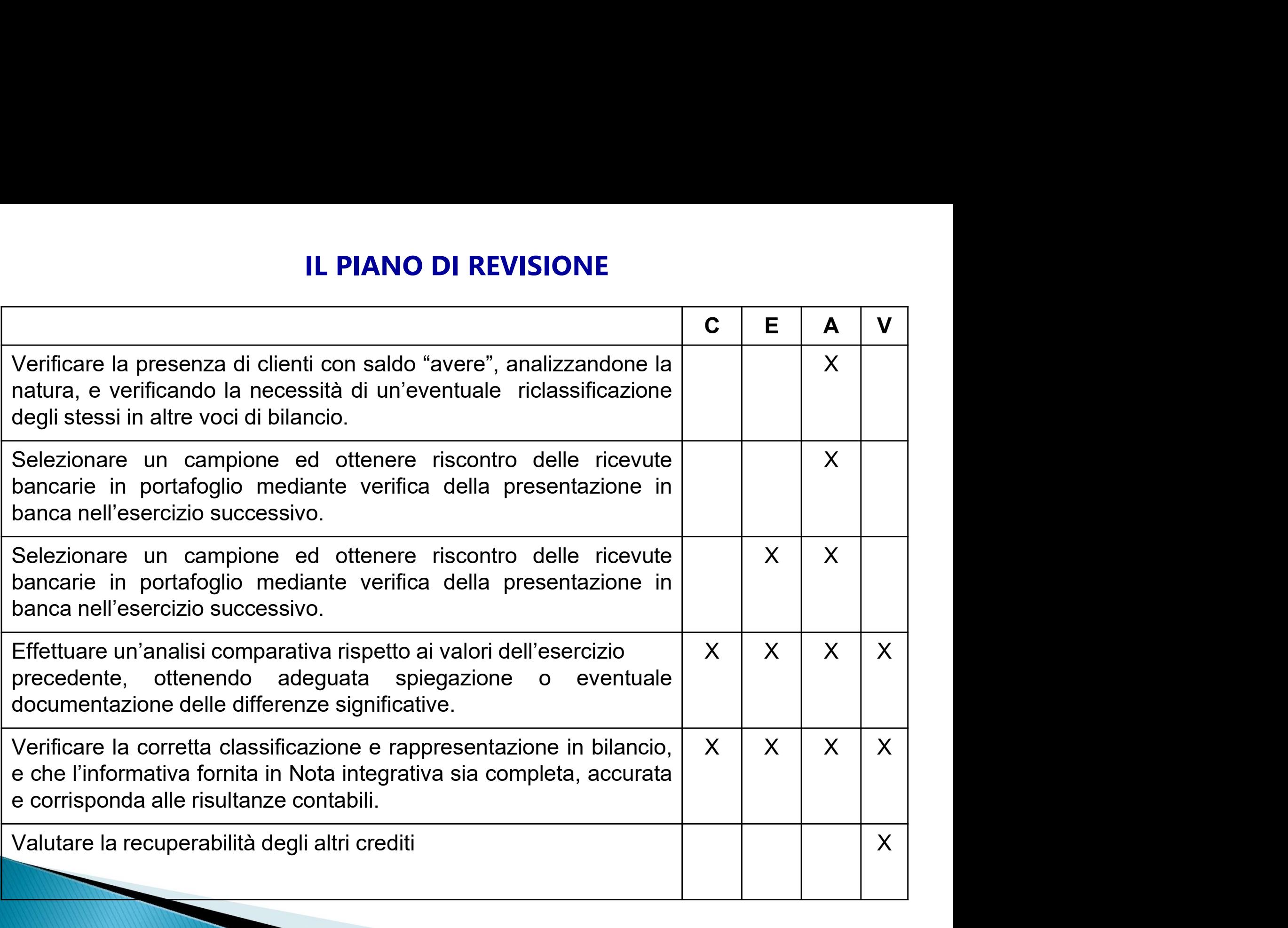

### CIRCOLARIZZAZIONE

**CIRCOLARIZZAZIONE<br>La circolarizzazione è una procedura di revisione che<br>consente di acquisire direttamente da fonti terze<br>affidabili, senza intermediazione della direzione CIRCOLARIZZAZIONE<br>CONSECTE di acquisire direttamente da fonti terze<br>consente di acquisire direttamente da fonti terze<br>affidabili, senza intermediazione della direzione<br>aziendale, elementi probativi forti in relazione a CIRCOLARIZZAZIONE<br>
La circolarizzazione è una procedura di revisione che<br>
consente di acquisire direttamente da fonti terze<br>
affidabili, senza intermediazione della direzione<br>
aziendale, elementi probativi forti in relazi CIRCOLARIZZAZIONE<br>
La circolarizzazione è una procedura di revisione che<br>
consente di acquisire direttamente da fonti terze<br>
affidabili, senza intermediazione della direzione<br>
aziendale, elementi probativi forti in relazi CIRCOLARIZZAZIONE<br>
La circolarizzazione è una procedura di revisione chonsente di acquisire direttamente da fonti tera<br>
difidabili, senza intermediazione della direzione<br>
aziendale, elementi probativi forti in relazione<br>** consente di acquisire diretta<br>affidabili, senza intermediaz<br>aziendale, elementi probativi<br>determinate asserzioni di bilanci<br>Nell'area crediti commerciali soc<br>contemporaneamente le asserzi<br>• ESISTENZA<br>• ACCURATEZZA amiaapiii, senza intermedia<br>aziendale, elementi probatii<br>determinate-asserzioni-di-bilar<br>Nell'area-crediti-commerciali-s<br>contemporaneamente-le-asser<br>• ESISTENZA<br>• ACCURATEZZA

Nell'area crediti commerciali soddisfa contemporaneamente le asserzioni:

- 
- 

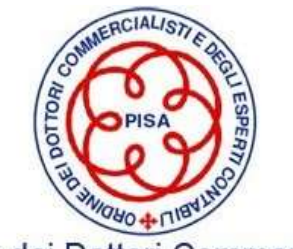

### PROCEDURA DI CIRCOLARIZZAZIONE

- **PROCEDURA DI CIRCOLARIZZAZIONE**<br>
❖ Richiedere la lista dei Clienti con il saldo alla data di riferimento (verificarne la quadratura)<br>
❖ Stabilire il criterio della scelta dei clienti da circolarizzare (quanti e quali) quadratura) **PROCEDURA DI CIRCOLARIZZAZIONE**<br>
→ Richiedere la lista dei Clienti con il saldo alla data di riferimento (verificarne la<br>
→ Stabilire il criterio della scelta dei clienti da circolarizzare (quanti e quali)<br>
→ Scegliere i **PROCEDURA DI CIRCOLARIZZAZIONE<br>
∴**<br>
Scepliere la lista dei Clienti con il saldo alla data di riferimento (verificarne la quadratura)<br>
<br>
∴<br>
Scegliere il mezzo da utilizzare, raccomandata (fax o e-mail) o PEC<br>
∴<br>
Far predi Stabilite di lettere di circolarizzazione, per i clienti selezionati, alla società lettere di circolarizzare (quanti e quali)<br>
Stabilite il criterio della società dei clienti da circolarizzare (quanti e quali)<br>
Stabilite **PROCEDURA DI CIRCOLARIZZAZIONE**<br>Richiedere la lista dei Clienti con il saldo alla data di riferimento (verificarne la<br>quadratura)<br>Stabilire il criterio della scelta dei clienti da circolarizzare (quanti e quali)<br>Scegliere Alexandre devono per in state della dei colorizzare (quanti e quali)<br>
<br>
<br>
<br>
◆ Stabilire il criterio della scelta dei clienti da circolarizzare (quanti e quali)<br>
→ Scegliere il mezzo da utilizzare, raccomandata (fax o e-ma
- 
- 
- Chiedere la lista dei Clienti con il saldo alla data di riferimento (verificarne la quadratura)<br>
Cegliere il criterio della scelta dei clienti da circolarizzare (quanti e quali)<br>
Cegliere il mezzo da utilizzare, raccomand quadratura)<br>Stabilire il criterio della scelta dei clienti da circola<br>Scegliere il mezzo da utilizzare, raccomandata (fa<br>Far predisporre alla società le lettere di circolariz<br>in precedenza su carta intestata della società, Guestiene il criterio della scelta dei clienti da circolarizzare (quanti e quali)<br>
∴<br>
Geogliere il mezzo da utilizzare, raccomandata (fax o e-mail) o PEC<br>
∴<br>
Far predisporre alla società le lettere di circolarizzazione, p <p>♦</p>\n<p>Seegliere il mezzo da utilizzare, raccomandata (fax o e-ma</p>\n<p>♦</p>\n<p>Far predisporre alla société le lettere di circolarizzazione, in precedenza su carta intestata della société, firmate dal le</p>\n<p>♦</p>\n<p>Le risposte devono pervenire direttamente al revisore, non</p>\n<p>♦</p>\n<p>E' opportuno allegare alla lettera l'estratto conto delle pa data di riferimento</p>\n<p>♦</p>\n<p>La spedizione della lettera deve essere fatta dal revisore, r</p>\n<p>♦</p>\n<p>Documentare la circolarizzazione</p>
- 
- 
- 
- 

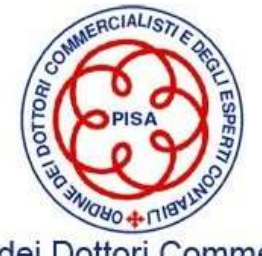

### FORMALIZZARE LA CIRCOLARIZZAZIONE

XYZ S.p.A. Circolarizzazione clienti Bilancio al 31.12.200X

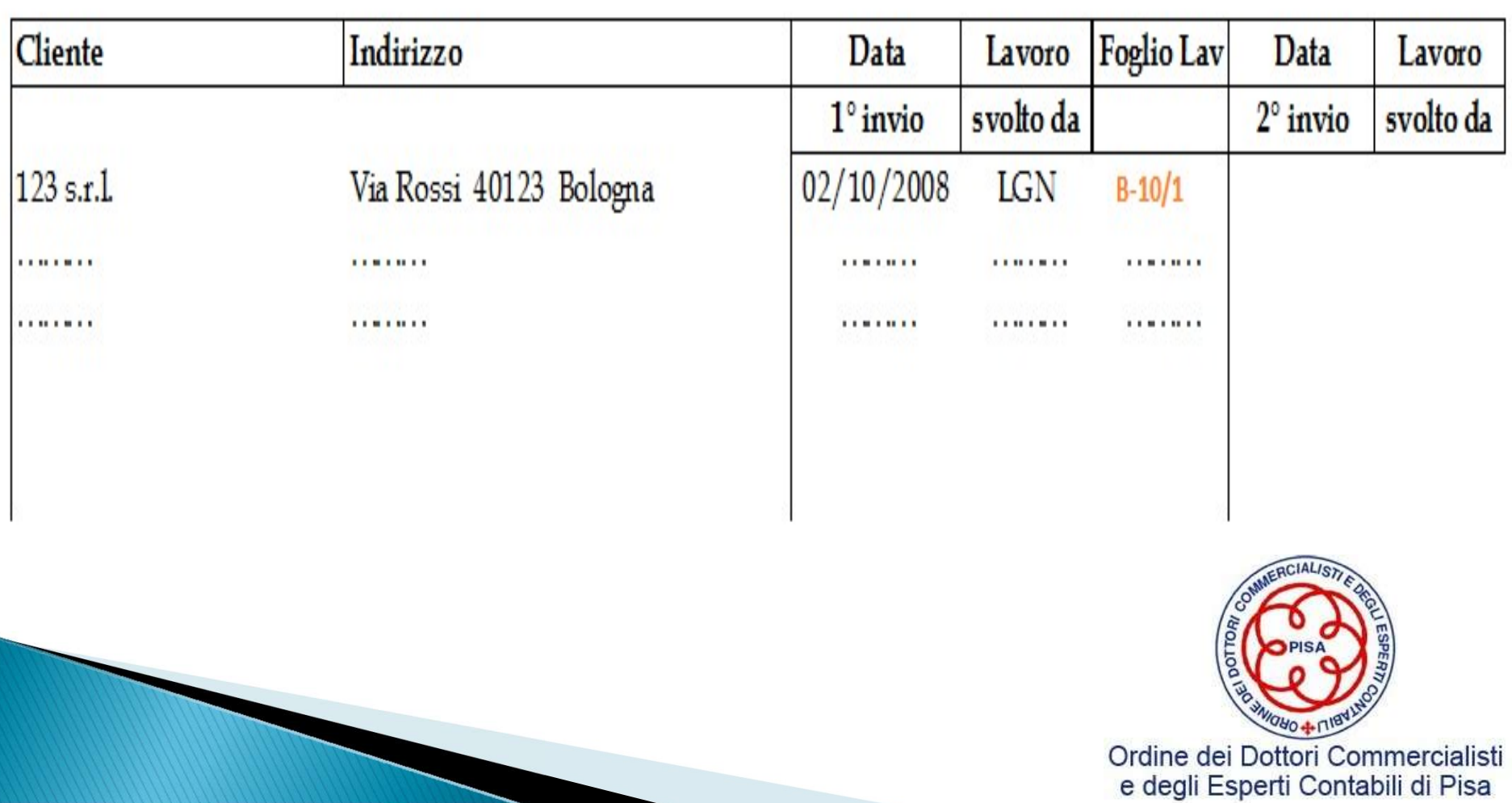

## CIRCOLARIZZAZIONE CIRCOLARIZZAZIONE<br>❖ n.4 copie<br>❖ Richiesta di conferma positiva

- 
- CIRCOLARIZZAZIO<br>→ n.4 copie<br>→ Richiesta di conferma positiva

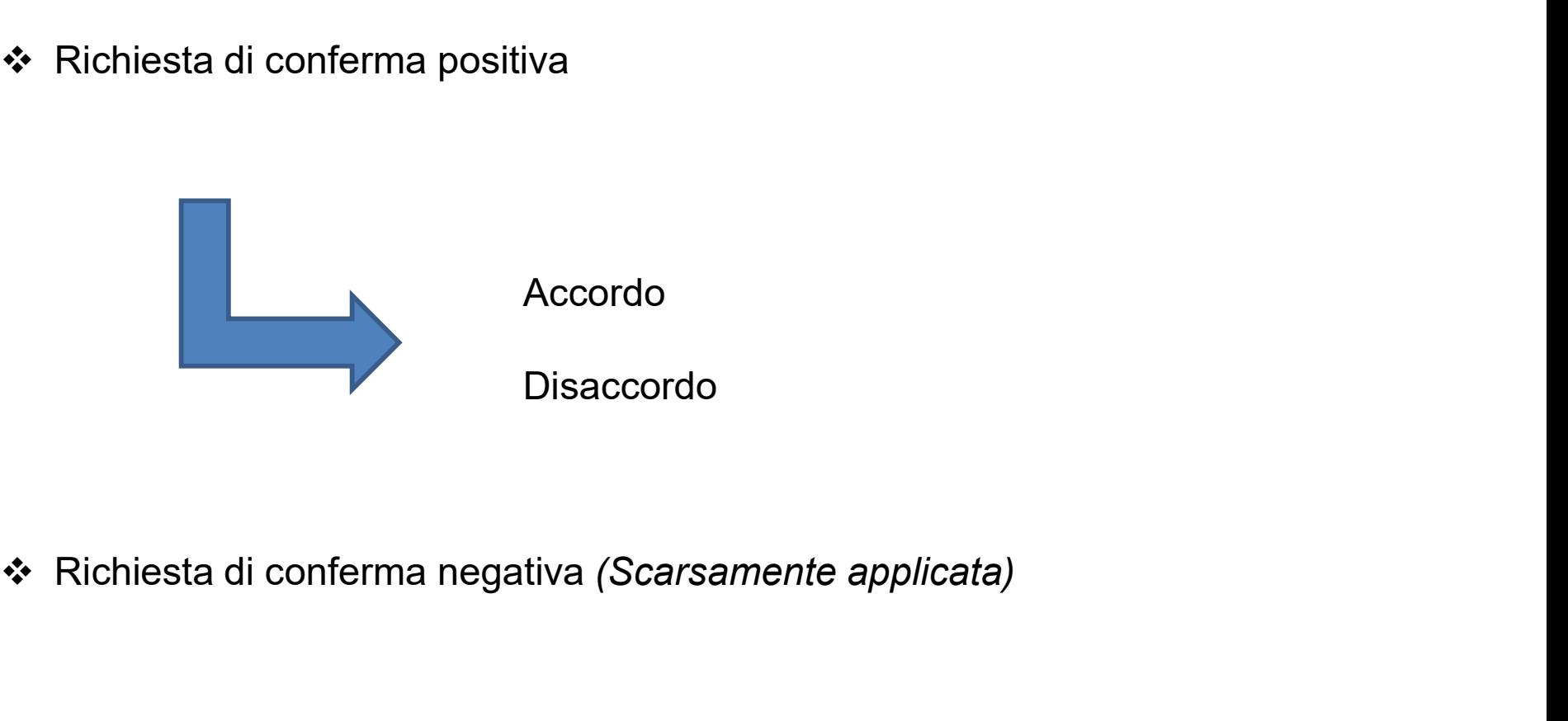

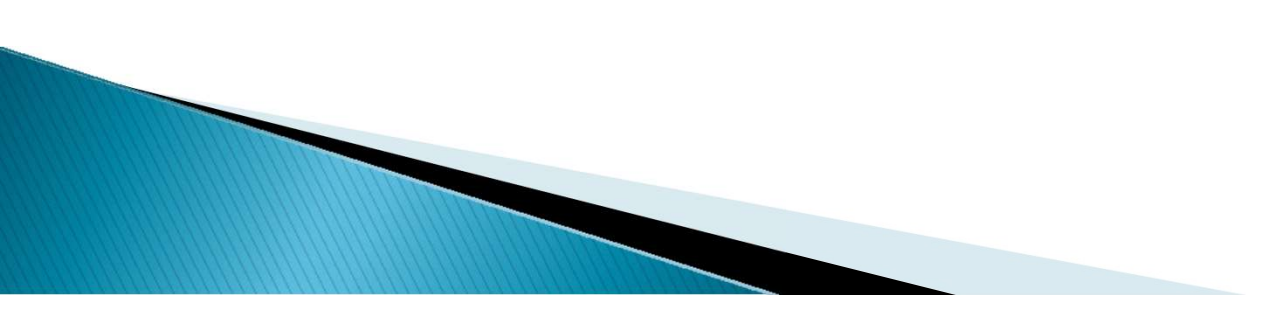

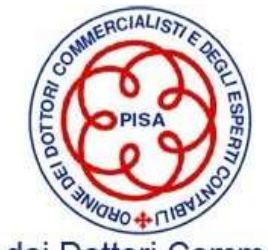

## (carta intestata società soggetta alla revisione legale) LETTERA DI CIRCOLARIZZAZIONE

**LETTERA DI CIRCOLARIZZAZIONE**<br>(carta intestata società soggetta alla revisione legale)<br>(Luogo, data) Spett.le CLIENTE<br>*RISCONTRO SALDO AL 31 Dicembre xxxx*<br>Con trierinento all'attuvita di revisione del nostro bilancio al **EFTTERA DI CIRCOLARIZZAZIONE**<br>(carta intestata società soggetta alla revisione legale)<br>(Luogo, data) <sup>Spett.le CLIENTE (indirizzo)<br>RISCONTRO SALDO AL 31 Dicembre xxxx<br>(con trierimento all'attivita di revisione del nostro </sup> Con riferimento all'attività di revisione del nostro bilancio al 31 dicembre xxxx, Vi saremo grati se vorrete confermare al nostro revisore legale ………… il saldo dell'allegato estratto conto alla data su indicata. A questo scopo vogliate inviare questa stessa

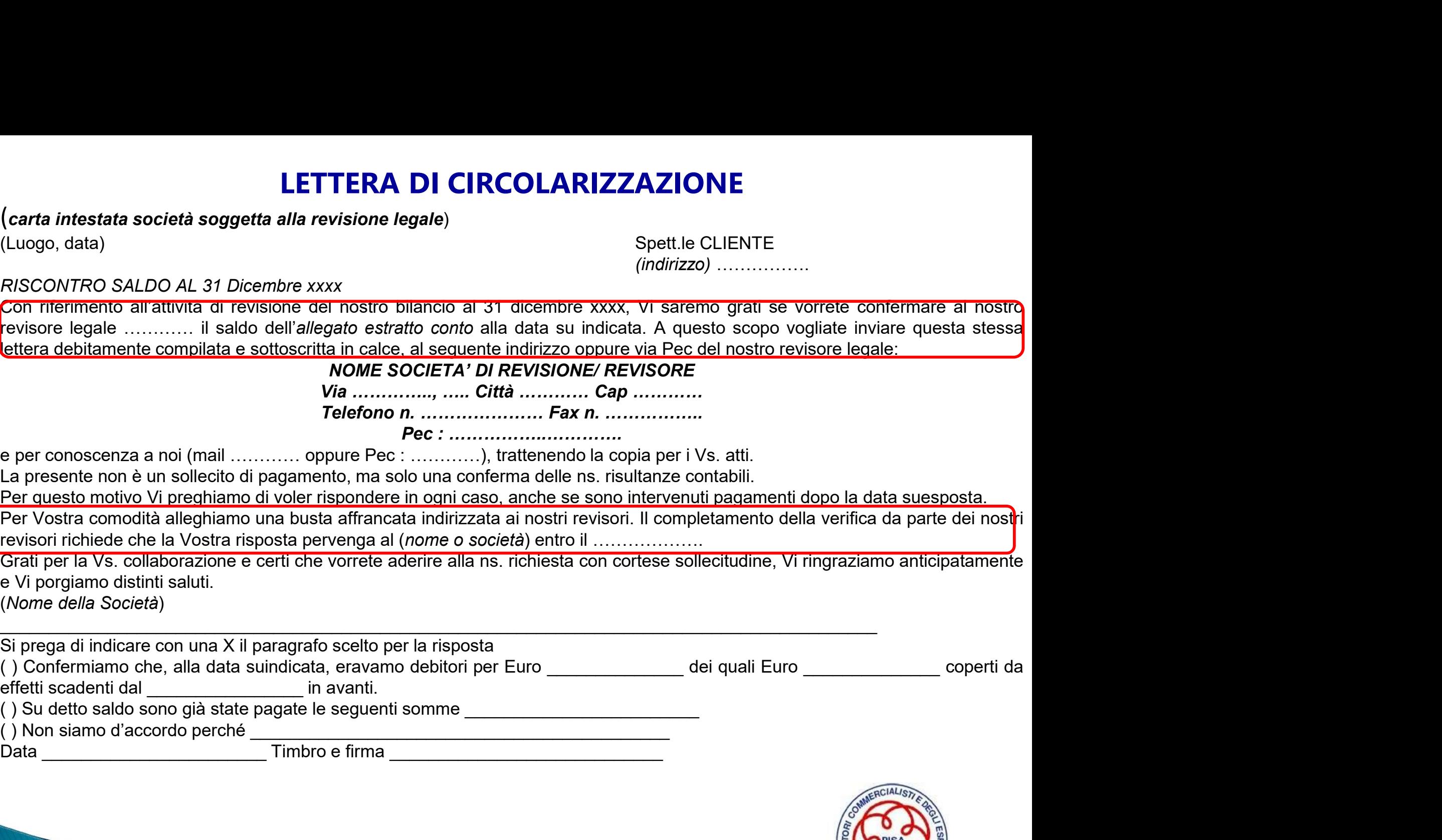

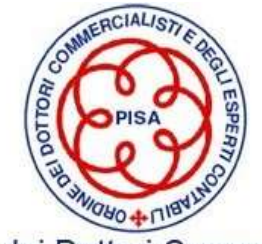

### ANALISI CLIENTI CIRCOLARIZZATI

ALFA Srl ANALISI CLIENTI CIRCOLARIZZATI Bilancio al 31/12/2021

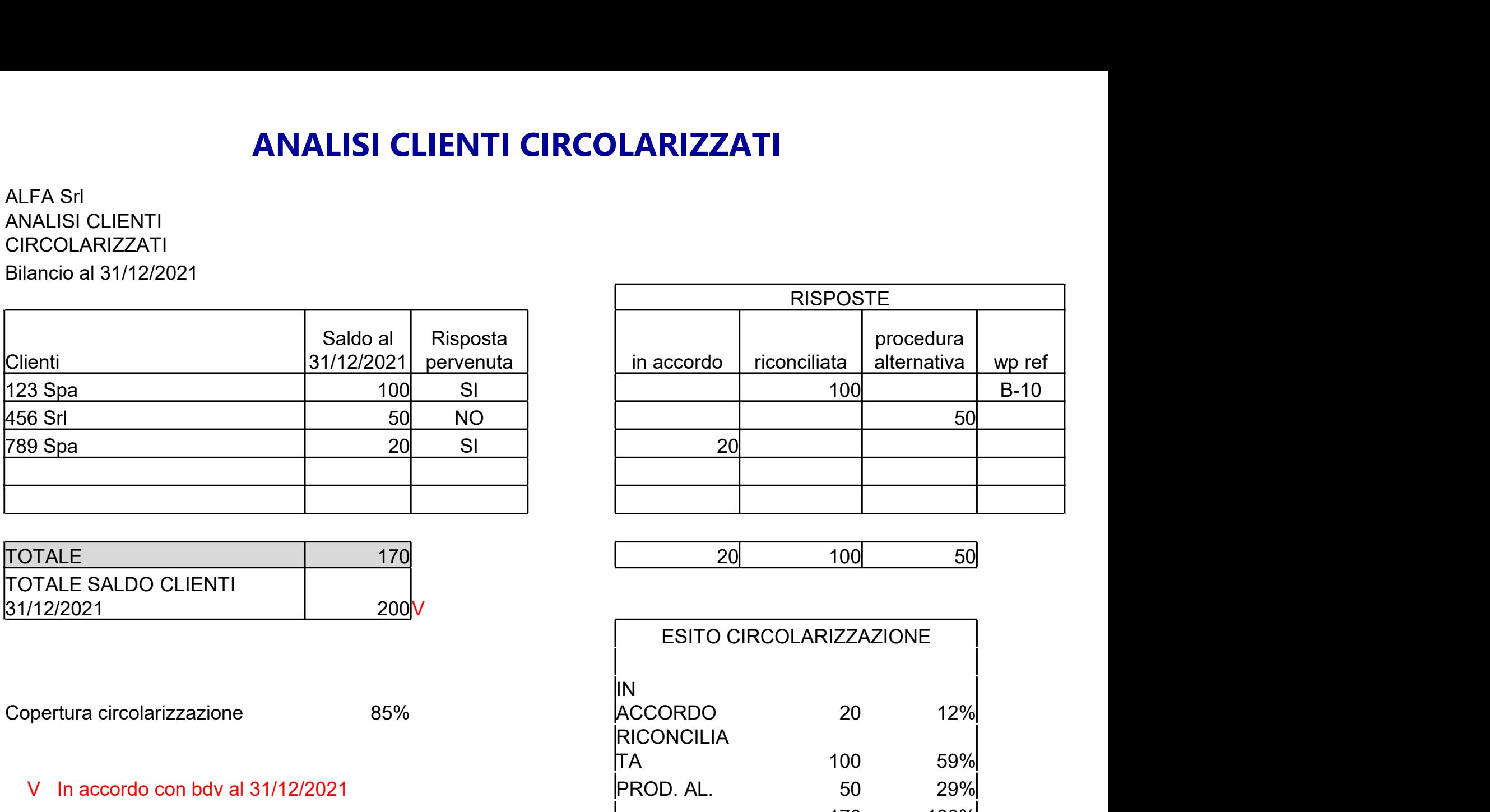

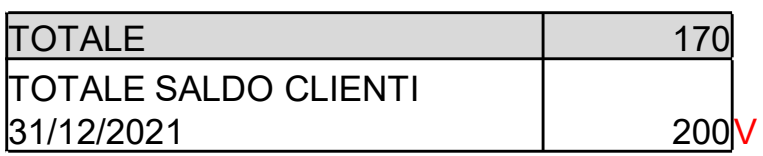

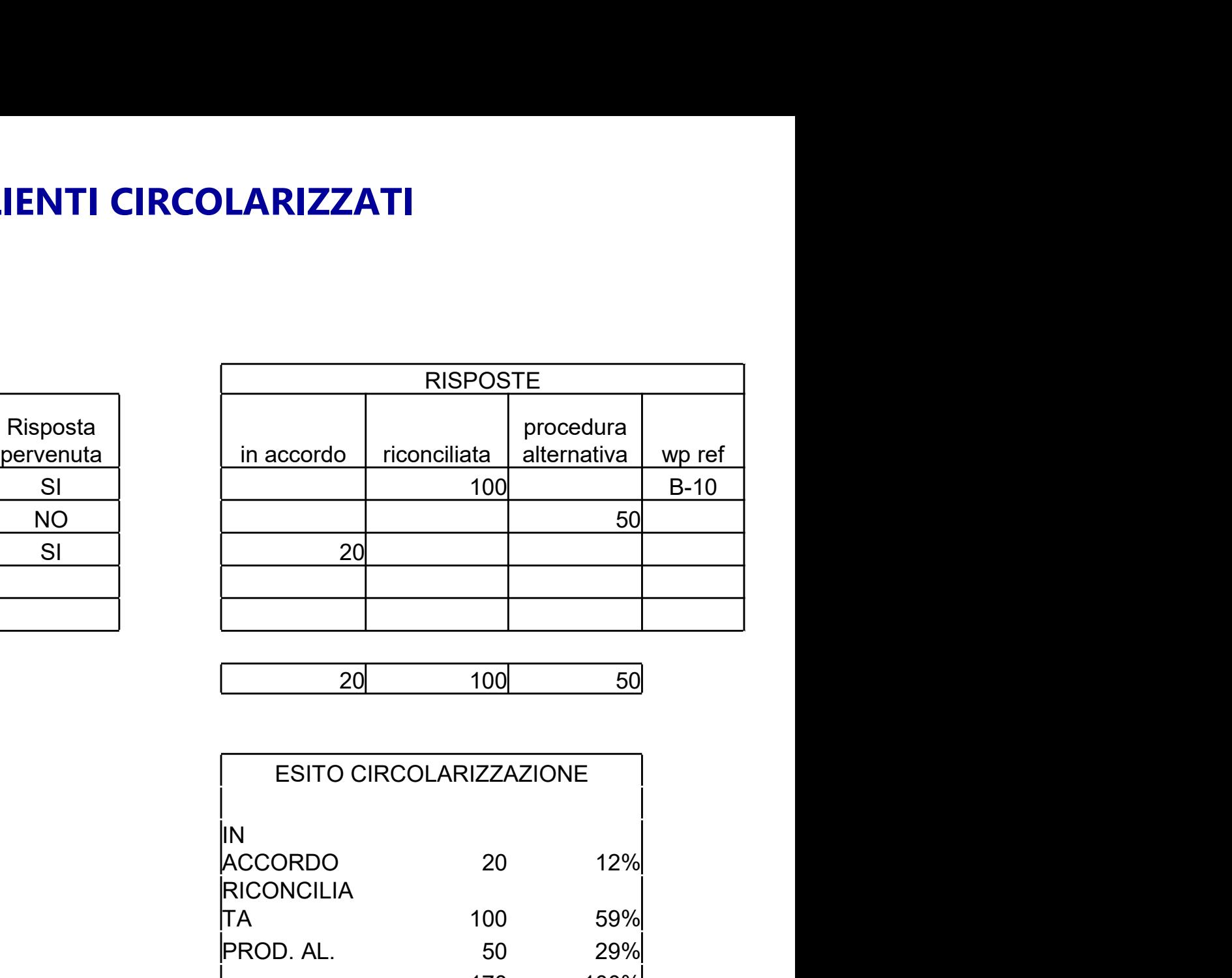

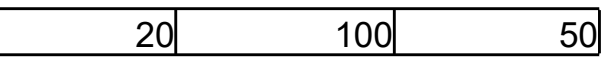

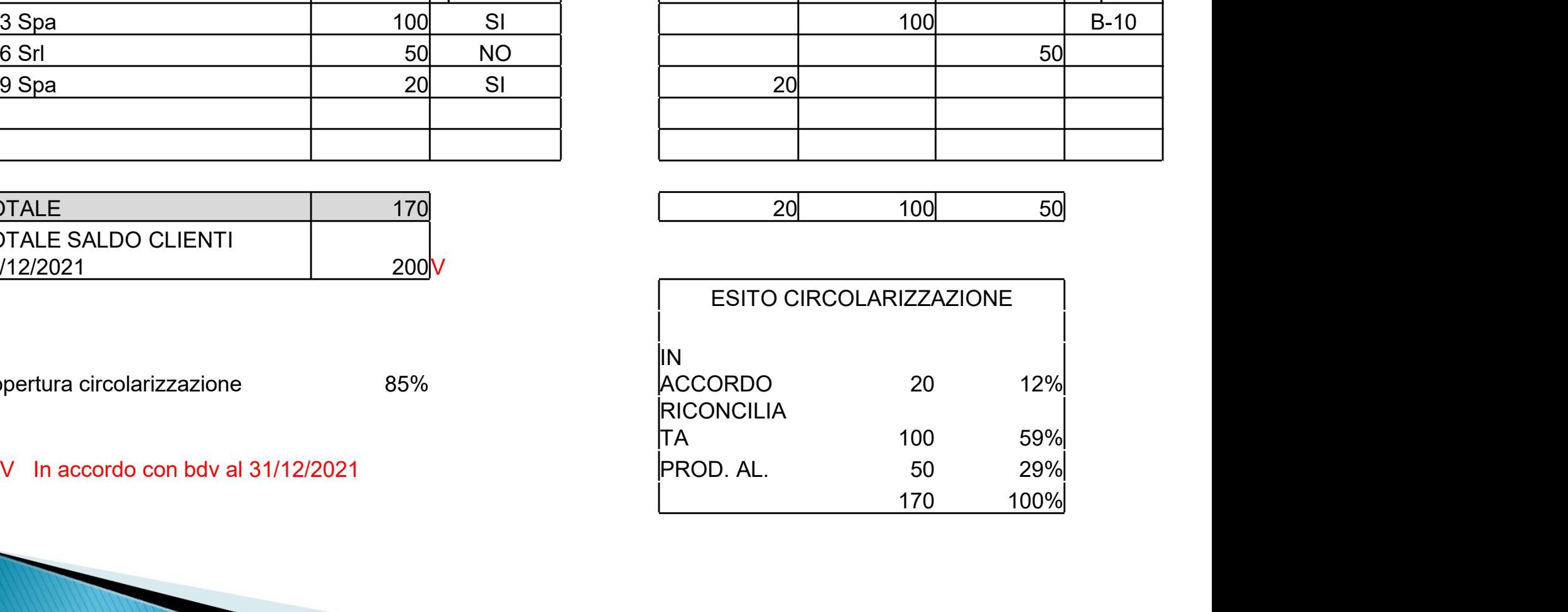

### ESITI CIRCOLARIZZAZIONE

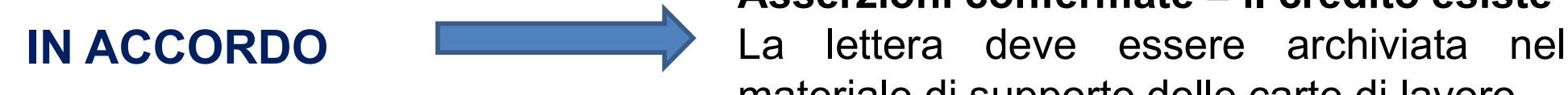

**LARIZZAZIONE<br>Asserzioni confermate = il credito esiste<br>La lettera deve essere archiviata nel<br>materiale di supporto delle carte di lavoro LARIZZAZIONE<br>Asserzioni confermate = il credito esiste**<br>La lettera deve essere archiviata nel<br>materiale di supporto delle carte di lavoro **LARIZZAZIONE<br>Asserzioni confermate = il credito esiste<br>La lettera deve essere archiviata nel<br>materiale di supporto delle carte di lavoro** 

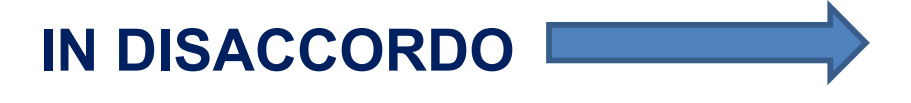

IN DISACCORDO Reconciliare le risultanze del cliente con quelle della società LARIZZAZIONE<br>Asserzioni confermate = il credito esiste<br>La lettera deve essere archiviata nel<br>materiale di supporto delle carte di lavoro<br>Riconciliare le risultanze del cliente<br>con quelle della società Asserzioni confermate = il credito esiste<br>La lettera deve essere archiviata nel<br>materiale di supporto delle carte di lavoro<br>Riconciliare le risultanze del cliente<br>con quelle della società

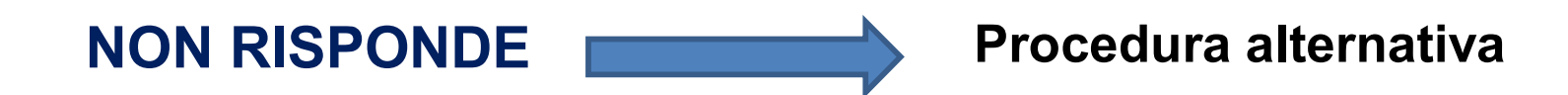

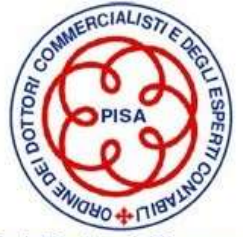

### RISPOSTA IN DISACCORDO…

XYZ S.p.A.

Riconciliazione risposta cliente **Bilancio al 31.12.200X** 

123 s.r.l.

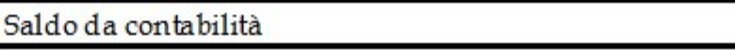

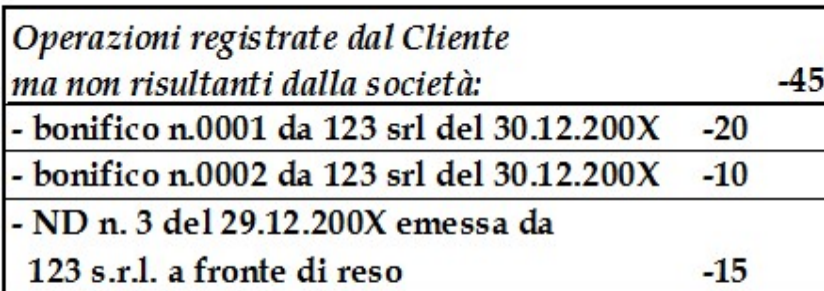

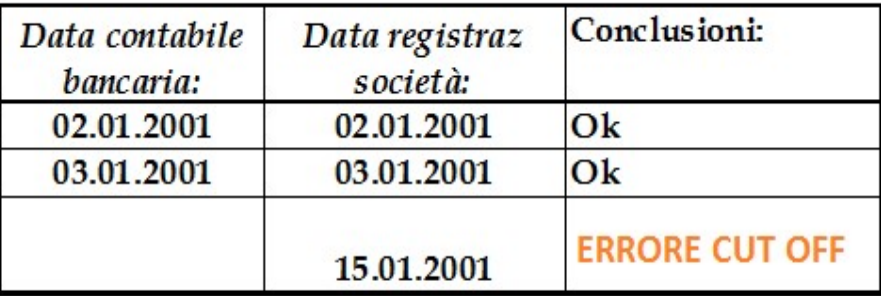

Conclusioni:

**ERRORE CUT OFF** 

Data spedizione merce:

13.01.2001

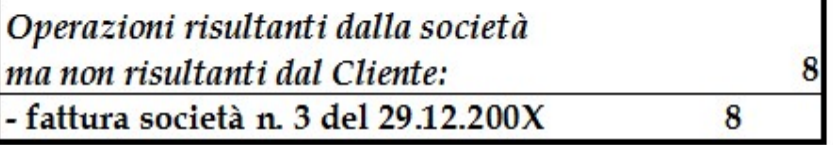

Saldo confermato da cliente

63 \$

100

 $T/M$ :

§ In accordo con risposta cliente

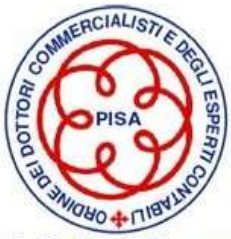

### MANCATA RISPOSTA…

### PROCEDURA ALTERNATIVA

- 
- MANCATA RISPOSTA...<br>
PROCEDURA ALTERNATIVA<br>
❖ Ottenere il mastrino del cliente con il dettaglio delle partite aperte<br>
❖ Verificare i pagamenti da parte del cliente di fatture incluse nel saldo MANCATA RISPOSTA...<br>
PROCEDURA ALTERNATIVA<br>
• Ottenere il mastrino del cliente con il dettaglio delle partite aperte<br>
• Verificare i pagamenti da parte del cliente di fatture incluse nel saldo<br>
• Ottenere la contabile banc **MANCATA RISPOSTA...**<br> **ROCEDURA ALTERNATIVA**<br>
Ottenere il mastrino del cliente con il dettaglio delle partite ap<br>
Verificare i pagamenti da parte del cliente di fatture incluse<br>
e ottenere la contabile bancaria<br>
Se non ci
- MANCATA RISPOSTA...<br>
PROCEDURA ALTERNATIVA<br>
◆ Ottenere il mastrino del cliente con il dettaglio delle partite aperte<br>
◆ Verificare i pagamenti da parte del cliente di fatture incluse nel saldo<br>
← Se non ci sono pagamenti **SOCEDURA ALTERNATIVA**<br>
Ottenere il mastrino del cliente con il dettaglio delle partite aperte<br>
Verificare i pagamenti da parte del cliente di fatture incluse nel saldo<br>
e ottenere la contabile bancaria<br>
Se non ci sono pag **ROCEDURA ALTERNATIVA**<br>
Ottenere il mastrino del cliente con il dettaglio delle<br>
Verificare i pagamenti da parte del cliente di fattur<br>
e ottenere la contabile bancaria<br>
Se non ci sono pagamenti o per le partite ancora<br>
ve <p>♦</p>\n<p>Otherwise</p>\n<p>♦</p>\n<p>№</p>\n<p>✓</p>\n<p>✓</p>\n<p>✓</p>\n<p>✓</p>\n<p>✓</p>\n<p>✓</p>\n<p>✓</p>\n<p>✓</p>\n<p>✓</p>\n<p>✓</p>\n<p>✓</p>\n<p>✓</p>\n<p>✓</p>\n<p>✓</p>\n<p>✓</p>\n<p>✓</p>\n<p>✓</p>\n<p>✓</p>\n<p>✓</p>\n<p>✓</p>\n<p>✓</p>\n<p>✓</p>\n<p>✓</p>\n<p>✓</p>\n<p>✓</p>\n<p>✓</p>\n<p>✓</p>\n<p>✓</ Ottenere il mastrino del cliente con il dettaglio delle part<br>Verificare i pagamenti da parte del cliente di fatture ince<br>detenere la contabile bancaria<br>Se non ci sono pagamenti o per le partite ancora aper<br>verifica, richie Genere la contabile bancaria<br>
Formalizzare le partite di fatture incluse nel<br>
e ottenere la contabile bancaria<br>
Formalizzare documentazione a supporto (Contratti, ordini,<br>
di consegna, fatture)<br>
Formalizzare le procedure
- 
- 

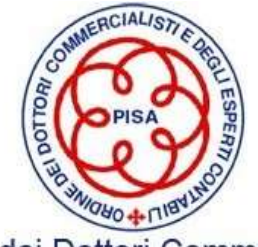

### FORMALIZZAZIONE PROCEDURA ALTERNATIVA

Preparato da 52 gg/mm/aa

Lavoro svolto: per i clienti che non hanno risposto alla circolarizzazione abbiamo eseguito le procedure alternative. In particolare abbiamo veriifcato almento due registrazioni a campione tra le partite aperte al 31 dicembre 2021, ove possibile per gli importi superiori a € 17.061 ed abbiamo civerificato l'incasso nel 2022 sulla base di documentazione bancaria o, in caso di fatture non pagate, la documentazione di supporto al credito stesso.

Per ogni cliente abbiamo analizzato le movimentazioni 2021 relative alle partite aperte alla data di circolarizzazione, con l'obiettivo di individuare l'eventuale esistenza di mobvimentazioni anomale o di mancati incassi di fatture scadute.

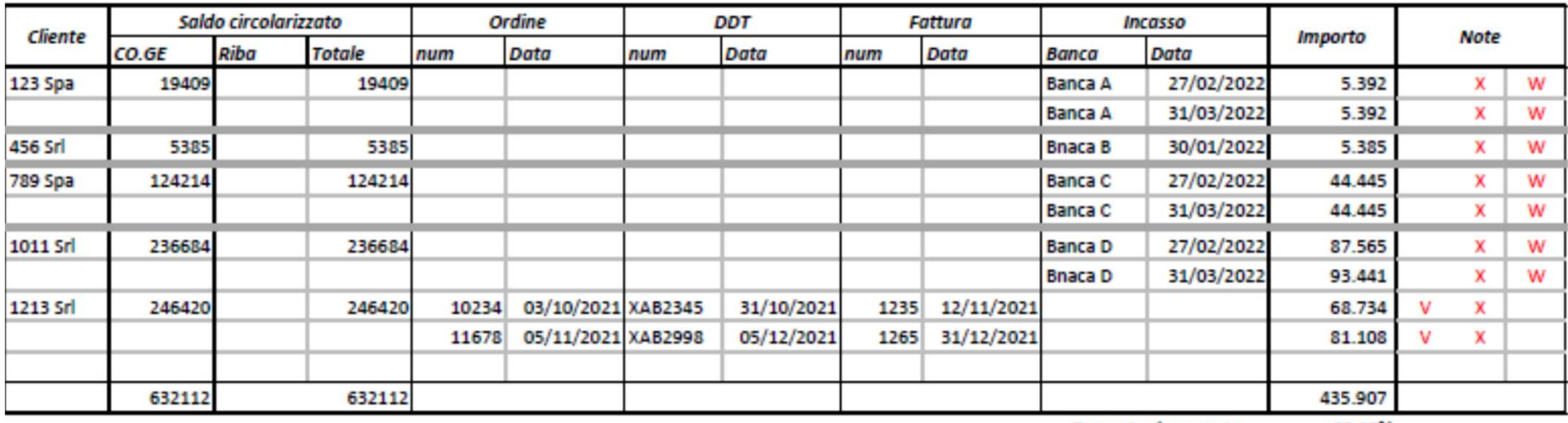

Percentuale coperta

63.13%

v Vista fattura, DDT e ordine che confermano la corretta rilevazione del credito al 31/12/2021 Dall'analisi della scheda contabile del cliente non sono emersi movimenti anomali, fatture 2021 scadute e non pagate, Riba insolute nel 2021 x w Vista contabile bancaria di accredito

Conclusioni: Le procedure alternative hanno dato esito soddisfacente. I crediti risultano correttamente esposti nel bilancio al 31/12/2021

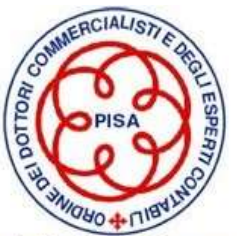

### VERIFICA DELLA COMPETENZA: IL TEST CUT-OFF

VERIFICA DELLA COMPETENZA:<br>
IL TEST CUT-OFF<br>
Consente di verificare che tutti i ricavi iscritti in bilancio siano<br>
correttamente iscritti secondo il principio della competenza. VERIFICA DELLA COMPETENZA:<br>
IL TEST CUT-OFF<br>
Consente di verificare che tutti i ricavi iscritti in bilancio siano<br>
correttamente iscritti secondo il principio della competenza.<br>
Il cut-off vendite viene svolto verificando

VERIFICA DELLA COMPETENZA:<br>
IL TEST CUT-OFF<br>
Consente di verificare che tutti i ricavi iscritti in bilancio siano<br>
correttamente iscritti secondo il principio della competenza.<br>
Il cut-off vendite viene svolto verificando **EXECT COMPETENZA:**<br> **ELTEST CUT-OFF**<br>
Consente di **verificare che tutti i ricavi** iscritti in bilancio siano<br>
correttamente iscritti secondo il principio della competenza.<br>
Il cut-off vendite viene svolto verificando le v **EXECA DELLA COMPETENZA:**<br> **IL TEST CUT-OFF**<br>
Consente di verificare che tutti i ricavi iscritti in bilancio siano<br>
correttamente iscritti secondo il principio della competenza.<br>
Il cut-off vendite viene svolto verificando **Consente di verificare che tutti i ricavi** iscritti in bilancio siano correttamente iscritti secondo il principio della competenza.<br>Il cut-off vendite viene svolto verificando le vendite registrate a ridosso della data di merce.

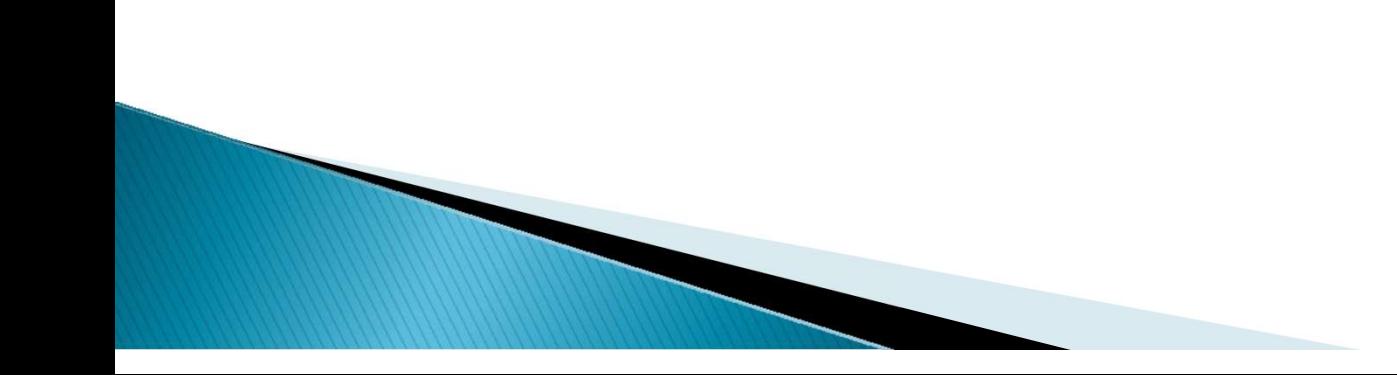

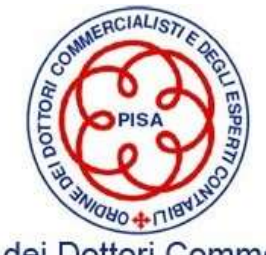

### FASI DEL TEST CUT-OFF

- **FASI DEL TEST CUT-OFF**<br> **•** Determinare il periodo da esaminare (ad es. dicembre-gennaio per le chiusure al 31/12)<br>
 Otter es i de currenti **FASI DEL TEST CUT-OFI**<br>Determinare il periodo da esaminare (ad es<br>chiusure al 31/12)<br>Ottenere i documenti FASI DEL TEST CUT-OF<br>
→ Determinare il periodo da esaminare (ad es<br>
chiusure al 31/12)<br>
→ Ottenere i documenti<br>
→ Registro IVA delle fatture emesse **FASI DEL TEST CUT-OFF**<br>eterminare il periodo da esaminare (ad es. dicembre-genna<br>iusure al 31/12)<br>ttenere i documenti<br>≻ Registro IVA delle fatture emesse<br>→ Elenco delle note di credito da emettere a fine esercizio ed e Elenco delle note di credito da esaminare (ad es. dicembre-gennaio per le note di 31/12)<br>
Elenco delle fatture emesse<br>
> Registro IVA delle fatture emesse<br>
> Elenco delle note di credito da emettere a fine esercizio ed eme eterminare il periodo da esaminare (ad es. dicembre-genna<br>
diusure al 31/12)<br>
ttenere i documenti<br>
≻ Registro IVA delle fatture emesse<br>
≻ Elenco delle note di credito da emettere a fine esercizio ed<br>
gennaio<br>
≻ Condizioni
- -
	- gennaio
	-

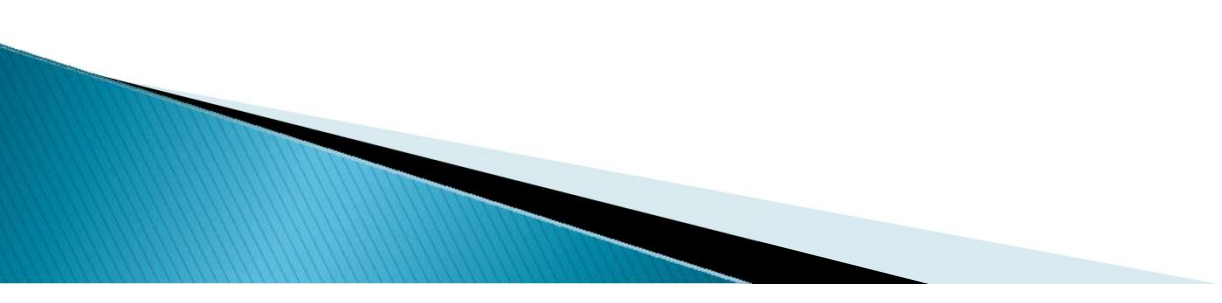

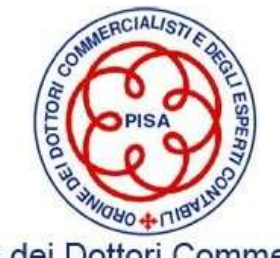

### LE FASI DEL TEST DI CUT-OFF

**LE FASI DEL TEST DI CUT-OFF**<br>Esaminando il registro IVA delle vendite, il revisore persegue<br>l'obiettivo di verificare la correttezza della competenza della vendita<br>in accordo con le condizioni contrattuali con il supporto **LE FASI DEL TEST DI CUT-OFF**<br>Esaminando il registro IVA delle vendite, il revisore persegue<br>l'obiettivo di verificare la correttezza della competenza della vendita<br>in accordo con le condizioni contrattuali con il supporto **in accordo con le condizioni contrattuali con il supporto delle fatture**<br>in accordo con le condizioni contrattuali con il supporto delle fatture<br>e dei DDT **LE FASI DEL TEST D<br>Esaminando il registro IVA delle ve<br>l'obiettivo di verificare la correttezza de<br>in accordo con le condizioni contrattua<br>e dei DDT<br>Esaminando le note di credito, il re LE FASI DEL TEST DI CUT-OFF**<br>Esaminando il registro IVA delle vendite, il revisore persegue<br>l'obiettivo di verificare la correttezza della competenza della vendita<br>in accordo con le condizioni contrattuali con il supporto

**LE FASI DEL TEST DI CUT-OFF**<br>
Esaminando il registro IVA delle vendite, il revisore persegue<br>
l'obiettivo di verificare la correttezza della competenza della vendita<br>
in accordo con le condizioni contrattuali con il suppo Esaminando il registro IVA delle vendite, il revisore persegue<br>l'obiettivo di verificare la correttezza della competenza della vendita<br>in accordo con le condizioni contrattuali con il supporto delle fatture<br>e dei DDT<br>Esami Esaminando il registro IVA delle vendite, il revisore persegue<br>l'obiettivo di verificare la correttezza della competenza della vendita<br>in accordo con le condizioni contrattuali con il supporto delle fatture<br>e dei DDT<br>Esami

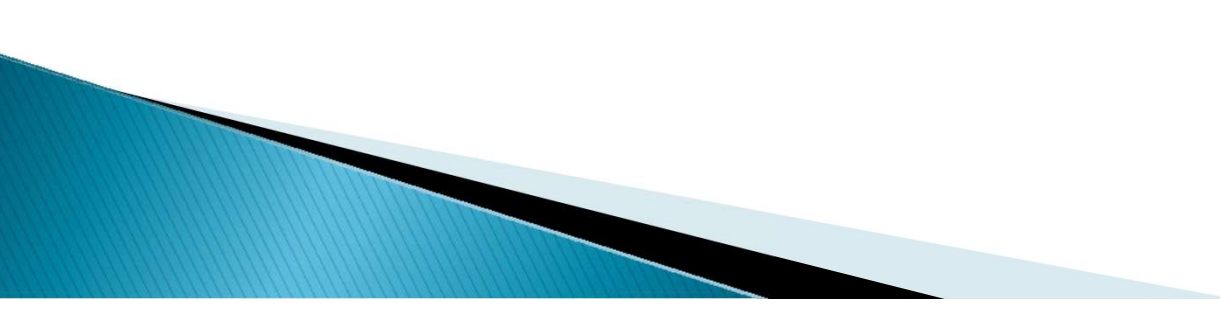

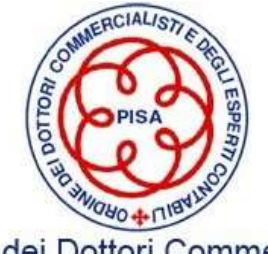

**TEST DI CUT- OFF**<br>Anziamento delle fatture da emettere e delle **TEST DI CUT- OFF<br>La verifica del corretto stanziamento delle fatture da emettere e delle<br>NC da emettere è una procedura da eseguire con particolare attenzione<br>nel caso in cui le controparti interessate da tali registrazio** TEST DI CUT- OFF<br>La verifica del corretto stanziamento delle fatture da emettere e delle<br>NC da emettere è una procedura da eseguire con particolare attenzione<br>nel caso in cui le controparti interessate da tali registrazion **TEST DI CUT- OFF**<br>La verifica del corretto stanziamento delle fatture da emettere e delle<br>NC da emettere è una procedura da eseguire con particolare attenzione<br>nel caso in cui le controparti interessate da tali registrazi **TEST DI CUT- OFF**<br>La verifica del corretto stanziamento delle fatture da en<br>NC da emettere è una procedura da eseguire con partico<br>nel caso in cui le controparti interessate da tali regist<br>rappresentate da **parti correlat TEST DI CUT- OFF**<br>
La verifica del corretto stanziamento delle fatture da emettere e delle<br>
NC da emettere è una procedura da eseguire con particolare attenzione<br>
nel caso in cui le controparti interessate da tali registr

**TEST DI CUT- OFF**<br>La verifica del corretto stanziamento delle fatture da emettere e delle<br>NC da emettere è una procedura da eseguire con particolare attenzione<br>nel caso in cui le controparti interessate da tali registrazi **EST DI CUT- OFF**<br>
La verifica del corretto stanziamento delle fatture da emettere e delle<br>
NC da emettere è una procedura da eseguire con particolare attenzione<br>
nel caso in cui le controparti interessate da tali registra La verifica del corretto stanziamento delle fatture da emettere e delle<br>NC da emettere è una procedura da eseguire con particolare attenzione<br>nel caso in cui le controparti interessate da tali registrazioni fossero<br>rappres La verifica del corretto stanziamento delle fatture da emettere e delle<br>NC da emettere è una procedura da eseguire con particolare attenzione<br>nel caso in cui le controparti interessate da tali registrazioni fossero<br>rappres La completa dell'estimatorie dell'altrittamente della<br>NC da emettere è una procedura da esegnel caso in cui le controparti interessat<br>rappresentate da **parti correlate**<br>In riferimento a tali operazioni, spesso poista contr

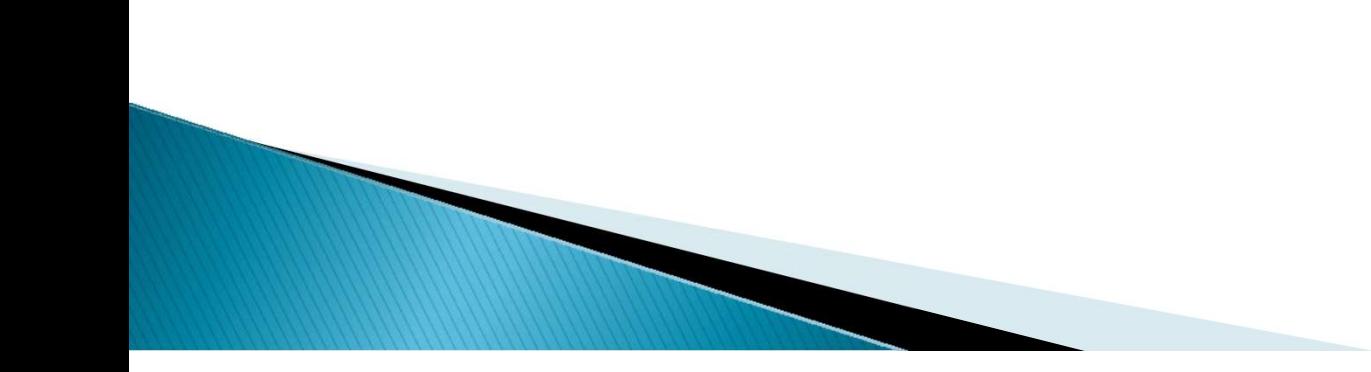

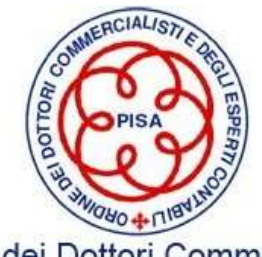

### VERIFICA DELLA VALUTAZIONE IL RICALCOLO DEL FONDO SVALUTAZIONE CREDITI

VERIFICA DELLA VALUTAZIONE<br>IL RICALCOLO DEL FONDO SVALUTAZIONE CREDITI<br>Il valore nominale dei crediti in bilancio deve essere rettificato, tramite<br>un fondo di svalutazione appositamente stanziato, per fronteggiare le<br>perdi **UN FRIFICA DELLA VALUTAZIONE<br>IL RICALCOLO DEL FONDO SVALUTAZIONE CREDITI<br>Il valore nominale dei crediti in bilancio deve essere rettificato, tramite<br>un fondo di svalutazione appositamente stanziato, per fronteggiare le<br>pe PERIFICA DELLA VALUTAZIONE<br>IL RICALCOLO DEL FONDO SVALUTAZIONE CREDITI**<br>Il valore nominale dei crediti in bilancio deve essere rettificato, tramite<br>un fondo di svalutazione appositamente stanziato, per fronteggiare le<br>per **EXECT CONDO SULTAZIONE<br>
IL RICALCOLO DEL FONDO SVALUTAZIONE CREDITI**<br>
Il valore nominale dei crediti in bilancio deve essere rettificato, tramite<br>
un fondo di svalutazione appositamente stanziato, per fronteggiare le<br>
per

Il fondo svalutazione crediti deve essere ADEGUATO

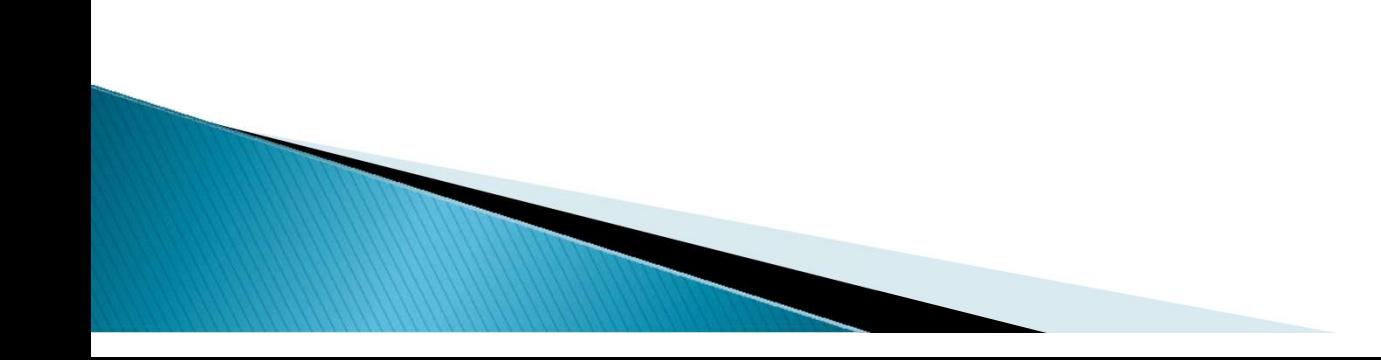

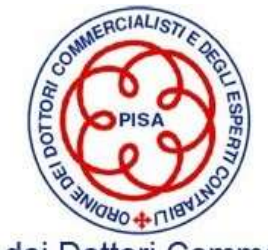

### MODALITA' DI CALCOLO

METODO ANALITICO

**MODALITA' DI CALCOLO<br>Analisi dei singoli crediti per determinare le perdite presunte per<br>situazioni di inesigibilità già manifestatesi MODALITA' DI CALCOLO**<br>METODO ANALITICO<br>Analisi dei singoli crediti per determinare le perdite presunte<br>situazioni di inesigibilità già manifestatesi<br>METODO SINTETICO

METODO SINTETICO

MODALITA' DI CALCOLO<br>METODO ANALITICO<br>Analisi dei singoli crediti per determinare le perdite presunte per<br>situazioni di inesigibilità già manifestatesi<br>METODO SINTETICO<br>Le perdite presunte su crediti si applicano per masse omogenei

Il metodo sintetico dovrebbe integrare i risultati ottenuti con il metodo analitico

E' applicabile ai casi di crediti di importo esiguo e non significativo o di un elevato frazionamento

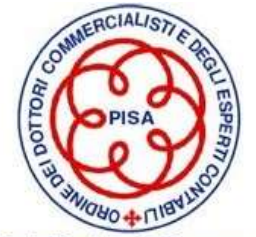

### RICALCOLO DEL FSC

- **RICALCOLO DEL FSC**<br>Il ricalcolo consiste nell'effettuare le seguenti attività<br>❖ analisi e valutazione delle procedure utilizzate dall'azienda per valutare il rischio
- **ANALCOLO DEL FSC**<br>
Il ricalcolo consiste nell'effettuare le seguenti attività<br>
→ analisi e valutazione delle procedure utilizzate dall'azienda per valutare il rischio<br>
→ esame dell'anzianità dei crediti (ageing analysis) **ESPEND DEL FSC**<br>
Ficalcolo consiste nell'effettuare le seguenti attività<br>
<br>
→ analisi e valutazione delle procedure utilizzate dall'azienda per valutare il rischio<br>
→ esame dell'anzianità dei crediti (ageing analysis) e svalutazione
- **ESALCOLO DEL FSC**<br>
Il ricalcolo consiste nell'effettuare le seguenti attività<br>
→ analisi e valutazione delle procedure utilizzate dall'azienda per valutare il rischio<br>
→ esame dell'anzianità dei crediti (**ageing analysi RICALCOLO DEL**<br>
calcolo consiste nell'effettuare le seguenti attivit<br>
analisi e valutazione delle procedure utilizzate desame dell'anzianità dei crediti (ageing anal<br>
svalutazione<br>
esame dei crediti in sofferenza, circola Il ricalcolo consiste nell'effettuare le seguenti attività<br>  $\bullet$  analisi e valutazione delle procedure utilizzate dall'azienda per valutare il rischio<br>  $\bullet$  esame dell'anzianità dei crediti (ageing analysis) e individuazi calcolo consiste nell'effettuare le seguenti attività<br>analisi e valutazione delle procedure utilizzate dall'azien<br>esame dell'anzianità dei crediti (**ageing analysis**) e<br>svalutazione<br>esame dei crediti in sofferenza, circola verifica dell'anzione delle procedure utilizzate dall'azienda per valutare il rischio<br>
versame dell'anzianità dei crediti (ageing analysis) e individuazione delle % di<br>
svalutazione<br>
versame dei crediti in sofferenza, cir **•** esame dell'anzianità dei crediti (**ageing analysis**) e individuazione delle % di<br>svalutazione<br>
• esame dei crediti in sofferenza, circolarizzazione dei legali e individuazione delle<br>
• osame delle movimentazioni del f
- 
- 
- amministratori

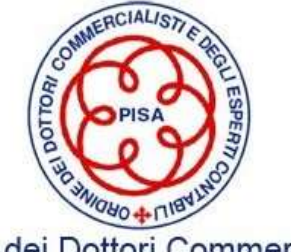

### AGEING ANALYSIS

- AGEING ANALYSIS<br>◆ Classifica tutto il partitario clienti in funzione delle fasce temporali di<br>scaduto scaduto AGEING ANALYSIS<br>
← Classifica tutto il partitario clienti in funzione delle fasce temporali di<br>
← Classificazione in ragione dei settori, della fase congiunturale
- 

## CREDITI VS CLIENTI

### NON SCADUTI

# in funzione delle fasce temporali di<br>:ori, della fase congiunturale<br>NON SCADUTI<br>SCADUTI, DISTINTI PER TEMPO<br>TRASCORSO DALLA SCADENZA ori, della fase congiunturale<br>NON SCADUTI<br>SCADUTI, DISTINTI PER TEMPO<br>TRASCORSO DALLA SCADENZA

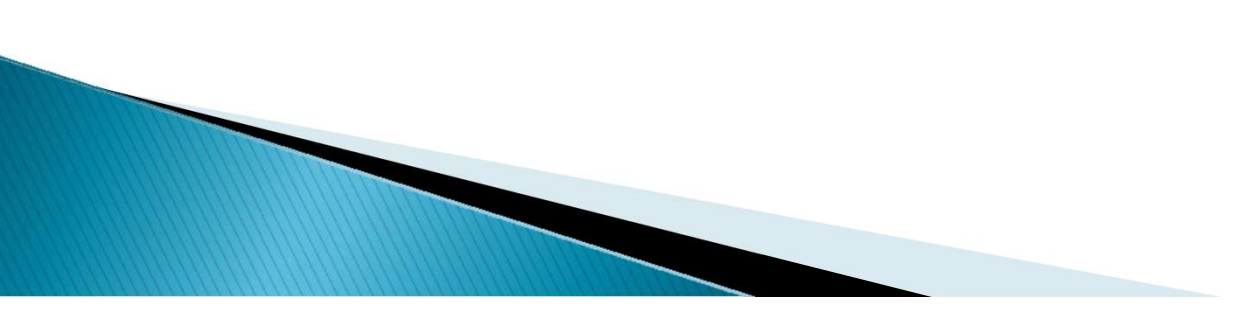

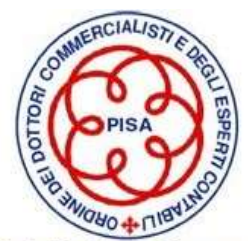

### FOGLIO DI LAVORO PER LA VERIFICA DEL FONDO SVALUTAZIONE CREDITI

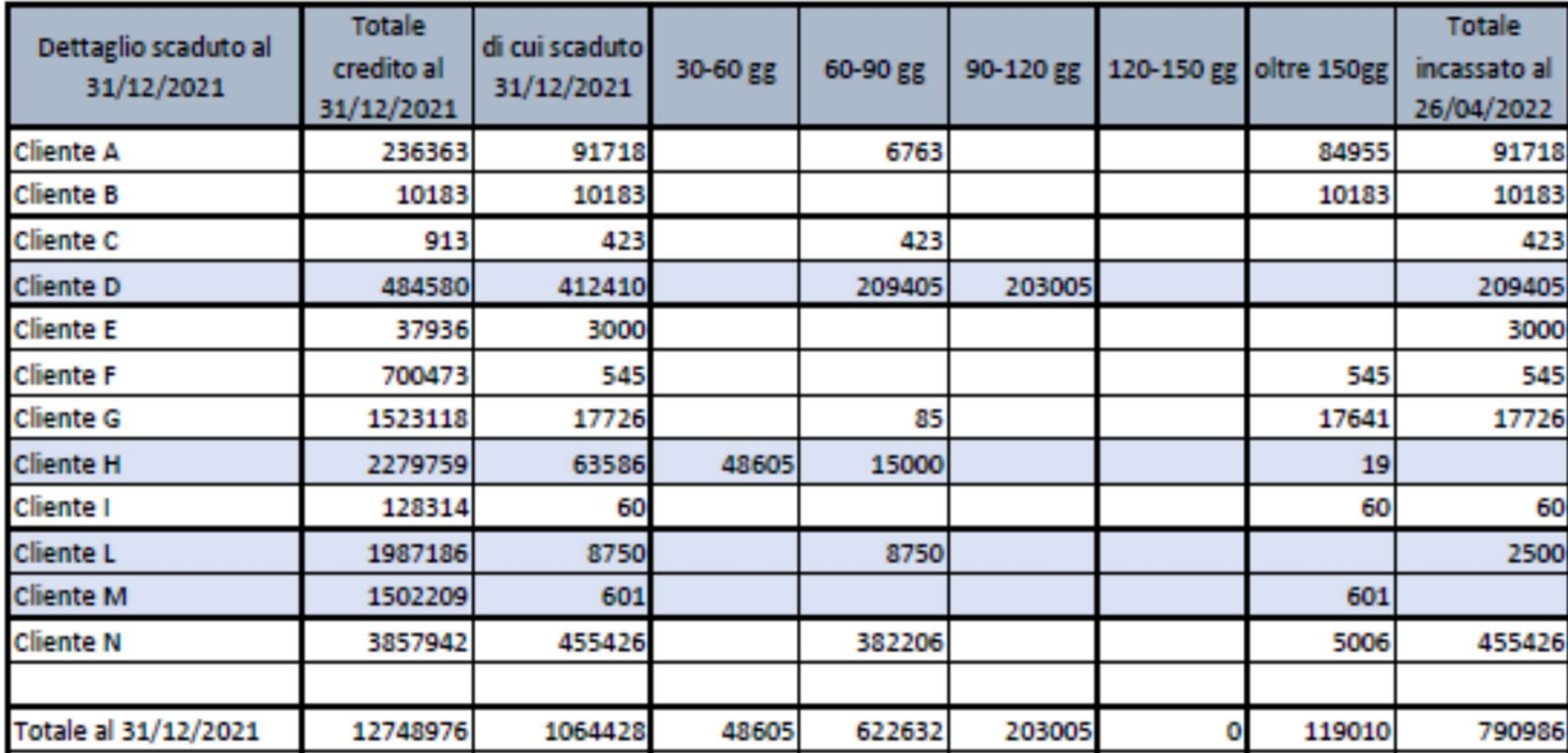

Tutti i commenti andranno riportati sul foglio di analisi dello scaduto ovvero su un MEMO complessivo del lavoro svolto nell'area Crediti

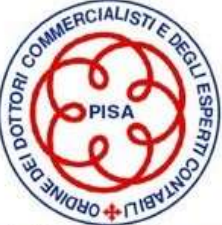
### SINTESI ANALISI SPECIFICA

SINTESI ANALISI SPECIFICA<br>Sulla base dell'analisi specifica condotta dal revisore emerge un<br>Fondo Svalutazione Crediti così composto: SINTESI ANALISI SPECIFICA<br>Sulla base dell'analisi specifica condotta dal revisore emerge un<br>Fondo Svalutazione Crediti così composto:<br>Cliente D € 0

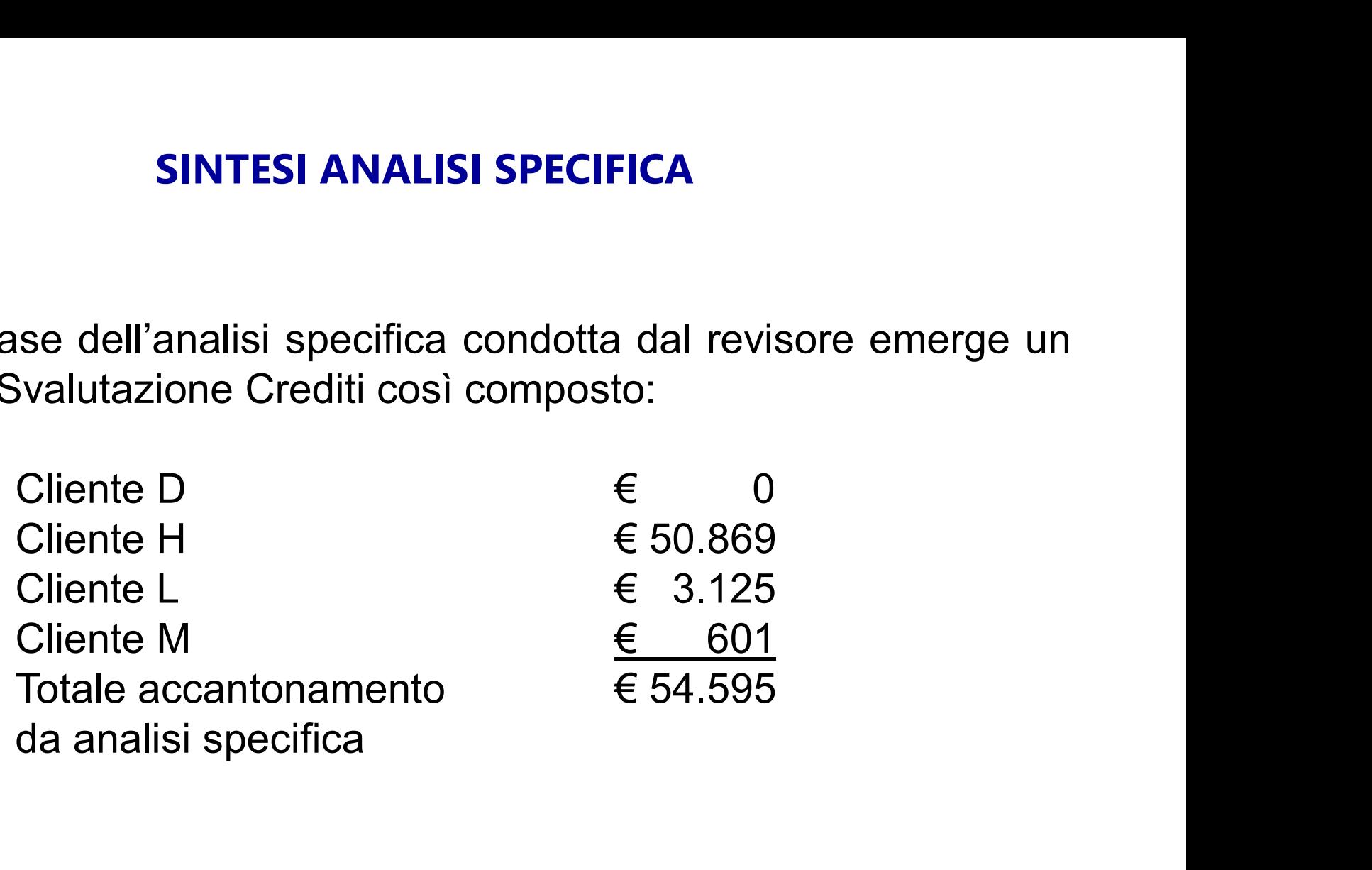

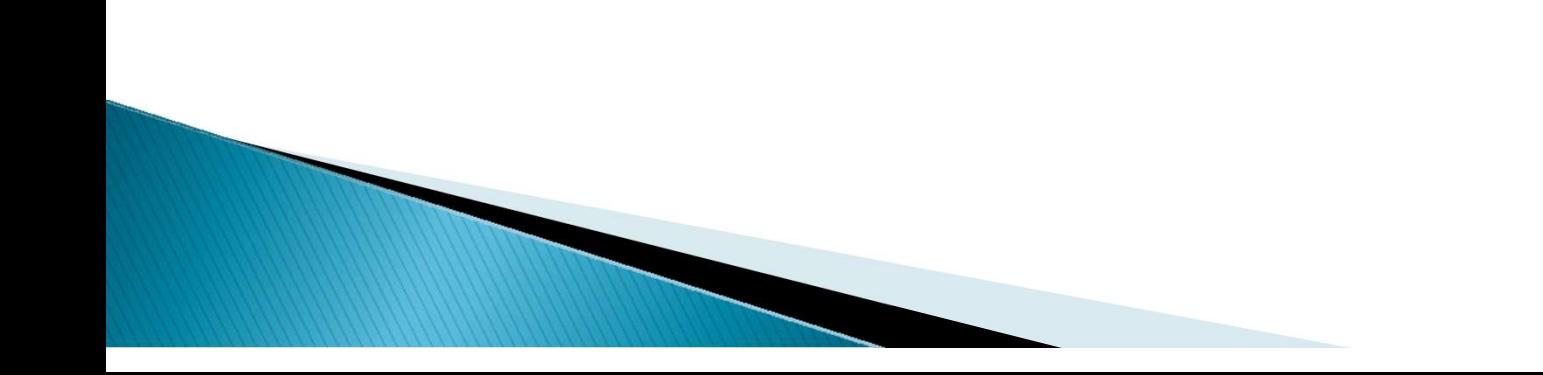

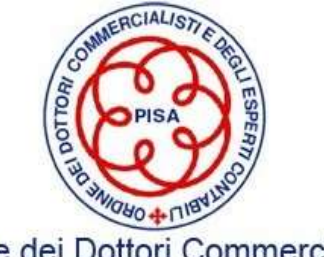

### SINTESI ANALISI GENERICA

**SINTESI ANALISI GENERICA<br>Per i clienti analizzati in maniera generica, la svalutazione dei crediti di<br>attesta all'1% del fatturato annuo in ragione del trend storico delle<br>perdite su crediti SINTESI ANALISI GENERICA**<br>Per i clienti analizzati in maniera generica, la svalutazione dei crediti di<br>attesta all'1% del fatturato annuo in ragione del trend storico delle<br>perdite su crediti **SINTESI ANALISI GEN<br>Per i clienti analizzati in maniera generica, lattesta all'1% del fatturato annuo in ragiono del fatturato annuo in ragiono del su crediti SINTESI ANALISI GENERICA**<br>
i clienti analizzati in maniera generica, la svalutazione dei crediti di<br>
sta all'1% del fatturato annuo in ragione del trend storico delle<br>
dite su crediti<br>  $\epsilon$  12.728.600<br>
Di cui analizzati SINTESI ANALISI GENERICA<br>
i clienti analizzati in maniera generica, la svalutazione dei crediti di<br>
sta all'1% del fatturato annuo in ragione del trend storico delle<br>
dite su crediti<br>
<br>
Totale crediti  $\epsilon$  12.728.600<br>
Di

Totale crediti da analizzare in  $\epsilon$  11.684.538 **Generica** Svalutazione Crediti come € 116.845

Accantonamento a Fondo Analisi generica

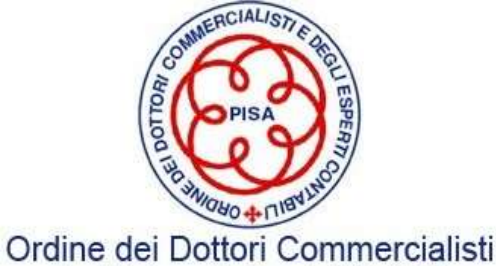

e degli Esperti Contabili di Pisa

### RIEPILOGO ANALISI FONDO SVALUTAZIONE CREDITI

- **RIEPILOGO ANALISI FONDO SVALUTAZIONE CREDITI<br>Accantonamento da analisi generica**  $\epsilon$  **116.845<br>Accantonamento da analisi specifica**  $\epsilon$  **54.595<br>Totale fondo da analisi**  $\epsilon$  **171.440 RIEPILOGO ANALISI FONDO SVALUTAZIONE CREDITI**<br>Accantonamento da analisi generica  $\epsilon$  116.845<br>Accantonamento da analisi specifica  $\epsilon$  54.595<br>**Totale fondo da analisi**  $\epsilon$  171.440 **RIEPILOGO ANALISI FONDO SVALUTAZIONE CREDITI**<br>Accantonamento da analisi generica <br>Accantonamento da analisi specifica  $\epsilon$  116.845<br>**Totale fondo da analisi**  $\epsilon$  171.440<br>- Fondo stimato dalla Società  $\epsilon$  - 95.000 **RIEPILOGO ANALISI FONDO SVALUTAZIONE CREDITI<br>
Accantonamento da analisi generica**  $\epsilon$  **116.845<br>
Accantonamento da analisi specifica**  $\epsilon$  **54.595<br>
Totale fondo da analisi**  $\epsilon$  **171.440<br>
Fondo stimato dalla Società**  $\epsilon$  **- 95** Accantonamento da analisi generica<br>
Accantonamento da analisi specifica  $\epsilon$  54.595<br> **Totale fondo da analisi**  $\epsilon$  171.440<br>
Fondo stimato dalla Società  $\epsilon$  - 95.000<br>
su base criterio fiscale<br>
CARENZA STIMATA DEL FSC  $\$
- su base criterio fiscale

Valutare l'impatto della carenza (Rettifica da proporre si/no)

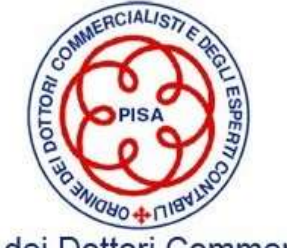

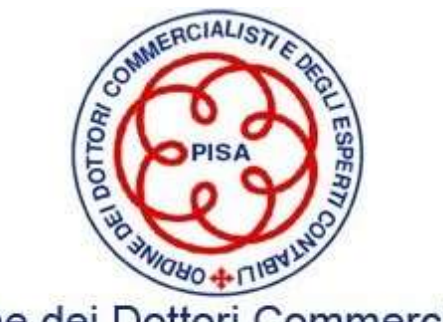

Ordine dei Dottori Commercialisti e degli Esperti Contabili di Pisa

### Procedure di revisione dei Debiti Casi Pratici

Federico Benvenuti Dottore Commercialista e Revisore Legale

COMMISSIONE BILANCIO E REVISIONE PISA - 02 Dicembre 2022<br>PISA - 02 Dicembre 2022<br>PISA - 02 Dicembre 2022

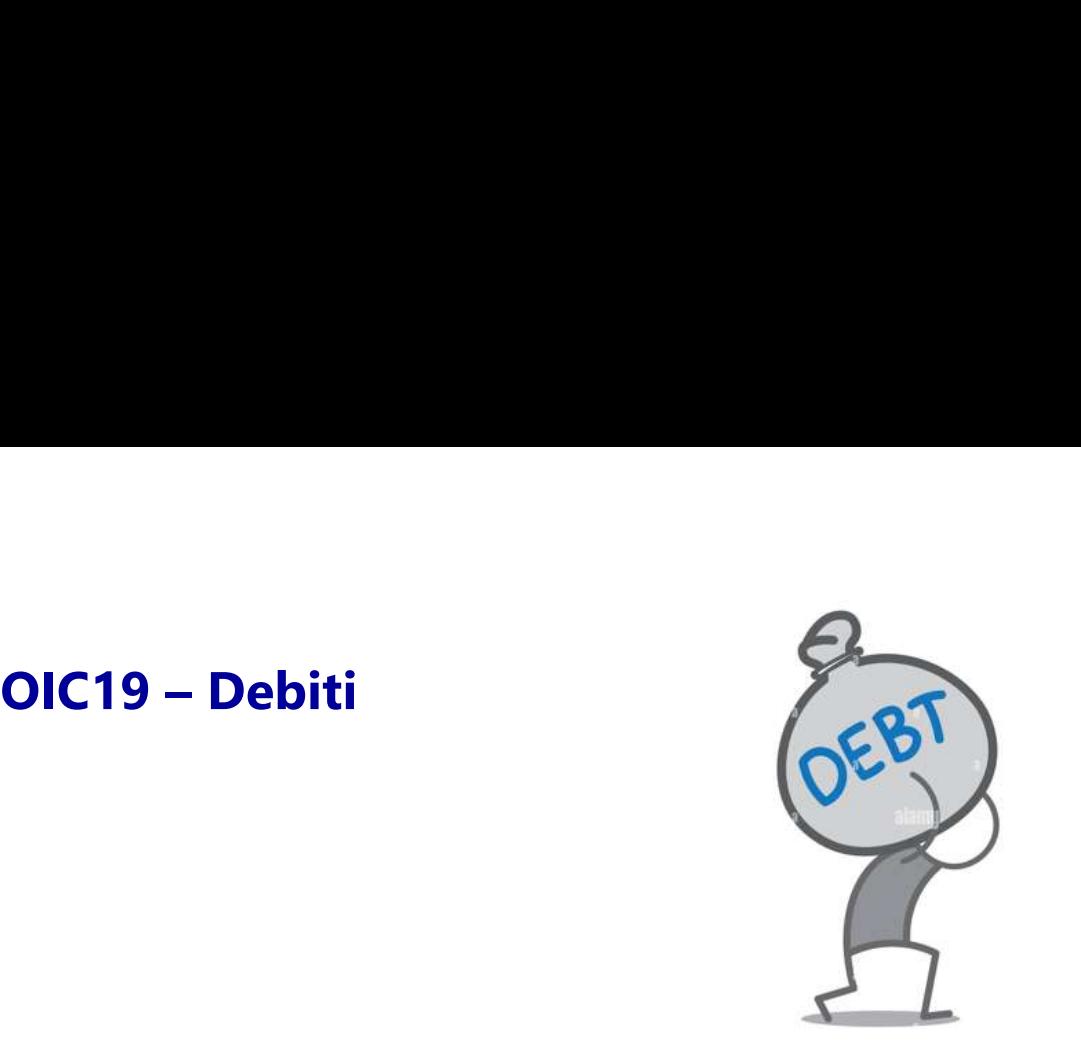

OIC19 – Debiti<br>
I debiti sono passività di natura determinata ed esistenza certa, che rappresentano<br>
obbligazioni a pagare ammontari fissi o determinabili di disponibilità liquide, o di OIC19 – Debiti<br>
I debiti sono passività di natura determinata ed esistenza certa, che rappresentano<br>
obbligazioni a pagare ammontari fissi o determinabili di disponibilità liquide, o di<br>
beni/servizi aventi un valore equiv **beni/servizi aventi un valore equivalente, di solito ad una data stabilita. Tali obbligazioni sono nei confronti di finanziatori, fornitori e altri soggetti».<br>
Defini/servizi aventi un valore equivalente, di solito ad un Configure 1 debiti** sono passività di natura determinata ed esistenza certa, che rappresentano<br>obbligazioni a pagare ammontari fissi o determinabili di disponibilità liquide, o di<br>beni/servizi aventi un valore equivalente

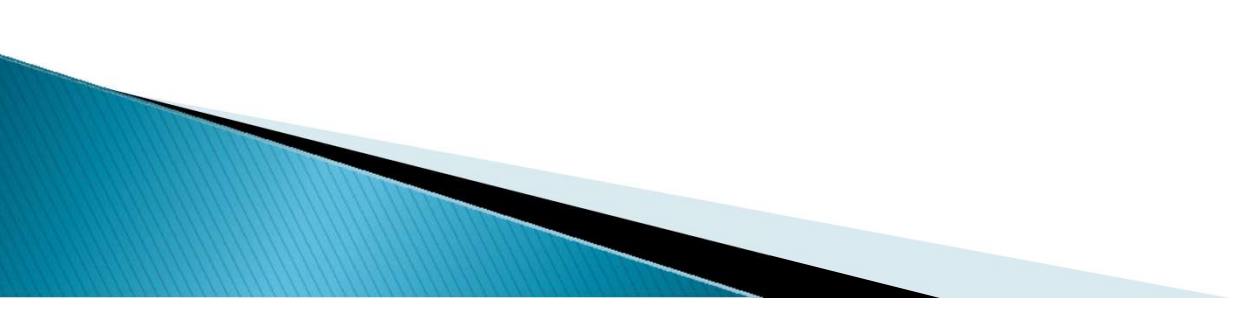

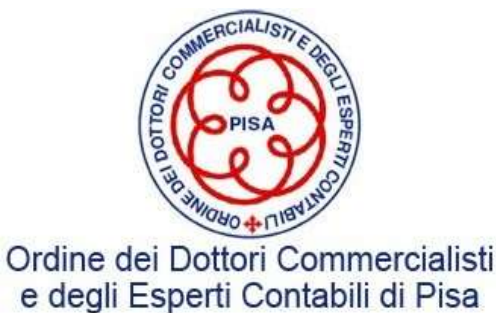

# OIC19 – Debiti

La classificazione dei debiti in bilancio è effettuata sulla base della natura (o dell'origine) OIC19 – Debiti<br>La classificazione dei debiti in bilancio è effettuata sulla base della natura (o dell'origine)<br>degli stessi e ai sensi dell'art. 2424 c.c. sono esposti nel Passivo nella sezione D dello Stato<br>Patrimoniale, **OIC19 – Debiti**<br>La classificazione dei debiti in bilancio è effettuata sulla base della natura (o dell'origine)<br>degli stessi e ai sensi dell'art. 2424 c.c. sono esposti nel Passivo nella sezione D dello Stato<br>Patrimoniale **OIC19 – Debiti**<br>La classificazione dei debiti in bilancio è effettuata sulla base d<br>degli stessi e ai sensi dell'art. 2424 c.c. sono esposti nel Passivo<br>Patrimoniale, con separata indicazione, per ciascuna tipologia<br>esigi La classificazione dei debiti in bilancio è effettuata sulla base della natura (o dell'origine)<br>degli stessi e ai sensi dell'art. 2424 c.c. sono esposti nel Passivo nella sezione D dello Stato<br>Patrimoniale, con separata in La classificazione dei debiti in bilancio è effettuata sulla base della natura (o dell'origine)<br>degli stessi e ai sensi dell'art. 2424 c.c. sono esposti nel Passivo nella sezione D dello Stato<br>Patrimoniale, con separata in

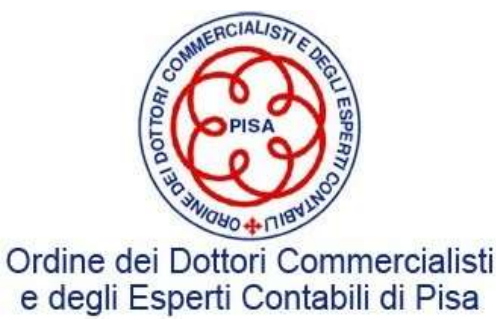

### Classificazione dei debiti

**Classificazione dei debiti**<br>I debiti commerciali sono originati da acquisti di beni e servizi sono rilevati in base al<br>principio della competenza quando il servizio è stato ricevuto, cioè la prestazione è stata **Classificazione dei debiti**<br>Principio della competenza quando il servizio è stato ricevuto, cioè la prestazione è stata<br>effettuata.<br>effettuata. effettuata. I debiti commerciali sono originati da acquisti di beni e servizi sono rilevati in base al<br>principio della competenza quando il servizio è stato ricevuto, cioè la prestazione è stata<br>effettuata.<br>I debiti di finanziamento e

e servizi sono originati da acquisti di beni e servizi sono rilevati in base al<br>principio della competenza quando il servizio è stato ricevuto, cioè la prestazione è stata<br>effettuata.<br>I debiti di finanziamento e quelli che l debiti commerciali sono originati da acquisti di<br>principio della competenza quando il servizio è sta<br>effettuata.<br>I debiti di finanziamento e quelli che si originano pe<br>e servizi sono iscritti in bilancio quando sorge l'o

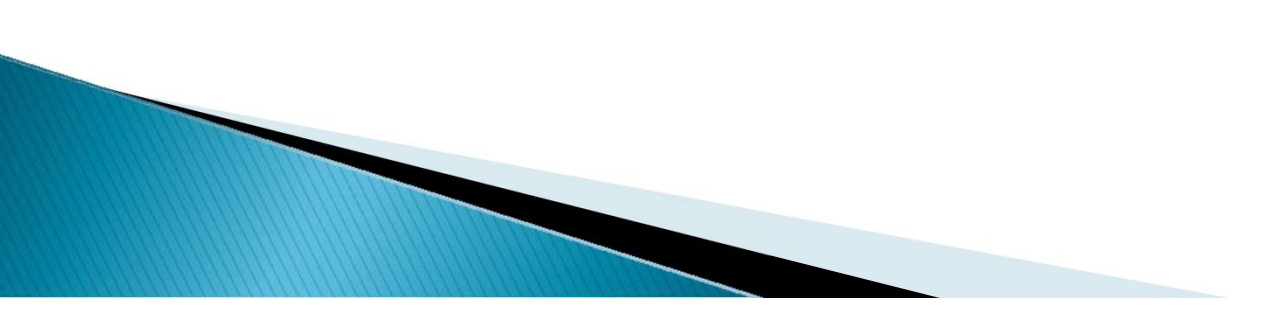

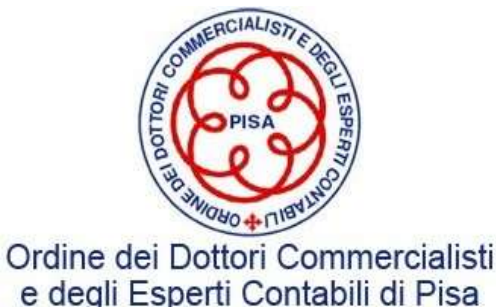

### Art. 2424 codice civile

**Art. 2424 codice civile<br>Il codice civile (Art. 2424) classifica i debiti nello Stato Patrimoniale come segue:<br>1) Obbligazioni -> debiti di natura finanziaria Art. 2424 codice civile<br>
1) Codice civile (Art. 2424) classifica i debiti nello Stato Patrimoniale come se<br>
1) Obbligazioni -> debiti di natura finanziaria<br>
2) Obbligazioni convertibili -> debiti di natura finanziaria<br>
3) Art. 2424 codice civile<br>
2) Obbligazioni -> debiti di natura finanziaria<br>
2) Obbligazioni -> debiti di natura finanziaria<br>
2) Obbligazioni convertibili -> debiti di natura finanziaria<br>
3) Debiti verso soci per finanziamen Art. 2424 codice civile<br>
3) Debiti verso soci per finanziaria debiti nello Stato Patrimoniale come segue:<br>
3) Obbligazioni -> debiti di natura finanziaria<br>
3) Debiti verso soci per finanziamenti -> debiti di natura finanz** Art. 2424 codice civile<br>
Il codice civile (Art. 2424) classifica i debiti nello Stato Patrimoniale come segue:<br>
1) Obbligazioni -> debiti di natura finanziaria<br>
2) Obbligazioni convertibili -> debiti di natura finanziaria<br> Il codice civile (Art. 2424) classifica i debiti nello Stato Patrimoniale come segue:<br>1) Obbligazioni -> debiti di natura finanziaria<br>2) Obbligazioni convertibili -> debiti di natura finanziaria<br>3) Debiti verso soci per fi Il codice civile (Art. 2424) classifica i debiti nello Stato Patrimoniale con<br>1) Obbligazioni -> debiti di natura finanziaria<br>2) Obbligazioni convertibili -> debiti di natura finanziaria<br>3) Debiti verso soci per finanziame

- 
- 
- 
- 
- 
- 
- 
- Il codice civile (Art. 2424) classifica i debiti nello Stato Patrimoniale come segue:<br>1) Obbligazioni -> debiti di natura finanziaria<br>2) Obbligazioni convertibili -> debiti di natura finanziaria<br>3) Debiti verso soci per fi 1) Obbligazioni -> debiti di natura finanziaria<br>2) Obbligazioni convertibili -> debiti di natura finanziaria<br>3) Debiti verso soci per finanziamenti -> debiti di natura finanziaria<br>4) Debiti verso banche -> debiti di natura 1) Obbligazioni -> debiti di natura finanziaria<br>2) Obbligazioni convertibili -> debiti di natura finanziaria<br>3) Debiti verso soci per finanziamenti -> debiti di natura finanziaria<br>4) Debiti verso banche -> debiti di natur
- 

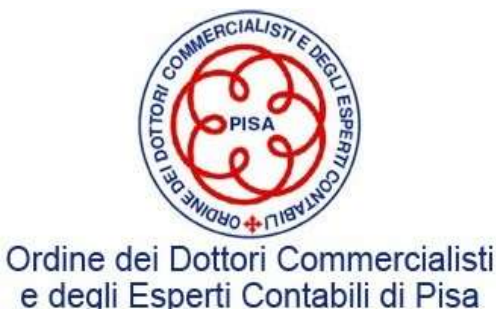

### Art. 2424 codice civile (segue)

- 
- **10) Debiti verso imprese collegate -> debiti di natura commerciale/finanziaria<br>11) Debiti verso imprese collegate -> debiti di natura commerciale/finanziaria<br>11-bis) Debiti verso imprese sottoposte al controllo delle cont**

**Art. 2424 codice civile (segue)<br>10) Debiti verso imprese collegate -> debiti di natura commerciale/finanziaria<br>11) Debiti verso imprese controllanti -> debiti di natura commerciale/finanziaria<br>11-bis) Debiti verso imprese Art. 2424 codice civile (segue)**<br>10) Debiti verso imprese collegate -> debiti di natura commerciale/finanziaria<br>11-bis) Debiti verso imprese sottoposte al controllo delle controllanti -> debiti di<br>natura commerciale/finan **Art. 2424 codice civile**<br>
10) Debiti verso imprese collegate -> debiti di nat<br>
11) Debiti verso imprese controllanti -> debiti di nat<br>
11-bis) Debiti verso imprese sottoposte al cont<br>
natura commerciale/finanziaria;<br>
12) **Art. 2424 codice civile (segue)**<br>
10) Debiti verso imprese collegate -> debiti di natura commerciale/finanzia<br>
11) Debiti verso imprese controllanti -> debiti di natura commerciale/finan<br>
11-bis) Debiti verso imprese sott **Art. 2424 codice civile (segue)**<br>
10) Debiti verso imprese collegate -> debiti di natura commerciale/finanziaria<br>
11) Debiti verso imprese controllanti -> debiti di natura commerciale/finanziaria<br>
11-bis) Debiti verso imp

- 
- 
- 10) Debiti verso imprese collegate -> debiti di natura commerciale/finanziaria<br>11) Debiti verso imprese controllanti -> debiti di natura commerciale/finanziaria<br>11-bis) Debiti verso imprese sottoposte al controllo delle c sindaci).

Il legislatore inoltre richiede, negli schemi di bilancio, la separata indicazione, per ciascuna voce di debito dell'importo esigibile oltre l'esercizio successivo.

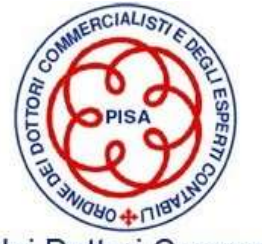

### ASSERZIONI

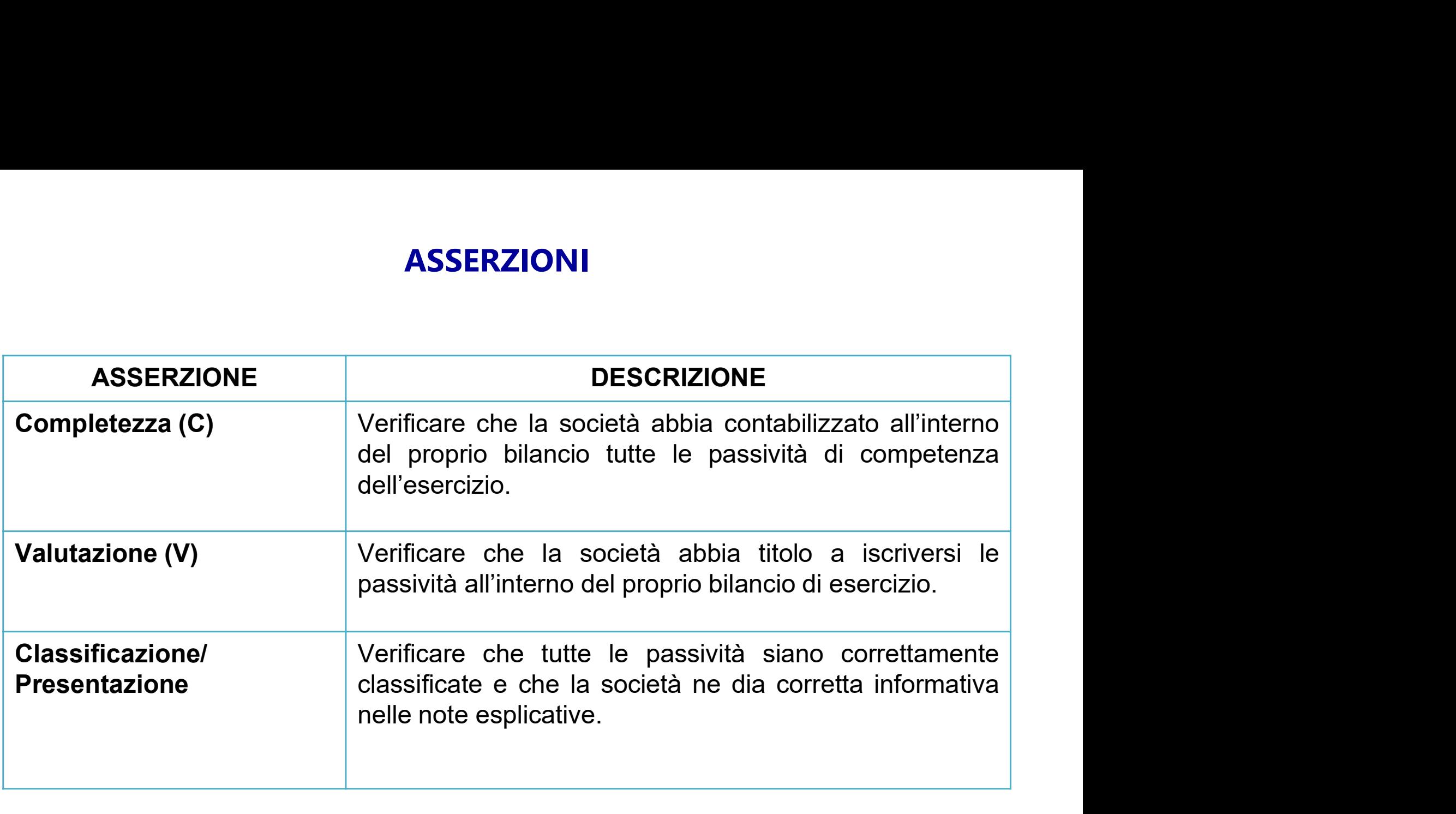

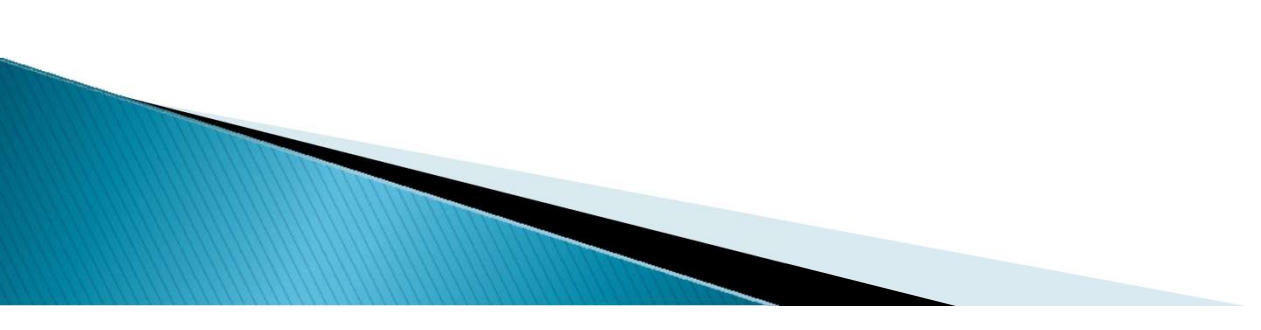

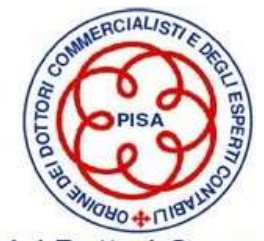

### FOCUS DEL REVISORE

**FOCUS DEL REVISORE**<br>Il revisore deve definire e svolgere procedure di revisione che siano appropriate alle<br>circostanze ai fini dell'acquisizione di elementi probativi sufficienti e appropriati.<br>Oftenere tale conferma este **FOCUS DEL REVISORE**<br>Il revisore deve definire e svolgere procedure di revisione che siano appropriate alle<br>circostanze ai fini dell'acquisizione di elementi probativi sufficienti e appropriati.<br>Ottenere tale conferma este **FOCUS DEL REVISORE**<br>Il revisore deve definire e svolgere procedure di revisione che siano appropriate alle<br>circostanze ai fini dell'acquisizione di elementi probativi sufficienti e appropriati.<br>Ottenere tale conferma este **FOCUS DEL REVISORE**<br>
Il revisore deve definire e svolgere procedure di revisione che siano appropriate alle<br>
circostanze ai fini dell'acquisizione di elementi probativi sufficienti e appropriati.<br>
Ottenere tale conferma **FOCUS DEL REVISORE**<br>Il revisore deve definire e svolgere procedure di revisione che siano appropriate alle<br>circostanze ai fini dell'acquisizione di elementi probativi sufficienti e appropriati.<br>Ottenere tale conferma este **FOCUS DEL REVISORE**<br>Il revisore deve definire e svolgere procedure di revisione che siano appropriate alle<br>circostanze ai fini dell'acquisizione di elementi probativi sufficienti e appropriati.<br>Ottenere tale conferma este **FOCUS DEL REVISC**<br>Il revisore deve definire e svolgere procedure di recircostanze ai fini dell'acquisizione di elementi p<br>Ottenere tale conferma esterna consiste nella <u>circol</u><br>una <u>fonte esterna all'impresa sottoposta a </u> Il revisore deve definire e svolgere procedure di revisione che siano appropriate alle<br>circostanze ai fini dell'acquisizione di elementi probativi sufficienti e appropriati.<br>Ottenere tale conferma esterna consiste nella <u>c</u> circostanze ai fini dell'acquisizione di elementi probativi sufficienti e appropriati.<br>Ottenere tale conferma esterna consiste nella <u>circolarizzazione dei fornitori</u>, in quanto<br>una <u>fonte esterna all'impresa sottoposta a </u> Ottenere tale conferma esterna consiste nella <u>circo</u><br>una <u>fonte esterna all'impresa sottoposta a revis<br>maggiore livello di indipendenza</u> in relazione ai dati<br>di fornire, elevando il grado di affidabilità e sicurez<br>offrono

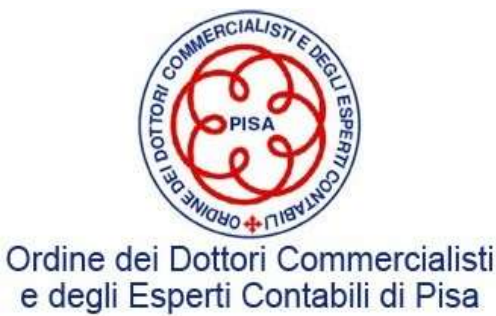

### FOCUS DEL REVISORE

**FOCUS DEL REVISORE**<br>Le procedure di revisione mirate all'analisi dei saldi dei debiti verso fornitori sono<br>tipicamente testate utilizzando quale elemento probativo la <u>conferma esterna del</u><br>saldo da parte del creditore de **FOCUS DEL REVISORE**<br>Le procedure di revisione mirate all'analisi dei saldi dei debiti verso fornitori sono<br>tipicamente testate utilizzando quale elemento probativo la <u>conferma esterna del</u><br>saldo da parte del creditore de **FOCUS DEL REVISORE**<br>Le procedure di revisione mirate all'analisi dei saldi dei debiti verso fornitori sono<br>tipicamente testate utilizzando quale elemento probativo la <u>conferma esterna del</u><br>saldo da parte del creditore de circolarizzazione. **FOCUS DEL REVISORE**<br>Le procedure di revisione mirate all'analisi dei saldi dei debiti verso fornitori sono<br>tipicamente testate utilizzando quale elemento probativo la <u>conferma esterna del</u><br>saldo da parte del creditore de **Example 19 Example 19 Example 19 Example 19 Example 19 Example 19 Example 19 Example 19 Example 19 Example 19 Example 19 Example 19 Example 19 Example 19 Example 19 Example 19 Example 19 Example 19 Example 19 Example 19 E** Le procedure di revisione mirate all'analisi dei saldi dei debiti verso fornitori sono<br>tipicamente testate utilizzando quale elemento probativo la conferma esterna del<br>saldo da parte del creditore della Società tramite l'i

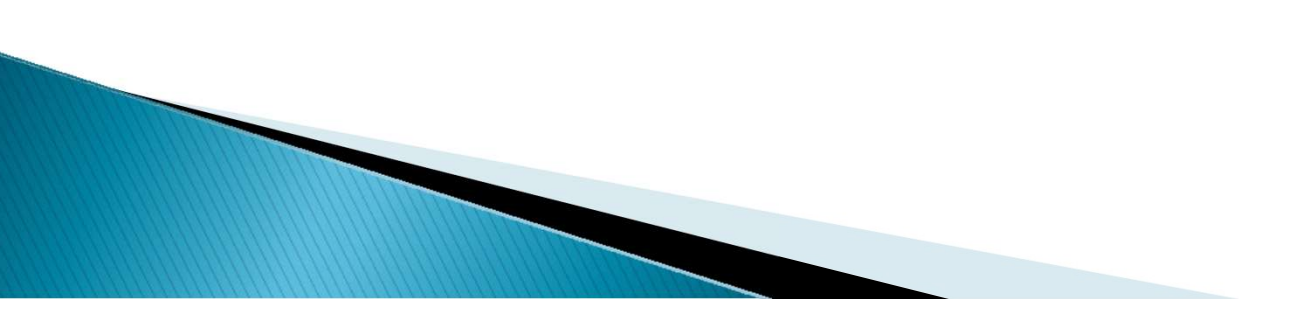

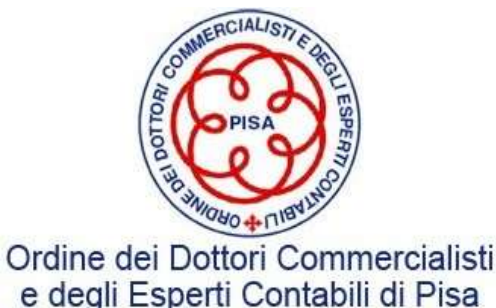

### I DEBITI COMMERCIALI

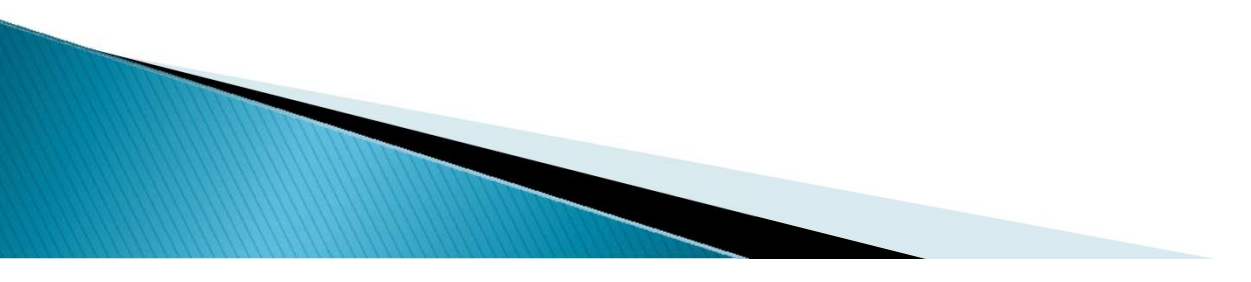

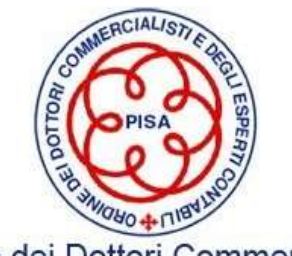

La revisione del saldo dei debiti verso fornitori è scomponibile nei seguenti steps suddivisi I debiti commerciali: la conferma esterna<br>La revisione del saldo dei debiti verso fornitori è scomponibile nei seguenti steps suddivisi<br>tra fase preliminare all'invio delle lettere di circolarizzazione e fase di esecuzione

### **debiti commerciali: la conferma esterna**<br>
dei debiti verso fornitori è scomponibile nei seguenti steps suddivisi<br>
invio delle lettere di circolarizzazione e fase di esecuzione.<br>
• **IDENTIFICAZIONE SALDI**: Tale attività se **Exiti commerciali: la conferma esterna**<br>debiti verso fornitori è scomponibile nei seguenti steps suddivisi<br>io delle lettere di circolarizzazione e fase di esecuzione.<br>IDENTIFICAZIONE SALDI: Tale attività serve a disaggreg **ibiti commerciali: la conferma esterna**<br>debiti verso fornitori è scomponibile nei seguenti steps suddivisi<br>io delle lettere di circolarizzazione e fase di esecuzione.<br>IDENTIFICAZIONE SALDI: Tale attività serve a disaggreg **Commerciali: la conferma esterna**<br>
debiti verso fornitori è scomponibile nei seguenti steps suddivisi<br>
io delle lettere di circolarizzazione e fase di esecuzione.<br> **IDENTIFICAZIONE SALDI**: Tale attività serve a disaggrega **debiti commerciali: la conferma esterna**<br>
dei debiti verso fornitori è scomponibile nei seguenti steps suddivisi<br>
invio delle lettere di circolarizzazione e fase di esecuzione.<br>
• IDENTIFICAZIONE SALDI: Tale attività serv debiti verso fornitori è scomponibile nei seguenti steps suddivisi<br>
io delle lettere di circolarizzazione e fase di esecuzione.<br>
IDENTIFICAZIONE SALDI: Tale attività serve a disaggregare il<br>
saldo della voce oggetto di con

- PRELIMINARE SELEZIONE FORNITORI: la selezione dei fornitori viene<br>effettuata solitamente con una estrazione statistica che tiene io delle lettere di circolarizzazione e fase di esecuzione.<br>
IDENTIFICAZIONE SALDI: Tale attività serve a disaggregare il<br>
saldo della voce oggetto di controllo per singolo fornitore,<br>
identificare i conti che compongono l **IDENTIFICAZIONE SALDI:** Tale attività serve a disaggregare il saldo della voce oggetto di controllo per singolo fornitore, identificare i conti che compongono la popolazione da testare, valutare i casi di esclusione e ver • IDENTIFICAZIONE SALDI: Tale attività serve a disaggregare il<br>saldo della voce oggetto di controllo per singolo fornitore,<br>identificare i conti che compongono la popolazione da testare,<br>valutare i casi di esclusione e ver
	-

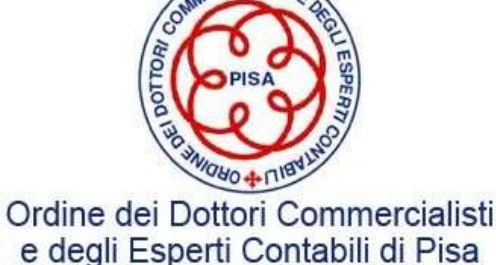

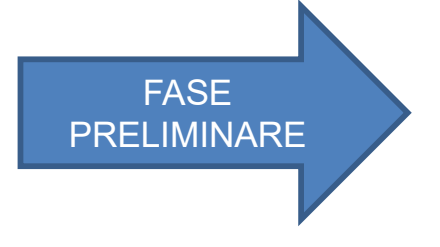

### **Carta intestata società soggetta alla revisione legale)**<br>Carta intestata società soggetta alla revisione legale)<br>(carta intestata società soggetta alla revisione legale)<br>(carta intestata società soggetta alla revisione le **Commerciali: la confinention de la confinenciali de la confinenciali de la confinencia<br>
Egregi Signori,<br>
In relazione alla revisione del nostro bilancio, Vi pre<br>
In relazione alla revisione contabile del nostro bilancio, In relation contabile del nostro bilancio, Vi preghiamo di confermare direttamente ai nostri Revisori via<br>Egregi Signori,<br>In relazione alla revisione contabile del nostro bilancio, Vi preghiamo di confermare direttamente** I debiti commerciali: la conferma esterna (segue) ebiti commerciali: la conferma esterna (segue)<br>Esempio: Lettera circolarizzazione Fornitori<br><sub>soggetta alla revisione legale)</sub>

Spett.le **sterna (segue)<br>ne Fornitori<br>Spett.le<br>(nome ed indirizzo)<br>(data e luogo di spedizione) sterna (segue)<br>
ne Fornitori**<br>
(nome ed indirizzo)<br>
(data e luogo di spedizione)<br>
mare direttamente ai nostri Revisori via

posta

NOME SOCIETA' DI REVISIONE/ REVISORE

Via ………….., ….. Città ………… Cap ………… Telefono n. ………………… Fax n. ……………..

- **tera circolarizzazione Fornitori**<br>
me legale)<br>
spett.le<br>
(nome ed indirizzo)<br>
(data e luogo di spedizione<br>
bilancio, Vi preghiamo di confermare direttamente ai nost<br> **OCIETA' DI REVISIONE/ REVISORE**<br>
..................... **Example 1:**<br> **Certa del Continent de la Continent de la Continent de la Continent de la Continent de la Continent de la Continent de la Continent de la Continent de la Continent de la Continent de la Continent de la Cont** ance in Signori,<br>
ance di beni o servizione della emergente di conference di beni di beni di beni o servizione<br>
ance di beni o servizione di beni o servizione di conference di beni di beni o servizione alla revisione conta arta intestata società soggetta alla revisione legale)<br>
Spett.le<br>
(nome e<br>
(data el<br>
regi Signori,<br>
relazione alla revisione contabile del nostro bilancio, Vi preghiamo di confermare di<br>
sta<br> **NOME SOCIETA' DI REVISIONE/ R** Egregi Signori,<br>
• l'estratto contabile del nostro bilancio, Vi preghiamo di confermare direttamente ai nostri Revisori via<br>
posta<br>
• l'estratto dei nostri conti (Debito) con Voi alla data del 31 Dicembre 2019 specific Egregi Signori,<br>
In meazione alla revisione contabile del nostro bilancio, Vi preghiamo di confermare direttamente ai nostri Revisori via<br>
posta<br>
MOME SOCIETA' DI REVISIONE/ REVISORE<br>
Via .................................. (nome ed indirizzo)<br>
(data e luogo di specificanting (data e luogo di specificanting di confermate directamente ai<br>
posta<br>
melazione alla revisione contabile del nostro bilancio, Vi preghiamo di confermare direttamente a<br> (data e luogo di spedizione)<br>
Signegi Signori,<br>
In relazione alla revisione contabile del nostro bilancio, Vi preghiamo di confermare direttamente ai nostri Revisori via<br>
posta<br>
MOME SOCIETA' DI REVISIONE/ REVISORE<br>
Via .. pervenire la Vostra risposta entro la data del XXXXX. Vi ringraziamo anticipatamente per la Vostra cortese collaborazione e con l'occasione porgiamo distinti saluti. (Luogo, data) (Legale Rappresentante)
- 

Firma

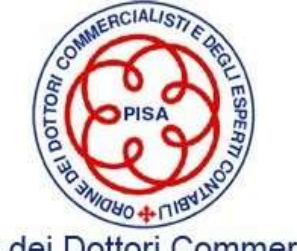

• INVIO DELLE LETTERE DI CIRCOLARIZZAZIONE

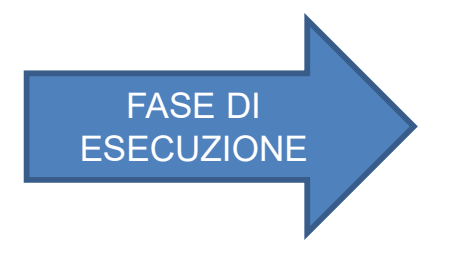

- ESECUZIONE secondi invii e verificando la conferma del saldo da parte del • MONITORAGGIO RISPOSTE: periodicamente il revisore deve monitorare lo status delle risposte ricevute, effettuando solleciti, fornitore.
	- RICONCILIAZIONE: tale attività viene effettuata per le risposte per le quali il saldo non viene confermato ma è riconciliabile.

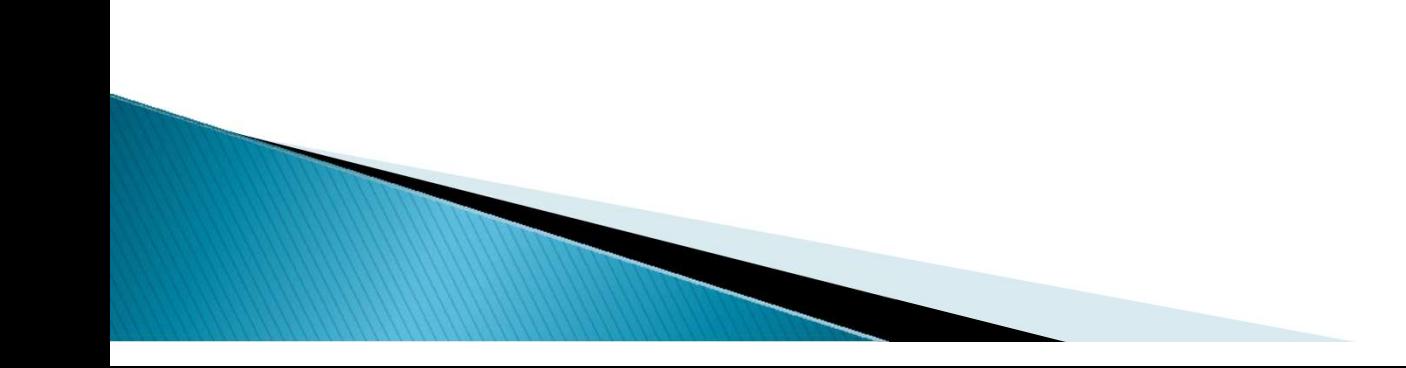

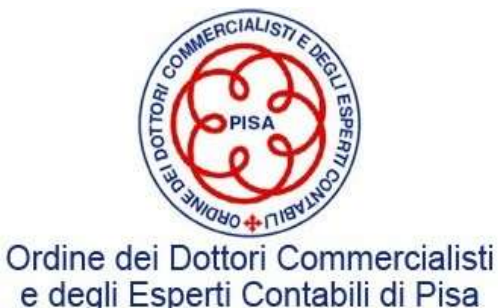

**I debiti commerciali: la conferma esterna (segue)**<br>L'invio delle lettere può essere svolto tramite posta ordinaria o tramite posta elettronica<br>certificata.<br>Il revisore deve effettuare un secondo invio per i fornitori che certificata. Il **debiti commerciali: la conferma esterna (segue)**<br>
L'invio delle lettere può essere svolto tramite posta ordinaria o tramite posta elettronica<br>
certificata.<br>
Il revisore deve effettuare un secondo invio per i fornitori

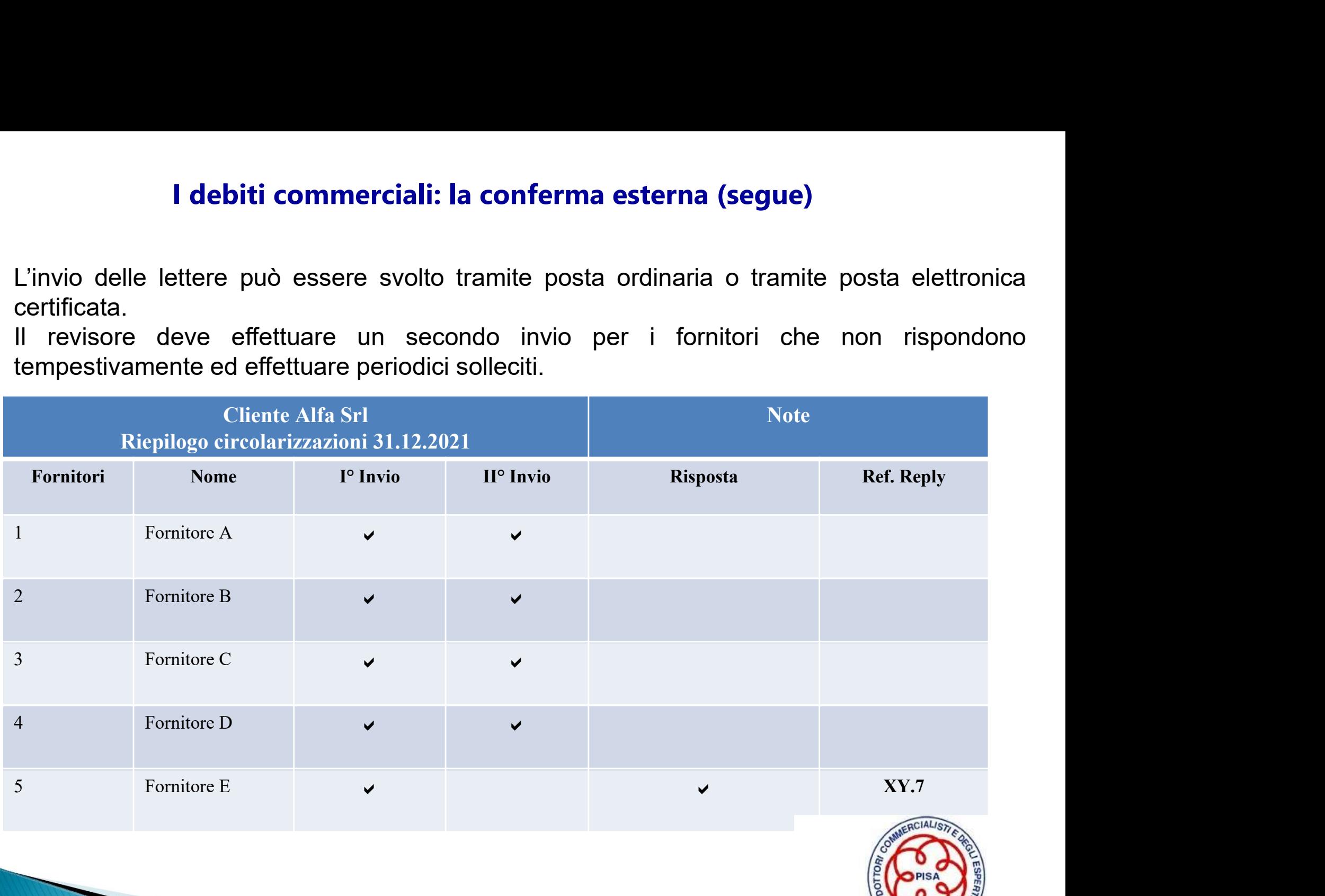

**Attendibilità: monitoraggio delle risposte ottenute suddividendole per risposte <u>in</u><br><b>Attendibilità:** monitoraggio delle risposte ottenute suddividendole per risposte <u>in</u><br>**accordo** con il saldo in contabilità, <u>in disacc</u> **1 debiti commerciali: la conferma esterna (segue)<br>Attendibilità: monitoraggio delle risposte ottenute suddividendole per rispos<br>accordo con il saldo in contabilità, in disaccordo o riconciliate.<br>Qualora il revisore ravvis** 

**I debiti commerciali: la conferma esterna (segue)**<br>**Attendibilità:** monitoraggio delle risposte ottenute suddividendole per risposte i<u>n</u><br>**accordo** con il saldo in contabilità, i<u>n disaccordo o riconciliate.</u><br>Qualora il r **Attendibilità:** monitoraggio delle risposte ottenute suddividendole per risposte i<u>n</u><br>**accordo** con il saldo in contabilità, i<u>n disaccordo o riconciliate.</u><br>Qualora il revisore ravvisi elementi che facciano sorgere dubbi **I debiti commerciali: la conferma esterna (segue)**<br> **Attendibilità:** monitoraggio delle risposte ottenute suddividendole per risposte in<br> **accordo** con il saldo in contabilità, in disaccordo o riconciliate.<br>
Qualora il re **indirettamente, individendire in the sember of the sember of the sember of the secordo con il saldo in contabilità, in disaccordo o riconciliate.<br>Qualora il revisore ravvisi elementi che facciano sorgere dubbi in merito a Ricendibilità:** monitoraggio delle risposte ottenute suddividendole per risposte in accordo con il saldo in contabilità, in disaccordo o riconciliate.<br>Qualora il revisore ravvisi elementi che facciano sorgere dubbi in mer **Attendibilità:** monitoraggio delle risposte ottenute suddividendole per risp<br> **accordo** con il saldo in contabilità, in disaccordo o riconciliate.<br>
Qualora il revisore ravvisi elementi che facciano sorgere dubbi in<br>
all'a

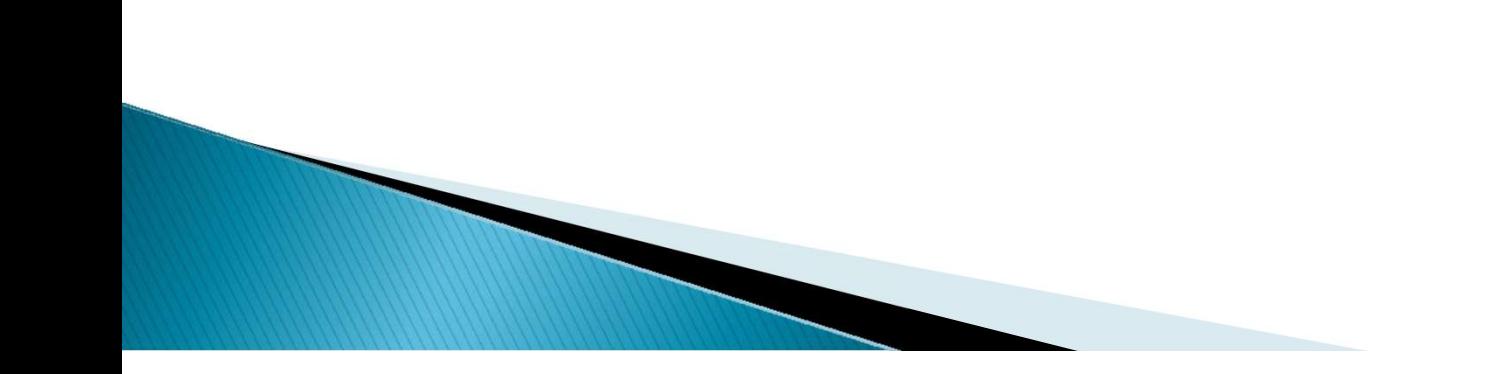

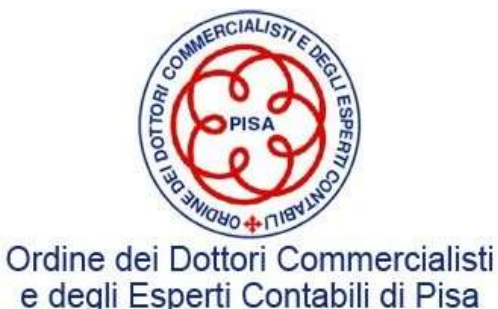

I debiti commerciali: la conferma esterna (segue)<br>Nel caso le risposte non concordino con il saldo indicato nella lettera (o il saldo<br>comunicato non coincida con il saldo del partitario fornitori) occorre esaminare la<br>rico I debiti commerciali: la conferma esterna (segue)<br>Nel caso le risposte non concordino con il saldo indicato nella lettera (o il saldo<br>comunicato non coincida con il saldo del partitario fornitori) occorre esaminare la<br>rico **riconciliazione fra i debiti commerciali: la conferma esterna (segue)<br>Nel caso le risposte non concordino con il saldo indicato nelle<br>comunicato non coincida con il saldo del partitario fornitori) oriconciliazione fra i d** I debiti commerciali: la conferma esterna (segue)<br>
Nel caso le risposte non concordino con il saldo indicato nella lettera (o il<br>
comunicato non coincida con il saldo del partitario fornitori) occorre esamina<br>
riconciliazi

**I debiti commerciali: la conferma esterna (segue)**<br>Nel caso le risposte non concordino con il saldo indicato nella lettera (o il saldo<br>comunicato non coincida con il saldo del partitario fornitori) occorre esaminare la<br>ri I debiti commerciali: la conferma esterna (segue)<br>Nel caso le risposte non concordino con il saldo indicato nella lettera (o il saldo<br>comunicato non coincida con il saldo del partitario fornitori) occorre esaminare la<br>rico I debiti commerciali: la conferma esterna (segue)<br>Nel caso le risposte non concordino con il saldo indicato nella lettera (o il saldo<br>comunicato non coincida con il saldo del partitario fornitori) occorre esaminare la<br>rico le risposte non concordino con il saldo indicato nella lettera (o il saldo<br>co non coincida con il saldo del partitario fornitori) occorre esaminare la<br>ione fra i due saldi.<br>ccezioni possono non costituire errore, ad esemp Ie risposte non concordino con il saldo indicato nella lettera (o il saldo co non coincida con il saldo del partitario fornitori) occorre esaminare la ione fra i due saldi.<br>
ccezioni possono non costituire errore, ad esem Sione fra i due saldi.<br>
Ccezioni possono non costituire errore, ad esempio il revisore può<br>
e che le differenze nelle risposte alle lettere siano dovute alla tempistica<br>
e da ricevere, pagamenti o incassi da registrare).<br> ccezioni possono non costituire errore, ad esempio il revisore<br>
e che le differenze nelle risposte alle lettere siano dovute alla tempi<br>
re da ricevere, pagamenti o incassi da registrare).<br>
Altre più comuni sono dovute a:

- 
- 
- 
- 

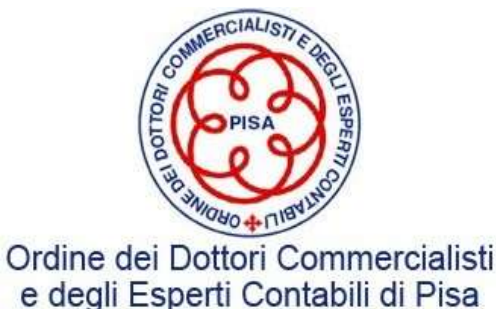

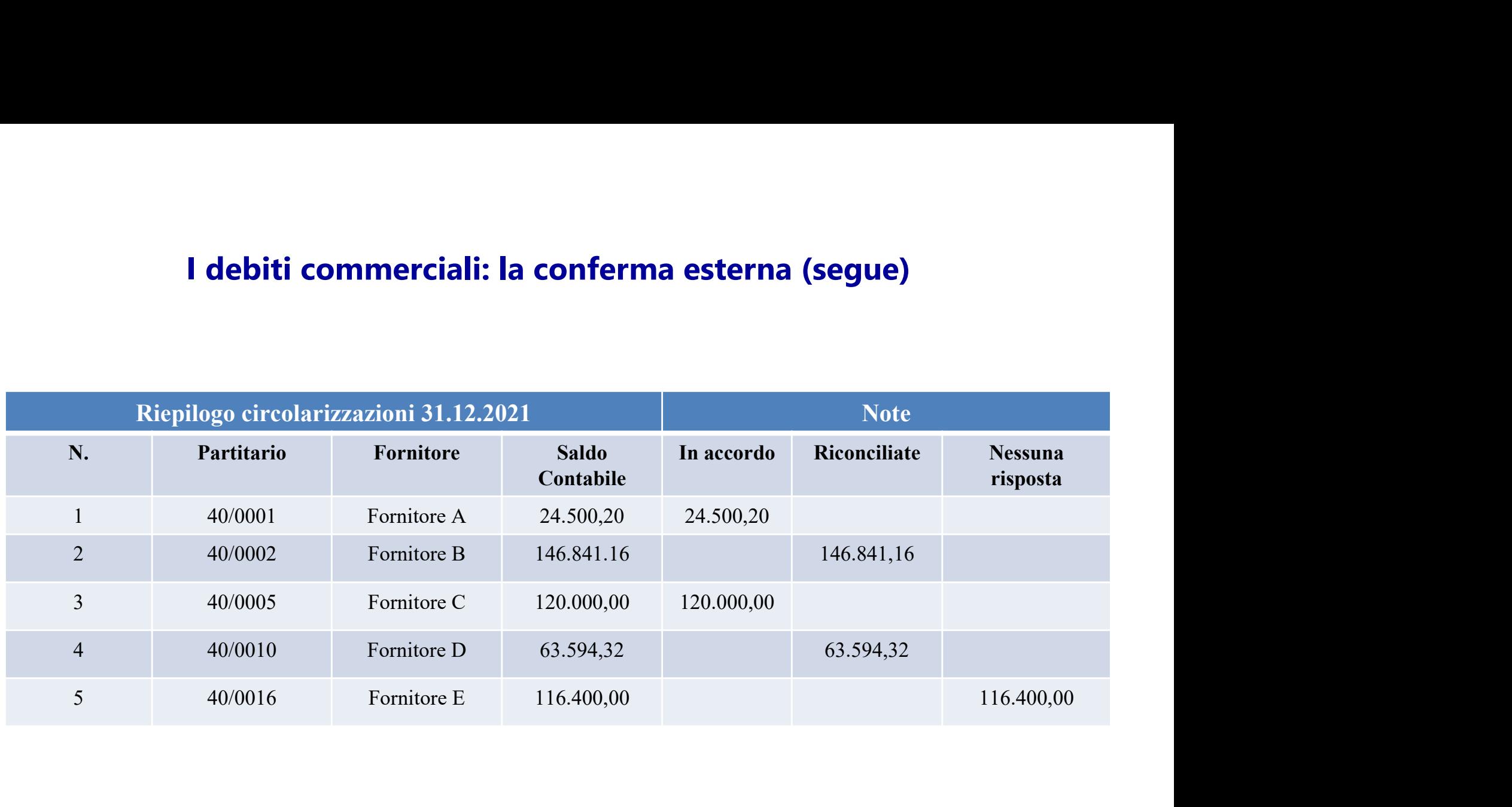

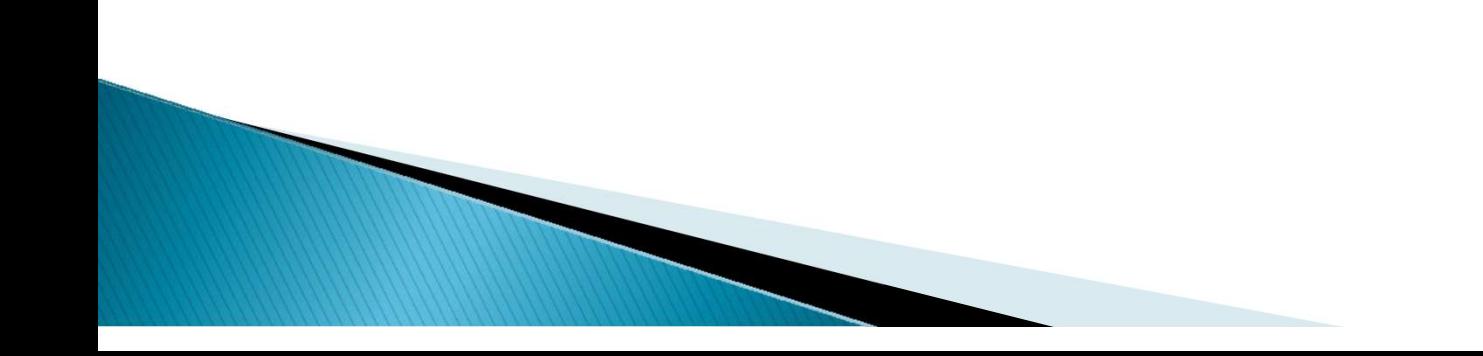

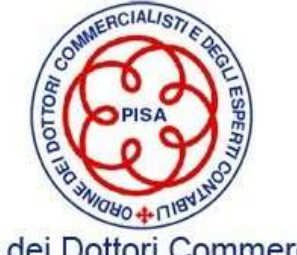

**I debiti commerciali: la conferma esterna (segue)<br>Per le risposte non pervenute, devono essere implementate delle <u>procedure</u><br>alternative di revisione che forniscano elementi probativi<br>riguardanti i saldi ugualmente valid I debiti commerciali: la conferma esterna (segue)**<br>Per le risposte non pervenute, devono essere implementate delle <u>procedure</u><br>alternative di revisione che forniscano elementi probativi<br>riguardanti i saldi ugualmente vali **riguardanti i saldi commerciali: la conferma esterna (segue)**<br>Per le risposte non pervenute, devono essere implementate delle <u>procedure</u><br>riguardanti i saldi ugualmente validi rispetto a quelli che si intendeva acquisire **richiest di commerciali: la confermanciali:**<br>Per le risposte non pervenute, devono essere<br>**alternative** di revisione che forniscano elementi probari<br>prichieste di conferma.<br>Le procedure alternative consistono in:<br>Le proce **Le procedure alternative consistono in:** - Le procedure alternative direvisione che forniscano elementi probativi<br>riguardanti i saldi ugualmente validi rispetto a quelli che si intendeva acquisire con le<br>richieste di conf

**1 debiti commerciali: la conferma esterna (segue)**<br>par le risposte non pervenute, devono essere implementate delle <u>procedure</u><br>ternative di revisione che forniscano elementi probativi<br>guardanti i saldi ugualmente validi r Società abbia pagamenti successivi tramite abbia pagato il procedure delle procedure di revisione che forniscano elementi probativi<br>guardanti i saldi ugualmente validi rispetto a quelli che si intendeva acquisire con le<br>ch er le risposte non pervenute, devono essere implementate delle<br> **ternative** direvisione che forniscano elementi probativi<br>
guardanti i saldi ugualmente validi rispetto a quelli che si intendeva acque<br>
hieste di conferma.<br>

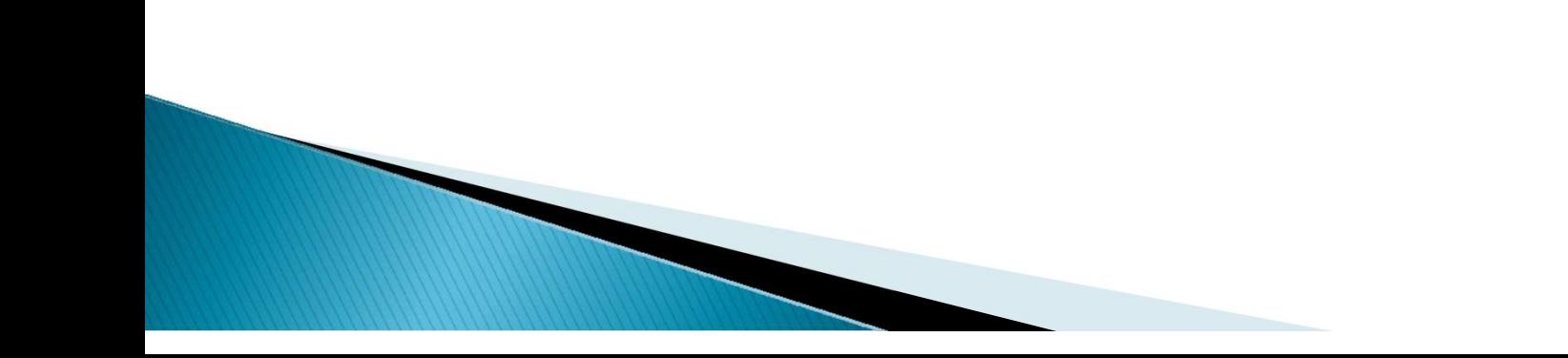

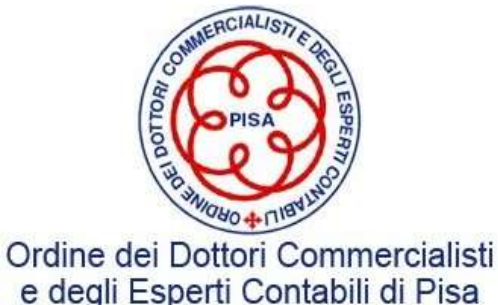

**I debiti commerciali: la conferma esterna (segue)**<br>Nel caso in cui la società non abbia pagato la/e fattura/e componenti il saldo, il<br>revisore può esaminare la documentazione sottostante alla vendita, quali <u>ordini</u><br>di ac **revisore può esaminare in diversi di debiti commerciali: la conferma esterna (segue)**<br>Nel caso in cui la società non abbia pagato la/e fattura/e componenti il saldo, il<br>revisore può esaminare la documentazione sottostante

**di acquisto, documenti di trasporto e conferma esterna (segue)**<br>Nel caso in cui la società non abbia pagato la/e fattura/e componenti il saldo, il<br>revisore può esaminare la documentazione sottostante alla vendita, quali <u></u> **I debiti commerciali: la conferma esterna (segue)**<br>Nel caso in cui la società non abbia pagato la/e fattura/e componenti il saldo, il<br>revisore può esaminare la documentazione sottostante alla vendita, quali <u>ordini</u><br>di ac **formition in the di ottenere adeguata evidencia in the di ottenere adeguate of the di ottenere adeguato existencia ella validità di acquisto, documenti di trasporto e copie delle fatture di acquisto.<br>
<b>Esame di altri docu correttezza della valutazione del saldo clienti dei sales del saldo clienti dei saldo clienti o sales del saldo clienti o sales del saldo clienti o sales del saldo clienti o sales del saldo correttezza dei altri documenti** Nel caso in cui la società non abbia pagato la/e i<br>revisore può esaminare la documentazione sottos<br>di acquisto, documenti di trasporto e copie del<br>Esame di altri documenti disponibili presso l'in<br>altra corrispondenza inter bocumentazione sottostante alla vendita, quali **ordini**<br> **Exercito della Importo e copie delle fatture di acquisto**.<br> **Exercito della Impresa di Coligno della Importante di Salco della Vendita della Vendita della Vendita d** Fornitore E 116.400,00 116.400,00 116.400,00 1120/21 116.407.02 Mps Ref. XY.24 Ref. XY.24

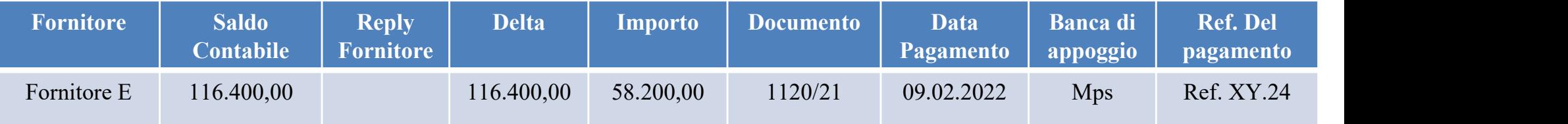

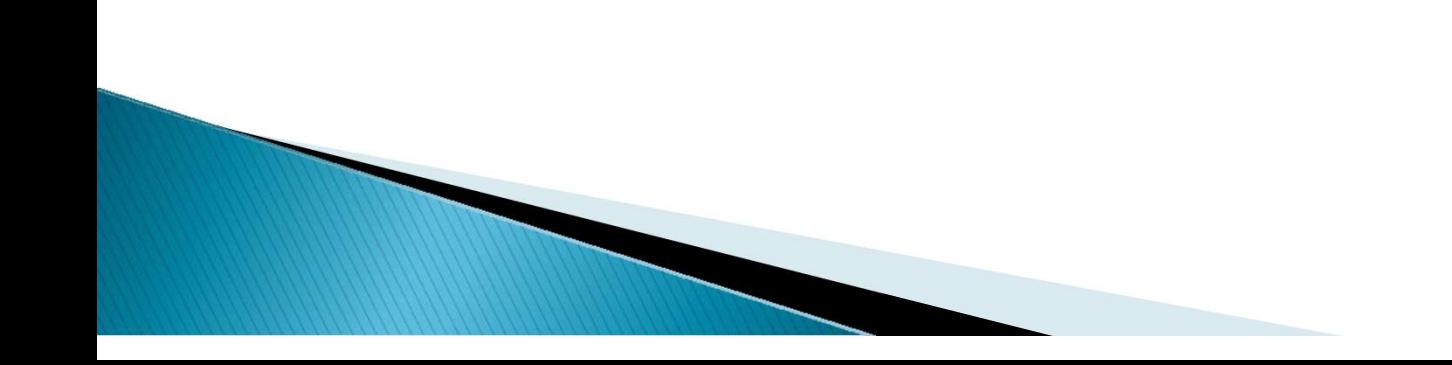

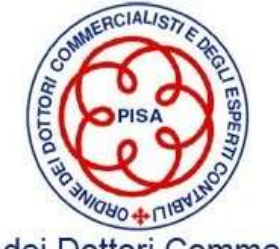

### LA «LEAD SCHEDULE» AREA DEBITI COMMERCIALI

LA «LEAD SCHEDULE» AREA DEBITI COMMERCIALI<br>La prima fase dell'analisi dei debiti commerciali consiste nella predisposizione della<br>Lead schedule o caposcheda dell'area che riepiloga i dati dell'esercizio confrontandoli<br>con **LA «LEAD SCHEDULE» AREA DEBITI COMMERCIALI**<br>La prima fase dell'analisi dei debiti commerciali consiste nella predisposizione della<br>Lead schedule o caposcheda dell'area che riepiloga i dati dell'esercizio confrontandoli<br>co **LA «LEAD SCHEDULE» AREA DEBITI COMM**<br>La prima fase dell'analisi dei debiti commerciali consiste nella<br>Lead schedule o caposcheda dell'area che riepiloga i dati dell'e<br>con quelli dell'esercizio precedente.<br>La Lead permette LA «LEAD SCHEDULE» AREA DEBITI COMMERCI<br>
La prima fase dell'analisi dei debiti commerciali consiste nella pred<br>
Lead schedule o caposcheda dell'area che riepiloga i dati dell'eserciz<br>
con quelli dell'esercizio precedente. **LA «LEAD SCHEDULE» AREA DEBITI COMMERCIALI**<br>
La prima fase dell'analisi dei debiti commerciali consiste nella predisposizione della<br> **Lead schedule o caposcheda** dell'area che riepiloga i dati dell'esercizio confrontando **LA «LEAD SCHEDULE» AREA DEBITI COMMERCIALI**<br>
La prima fase dell'analisi dei debiti commerciali consiste nella predisposizio<br>
Lead schedule o caposcheda dell'area che riepiloga i dati dell'esercizio confro<br>
con quelli del Verificare l'accuratezza degli schemi proposti nel bilancio di esercizio e nelle predisposizione della<br>
Lead schedule o caposcheda dell'area che riepiloga i dati dell'esercizio confrontandoli<br>
con quelli dell'esercizio pr

- 
- 
- informative

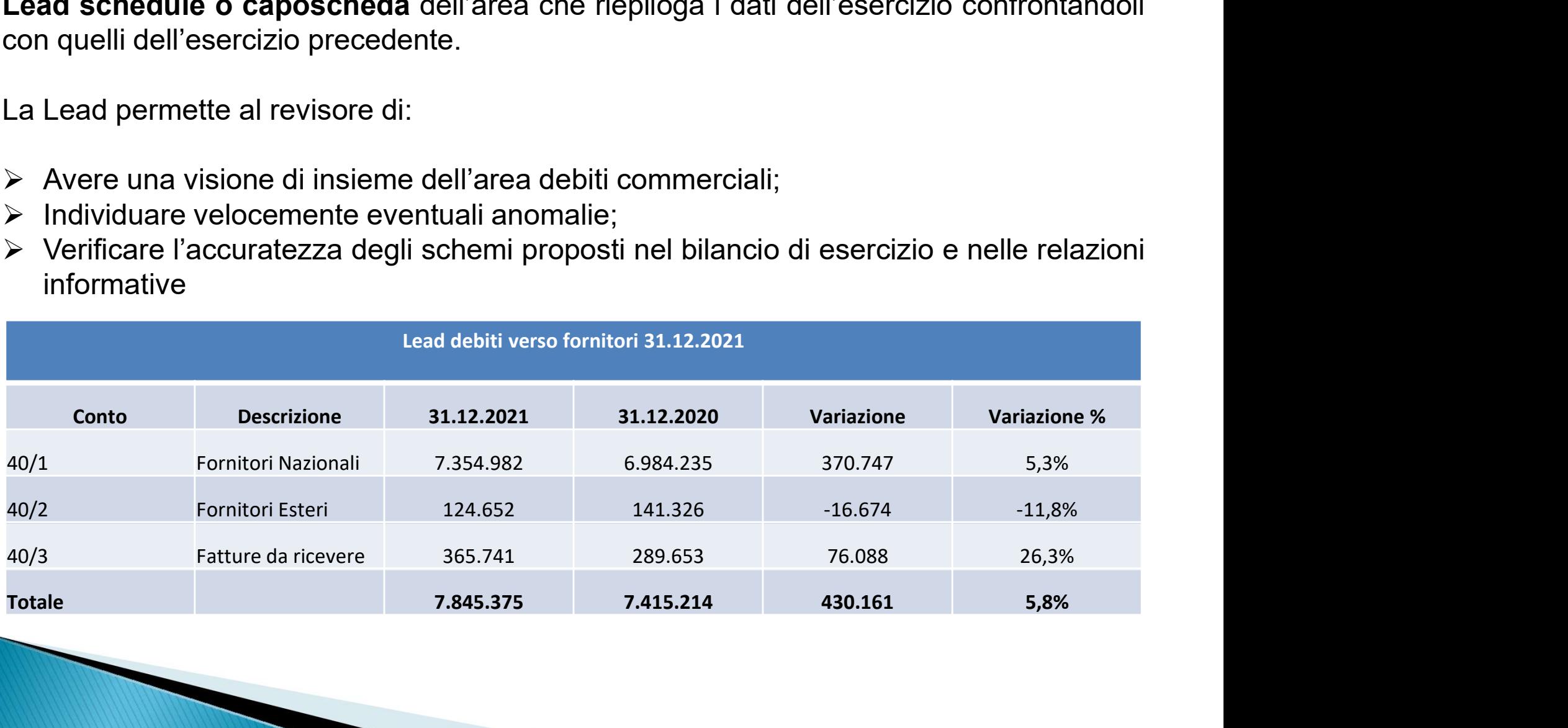

### Carta di lavoro

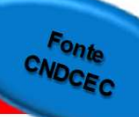

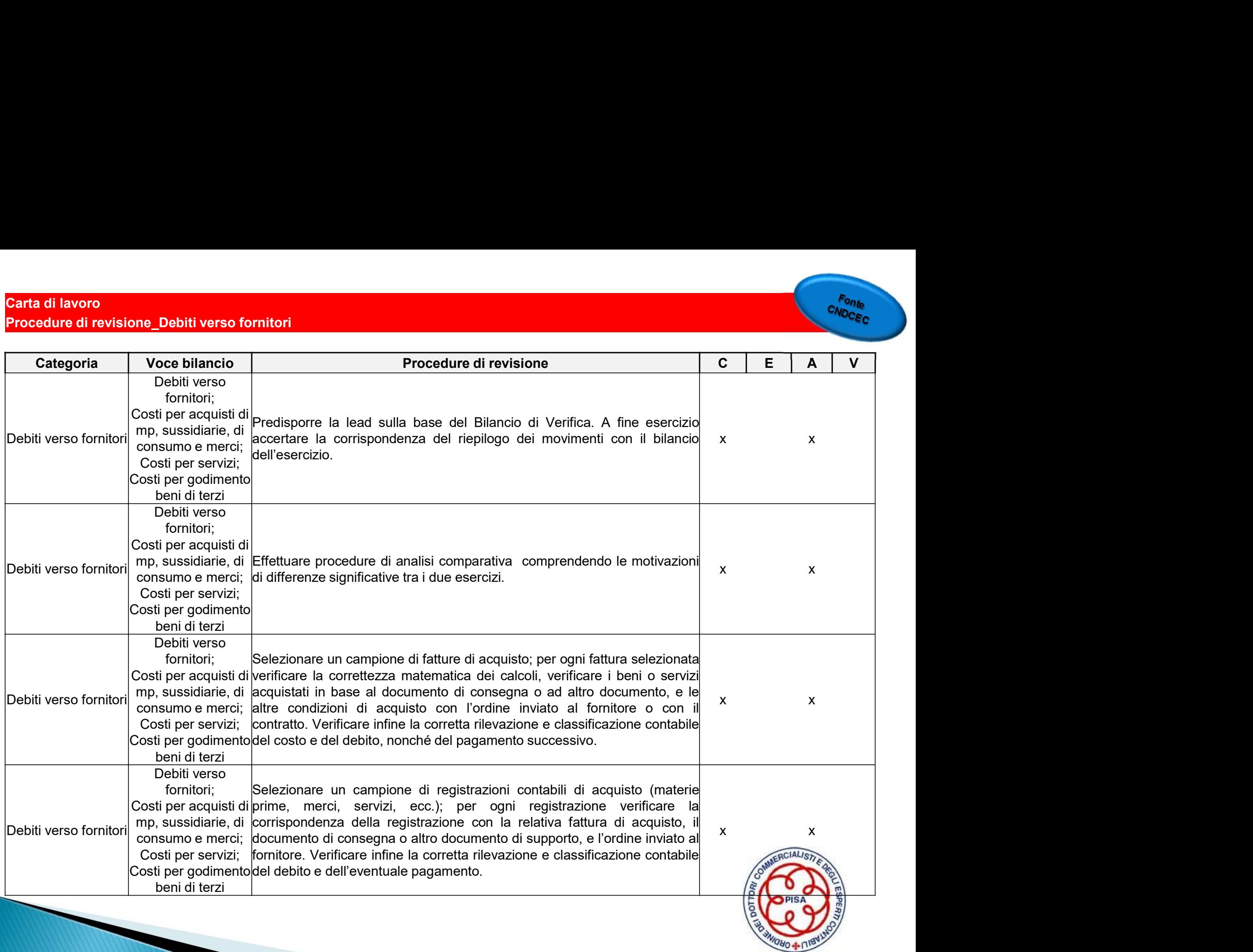

### Carta di lavoro<br>Procedure di revisione\_Debiti verso fornitori

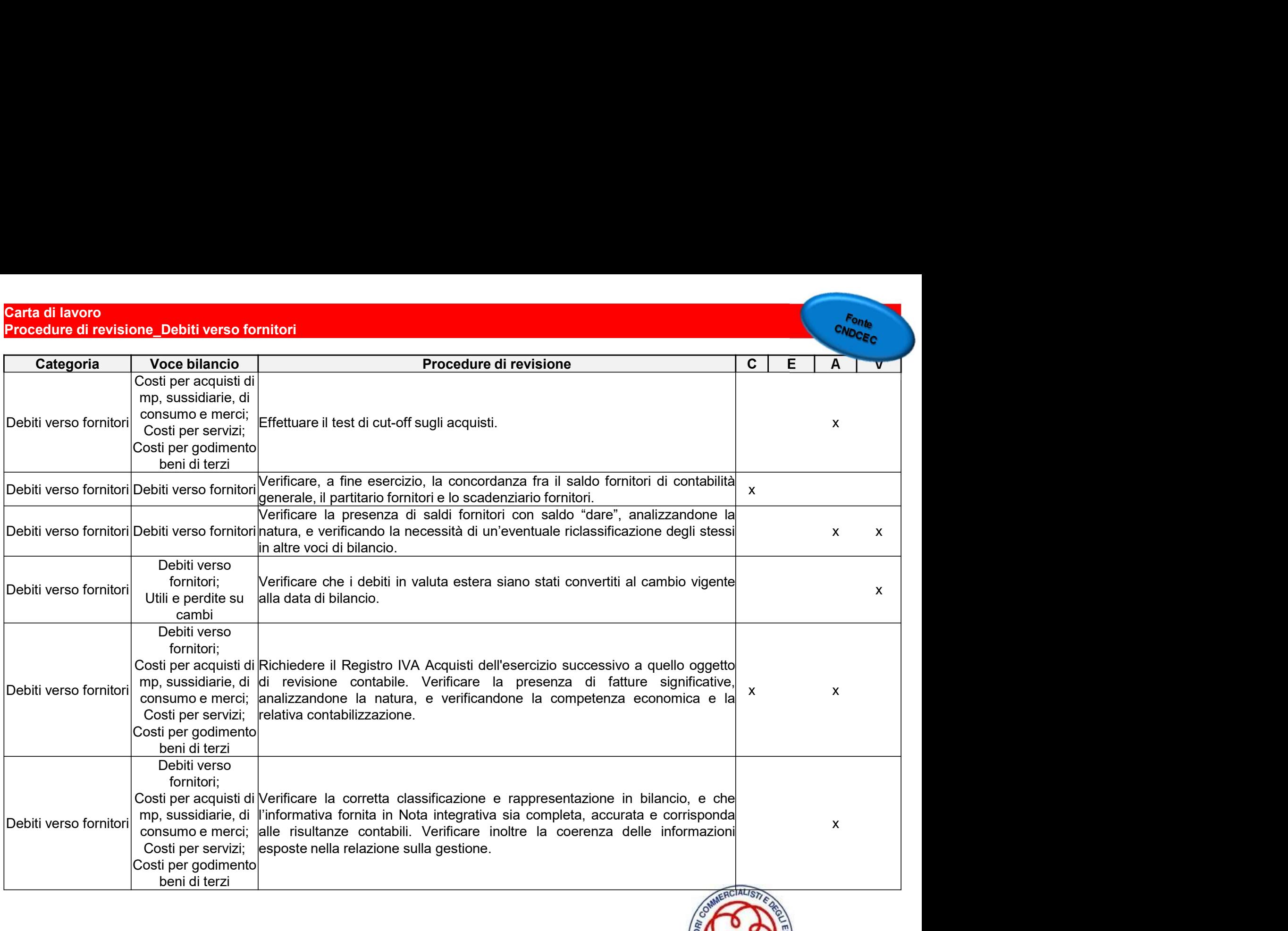

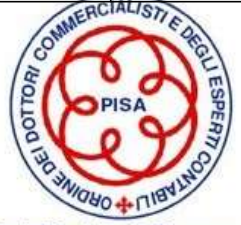

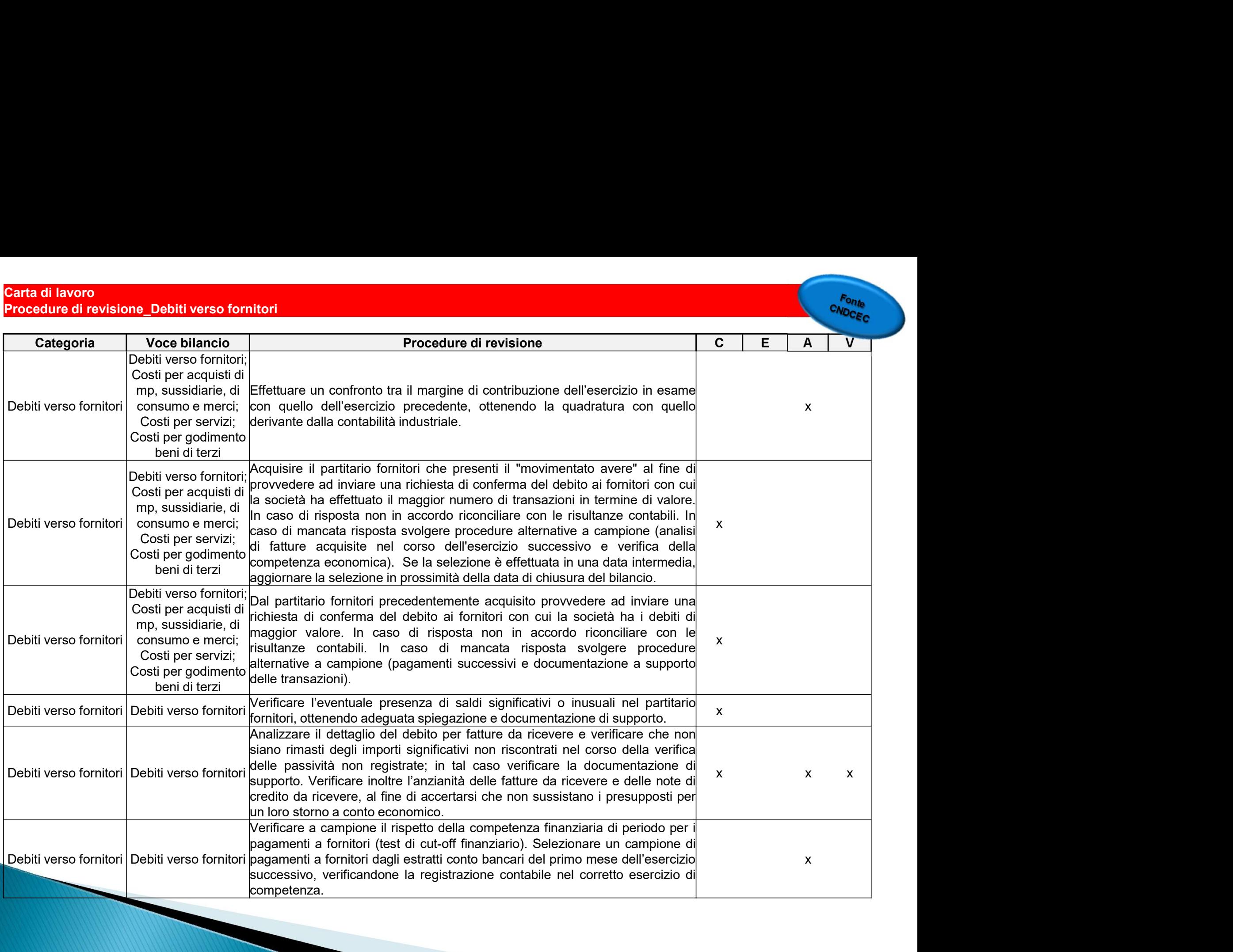

# I DEBITI COMMERCIALI – LE ALTRE PROCEDURE DI REVISIONE

I DEBITI COMMERCIALI – LE ALTRE PROCEDURE DI REVISIONE<br>Il saldo dei debiti verso fornitori comprende gli accertamenti delle fatture stanziate dalla<br>società alla data di chiusura del bilancio ma non ancora ricevute.<br>Vista l **I DEBITI COMMERCIALI – LE ALTRE PROCEDURE DI REVISIONE**<br>Il saldo dei debiti verso fornitori comprende gli accertamenti delle fatture stanziate dalla<br>società alla data di chiusura del bilancio ma non ancora ricevute.<br>Vista **I DEBITI COMMERCIALI – LE ALTRE PROCEDURE DI REVISIONE**<br>Il saldo dei debiti verso fornitori comprende gli accertamenti delle fatture stanziate dalla<br>società alla data di chiusura del bilancio ma non ancora ricevute.<br>Vista **I DEBITI COMMERCIALI – LE ALTRE PROCEDURE DI REVISIONE**<br>Il saldo dei debiti verso fornitori comprende gli accertamenti delle fatture stanziate dalla<br>società alla data di chiusura del bilancio ma non ancora ricevute.<br>Vista

**I DEBITI COMMERCIALI – LE ALTRE PROCEDURE DI REVISIONE**<br>Il saldo dei debiti verso fornitori comprende gli accertamenti delle fatture stanziate dalla<br>società alla data di chiusura del bilancio ma non ancora ricevute.<br>Vista **registrate o search passiva e consiste nella selezione di alcune fatture stanziate dalla<br>società alla data di chiusura del bilancio ma non ancora ricevute.<br>Vista la numerosità potenzialmente elevata, determinazione di una I DEBITI COMMERCIALI – LE ALTRE PROCEDURE DI REVISIONE**<br>
Il saldo dei debiti verso fornitori comprende gli accertamenti delle fatture stanziate dalla<br>
società alla data di chiusura del bilancio ma non ancora ricevute.<br>
V Il saldo dei debiti verso fornitori comprende gli accertamenti delle fatture stanziate dalla<br>società alla data di chiusura del bilancio ma non ancora ricevute.<br>Vista la numerosità potenzialmente elevata, determinazione di aldo dei debiti verso fornitori comprende gli accertamenti delle fatture stanziate dalla<br>eietà alla data di chiusura del bilancio ma non ancora ricevute.<br>ta la numerosità potenzialmente elevata, determinazione di una sogli Il saldo dei debiti verso fornitori comprende gli accertamenti delle fatture stanziate dalla<br>società alla data di chiusura del bilancio ma non ancora ricevute.<br>Vista la numerosità potenzialmente elevata, determinazione di società alla data di chiusura del bilancio ma non ancora ricevute.<br>Vista la numerosità potenzialmente elevata, determinazione di una soglia di importo<br>minima da definire tramite il giudizio professionale del revisore.<br>Il t Vista la numerosità potenzialmente elevata, determinazione di una soglia di importo<br>minima da definire tramite il giudizio professionale del revisore.<br>Il test sulle fatture da ricevere è chiamata anche search delle passivi minima da definire tramite il giudizio professionale del revisore.<br>
Il test sulle fatture da ricevere è chiamata anche search delle passività non<br>
registrate o search passiva e consiste nella selezione di alcune fatture(s

- 
- 

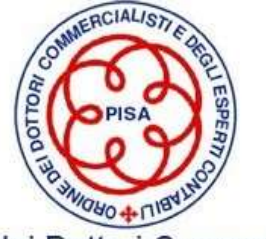

### LE ALTRE PROCEDURE DI REVISIONE Analisi campionaria Fatture da ricevere

Verifica Fatture da ricevere -->

Fatture Selezionate > CTT

Saldo 31.12.2021 2.242.713,76 S\_2

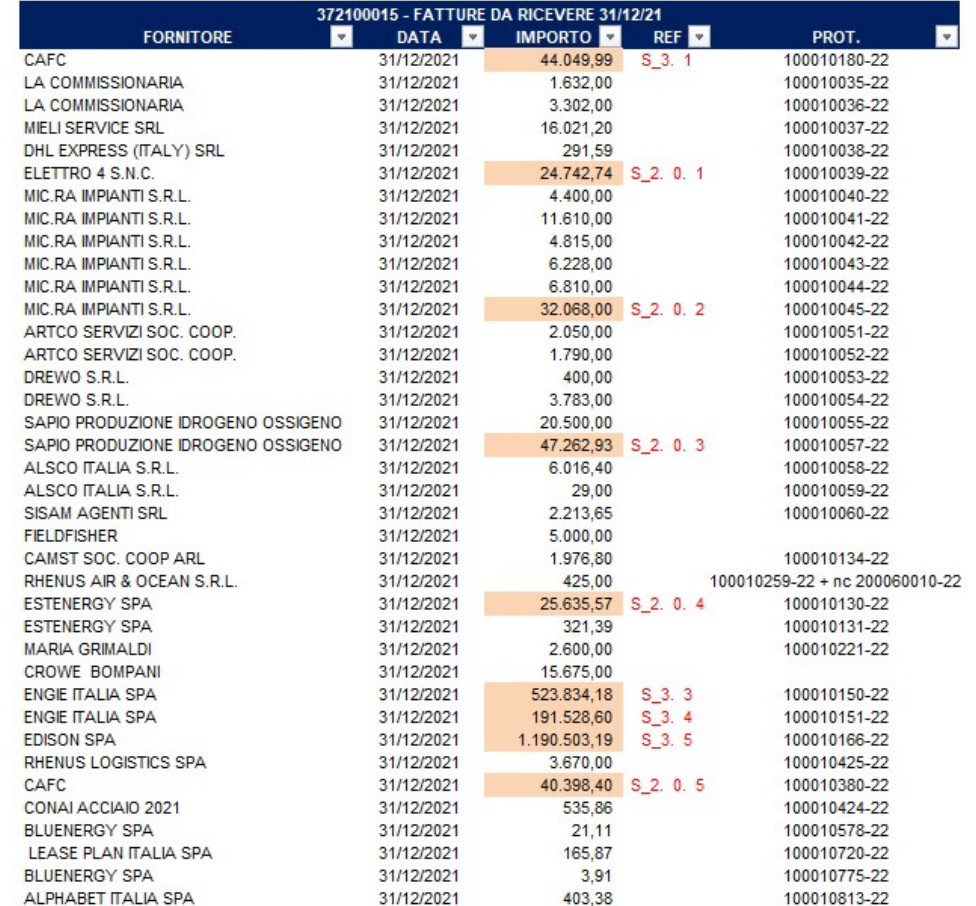

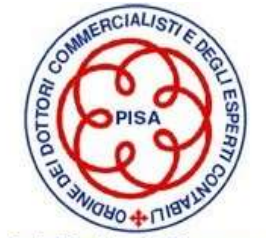

## LE ALTRE PROCEDURE DI REVISIONE .<br>E ALTRE PROCEDURE DI REVISIONE<br>Analisi campionaria Search Passiva

Lavoro Svolto: Seach Passiva, verifica della corretta competenza delle fatture di acquisto.

Selezione: Selezionate dai registri IVA Acquisti del mese di Gennaio, Febbraio e Marzo 2022 con il metodo "Importo sopra 100.000 euro e random

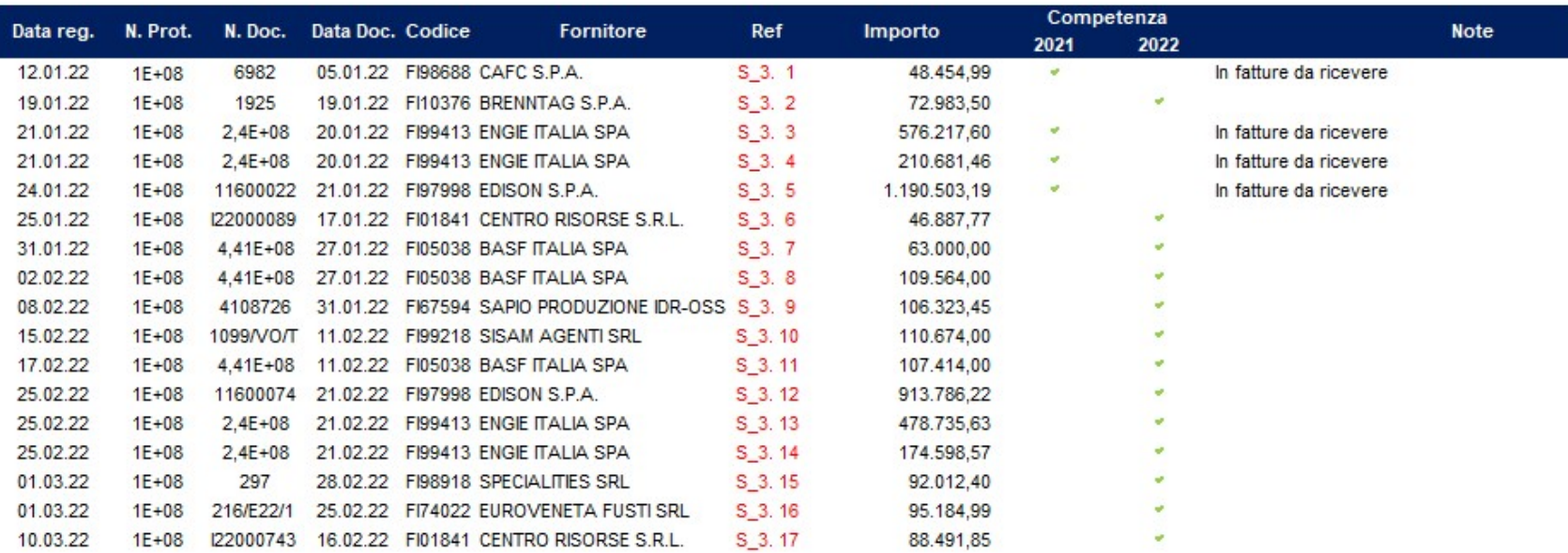

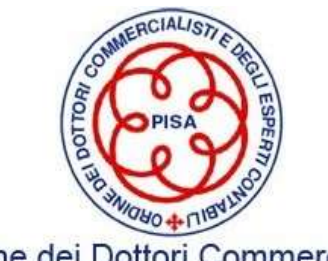

### LE ALTRE PROCEDURE DI REVISIONE Analisi Scadenzario

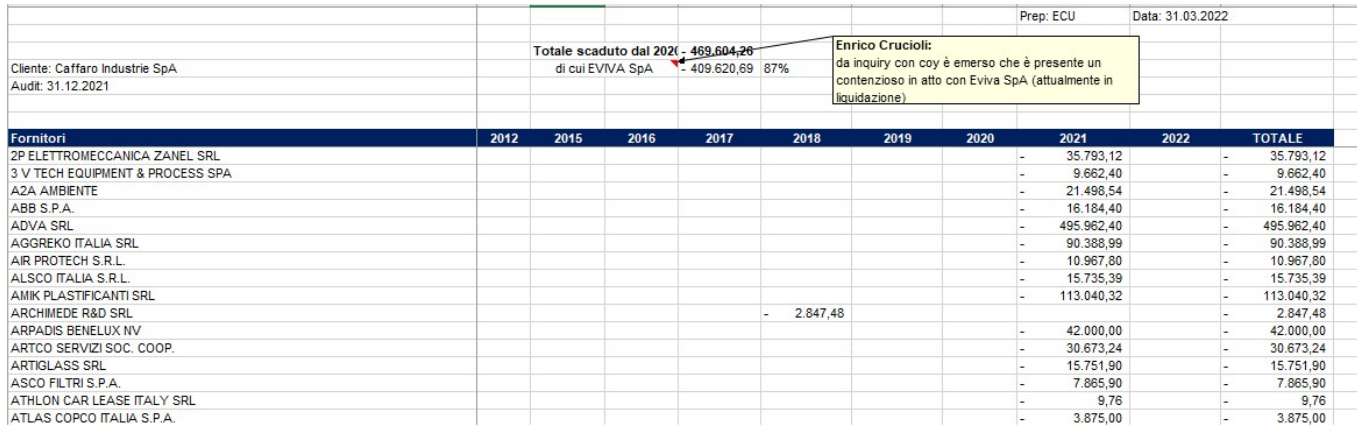

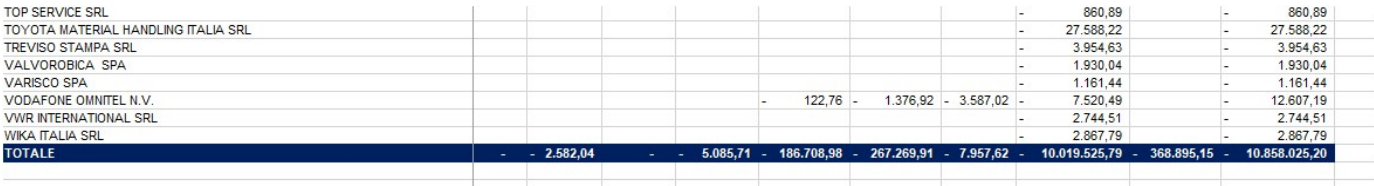

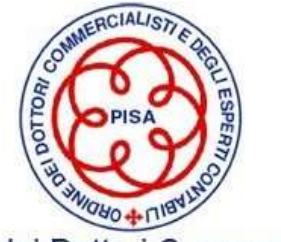

### I DEBITI FINANZIARI

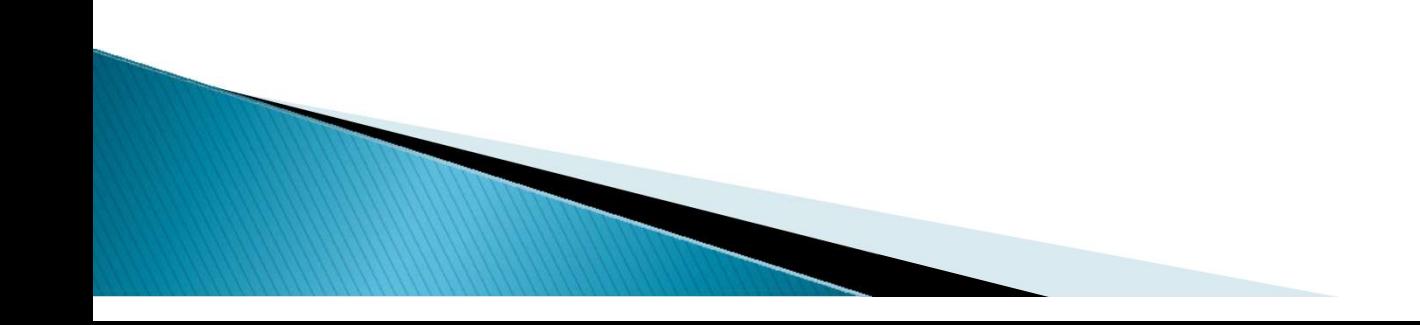

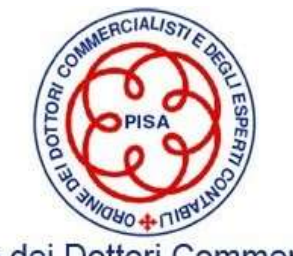

# OIC19 – Debiti

**OIC19 – Debiti**<br>Secondo l'OIC 19, i debiti di finanziamento sono iscrivibili in bilancio quando sorge<br>l'obbligazione della società al pagamento alla controparte sulla base di norme legali o<br>contrattuali. **OIC19 – Debiti**<br>Secondo l'OIC 19, i debiti di finanziamento sono iscrivibili in bilancio quando sorge<br>l'obbligazione della società al pagamento alla controparte sulla base di norme legali o<br>contrattuali.<br>l'iscrizione avvi contrattuali. **OIC19 – Debiti**<br>Secondo l'OIC 19, i debiti di finanziamento sono iscrivibili in bilancio quando sorge<br>l'obbligazione della società al pagamento alla controparte sulla base di norme legali o<br>contrattuali.<br>L'iscrizione avvi **OIC19 – Debiti**<br>Secondo l'OIC 19, i debiti di finanziamento sono iscrivibili in bilancio quando sorge<br>l'obbligazione della società al pagamento alla controparte sulla base di norme legali o<br>contrattuali.<br>L'iscrizione avvi **OIC19 – Debiti**<br>
Secondo l'OIC 19, i debiti di finanziamento sono iscrivibili in bilanci<br>
l'obbligazione della società al pagamento alla controparte sulla base dontrattuali.<br>
L'iscrizione avviene nel momento dell'erogazi ndo l'OIC 19, i debiti di finanziamento sono iscrivibili in bilancio quando sigazione della società al pagamento alla controparte sulla base di norme legentuali.<br>attuali.<br>izione avviene nel momento dell'erogazione del fin ndo l'OIC 19, i debiti di finanziamento sono iscrivibili in bilancio quando<br>igazione della società al pagamento alla controparte sulla base di norme lattuali.<br>izione avviene nel momento dell'erogazione del finanziamento e,

igazione della società al pagamento alla contropart<br>attuali.<br>izione avviene nel momento dell'erogazione del fir<br>iti obbligazionari, al momento della sottoscrizione de<br>ipali categorie debiti di finanziamento:<br>≻ Debiti vers

- 
- 
- 

.

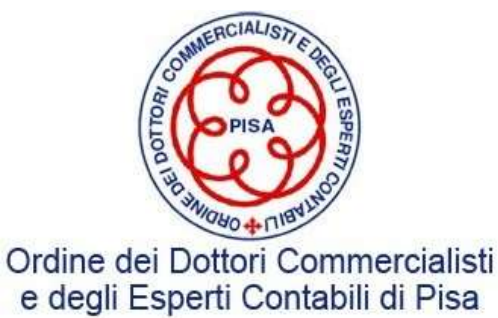

### DEBITI VERSO BANCHE E ISTITUTI DI CREDITO

**DEBITI VERSO BANCHE E ISTITUTI DI CREDITO**<br>I debiti verso banche rappresentano debiti finanziari maggiormente verificabili<br>senza un dispendio esagerato di tempo e risorse.<br>Nella prassi è fortemente considiato circolarizza **DEBITI VERSO BANCHE E ISTITUTI DI CREDITO**<br>I debiti verso banche rappresentano debiti finanziari maggiormente verificabili<br>senza un dispendio esagerato di tempo e risorse.<br>Nella prassi è fortemente consigliato circolarizz

**DEBITI VERSO BANCHE E ISTITUTI DI CREDITO**<br>
I debiti verso banche rappresentano debiti finanziari maggiormente verificabili<br>
senza un dispendio esagerato di tempo e risorse.<br>
Nella prassi è fortemente consigliato circolar **DEBITI VERSO BANCHE E ISTITUTI DI CREDITO**<br>Abiti verso banche rappresentano debiti finanziari maggiormente verificabili<br>senza un dispendio esagerato di tempo e risorse.<br>Abi-Rev, tutti gli istituti di credito con i quali l **DEBITI VERSO BANCHE E ISTITUTI DI CREDITO**<br>debiti verso banche rappresentano debiti finanziari maggiormente verificabili<br>senza un dispendio esagerato di tempo e risorse.<br>Nella prassi è fortemente consigliato circolarizzar **DEBITI VERSO BANCHE E ISTITUTI DI CREDITO**<br>
I debiti verso banche rappresentano debiti finanziari maggiormente verificabili<br>
senza un dispendio esagerato di tempo e risorse.<br>
Nella prassi è fortemente consigliato circolar completezza. I debiti verso banche rappresentano debiti finanziari maggiormente verificabili<br>senza un dispendio esagerato di tempo e risorse.<br>Abl-Rev, tutti gli istitutti di credito con i quali la società ha intrattenuto rapporti<br>duran I debiti verso banche rappresentano debiti finanziari maggiormente verificabili<br>senza un dispendio esagerato di tempo e risorse.<br>Nella prassi è fortemente consigliato circolarizzare, con **richiesta di modello**<br>**Abi-Rev**, t I debiti verso banche rappresentano debiti finanzia<br>senza un dispendio esagerato di tempo e risorse.<br>Nella prassi è fortemente consigliato circolarizzare<br>**Abi-Rev**, tutti gli istituti di credito con i quali la soc<br>durante

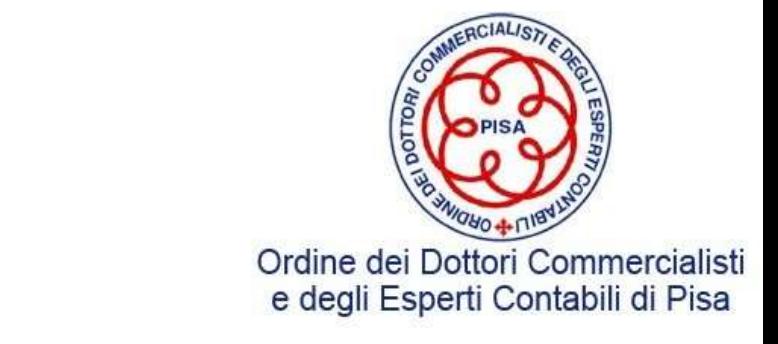

## **LETTERA DI CIRCOLARIZZAZIONE : Istituti di credito**<br>(carta intestata società soggetta alla revisione legale)<br>(nome ed indirizzo)<br>(data e luogo di spedizio) LETTERA DI CIRCOLARIZZAZIONE : Istituti di credito

Spett.le t**uti di credito**<br>Spett.le<br>(nome ed indirizzo)<br>(data e luogo di spedizione)<br>are direttamente a noi con copia ai nostri t**uti di credito**<br>Spett.le<br>(nome ed indirizzo)<br>(data e luogo di spedizione)<br>are direttamente a noi con copia ai nostri<br>RE

**LETTERA DI CIRCOLARIZZAZ**<br>
(carta intestata società soggetta alla revisione legale)<br>
Egregi Signori,<br>
In relazione alla revisione contabile del nostro bilancio, Vi preg<br>
Revisori:<br> *NOME SOCIETA' DI RE*N **INTERA DI CIRCOLARIZZAZIONE : Istituti di credito**<br>
carta intestata società soggetta alla revisione legale)<br>
Spett.le<br>
(nome ed indirizzo)<br>
Egregi Signori,<br>
In relazione alla revisione contabile del nostro bilancio, Vi pr Revisori:

NOME SOCIETA' DI REVISIONE/ REVISORE Via ………….., ….. Città ………… Cap ………… Telefono n. ………………… Fax n. ……………..

**ARIZZAZIONE : Istituti di credito**<br>
me legale)<br>
spett.le<br>
(nome ed indirizzo)<br>
(data e luogo di spedizione<br>
bilancio, Vi preghiamo di confermare direttamente a noi con<br> **OCIETA' DI REVISIONE/ REVISORE**<br>
......, ..... Citt **LETTERA DI CIRCOLARIZZAZIONE : Istituti di credito**<br>
(carta intestata società soggetta alla revisione legale)<br>
Spett.le<br>
(nome ed indirizzo)<br>
(data e luogo di spedizione)<br>
In relazione alla revisione contabile del nostro **LETTERA DI CIRCOLARIZZAZIONE : Istituti di credito**<br>
carta intestata società soggetta alla revisione legale)<br>
spett.le<br>
(nome ed indirizzo)<br>
in elazione alla revisione contabile del nostro bilancio, Vi preghiamo di confe **Carta intestata società soggetta alla revisione legale)**<br>
(nome ed indirizzo)<br>
[gregi Signori, in relazione alla revisione contabile del nostro bilancio, Vi preghiamo di confermare direttamente a noi con copia ai nostri<br> carta intestata società soggetta alla revisione legale)<br>
Spett.le<br>
(nome ed indirizzo)<br>
(data e luogo di spedizione)<br>
In relazione alla revisione contabile del nostro bilancio, Vi preghiamo di confermare direttamente a no Vogliate considerare questa nostra richiesta alla stregua di istruzioni irrevocabili da noi impartite. Igregi Signori,<br>
In relazione alla revisione contabile del nostro bilancio, Vi preghiamo di confermare direttamente a noi con copia ai nostri<br>
Nevisori:<br>
Nevisori:<br>
WOME SOCIETA' DI REVISIONE REVISORE<br>
Via ................ Vi ringraziamo anticipatamente per la Vostra cortese collaborazione e con l'occasione porgiamo distinti saluti. In relazione alla revisione contabile del nostro bilancio, Vi pregh<br>
Revisori:<br> **NOME SOCIETA' DI REV**<br>
Via .............., ...... Città ...<br>
le operazioni che avevamo in corso con Voi alle ore 24:00 del gio<br>
Pec : ...... **NOME SOCIETA' DI REV**<br>
Via ............., ...... Città ...<br>
Telefono n. ......................<br>
le operazioni che avevamo in corso con Voi alle ore 24:00 del giu<br>
Pertanto Vi autorizziamo, anche in deroga alle norme ed a

- 
- 
- 

Firma

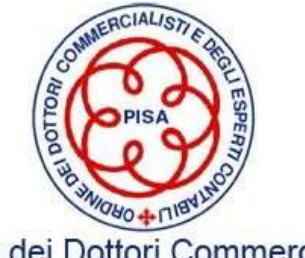

### DEBITI TRIBUTARI E VERSO ISTITUTI PREVIDENZIALI

**DEBITI TRIBUTARI E VERSO ISTITUTI PREVIDENZIALI**<br>L'analisi di questa posta di bilancio consente al revisore di verificare<br>che la società **versi regolarmente** i contributi relativi al personale.<br>La una attuaciona di mandan **DEBITI TRIBUTARI E VERSO ISTITUTI PREVIDENZIALI**<br>L'analisi di questa posta di bilancio consente al revisore di verificare<br>che la società **versi regolarmente** i contributi relativi al personale.<br>In una situazione di regola

**DEBITI TRIBUTARI E VERSO ISTITUTI PREVIDENZIALI**<br>L'analisi di questa posta di bilancio consente al revisore di verificare<br>che la società **versi regolarmente** i contributi relativi al personale.<br>In una situazione di regola **DEBITI TRIBUTARI E VERSO ISTITUTI PREVIDENZIALI**<br>L'analisi di questa posta di bilancio consente al revisore di verificare<br>che la società **versi regolarmente** i contributi relativi al personale.<br>In una situazione di regola **DEBITI TRIBUTARI E VERSO ISTITUTI PREVIDENZIALI**<br>L'analisi di questa posta di bilancio consente al revisore di verificare<br>che la società **versi regolarmente** i contributi relativi al personale.<br>In una situazione di regola **DEBITI TRIBUTARI E VERSO ISTITUTI PRE**<br>L'analisi di questa posta di bilancio consente al re<br>che la società **versi regolarmente** i contributi relativ<br>In una situazione di regolare versamento, sarà<br>revisore verificare che q

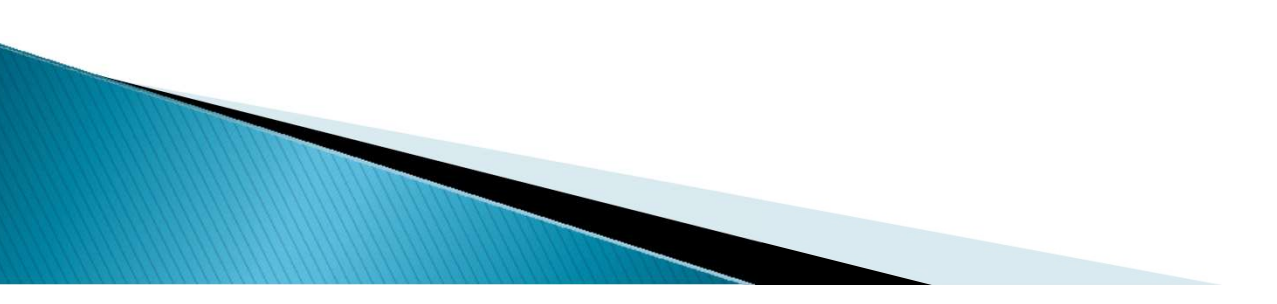

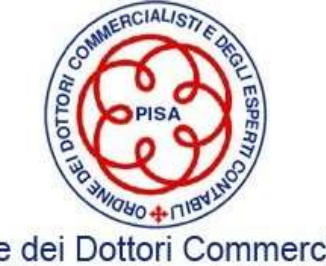

### DEBITI DIVERSI

**DEBITI DIVERSI<br>Per ogni singola voce, partendo sempre dalla Lead schedule o caposcheda, il Revisore<br>deve costruire delle carte di lavoro andando ad identificare i giustificativi.<br>I principali objettivi del Revisore** nell' **DEBITI DIVERSI**<br>Per ogni singola voce, partendo sempre dalla **Lead schedule o caposcheda**, il Revisore<br>deve costruire delle carte di lavoro andando ad identificare i giustificativi.<br>I principali **obiettivi del Revisore** n **I DEBITI DIVERSI<br>
I principali obiettivi del Revisore** nell'analisi dei debiti diversi saranno:<br>
I principali **obiettivi del Revisore** nell'analisi dei debiti diversi saranno:<br> **COVERTE ENECTA DE ANALISE ENECTA DE SERVISO** 

- **DEBITI DIVERSI**<br>
ingola voce, partendo sempre dalla **Lead schedule o caposcheda**, il Revisore<br>
uire delle carte di lavoro andando ad identificare i giustificativi.<br> **obiettivi del Revisore** nell'analisi dei debiti divers **CORTI DIVERSI**<br>correttamente classificate (esaminare in concomitation) in the visore<br>edelle carte di lavoro andando ad identificare i giustificativi.<br>**lettivi del Revisore** nell'analisi dei debiti diversi saranno:<br>accerta **DEBITI DIVERSI**<br>
Dia voce, partendo sempre dalla **Lead schedule o caposche**<br>
be delle carte di lavoro andando ad identificare i giustificativi.<br> **iettivi del Revisore** nell'analisi dei debiti diversi saranno:<br>
accertare, **DEBITI DIVERSI**<br>
ingola voce, partendo sempre dalla **Lead schedule o caposcheda**, il Revisore<br>
uire delle carte di lavoro andando ad identificare i giustificativi.<br> **obiettivi del Revisore** nell'analisi dei debiti divers ola voce, partendo sempre dalla **Lead schedule o caposcheda**, il Revisore<br>e delle carte di lavoro andando ad identificare i giustificativi.<br>iettivi del Revisore nell'analisi dei debiti diversi saranno:<br>accertare, dalla des ola voce, partendo sempre dalla **Lead schedule o capos**<br>e delle carte di lavoro andando ad identificare i giustificativ<br>iettivi del Revisore nell'analisi dei debiti diversi saranno:<br>accertare, dalla descrizione, che le voc vire delle carte di lavoro andando ad identificare i giustificativi.<br>
obiettivi del Revisore nell'analisi dei debiti diversi saranno:<br>
→ accertare, dalla descrizione, che le voci in esso contenute siano<br>
correttamente cla **Secure 19.1** and descrizione, che le voci in esso contenute siano<br>  $\triangleright$  accertare, dalla descrizione, che le voci in esso contenute siano<br>
correttamente classificate (esaminare in concomitanza i ratei passivi che<br>
non
- 
- 
- 

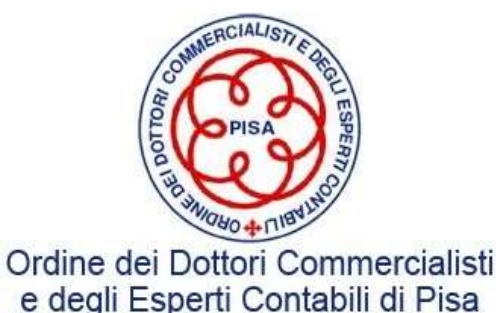
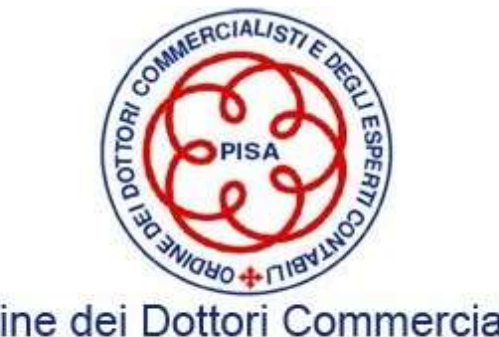

Ordine dei Dottori Commercialisti e degli Esperti Contabili di Pisa

## Grazie per l'attenzione e Arrivederci

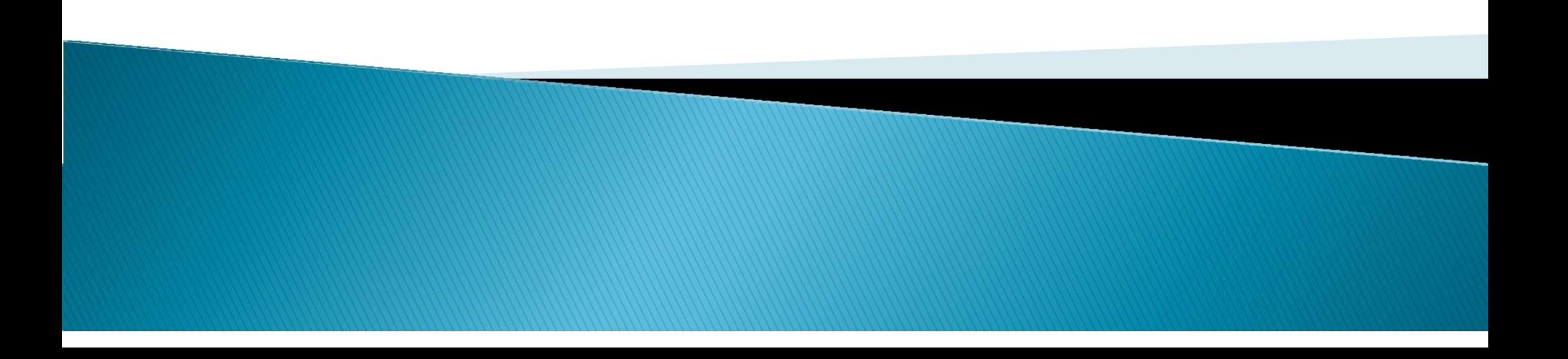